UNIVERSIDADE ESTADUAL PAULISTA "Júlio de Mesquita Filho" Instituto de Geociências e Ciências Exatas Câmpus de Rio Claro

RICHARD FONSECA FRANCISCO

# **CONTRIBUIÇÃO METODOLÓGICA À ESTIMATIVA DA VULNERABILIDADE NATURAL E PERIGO DE CONTAMINAÇÃO DE AQUÍFEROS LIVRES GRANULARES**

Tese de Doutorado apresentada ao Instituto de Geociências e Ciências Exatas do Câmpus de Rio Claro, da Universidade Estadual Paulista Júlio de Mesquita Filho, como parte dos requisitos para obtenção do título de Doutor em Geociências e Meio Ambiente.

Orientador: Prof. Dr. Antonio Celso de Oliveira Braga

Rio Claro – SP 2018

UNIVERSIDADE ESTADUAL PAULISTA "Júlio de Mesquita Filho" Instituto de Geociências e Ciências Exatas Câmpus de Rio Claro

RICHARD FONSECA FRANCISCO

# **CONTRIBUIÇÃO METODOLÓGICA À ESTIMATIVA DA VULNERABILIDADE NATURAL E PERIGO DE CONTAMINAÇÃO DE AQUÍFEROS LIVRES GRANULARES**

Tese de Doutorado apresentada ao Instituto de Geociências e Ciências Exatas do Câmpus de Rio Claro, da Universidade Estadual Paulista Júlio de Mesquita Filho, como parte dos requisitos para obtenção do título de Doutor em Geociências e Meio Ambiente.

Orientador: Prof. Dr. Antonio Celso de Oliveira Braga

Rio Claro – SP 2018

Francisco, Richard Fonseca 551.49

 Contribuição metodológica à estimativa da vulnerabilidade natural e perigo de contaminação de aquíferos livres granulares / Richard Fonseca Francisco. - Rio Claro, 2018 F819c

175 f. : il., figs., tabs., quadros

 Tese (doutorado) - Universidade Estadual Paulista, Instituto de Geociências e Ciências Exatas Orientador: Antonio Celso de Oliveira Braga

1. Águas subterrâneas. 2. Aquífero Rio Claro. 3. Vulnerabilidade. 4. Perigo. 5. Método SDR. 6. Método SDR-PERIGO. 7. Condutância longitudinal unitária. I. Título.

 Ficha Catalográfica elaborada pela STATI - Biblioteca da UNESP Campus de Rio Claro/SP - Ana Paula Santulo C. de Medeiros / CRB 8/7336

# RICHARD FONSECA FRANCISCO

# **CONTRIBUIÇÃO METODOLÓGICA À ESTIMATIVA DA VULNERABILIDADE NATURAL E PERIGO DE CONTAMINAÇÃO DE AQUÍFEROS LIVRES GRANULARES**

Tese de Doutorado apresentada ao Instituto de Geociências e Ciências Exatas do Câmpus de Rio Claro, da Universidade Estadual Paulista Júlio de Mesquita Filho, como parte dos requisitos para obtenção do título de Doutor em Geociências e Meio Ambiente.

Comissão Examinadora

Prof. Dr. Antonio Celso de Oliveira Braga IGCE/Unesp/Rio Claro (SP)

> Prof. Dr. João Carlos Dourado IGCE/Unesp/Rio Claro (SP)

Prof. Dr. José Luiz Albuquerque Filho CTGeo/IPT/São Paulo (SP)

Prof. Dr. Otávio Coaracy Brasil Gandolfo CT-Obras/IPT/São Paulo (SP)

> Prof. Dr. Vagner Roberto Elis IAG/USP/São Paulo (SP)

Resultado: **APROVADO**

Rio Claro, SP 10 de abril de 2018.

#### **RESUMO**

Diante da importância das águas subterrâneas para os diversos usos, particularmente o abastecimento público, e considerando os crescentes impactos nas reservas subterrâneas decorrentes de superexplotação, bem como a degradação da qualidade da água por atividades antrópicas, torna-se imprescindível o estabelecimento de instrumentos de planejamento, gestão do uso e proteção dos recursos hídricos subterrâneos. Por esta razão, o objetivo principal desta pesquisa foi apresentar uma proposta metodológica para avaliar a vulnerabilidade natural e perigo de contaminação de aquíferos livres granulares, a partir de uma abordagem centrada na integração entre o parâmetro de *Dar Zarrouk* denominado condutância longitudinal unitária e demais fatores que interferem na estimativa destes processos. Para tanto, os métodos SDR e SDR-PERIGO foram desenvolvidos e aplicados experimentalmente no Aquífero Rio Claro, no município de Rio Claro/SP, a fim de estimar a vulnerabilidade natural e perigo de contaminação, respectivamente. A espessura e a resistividade elétrica da zona não saturada, utilizadas para o cálculo da condutância longitudinal unitária, foram obtidas através do processamento e análise de sondagens elétricas verticais. Os demais fatores empregados foram a declividade, taxa anual de recarga do aquífero e uso e cobertura do solo. Os pesos de influência dos fatores foram determinados com o auxílio da Análise Hierárquica de Processos, a fim de reduzir a subjetividade e eventuais erros inerentes à tomada de decisão. Em seguida, os mapas de fator foram integrados em ambiente SIG, com base na Análise Multicritério, por meio da aplicação do método da Combinação Linear Ponderada. No que se refere ao método SDR, toda a área de estudo apresentou vulnerabilidade natural alta, resultado compatível com aqueles reportados em trabalhos anteriores e conforme o esperado, considerando as características dos sedimentos arenoargilosos da Formação Rio Claro. Com relação ao método SDR-PERIGO, o perigo é alto em aproximadamente 72% da área de estudo, devido à associação entre a alta vulnerabilidade natural e atividades potencialmente poluidoras. De modo geral, locais com alto perigo de contaminação foram relacionados, principalmente, à área urbanoindustrial e aos cultivos de cana-de-açúcar e de cítricos. Áreas com perigo de contaminação baixo ou nulo foram encontradas onde ocorrem tipos de uso e cobertura da terra com potencial de contaminação insignificante, como vegetação natural e áreas úmidas. No que se refere aos métodos SDR e SDR-PERIGO, a análise integrada da condutância longitudinal unitária e demais parâmetros forneceu resultados robustos, sendo vantajosos sob o ponto de vista da praticidade na utilização e do número reduzido de parâmetros requeridos. Assim, estes métodos poderão ser empregados como alternativas àqueles considerados tradicionais e já consagrados na literatura pertinente, podendo constituir, futuramente, importantes ferramentas para a proteção de aquíferos livres granulares.

**Palavras-chave**: Aquífero Rio Claro. Vulnerabilidade. Perigo. Método SDR. Método SDR-PERIGO. Condutância Longitudinal Unitária.

#### *ABSTRACT*

Considering the importance of groundwater for several uses, particularly the public supply, and considering the increasing impacts on groundwater reserves due to overexploitation, as well as the degradation of water quality by anthropogenic activities, it becomes essential to establish tools for planning, management of the use and protection of groundwater resources. For this reason, the aim of this research was to present a methodological proposal to assess the natural vulnerability and hazard to contamination of the granular unconfined aquifers, by means of an approach focused on the integration between the *Dar Zarrouk* parameter denominated Longitudinal Unit Conductance and other factors that interfere in the estimation of these processes. In order to evaluate the natural vulnerability and hazard to contamination, the SDR and SDR-HAZARD methods were developed and experimentally applied in the Rio Claro Aquifer, in the Rio Claro municipality, São Paulo State, Brazil. The longitudinal unit conductance results from the ratio between the thickness of the unsaturated zone and its electrical resistivity, which were obtained by processing and analysis of vertical electrical soundings. Other factors were used, such as slope, annual rate of aquifer recharge and land use. Factor weights were determined with the aid of the Analytic Hierarchy Process, in order to reduce the subjectivity and eventual inconsistencies in the decision-making process. Posteriorly, the factor maps were integrated into GIS based on Multicriteria Analysis, through the application of the Weighted Linear Combination method. Regarding the SDR method, the entire study area presented high natural vulnerability, a result compatible with those reported in previous studies and as expected, considering the characteristics of sandy-clay sediments of the Rio Claro Formation. With respect to the SDR-HAZARD method, the hazard is high in approximately 72% of the study area, due to the association between high natural vulnerability and potentially polluting activities. Generally, places with high contamination hazard were mainly related to industrial and urban areas, including sugarcane and *citrus* crops. Areas with low or null contamination hazard were found where there are types of land use with negligible potential contamination, such as natural vegetation and wetlands. As regards the SDR and SDR-HAZARD methods, the integrated analysis of the longitudinal unit conductance and other parameters provided robust results, whose advantages are the practicality use and reduced number of required parameters. Thus, these methods may be employed as alternatives to those considered traditional and already established in the related literature, providing, in the future, important tools for the protection of granular unconfined aquifers.

*Keywords*: Rio Claro Aquifer. Vulnerability. Hazard. SDR Method. SDR-HAZARD Method. Longitudinal Unit Conductance.

# **SUMÁRIO**

# **Página**

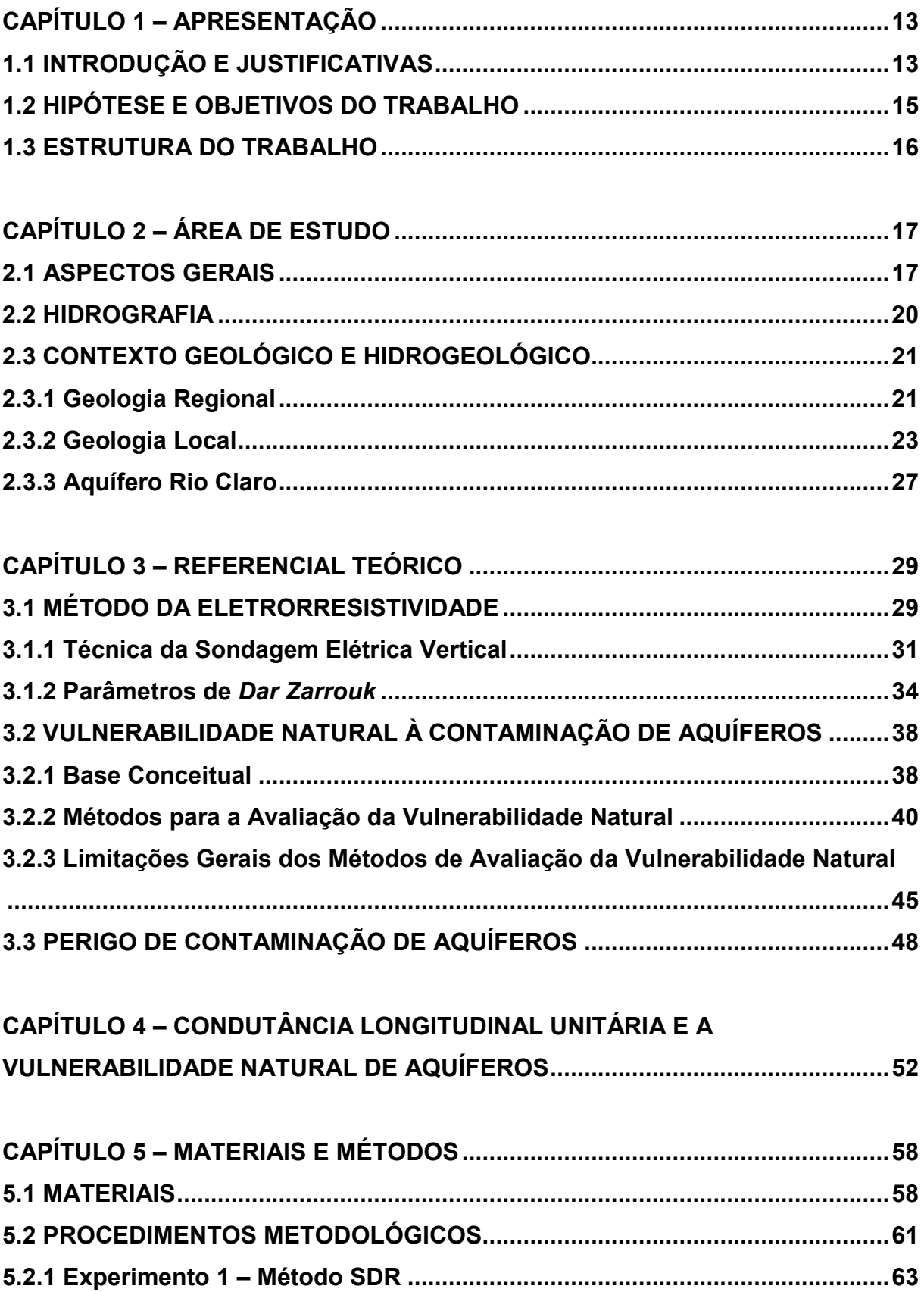

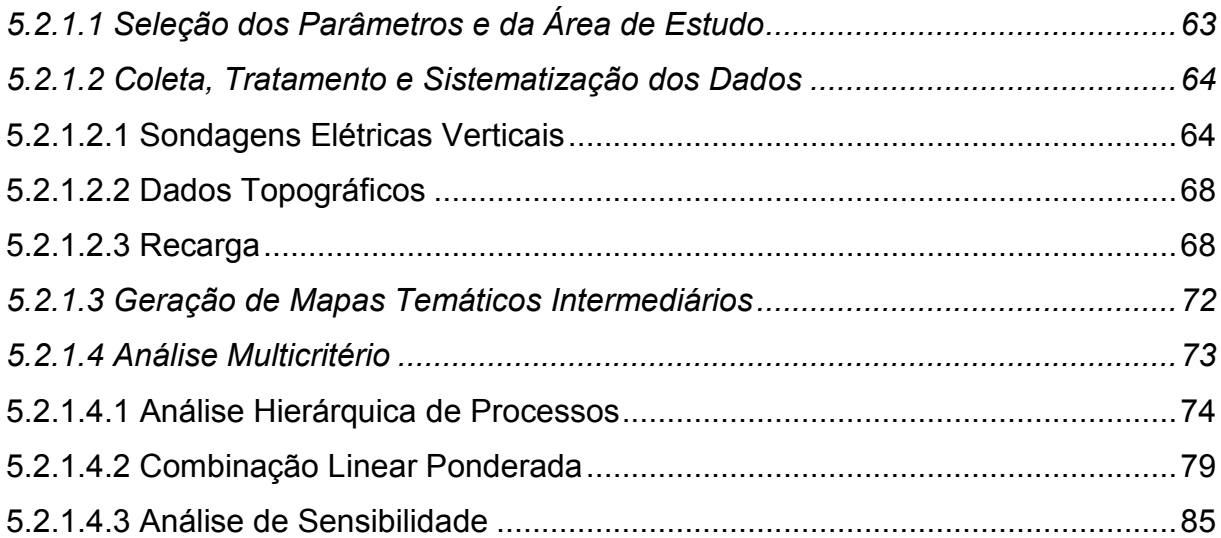

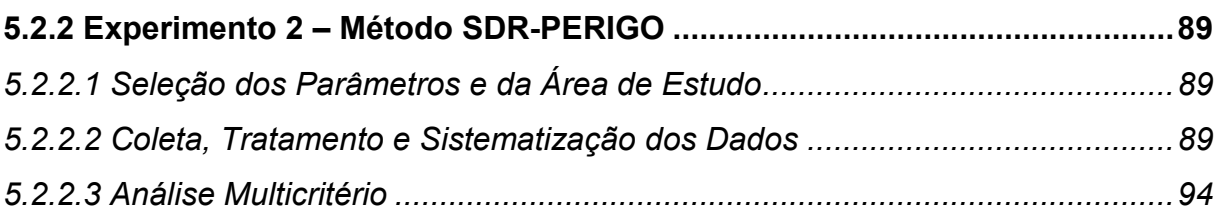

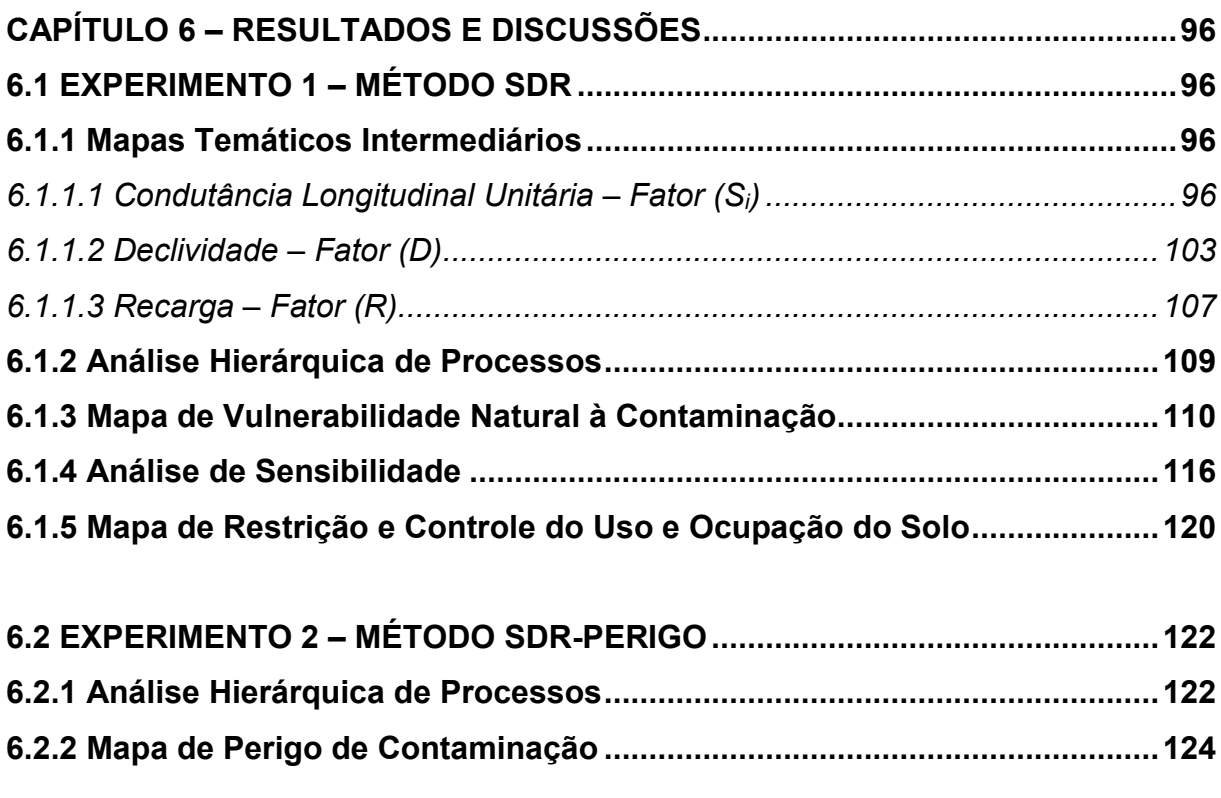

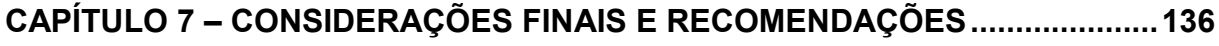

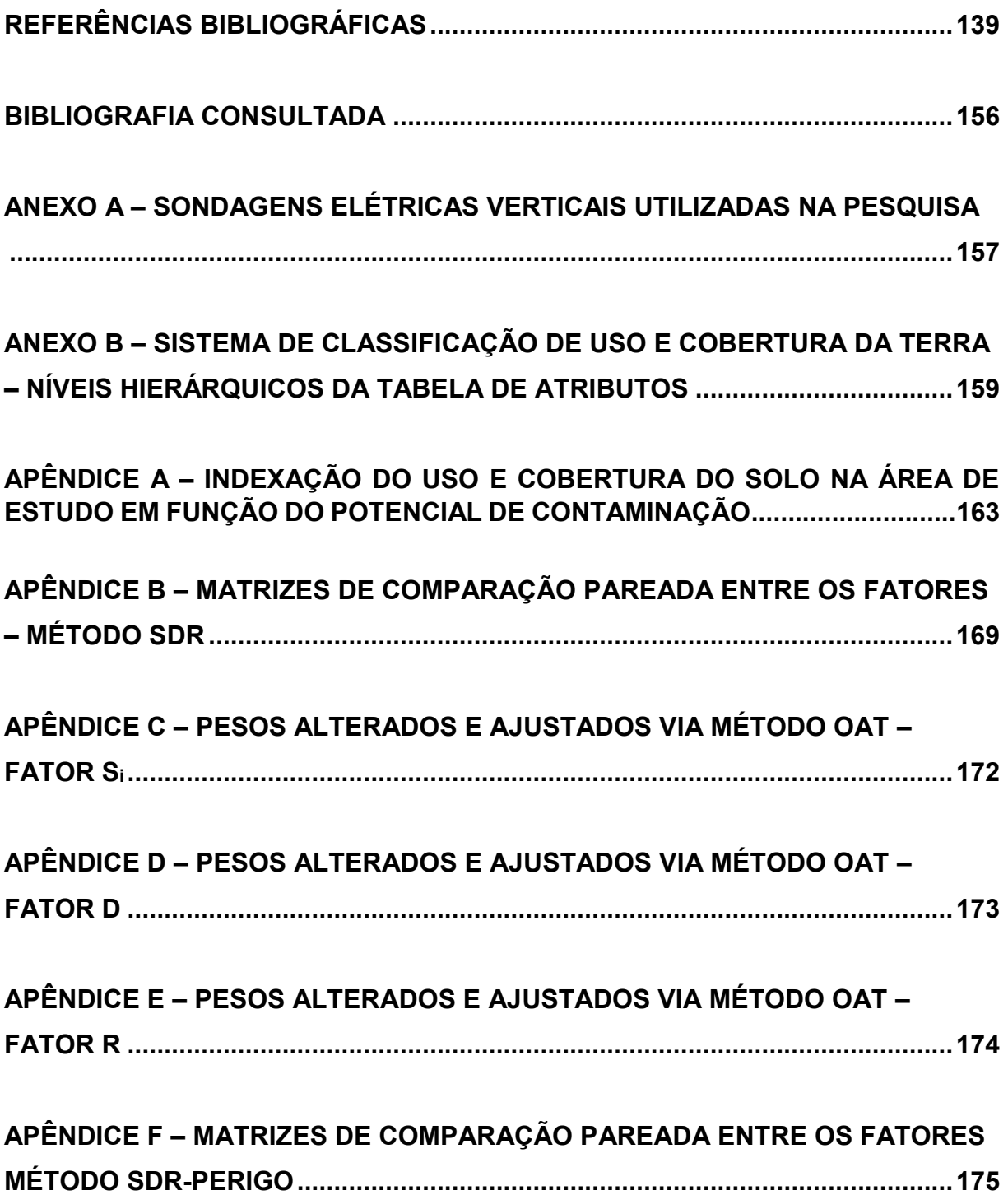

# **LISTA DE FIGURAS**

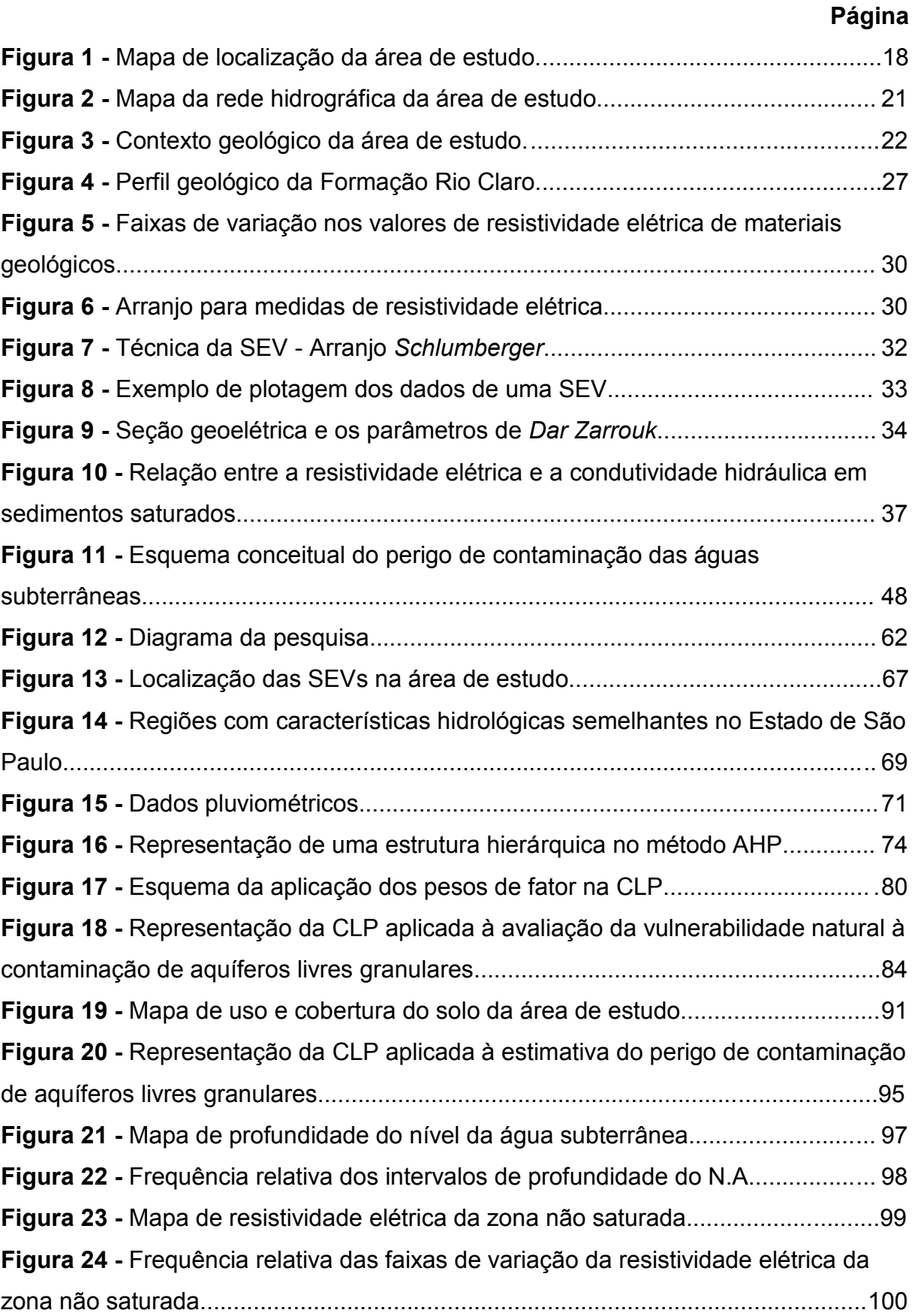

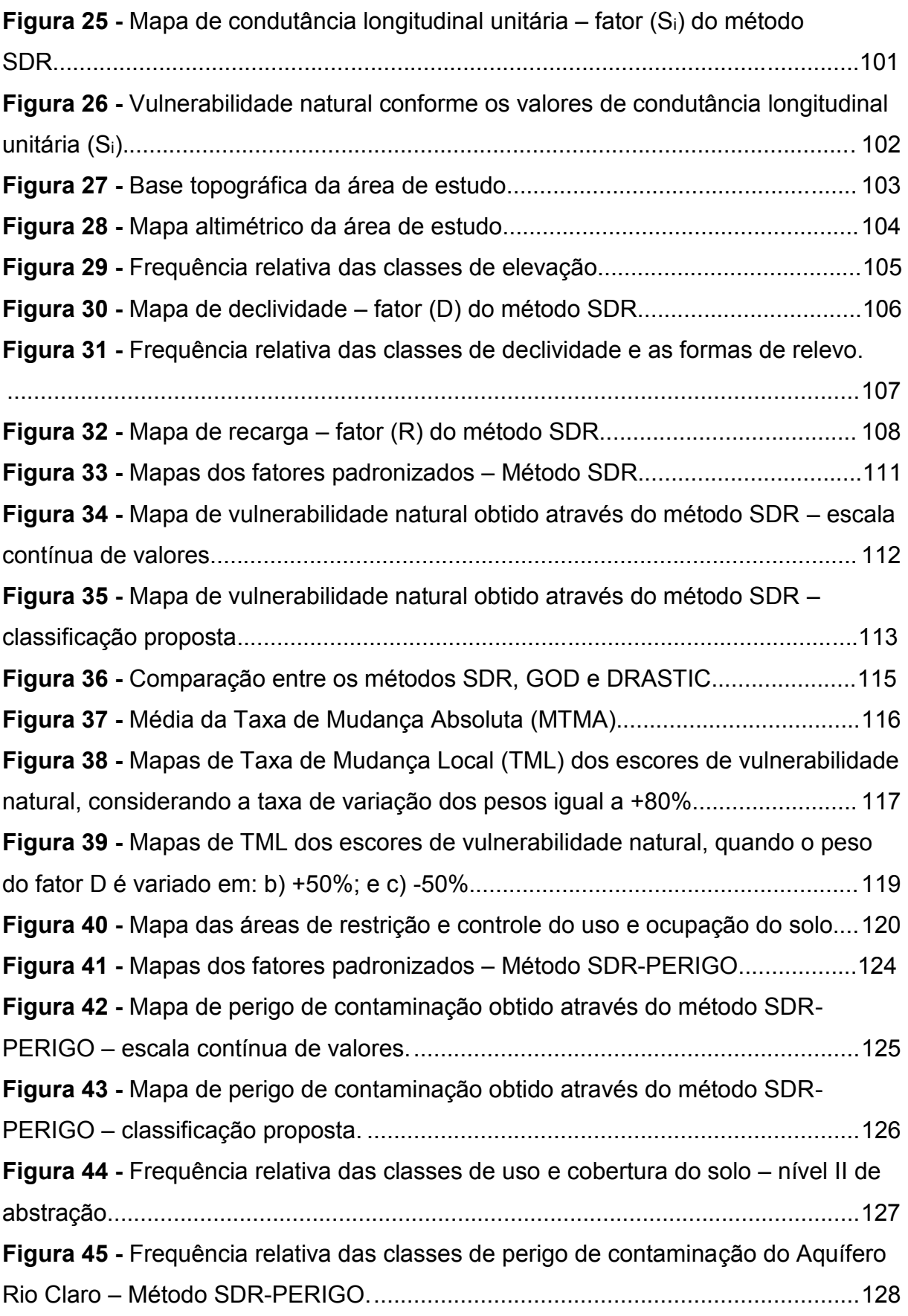

# **LISTA DE TABELAS**

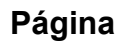

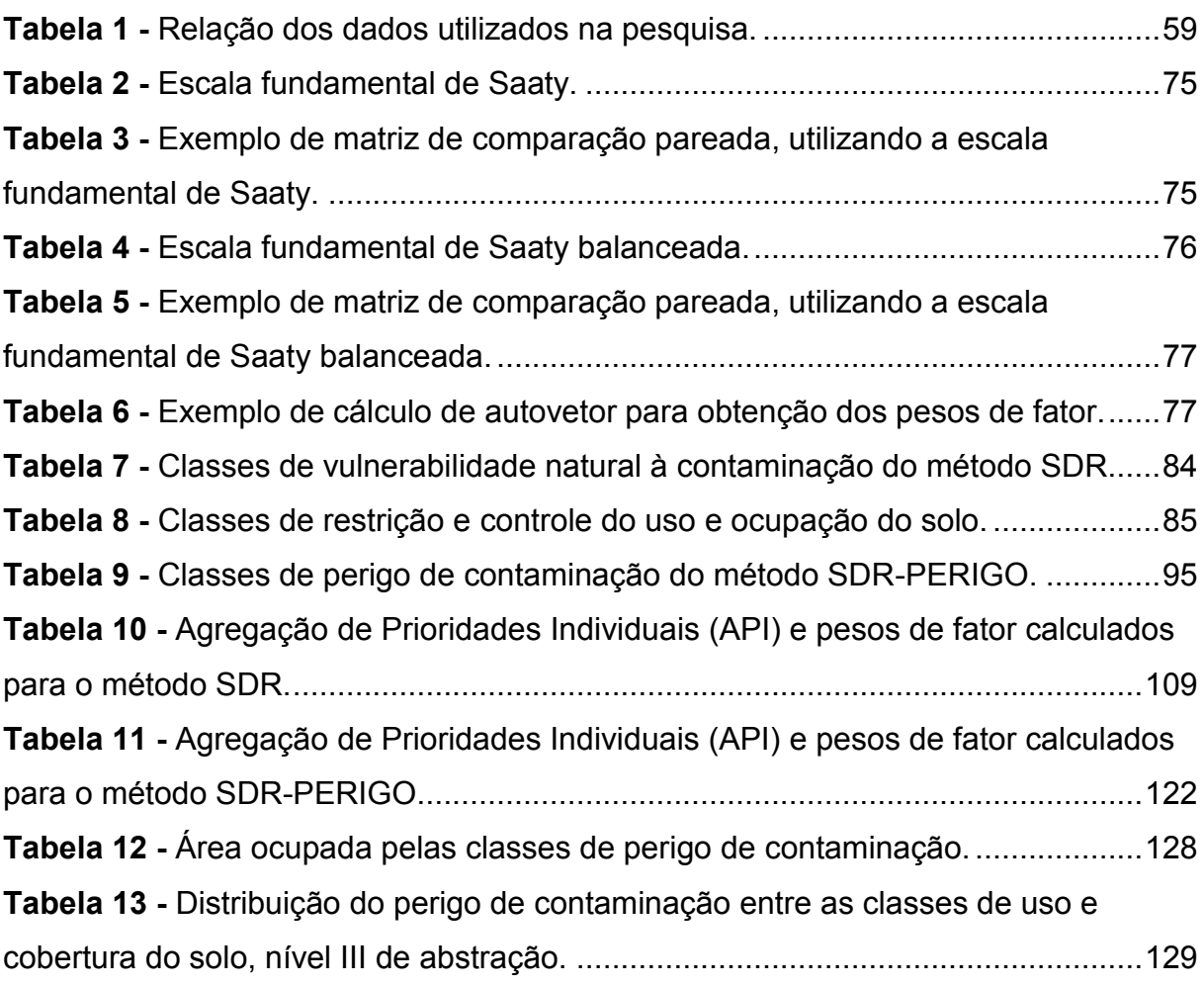

# **LISTA DE QUADROS**

# **Página**

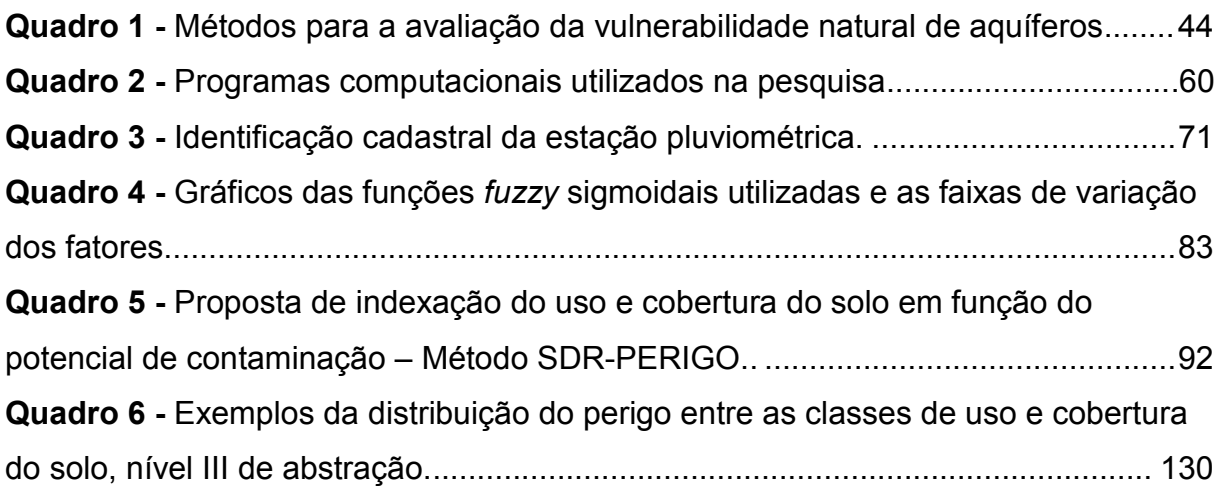

# **LISTA DE EQUAÇÕES**

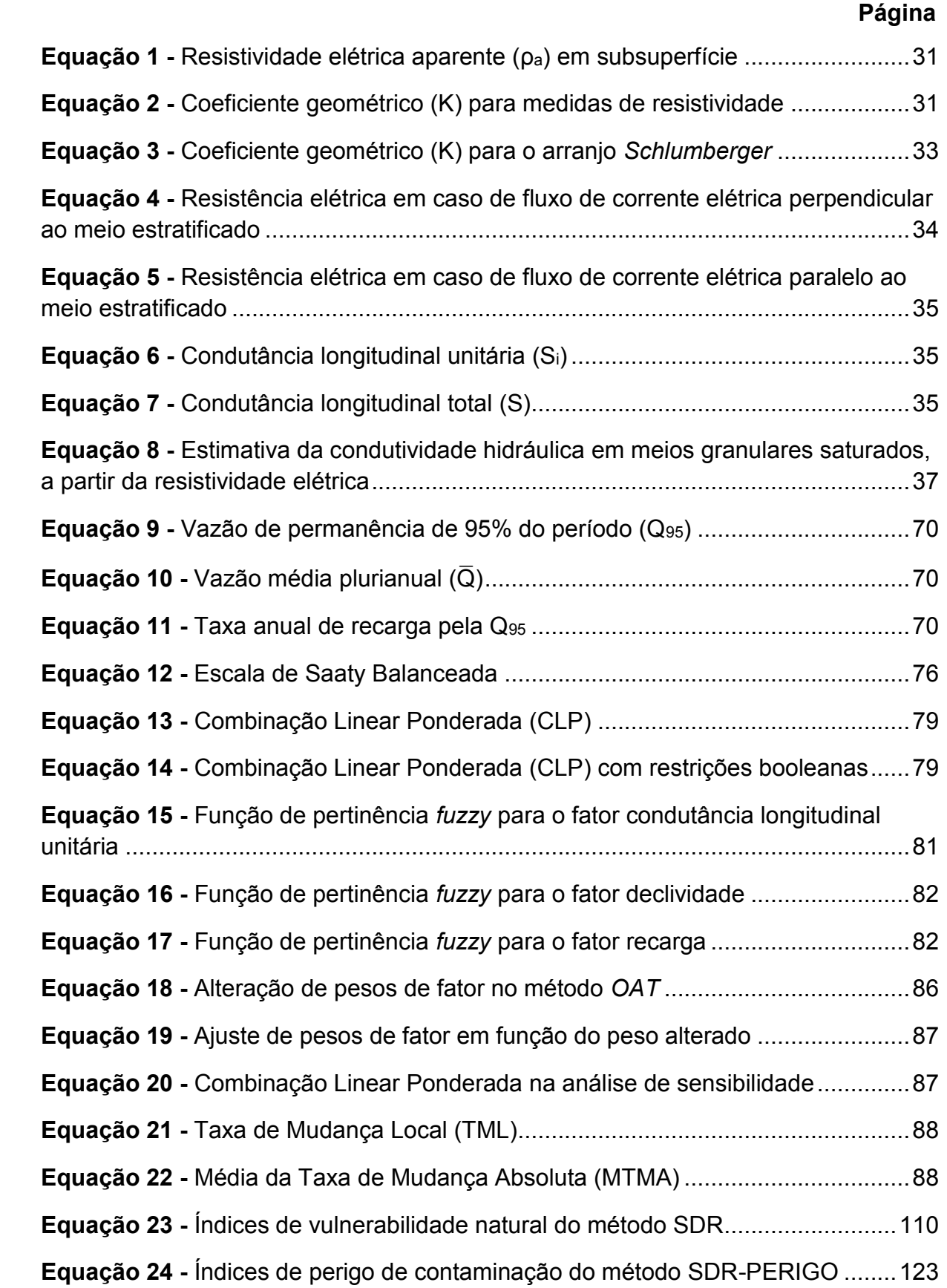

# **CAPÍTULO 1 – APRESENTAÇÃO**

## **1.1 INTRODUÇÃO E JUSTIFICATIVAS**

No Brasil, estima-se que do total de municípios, 44% sejam abastecidos exclusivamente por águas subterrâneas e o restante, por mananciais superficiais/mistos (ANA, 2015). No Estado de São Paulo, 80% dos municípios são abastecidos por recursos hídricos subterrâneos, mesmo que de modo parcial, com um total de 10.500.000 habitantes atendidos (CETESB, 2016a).

No município de Rio Claro/SP, a captação de águas subterrâneas tem ocorrido sobretudo em rochas do Subgrupo Itararé que, na região, encontra-se relativamente profundo, entre 200 e 500 m, cuja exploração é considerada de baixa produtividade. Ademais, em zonas mais profundas desta unidade, as águas apresentam alta salinidade, na ordem de 1.000 ppm, comprometendo a qualidade requerida para o abastecimento público. Devido a estes fatores e ao incremento na demanda para complementar o abastecimento doméstico, industrial e agropecuário, o Aquífero Rio Claro, que é raso e aflorante, vem sendo cada vez mais explorado, constituindo uma reserva hídrica estratégica para o município de Rio Claro (CHANG; OLIVA, 2007; DAEE, 2016).

Entretanto, nas áreas urbanas assentadas sobre o Aquífero Rio Claro, já se verifica a incidência de áreas contaminadas, onde vazamentos de reservatórios subterrâneos em postos de combustíveis representam cerca de 72% das fontes de contaminação cadastradas, liberando no solo e nas águas subterrâneas concentrações de hidrocarbonetos acima dos padrões de potabilidade estabelecidos para o consumo humano (BRASIL, 2011; CETESB, 2016b). Em âmbito rural, a principal preocupação se restringe ao avanço do cultivo de cana-de-açúcar em detrimento de outras culturas, caracterizado pela aplicação intensiva de agroquímicos.

Nesse sentido, a importância da realização de estudos de vulnerabilidade e de perigo de contaminação é inquestionável, visto que a remediação de uma área tende sempre a ser difícil e impraticável em diversas situações, sob o âmbito financeiro, técnico e operacional. Portanto, estudos sistemáticos desta natureza representam uma ação preventiva extremamente eficaz, pois seus resultados permitem priorizar e direcionar esforços tecnológicos e financeiros a regiões mais críticas, subsidiando o

Poder Público na tomada de decisões referentes ao planejamento do uso e ocupação territorial.

Nas últimas décadas, foram desenvolvidos uma série de métodos para avaliar a vulnerabilidade natural e perigo de contaminação de aquíferos, tais como: *DRASTIC* (ALLER et al., 1987); *GOD* (FOSTER; HIRATA, 1988); *AVI* (VAN STEMPVOORT; EWERT; WASSENAAR, 1992); *SINTACS* (CIVITA; DE MAIO, 1997); *EPIK*  (DOERFLIGER; ZWAHLEN, 1997); *GALDIT* (LOBO FERREIRA; CHACHADI, 2001); *IS* (RIBEIRO et al., 2001), *POSH* (FOSTER et al., 2006) e *POSH-IG* (IRITANI et al., 2013), os quais constituem, sem dúvida alguma, importantes ferramentas para a proteção dos recursos hídricos subterrâneos.

Por outro lado, os métodos disponíveis e considerados "*tradicionais*" na literatura pertinente nem sempre são adequados e retratam a realidade existente em cada área de estudo, podendo, em algumas circunstâncias, não serem aplicáveis sob o ponto de vista da praticidade na utilização pelos gestores públicos, do entendimento dos conceitos envolvidos e da quantidade e disponibilidade dos parâmetros requeridos.

Há bastante tempo, diversos parâmetros advindos da aplicação de métodos geofísicos vêm sendo empregados em estudos ambientais, para subsidiar a caracterização de aspectos geológicos e hidrogeológicos, destacando-se aqueles obtidos através de métodos geoelétricos, devido à ampla faixa de variação do parâmetro resistividade elétrica em solos e rochas. Todavia, é oportuno ressaltar que, ainda, existe um imenso potencial técnico a ser desenvolvido e amplamente difundido, no âmbito da Geofísica aplicada à investigação e ao monitoramento ambiental de aquíferos, sobretudo quanto à estimativa de vulnerabilidade natural e perigo de contaminação.

Nos últimos anos, alguns trabalhos demonstraram resultados bastante favoráveis à utilização do parâmetro geofísico denominado *condutância longitudinal unitária* na estimativa do "*grau de proteção*" ou "*vulnerabilidade natural*" de aquíferos, frente a contaminantes migrando verticalmente pela zona não saturada, podendo ser mencionados: Gemail et al. (2011); Braga e Francisco (2014); Sendròs et al. (2014); Akpan, Ebong e Emeka (2015); Ndatuwong e Yadav (2015); Niaz et al. (2016); Mosuro et al. (2016), Gemail et al. (2017), entre outros.

Contudo, ainda não existe uma abordagem alicerçada na análise integrada entre a condutância longitudinal unitária e demais fatores que interferem na estimativa de vulnerabilidade natural e perigo de contaminação, resultando na lacuna de conhecimento sobre a estruturação de novos métodos para uma avaliação mais robusta do problema e obtenção de resultados talvez mais práticos.

Desse modo, o desenvolvimento e a aplicação de modelos de caracterização da vulnerabilidade natural e perigo que envolvam a utilização de parâmetros geofísicos podem contribuir significativamente, de modo a oferecer ao usuário um caminho alternativo à utilização de métodos tradicionais e ao emprego convencional de mapas geológicos e dados de poços.

Em termos práticos, as informações necessárias poderão ser disponibilizadas a custos e prazos adequados às possibilidades de cada município, visto que, a partir da utilização de métodos geofísicos, a investigação do meio geológico é indireta e não destrutiva, ocorrendo exatamente o contrário em perfurações de poços, que costumam ser onerosas e demoradas, podendo alterar o material investigado.

Portanto, será possível fornecer subsídios aos gestores públicos, órgãos ambientais de controle e comunidade científica acerca da quantidade mínima e tipos de dados disponíveis que podem ser usados na avaliação de vulnerabilidade natural e perigo, inclusive apontar a maneira como estas informações podem ser integradas, fornecendo aos tomadores de decisão novas perspectivas quanto a fontes de dados e métodos de trabalho.

Diante do exposto, a realização do presente trabalho se mostra relevante, pois seus resultados poderão direcionar a elaboração de políticas públicas de uso e ocupação territorial, que assegurem a quantidade e contribuam para a proteção da qualidade da água do Aquífero Rio Claro.

# **1.2 HIPÓTESE E OBJETIVOS DO TRABALHO**

A partir do cenário apresentado, foi estabelecida a seguinte hipótese de trabalho: "*É possível associar o parâmetro geofísico condutância longitudinal unitária (Si) aos fatores declividade (D), recarga (R) e uso/cobertura do solo (US), para desenvolver novos métodos de avaliação da vulnerabilidade natural e perigo de contaminação de aquíferos livres granulares?"*

Com o intuito de verificar tal hipótese, esta pesquisa teve como objetivo principal apresentar uma proposta metodológica para a avaliação da vulnerabilidade natural e perigo de contaminação de aquíferos livres granulares, a partir de uma abordagem centrada na integração entre a condutância longitudinal unitária e os fatores supracitados. Nesse sentido, foram desenvolvidos e aplicados, de modo experimental, os métodos **SDR** e **SDR-PERIGO** para avaliar a vulnerabilidade natural e perigo de contaminação do Aquífero Rio Claro, respectivamente.

De forma complementar, buscou-se:

**I.** Selecionar e indicar a quantidade mínima e tipos de parâmetros necessários à estimativa da vulnerabilidade natural e perigo de contaminação de aquíferos livres granulares, sem que haja redundância entre eles e com aplicabilidade em unidades aquíferas desta natureza;

**II.** Comparar, qualitativamente, o mapa de vulnerabilidade natural obtido a partir do método SDR com aqueles resultantes de outros modelos de avaliação aplicados anteriormente na área de estudo, como GOD e DRASTIC;

**III.** Propor a delimitação de áreas de restrição e controle do uso e ocupação do solo, contribuindo para a proteção do Aquífero Rio Claro.

### **1.3 ESTRUTURA DO TRABALHO**

O trabalho está organizado em cinco partes. Na primeira delas, o **Capítulo 1**, apresenta-se uma reflexão geral sobre os problemas analisados, seguida pela formulação da hipótese de trabalho e dos objetivos com o intuito de verificá-la. A segunda parte refere-se ao **Capítulo 2**, no qual há a caracterização da área de estudo, considerando seus principais aspectos fisiográficos. A terceira parte envolve os **Capítulos 3** e **4**, que exibem conteúdos relativos à base teórica e à revisão bibliográfica sobre o tema estudado. Os **Capítulos 5** e **6** constituem a quarta parte e correspondem à descrição dos materiais e dos procedimentos metodológicos utilizados, inclusive da apresentação e discussão dos resultados obtidos. O **Capítulo 7** corresponde à quinta e última parte, a qual trata das considerações finais sobre o trabalho e das recomendações para o desenvolvimento de pesquisas futuras.

## **CAPÍTULO 2 – ÁREA DE ESTUDO**

### **2.1 ASPECTOS GERAIS**

Localizada no município de Rio Claro, no centro-leste do Estado de São Paulo, a área de estudo representa um fragmento da Formação Rio Claro, com uma superfície total em torno de 95 km<sup>2</sup>.

O município de Rio Claro tem como municípios limítrofes: Corumbataí e Leme, a norte, Piracicaba e Iracemápolis, a sul, Araras e Santa Gertrudes, a leste, Ipeúna e Itirapina, a oeste. Inclui ainda os distritos Assistência e Ajapi e os bairros rurais Batovi e Ferraz. Dista 173 km a noroeste da capital paulista e tem como principais vias de acesso as rodovias estaduais do Sistema Anhanguera-Bandeirantes e a rodovia Washington Luiz (SP-310) e acesso ferroviário através da Ferrovia Paulista S.A. (FEPASA).

A Figura 1 mostra a localização da área estudada no contexto geográfico do Estado de São Paulo, da bacia hidrográfica do rio Corumbataí e do município de Rio Claro.

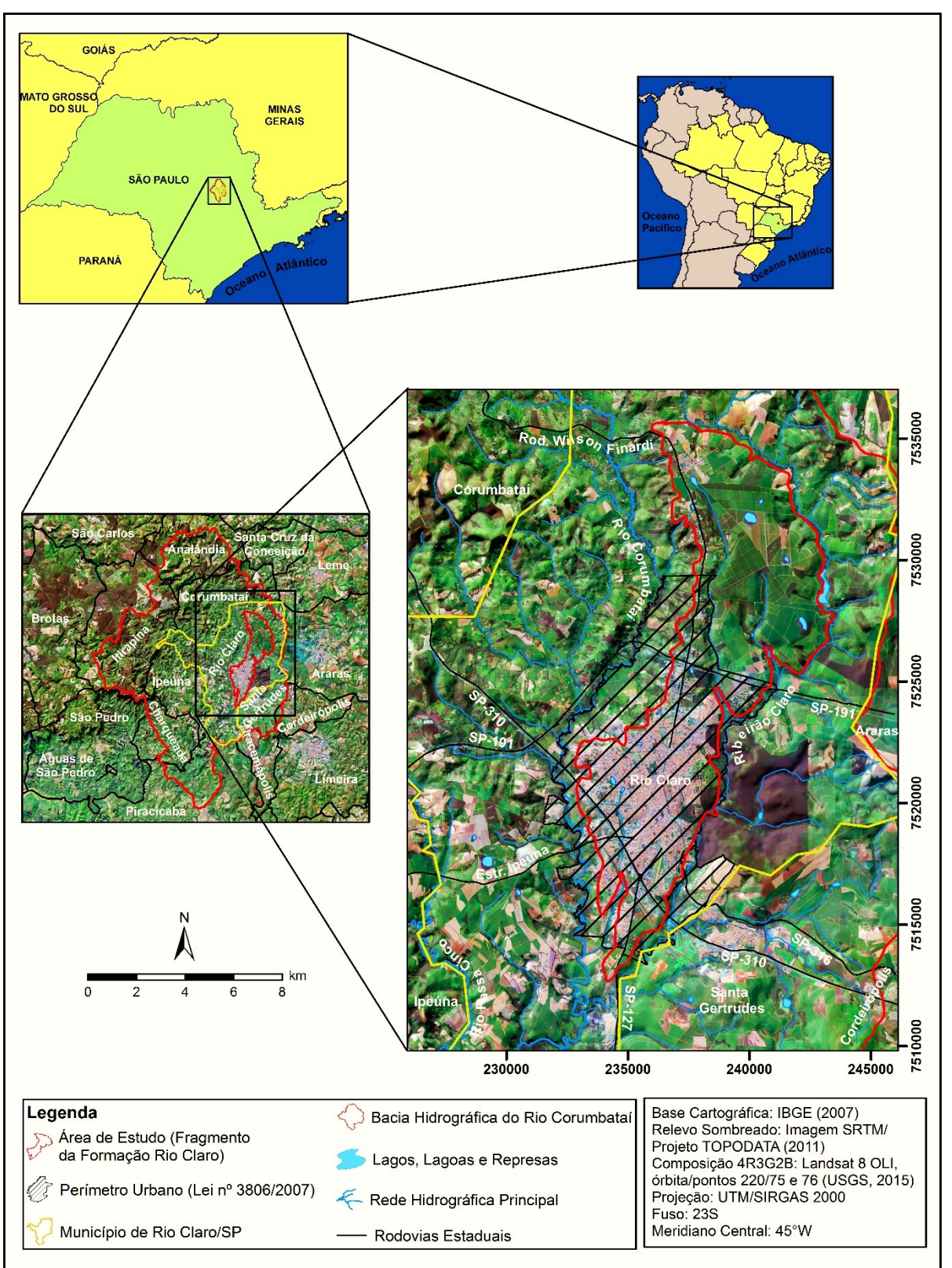

<span id="page-19-0"></span>**Figura 1 -** Mapa de localização da área de estudo.

Fonte: Elaborado pelo autor.

O município de Rio Claro apresenta um clima tropical seco e úmido e, segundo a classificação climática de Strahler e Strahler (2005), marcado por uma estação chuvosa no verão e uma estação seca no inverno. Estas estações ocorrem devido à alternância de domínio entre as massas de ar úmidas (massa tropical marítima e a massa equatorial marítima) e a massa de ar seca (massa tropical continental) ao longo do ano. O clima do município equivale ao *Cwa*, segundo a classificação de Köppen (1948), em que a média de temperatura do mês mais quente é superior a 22°C. De acordo com o Centro de Pesquisas Meteorológicas e Climáticas Aplicadas à Agricultura (CEPAGRI, 2016), a precipitação anual de Rio Claro é de aproximadamente 1.367 mm, sendo janeiro o mês mais chuvoso (234,1 mm) e julho o mais seco (26,9 mm).

A área de estudo está inserida na unidade morfoestrutural da Bacia Sedimentar do Paraná, no compartimento denominado Depressão Periférica Paulista (ALMEIDA, 1964). De modo geral, o sistema de relevo predominante na região de Rio Claro é o de Colinas Tabuliformes, com vertentes suavemente convexas e patamares de fraca inclinação, dispostos entre 550 a 650 m (PENTEADO, 1976).

Segundo a classificação de Ponçano et al. (1981), na região de Rio Claro ocorrem relevos do tipo Morrotes Alongados Paralelos e Colinas Médias, as quais se desdobram em patamares decrescentes em direção aos vales principais, constituindo níveis erosivos quaternários. Na área de estudo, predominam terrenos muito planos, cujas declividades geralmente são inferiores a 2% (KOFFLER, 1994).

No município de Rio Claro, há o predomínio dos arenitos da Formação Rio Claro, cujos solos apresentam permeabilidade elevada, textura arenosa e acidez acentuada (TROPPMAIR, 1992). Segundo Prado, Oliveira e Almeida (1981), no município de Rio Claro ocorrem solos Podzólicos Vermelho-Amarelos de textura média/argilosa, encontrados nos vales do rio Corumbataí e ribeirão Claro; Latossolo Vermelho-Amarelo com profundidades máximas entre 10 m e 12 m, correspondendo ao solo de alteração da Formação Rio Claro; Latossolos Roxos de textura argilosa a muito argilosa e; solos hidromórficos restritos às planícies aluvionares do rio Corumbataí e ribeirão Claro.

Em 2016, o município apresentava uma população de 195.490 habitantes em uma área de 498,42 km². Os setores da agroindústria sucroalcooleira e de prestação de serviços são bastante representativos em Rio Claro, cujas participações no total do valor econômico adicionado em 2013 foram de 42,19% e 57,23%, respectivamente.

As atividades agrícolas de maior relevância econômica são os cultivos de *citrus* e cana-de-açúcar (SEADE, 2016).

Mais da metade da área de estudo é ocupada por atividades urbano-industriais. O restante do espaço está subdividido em áreas agrosilvopastoris como: pastagens, lavouras perenes (laranja, seringueira e café), reflorestamento de eucalipto, pequenos trechos de vegetação natural e cana-de-açúcar, que nos dias atuais avança em direção a áreas tradicionalmente destinadas a pastagens para a pecuária extensiva e silvicultura (SMA; IG, 2013).

#### **2.2 HIDROGRAFIA**

O município de Rio Claro está situado na bacia hidrográfica do rio Corumbataí (Figura 2), que por sua vez, está inserida na Unidade de Gerenciamento de Recursos Hídricos – UGRHI 5, composta pelas bacias dos rios Piracicaba, Capivari e Jundiaí (PCJ).

Localizada na porção centro-leste do Estado de São Paulo, a bacia do rio Corumbataí ocupa uma área de 1.710,5 km² e compreende parte dos municípios de: Rio Claro, Analândia, Itirapina, Corumbataí, Santa Gertrudes, Ipeúna, Charqueada e Piracicaba. O rio Corumbataí tem extensão aproximadamente de 120 km e desnível total de 330 m, desde sua nascente na serra de Santana, a 800 m de altitude, até sua foz no rio Piracicaba, com altitude de 470 m (CEAPLA, 2011a).

No alto curso, o rio Corumbataí é encachoeirado e suas águas fluem por vales estreitos e profundos. Ao cruzar o município de Rio Claro, a declividade é baixa, em média 2 m/km, onde os vales são abertos e o rio exibe fisionomia meandrante ao longo de seu perfil longitudinal. Na margem direita do rio Corumbataí, encontram-se o rio Passa Cinco e seu afluente, o rio Cabeça (TROPPMAIR, 1992). O afluente principal da margem esquerda do rio Corumbataí é o ribeirão Claro, o qual supre cerca de 42% da demanda pública por água potável no município de Rio Claro (DAAE, 2016).

<span id="page-22-0"></span>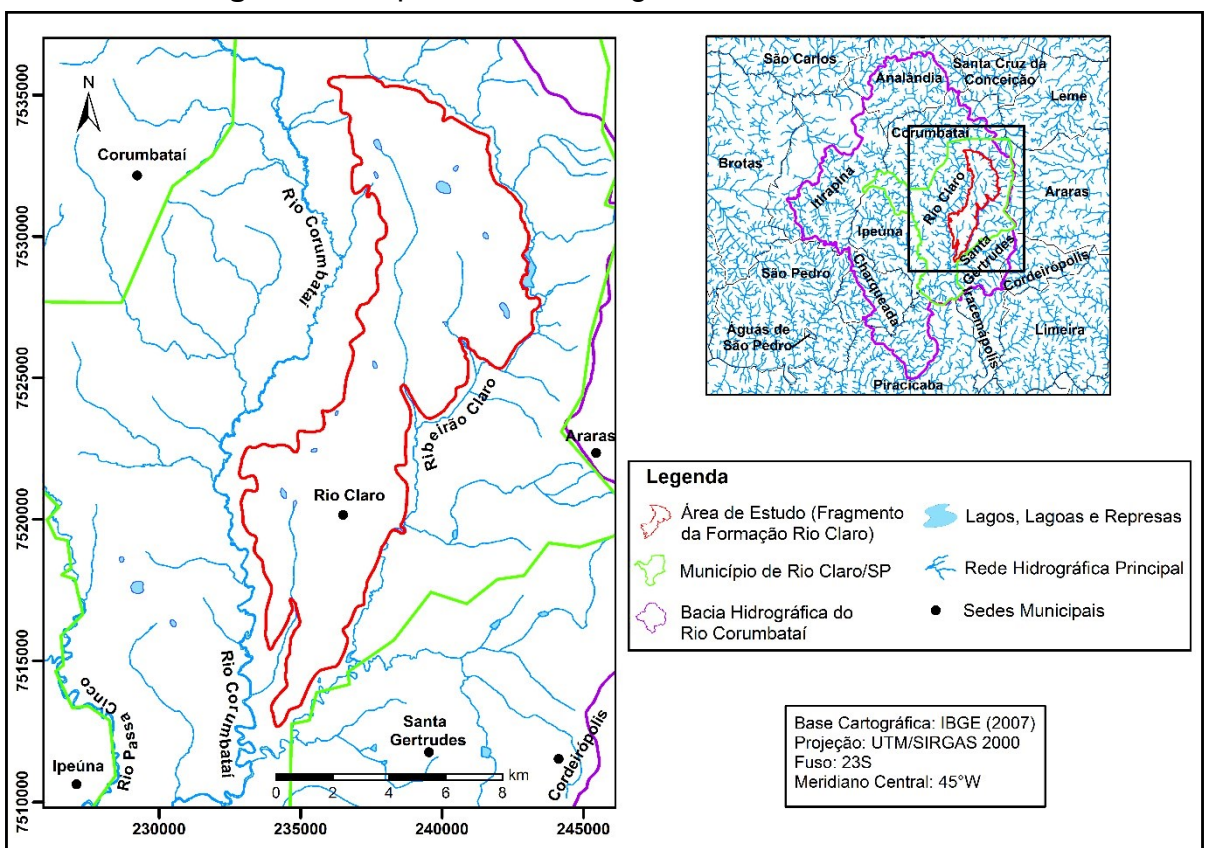

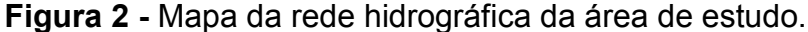

Fonte: Elaborado pelo autor.

# **2.3 CONTEXTO GEOLÓGICO E HIDROGEOLÓGICO**

### **2.3.1 Geologia Regional**

A área de estudo situa-se na porção nordeste da Bacia Sedimentar do Paraná, onde ocorrem rochas sedimentares e vulcânicas das eras: Paleozóica (Subgrupo Itararé, formações Tatuí, Irati e Corumbataí), Mesozóica (Formação Pirambóia e Intrusivas Básicas) e Cenozóica (Formação Rio Claro e Coberturas Indiferenciadas), conforme mostra a Figura 3.

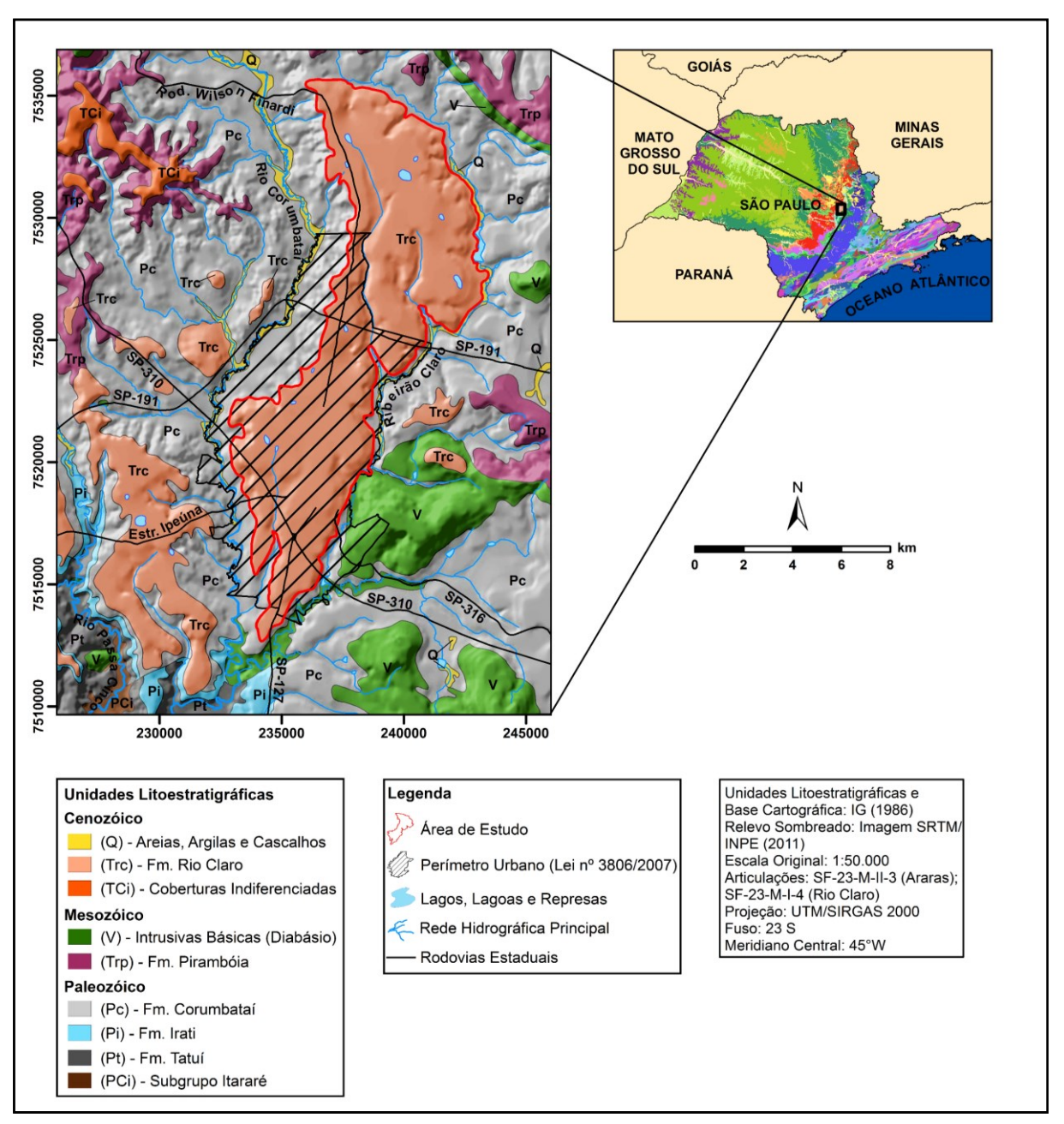

<span id="page-23-0"></span>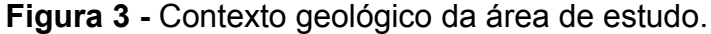

Fonte: Elaborado pelo autor.

No Estado de São Paulo, o Subgrupo Itararé é constituído em sua maioria por arenitos finos a grosseiros, siltitos, lamitos, diamictitos e ritmitos, com o predomínio das cores amarelo, vermelho e cinza (DAEE; Unesp, 1984; IG, 1986).

A Formação Tatuí é formada por um pacote de siltitos arenosos, arenitos finos e camadas sílex, com cores marrom-arroxeados no membro inferior, predominantemente siltoso, e com cores amarelo-esverdeados no membro superior, onde são mais comuns os sedimentos arenosos (SOARES, 1972).

A Formação Irati, que aflora no Estado de São Paulo, foi subdividida por Barbosa e Gomes (1958 apud COTTAS, 1983) em dois membros: Taquaral (inferior) e Assistência (superior). O Membro Taquaral é constituído por uma sequência de siltitos e folhelhos de cor cinza, ocorrendo na porção basal níveis conglomeráticos com seixos de quartzo e sílex. No Membro Assistência, ocorre uma sequência alternada e rítmica de folhelhos pretos pirobetuminosos e calcários cinza-claros e dolomíticos, geralmente silicificados e com nódulos de sílex.

A Formação Corumbataí é constituída em sua seção superior por uma sequência de argilitos e arenitos finos, argilosos, regular a bem classificados, esverdeados, arroxeados e avermelhados, recobrindo-se em discordância pela Formação Pirambóia. Na porção basal, apresenta siltitos, argilitos e folhetos cinzentos a roxo-acinzentados nos afloramentos, podendo conter cimentação calcária (GONÇALVES, 1986; MEZZALIRA et al., 1981).

A Formação Pirambóia compreende uma sucessão predominantemente arenosa, de granulação fina a média, teor de argila crescente em direção à base, com ocorrência local de arenitos grossos a conglomeráticos e presença de intercalações pouco espessas de lamitos avermelhados, mais frequentes nas porções basais (SOARES, 1975).

Nas imediações da área de estudo, ocorrem rochas intrusivas associadas ao intenso vulcanismo de fissura da bacia do Paraná, na primeira fase da Reativação Mesozóica (ALMEIDA, 1986). Na Serra de Santana, na Floresta Estadual Edmundo Navarro de Andrade (FEENA) e nos leitos dos rios Corumbataí e Passa Cinco são encontrados *sills* e diques de diabásio (IG, 1986).

Na região do município de Rio Claro, os sedimentos cenozóicos são representados por depósitos de aluvião; Coberturas Indiferenciadas, constituídas por areias, argilas e cascalhos; e pela Formação Rio Claro (IG, 1986; IPT, 1981).

#### **2.3.2 Geologia Local**

Na Depressão Periférica Paulista, o registro mais expressivo e, provavelmente, mais antigo de depósitos cenozóicos é a Formação Rio Claro (ZAINE, 2000), designação litoestratigráfica proposta por Björnberg e Landim (1966). Segundo Freitas et al. (1979), estes depósitos correspondem a níveis escalonados na paisagem,

vinculados a fases de aplainamento, cujas espessuras em geral são pequenas e não ultrapassam 30 m.

A Formação Rio Claro está posicionada entre as cotas 650 m e 670 m, nos arredores de Ipeúna e de Ajapi, até cotas mais baixas, por volta de 580 m, próximo à confluência do rio Corumbataí e ribeirão Claro (ZAINE, 1994). Penteado-Orellana (1981) descreveu a superfície aplainada do interflúvio ribeirão Claro-Corumbataí, com um caimento de 1° de norte a sul, isto é, de Ajapi para Rio Claro.

No que se refere às relações de contato, a Formação Rio Claro assenta-se em discordância sobre os argilitos e siltitos da Formação Corumbataí, no município de Rio Claro. Na porção leste da Depressão Periférica, os sedimentos estão sobrepostos ao Subgrupo Itararé e à Formação Aquidauana e, em Vargem Grande do Sul/SP, aparecem diretamente sobre o embasamento pré-cambriano (MELO, 1995).

Fúlfaro e Suguio (1968) identificaram duas sequências principais na Formação Rio Claro: *(i)* basal, com 20 m de espessura máxima e sucessão de estratos arenosos com intercalações subordinadas de leitos argilosos, sendo associada a depósitos de paleocanal fluvial; e *(ii)* a superior, na qual predominam sedimentos argilosos, com brechas intraformacionais e lentes arenosas subordinadas, sendo interpretada como depósitos de acresção vertical, em planície de inundação. Consoante Melo, Coimbra e Cuchierato (1997), a Formação Rio Claro apresenta quatro litofácies fundamentais:

• **Lamitos de processos gravitacionais**: ocorrem principalmente próximos a relevos mais acidentados do limite leste da Depressão Periférica, junto ao Planalto Atlântico. Correspondem a depósitos imaturos, em termos de textura e mineralogia, muitas vezes sem estratificação, contendo grande proporção de matriz fina e clastos, dispersos na matriz lamítica. Na região do platô do município de Rio Claro, estes lamitos são sempre delgados e estão situados na base dos sedimentos, correspondendo a paleocolúvios;

• **Cascalhos com clastos arredondados de quartzo e areias**: a textura é variável, com estratificação cruzada, acanalada e tabular. Estes depósitos são interpretados como provenientes de fundo de canal fluvial (cascalhos) e barras de pontal (areias), em sistema fluvial meandrante;

• **Areias finas**: apresentam estratificação planoparalela e cruzada acanalada e, às vezes, laminações cavalgantes, com delgadas intercalações de argila, consideradas como depósitos de rompimento de diques marginais;

• **Argilas e siltes argilosos**: possuem estratificação e laminação distinta a indistinta, contendo impressões de folhas e caules, pistas fósseis e deformações de sobrecarga. São interpretados como depósitos de transbordamento em planícies de inundação.

Ainda segundos estes autores, a Formação Rio Claro também apresenta um horizonte delgado de conglomerados basal, cuja constituição reflete a contribuição das rochas sedimentares do substrato. Estas litofácies indicam sedimentação em ambiente fluvial meandrante, no qual se admite baixos gradientes e clima úmido.

Segundo Zaine (1994), a Formação Rio Claro apresenta como características marcantes: fraca litificação e profunda alteração pedogenética, espesso solo arenoso e domínio de litotipos arenosos, esbranquiçados, amarelados a avermelhados, variando de areia fina a grossa, com intercalação de camadas de conglomerados e de sedimentos argilosos. A espessura máxima é da ordem de 40 m, predominando valores entre 25 m e 30 m.

Quanto a aspectos cronológicos, a idade da Formação Rio Claro encontra-se em aberto, visto que as diversas ferramentas aplicadas (geomorfológicas, paleontológicas, estruturais e sedimentológicas) ainda não foram capazes de estabelecer um posicionamento cronológico preciso, persistindo dúvidas e controvérsias (PERINOTTO et al., 2006). Caetano Chang e Ferreira (2008) pontuaram que a atribuição de idades mais precisas esbarra na inexistência de fósseis-guia, de forma que grande parte das idades consignadas à Formação Rio Claro está calcada em correlações com eventos de cunho geomorfológico e/ou estrutural, que permitem apenas datação relativa.

Björnberg e Landim (1966) e Fúlfaro e Suguio (1968) consideraram a Formação Rio Claro como depósitos neocenozóicos. Baseando-se na evolução tectônica e de sedimentação do Cenozóico no Brasil, Fúlfaro e Suguio (1974) posicionaram a Formação Rio Claro no final do Terciário (pós-Mioceno). Soares e Landim (1976) concluíram que a fase de sedimentação da Formação Rio Claro ocorreu no limite Mioceno-Plioceno. Penteado (1976) considerou Pliocênica a fase de pediplanação que construiu o primitivo assoalho da bacia de Rio Claro, e Pleistocênica Inferior a acumulação de sedimentos em alvéolos escalonados pela reativação de falhas. Caetano Chang e Ferreira (2008) atribuíram idade Pleistocênica à Formação Rio Claro, ao empregar o método da termoluminescência para datar os sedimentos.

De acordo com Zaine (1994), a história tectônica sugere uma idade mais antiga para a Formação Rio Claro do que tem sido admitida, devendo remontar, pelo menos, ao Mioceno. O autor ainda ressaltou que há uma convergência de ideias entre a maioria dos trabalhos, no sentido de posicionarem a sedimentação da Formação Rio Claro entre o Mioceno/pós-Mioceno (T) e o Pleistoceno (Q).

O ambiente deposicional da Formação Rio Claro foi alvo de ampla discussão no âmbito da Geologia Sedimentar, gerando, essencialmente, duas vertentes. A primeira delas aventa a hipótese de que fatores climáticos teriam exercido maior controle sobre o processo de sedimentação (PENTEADO, 1976; BJÖRNBERG; LANDIM, 1966). A segunda admite que a deposição teria sofrido maior influência da tectônica regional, quer seja por basculamentos (SOARES; LANDIM, 1976), quer seja por tectônica rúptil, responsável pela geração de falhas, mudanças no traçado da rede hidrográfica atual e construção de barramentos da drenagem ou depressões, os quais se relacionam com a acumulação de sedimentos em bacias (FÚLFARO; SUGUIO, 1968; MELO; COIMBRA; CUCHIERATO, 1997; ZAINE, 1994).

Baseando-se na análise e interpretação de dados obtidos a partir da descrição de amostras de afloramentos, de poços de monitoramento e análises granulométricas, Oliva (2002) concluiu que a sedimentação Rio Claro, provavelmente, tenha ocorrido em ambiente fluvial meandrante, onde os níveis mais argilosos correspondem a planícies de inundação, e os níveis conglomeráticos, aos canais.

No que se refere a características hidrodinâmicas da Formação Rio Claro, Oliva (2006) empregou o método *Guelph* para estimar a condutividade hidráulica vertical, a aproximadamente  $0,50$  m de profundidade, obtendo valores entre 1,96 x 10<sup>-3</sup> cm/s e 3,9 x 10-3 cm/s, e textura entre arenosa a silto-arenosa, com pequena variação faciológica na zona não saturada. Contudo, os resultados obtidos por este método não podem ser extrapolados para toda a zona não saturada, pois a estimativa é realizada superficialmente.

Em contrapartida, a obtenção da condutividade hidráulica por meio de sua correlação com a resistividade elétrica em meios granulares saturados oferece resultados mais representativos, visto que toda a espessura da zona não saturada é considerada nos cálculos. Ao empregar tal correlação, Zanetti, Braga e Santos (2013) encontraram valores de condutividade hidráulica no intervalo entre 1,53 x 10<sup>-3</sup> cm/s e 8,04 x 10<sup>-2</sup> cm/s. Utilizando análises granulométricas, ensaios com permeâmetro *Guelph* e testes de *Slug*, Chang, Oliva e Caetano Chang (2005) determinaram valores de condutividade hidráulica para a zona saturada situados entre  $10^{-2}$  cm/s e  $10^{-4}$  cm/s. atribuindo à Formação Rio Claro excelente permo-porosidade.

## **2.3.3 Aquífero Rio Claro**

O Aquífero Rio Claro é uma unidade hidrogeológica constituída por sedimentos pouco consolidados da Formação Rio Claro, apresentando extensão local, superfície descontínua e livre, com espessura média de 30 m, conforme é esquematizado na Figura 4.

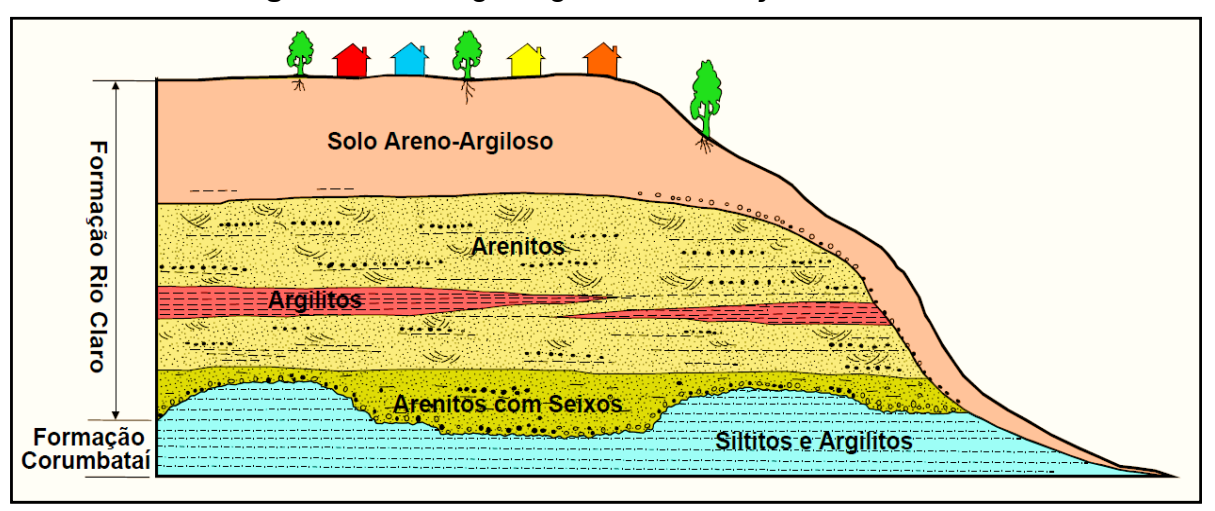

<span id="page-28-0"></span>**Figura 4 -** Perfil geológico da Formação Rio Claro.

Fonte: Adaptado de Zaine (2000).

Devido a sua área de ocorrência ser totalmente aflorante, isto é, não existir qualquer outra unidade geológica confinante, a recarga ocorre por toda a sua extensão, diretamente através da infiltração das precipitações atmosféricas, que totalizam 1.367 mm/ano. A rede hidrográfica local atua como zonas de descarga do Aquífero Rio Claro, as quais, de modo geral, situam-se próximas ao contato do aquífero com o aquitardo subjacente, constituído pela Formação Corumbataí (DAEE, 1981).

Em termos de distribuição espacial, a profundidade do nível d'água subterrânea varia entre 2,0 m (região sudoeste da Formação Rio Claro) e 25,3 m (região norte). Há uma ampla variação de profundidade compreendida neste intervalo, predominando valores inferiores a 18 m (CHANG; OLIVA, 2007). Quanto ao tempo de infiltração da água até a zona saturada do Aquífero Rio Claro, existe um descompasso em torno de

87 dias entre o valor máximo de precipitação e o pico de ascensão do nível d'água (CARNIER NETO, 2006; ZANETTI; BRAGA; SANTOS, 2013).

Com relação aos parâmetros hidrodinâmicos, o Aquífero Rio Claro apresenta coeficiente de transmissividade variando entre 2 a 50 m<sup>2</sup>/dia; a permeabilidade aparente é inferior a 2 m/dia; a capacidade específica está situada entre 0,1 e 5 m<sup>3</sup>/h/m; e vazões entre 5 m<sup>3</sup>/h e 25 m<sup>3</sup>/h (DAEE, 1981).

Oliva, Chang e Seixas (2010) encontraram valores iguais a 25,7 x 10<sup>7</sup> m<sup>3</sup>, 23,2 x 10<sup>7</sup> m<sup>3</sup> e 2,5 x 10<sup>7</sup> m<sup>3</sup>, para as reservas total, permanente e reguladora (recarga anual do aquífero), respectivamente, através de Simulação Monte Carlo e do método da Vazão de Escoamento Natural (VEN) (COSTA, 1998).

Zanetti, Braga e Santos (2013) calcularam, para o ano de 2012, recarga igual a 145,98 mm/ano, aplicando o método da vazão de permanência Q95. Para o período entre 2002 e 2005, Maluta (2014) obteve um valor de recarga anual média igual a 175,4 mm/ano, utilizando também a vazão de permanência Q95.

Por meio do método da flutuação do nível d'água (WTF), Carnier Neto e Chang (2008) obtiveram recarga anual média igual a 490,67 mm/ano, considerando para os cálculos os anos de 2003, 2004 e 2005. Se no aquífero o armazenamento e a passagem de água pela zona não saturada somam os eventos de chuva, então o método WTF tende a oferecer valores superestimados para a recarga (HEALY; COOK, 2002). Para o Aquífero Rio Claro, a razão anual entre a recarga e a precipitação foi estimada em 13% (CHANG; NOGUEIRA, 2015).

Em linhas gerais, as águas do Aquífero Rio Claro apresentam boa qualidade, considerando suas características físico-químicas e microbiológicas, o que permite sua utilização para o abastecimento doméstico, usos industriais, dessedentação de animais e irrigação, quase sem restrições. As águas são classificadas como bicarbonatadas cálcicas magnesianas, com mineralização reduzida, possivelmente devido a elevadas taxas pluviométricas regionais, ao predomínio de litotipos pouco solúveis e ao rápido escoamento da água através da zona não saturada (BONOTTO; MANCINI, 1992; OLIVA, 2006).

#### **CAPÍTULO 3 – REFERENCIAL TEÓRICO**

## **3.1 MÉTODO DA ELETRORRESISTIVIDADE**

Dentre os métodos geoelétricos, o método da eletrorresistividade (ER) é um dos mais importantes e amplamente utilizados em estudos ambientais e hidrogeológicos, sobretudo nas etapas preliminares e de monitoramento. Baseia-se na determinação de parâmetros relacionados ao fluxo de corrente elétrica, sendo utilizadas fontes artificiais provenientes de baterias e geradores, que alimentam uma unidade transmissora de corrente (ORELLANA, 1972).

Telford, Geldart e Sheriff (2004) afirmaram que a propriedade elétrica mais significativa dos materiais constituintes do subsolo é a resistividade, parâmetro físico inversamente proporcional à condutividade elétrica.

Segundo Braga (2006), a resistividade elétrica reflete algumas das principais características dos diversos tipos de materiais no ambiente geológico, permitindo estimar seus estados, em termos de alteração, fraturamento, grau de saturação em água, entre outros, além de possibilitar a identificação de litotipos sem a necessidade de amostragem ou reconhecimento direto, que comumente são onerosos e demorados.

A partir da resistividade elétrica, a identificação e caracterização dos diferentes tipos de materiais é possível somente para aqueles existentes na zona saturada. Quando se trata da zona não saturada, os valores de resistividade elétrica são atípicos e se inserem em uma ampla faixa de variação, não sendo possível a identificação direta dos materiais do horizonte insaturado. Contudo, os valores de resistividade obtidos para a primeira camada da zona saturada podem ser extrapolados para os sedimentos sobrepostos, desde que haja semelhança entre os materiais (BRAGA, 2008).

De acordo com Braga (2016), a resistividade de rochas e solos é influenciada por vários fatores, dentre os quais podem ser citados como principais: *(i)* a resistividade dos líquidos e gases que preenchem seus poros, inclusive dos minerais constituintes; *(ii)* teor de umidade, porosidade e a forma de distribuição dos poros da rocha; *(iii)* textura e compactação, sendo que um mesmo tipo litológico pode apresentar uma vasta gama de variação nos valores de resistividade (Figura 5).

<span id="page-31-0"></span>**Figura 5 -** Faixas de variação nos valores de resistividade elétrica de materiais geológicos.

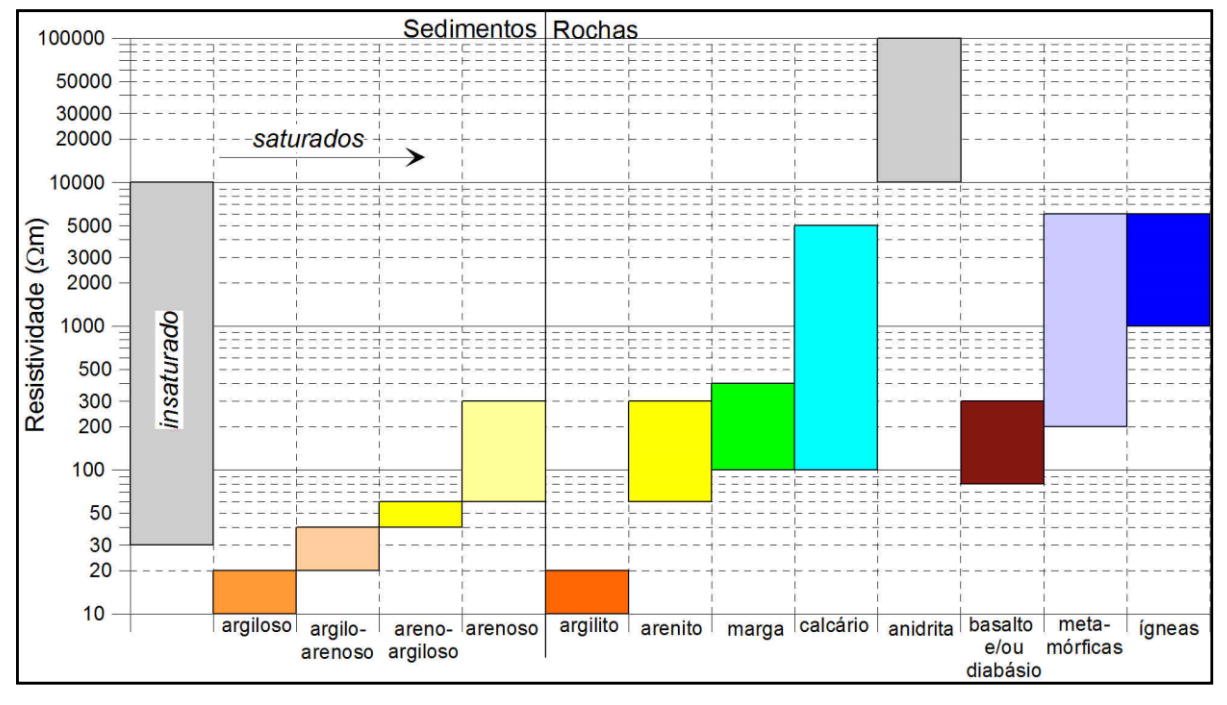

Fonte: Braga (2016).

O método da eletrorresistividade permite determinar a distribuição da resistividade elétrica ao longo das camadas geológicas. Consiste em introduzir corrente elétrica no solo, por meio de um dispositivo eletródico que, geralmente, é constituído por quatro eletrodos. Os eletrodos **A** e **B** são utilizados para aplicação da corrente em subsuperfície, conectando-se a um amperímetro (A) através de cabos elétricos. Os eletrodos **M** e **N** são convencionados como eletrodos de potencial, utilizados para medir a diferença de potencial gerada pelo circuito de corrente (Figura 6). Este circuito é conectado a um voltímetro (V) que mede a diferença de potencial entre eles (TELFORD; GELDART; SHERIFF, 2004).

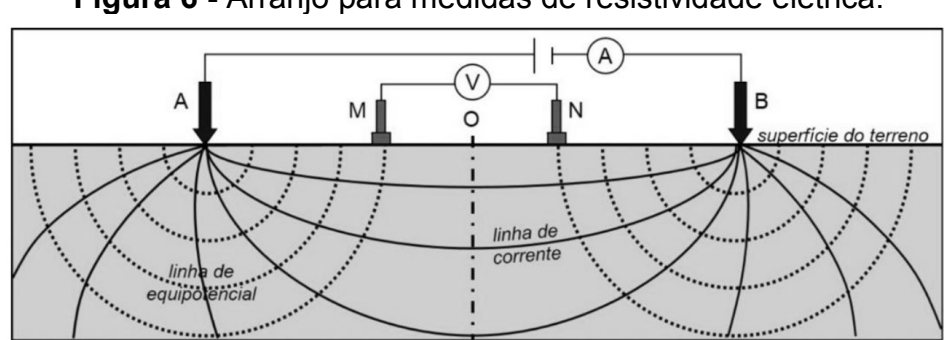

<span id="page-31-1"></span> **Figura 6 -** Arranjo para medidas de resistividade elétrica.

Fonte: Elaborado pelo autor.

Quando se trata de cálculos de resistividade em meios homogêneos, o valor obtido corresponde à resistividade "*verdadeira"* do meio. Por outro lado, deve-se considerar que o ambiente geológico é heterogêneo e, por isso, a resistividade elétrica calculada é denominada "*aparente*", pois não está diretamente relacionada a uma única camada, mas a um conjunto de camadas, representando a contribuição de todas as resistividades verdadeiras. Na prática, o fluxo de corrente elétrica introduzido no subsolo atravessa diversas camadas, com resistividades diferentes. Desse modo, o potencial medido não se deve ao percurso da corrente por apenas um meio de resistividade (*ρ*), mas equivale à passagem desta por um meio com resistividade (*ρa*).

Segundo Zohdy, Eaton e Mabey (1974), a resistividade aparente em subsuperfície é calculada por meio da Equação 1, a seguir apresentada.

$$
\rho_a = k \cdot \frac{\Delta V}{I} \tag{1}
$$

Onde:

 $ρ<sub>a</sub>$  = resistividade elétrica aparente ( $Ω.m$ ).

∆V = diferença de potencial (V);

I = intensidade da corrente elétrica (A);

K = fator referente à disposição geométrica dos eletrodos AMNB, que pode ser obtido através da Equação 2:

$$
k = 2\pi \cdot \left(\frac{1}{AM} - \frac{1}{AN} - \frac{1}{BM} + \frac{1}{BN}\right)^{-1}
$$
 (2)

#### **3.1.1 Técnica da Sondagem Elétrica Vertical**

A técnica da Sondagem Elétrica Vertical (SEV) é um dos procedimentos de investigação das variações do parâmetro resistividade elétrica no meio geológico. Baseia-se em medidas sucessivas de resistividades aparentes, efetuadas a partir da superfície do terreno, mantendo-se uma separação crescente entre os eletrodos de emissão de corrente (AB) e/ou entre os eletrodos de recepção de potencial (MN).

Na SEV, os eletrodos são alinhados na superfície do terreno de maneira simétrica, e durante a sucessão de medidas, a direção do arranjo e o centro do dipolo de recepção de potencial permanecem fixos. Aumentando-se a distância entre os eletrodos de corrente AB, o volume total da subsuperfície incluída na medida também aumenta, permitindo alcançar camadas cada vez mais profundas. A profundidade teórica atingida pode ser tomada pela relação AB/4. Os resultados estarão, portanto, estreitamente ligados a variações da resistividade com a profundidade (ORELLANA, 1972).

Na realização da SEV, o arranjo de desenvolvimento mais utilizado é o *Schlumberger*, sendo considerado o dispositivo mais prático e versátil para a execução dos trabalhos em campo. Este arranjo consiste em deslocar simetricamente apenas os eletrodos de corrente **A** e **B**, em relação ao ponto central "**O**" do ensaio, enquanto os eletrodos **M** e **N** permanecem fixos (Figura 7).

<span id="page-33-0"></span>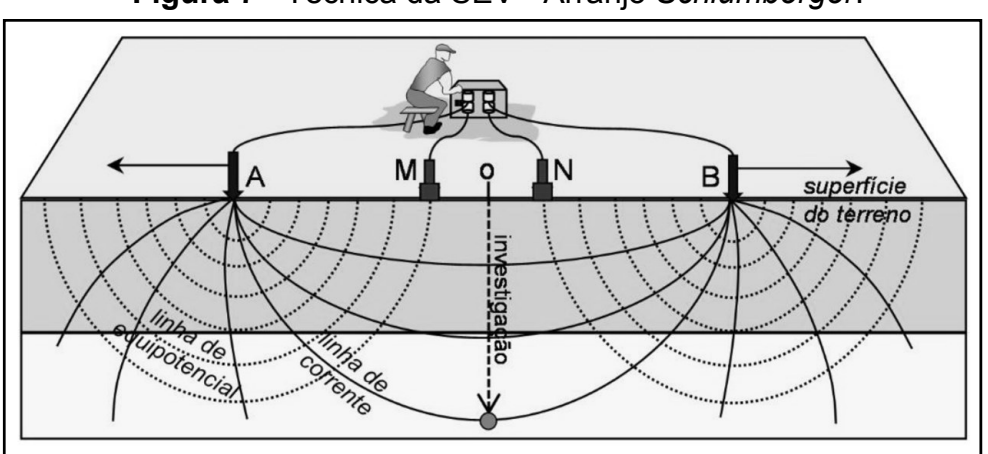

**Figura 7 -** Técnica da SEV - Arranjo *Schlumberger*.

Fonte: Adaptado de Braga (2016).

Devido a esta configuração, as medidas estão menos sujeitas a variações laterais da resistividade, irregularidades topográficas e interferências geradas por ruídos, minimizando a suscetibilidade a erros de interpretação em litologias heterogêneas. Assim, o erro registrado neste tipo de arranjo é considerado insignificante, considerando os ajustes necessários nas equações gerais básicas. Orellana (1972) sugeriu uma relação entre os eletrodos de corrente e potencial igual a MN ≤ AB/5. Em termos práticos, a distância MN pode ser aumentada sempre que o valor da diferença de potencial (∆V) for baixa, em virtude do aumento sucessivo do espaçamento entre os eletrodos AB. Para o arranjo *Schlumberger*, o coeficiente geométrico **K** é dado pela Equação 3, apresentada a seguir.

$$
k = \pi \cdot \left(\frac{\overline{AM} \cdot \overline{AN}}{\overline{MN}}\right)
$$
 (3)

Braga (2016) destaca que a técnica da SEV com arranjo *Schlumberger* apresenta como vantagens principais: *(i)* permitir um recobrimento rápido de extensas áreas, com precisão satisfatória e a custos relativamente reduzidos; *(ii)* pouca sensibilidade a "ruídos" provocados, por exemplo, por instalações elétricas e cabos de alta tensão, pois o conjunto de leituras dos potenciais primários gerados, normalmente, é superior a estes ruídos; e *(iii)* versatilidade em termos de profundidade de investigação, sem alterar as condições e estados naturais dos materiais em superfície e subsuperfície, o que pode ocorrer em perfurações de poços tubulares.

A representação e interpretação dos dados obtidos em campo são realizadas em gráficos bilogarítmicos, nos quais são plotados os valores de resistividade aparente em função dos valores de AB/2 de cada medida, originando uma curva de resistividade em relação à profundidade de investigação (Figura 8).

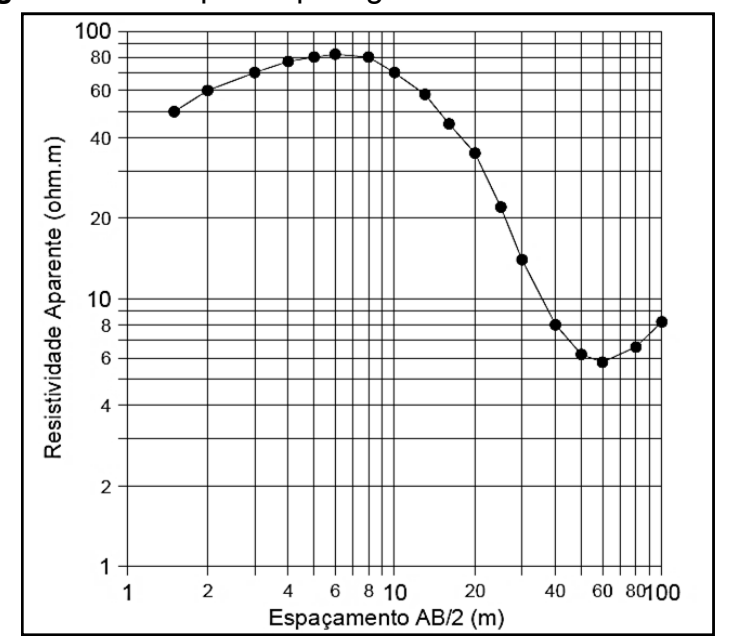

<span id="page-34-0"></span>**Figura 8 -** Exemplo de plotagem dos dados de uma SEV.

Fonte: Elaborado pelo autor.

#### **3.1.2 Parâmetros de** *Dar Zarrouk*

Nas discussões teóricas sobre meios condutores estratificados, determinados parâmetros têm fundamental importância na interpretação e entendimento do modelo geoelétrico para uma determinada situação geológica (ORELLANA, 1972). Tais parâmetros resultam de operações de divisão e multiplicação entre as espessuras e resistividades de cada estrato geoelétrico do modelo, denominados de parâmetros de *Dar Zarrouk* (MAILLET, 1947).

Conforme é ilustrado na Figura 9, a corrente elétrica introduzida no subsolo pode percorrer dois caminhos distintos: um perpendicular e outro paralelo à estratificação (ORELLANA, 1972).

<span id="page-35-0"></span>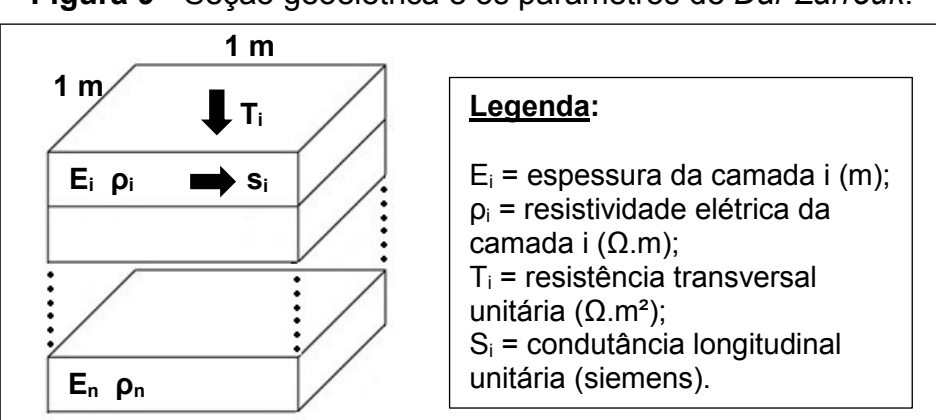

**Figura 9 -** Seção geoelétrica e os parâmetros de *Dar Zarrouk*.

Fonte: Elaborado pelo autor.

Em se tratando de fluxo perpendicular, as camadas geoelétricas comportam-se como resistores conectados em série. Portanto, a *resistência transversal unitária (Ti)* de uma camada i será dada pela Equação 4:

$$
T_{i} = \rho_{i} \frac{L}{A} = \rho_{i} \frac{E_{i}}{1 \times 1} = \rho_{i} . E_{i}
$$
 (4)

Onde:

T<sub>i</sub> = resistência transversal unitária da camada i ( $Ω.m<sup>2</sup>$ );

 $ρ<sub>i</sub>$  = resistividade elétrica da camada i ( $Ω.m$ );

 $E_i$  = espessura da camada i (m);

L = comprimento da seção transversal atravessada pelo fluxo (m);

A = área da seção transversal atravessada pelo fluxo (m²).
O somatório das resistências transversais unitárias do conjunto das *n* camadas corresponderá à *resistência transversal total (T)*.

Em caso de fluxo paralelo à estratificação, a resistência da camada *i* será obtida a partir da Equação 5.

$$
R_{i} = \rho_{i} \frac{L}{A} = \rho_{i} \frac{1}{E_{i} \times 1} = \frac{\rho_{i}}{E_{i}}
$$
 (5)

Onde:

Ri *=* resistência elétrica da camada i (Ω);

 $ρ<sub>i</sub>$  = resistividade elétrica da camada i ( $Ω.m$ );

 $E_i$  = espessura da camada i (m);

L = comprimento da seção transversal atravessada pelo fluxo (m);

A = área da seção transversal atravessada pelo fluxo (m²).

Como as resistências elétricas das camadas geoelétricas estão dispostas em arranjo paralelo, não se pode somá-las. Por isso, o cálculo deve ser efetuado a partir da soma dos seus inversos, uma vez que esta é a operação que permite obter a resistência resultante.

O quociente obtido é denominado de *condutância longitudinal unitária (Si),*  cujas dimensões são expressas em siemens ou  $(\Omega^{-1})$ , conforme a Equação 6. O conjunto das *n* camadas da seção resultará na *condutância longitudinal total* (S) (Equação 7).

$$
S_{i} = \frac{E_{i}}{\rho_{i}} \t\t(6) \t\t S = \sum_{i=1}^{n} \frac{E_{i}}{\rho_{i}} \t\t(7)
$$

Onde:

S<sup>i</sup> = condutância longitudinal unitária da camada i (siemens);

S = condutância longitudinal total (siemens);

 $E_i$  = espessura da camada i (m);

 $ρ<sub>i</sub>$  = resistividade elétrica da camada i ( $Ω.m$ ).

Mazac, Kelly e Landa (1985) propuseram um modelo hidrogeofísico geral para as propriedades elétricas e hidráulicas de aquíferos granulares, reunindo resultados obtidos em diversos trabalhos anteriores, que revelaram uma correlação direta entre a *resistência transversal unitária (Ti)* e o *coeficiente de transmissividade* de aquíferos, o qual é obtido por meio da multiplicação entre os valores de condutividade hidráulica e da espessura saturada do aquífero.

O parâmetro *condutância longitudinal unitária (Si)* tem aplicação em estudos sobre vulnerabilidade natural à contaminação das águas subterrâneas. Em aquíferos livres granulares, a principal proteção natural contra a contaminação está relacionada à presença de camadas argilosas sobrepostas, cuja capacidade de proteção se resume ao retardo do tempo de infiltração dos contaminantes, devido à baixa permeabilidade.

Henriet (1975) demonstrou que o *"grau de proteção"* de um aquífero pode ser considerado diretamente proporcional à razão entre a espessura e a resistividade elétrica, ou em outras palavras, à condutância longitudinal unitária (Si).

Na prática, uma camada sobrejacente com valor de *S*<sup>i</sup> elevado (superior a 1,0) oferece alto grau de proteção ao aquífero contra a contaminação, pois quanto maior a espessura desta camada, maior o tempo de infiltração do contaminante (maior filtro) e quanto menor sua resistividade, mais argiloso e menos permeável é o material (BRAGA; MALAGUTTI FILHO; DOURADO, 2006).

O método da eletrorresistividade pode ser aplicado com o intuito de estabelecer relações entre a resistividade elétrica e parâmetros hidrogeológicos, tais como: porosidade, permeabilidade, coeficiente de transmissividade e condutividade hidráulica. Nesse sentido, as correlações se alicerçam em analogias existentes entre as equações que regem os fluxos subterrâneos, através de um meio permeável e da corrente elétrica em um meio condutor. A partir de medidas geoelétricas tomadas na superfície ou em perfilagens elétricas executadas em poços, podem ser estimadas as características hidrodinâmicas de um aquífero poroso (PORSANI et al., 2012).

Considerando que os mecanismos controladores do fluxo de fluidos e de correntes elétricas são geralmente regidos pelos mesmos parâmetros físicos e atributos litológicos, é possível afirmar que existe uma relação de proporcionalidade entre os valores de condutividade hidráulica e de resistividade elétrica (GRIFFITHS; KING, 1972; SHEVNIN et al., 2006; SOUPIOS et al., 2007).

Porém, esta correlação é válida apenas quando se tratar de sedimentos saturados arenosos ou argilosos não contaminados, nos quais as características naturais dos fluidos são consideradas constantes (HENRIET, 1975). Por exemplo, em áreas cujos sedimentos possam estar contaminados por derivados de hidrocarbonetos, esta correlação não pode ser considerada (BRAGA, 2006).

Com base nesta relação de proporcionalidade entre a resistividade elétrica e a condutividade hidráulica em sedimentos arenosos e argilosos saturados, Braga (2016) sugeriu a Equação 8 para estimar este parâmetro hidrogeológico, a partir da resistividade da camada saturada (Figura 10).

$$
K = 9.0^{-10} \cdot \rho^{4,585} \tag{8}
$$

Onde:

K = condutividade hidráulica (m/dia);

ρ = resistividade elétrica (Ω.m).

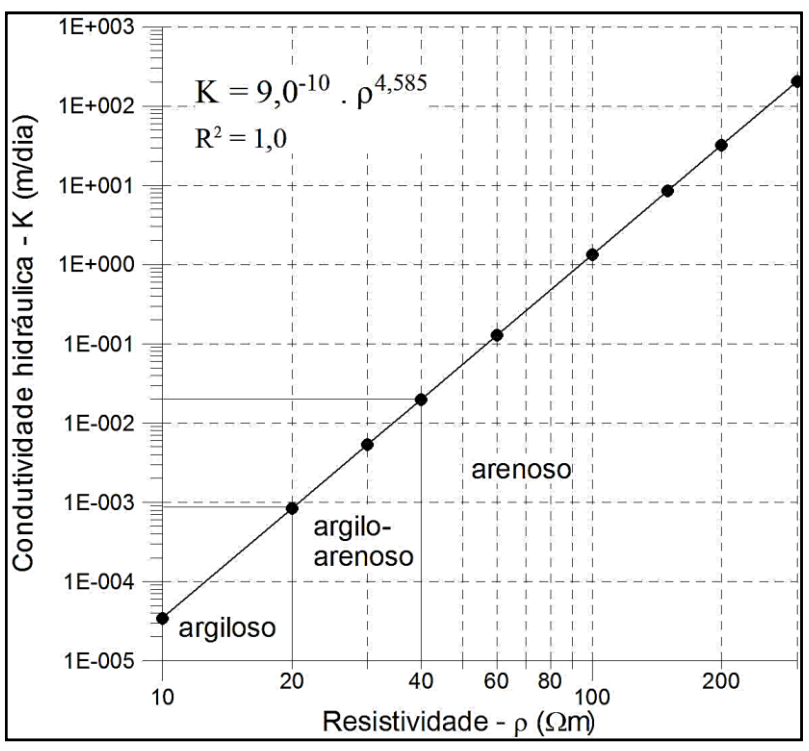

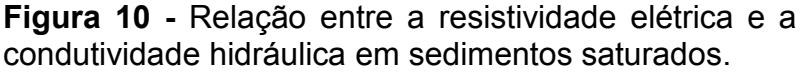

Fonte: Braga (2016).

Em termos práticos, quando se deseja utilizar a condutância longitudinal unitária para avaliar o grau de proteção de um aquífero, mas não se dispõe de dados de resistividade elétrica, a aplicação da Equação 8 torna-se útil, visto que, a partir dela, é possível obter indiretamente a resistividade por meio dos valores de condutividade hidráulica.

# **3.2 VULNERABILIDADE NATURAL À CONTAMINAÇÃO DE AQUÍFEROS**

#### **3.2.1 Base Conceitual**

A proteção das águas subterrâneas envolve a organização de estratégias, que devem ser baseadas na determinação de áreas ou atividades com elevado potencial de degradação dos aquíferos, cujo objetivo é auxiliar o planejamento ambiental do uso do solo e prevenção à poluição.

Desse modo, prioriza-se a aplicação de recursos técnicos e financeiros em locais de maior interesse socioeconômico e ambiental, reduzindo custos e tempo. Em diversos países, são dois os principais instrumentos utilizados para a proteção das águas subterrâneas: os perímetros de proteção de poços, que representam uma ação de caráter local, voltada a fontes de abastecimento; e os mapas de vulnerabilidade, de natureza mais abrangente, direcionado ao aquífero, cujo objetivo está centrado no estabelecimento de restrições ao uso do solo, frente à vulnerabilidade das águas subterrâneas e à importância deste recurso ambiental como fonte de abastecimento público (HIRATA, 1994).

A principal motivação para a avaliação do grau de vulnerabilidade de diversas formações aquíferas decorre, fundamentalmente, da necessidade de fornecer às autoridades competentes um instrumento com utilidade prática para as tomadas de decisão, direcionadas ao planejamento e ordenamento do território, fornecendo subsídios para a proteção dos recursos aquíferos ainda preservados ou passíveis de uso, além de evitar ações futuras de remediação (PARALTA; FRANCÉS; RIBEIRO, 2005).

A princípio, o conceito de vulnerabilidade foi proposto por Le Grand (1964), nos EUA, e um pouco mais adiante, por Albinet e Margat (1970), na França. Ao longo das décadas de 80 e 90, este conceito foi difundido mais amplamente com a publicação de outros trabalhos de extrema relevância, tais como: *DRASTIC* (ALLER et al., 1987); *GOD* (FOSTER; HIRATA, 1988); *AVI* (VAN STEMPVOORT; EWERT; WASSENAAR, 1992); *SINTACS* (CIVITA; DE MAIO, 1997); e *EPIK* (DOERFLIGER; ZWAHLEN, 1997). A partir destas publicações, o conceito de vulnerabilidade se consolidou, resultando em muitas interpretações para seu significado.

Em linhas gerais, a maioria destas interpretações convergem para a definição proposta por Foster (1987), que por sua vez, foi adotada neste trabalho. Segundo o referido autor, a vulnerabilidade natural é a sensibilidade do aquífero a ser adversamente afetado por uma carga contaminante imposta.

No entendimento de Foster e Hirata (1988), a vulnerabilidade natural representa características intrínsecas dos estratos acima da zona saturada, que determinam a suscetibilidade de um aquífero ser afetado por uma carga contaminante aplicada na superfície do terreno.

Além disso, segundo os autores supramencionados, a vulnerabilidade de um aquífero está intimamente relacionada à **acessibilidade hidráulica** da zona saturada à penetração de contaminantes; e à **capacidade de atenuação** dos estratos acima da zona saturada do aquífero, como resultado da retenção física e reações químicas com os poluentes. Estes dois aspectos interagem com alguns componentes da carga contaminante imposta, como o seu modo de disposição no subsolo, a magnitude de eventuais cargas hidráulicas associadas e a classe do contaminante, em termos de sua mobilidade e persistência no meio hidrogeológico.

Stigter, Vieira e Nunes (2006) referiram-se à vulnerabilidade natural ou intrínseca como sendo um produto apenas dos fatores hidrogeológicos, desconsiderando os atributos e o comportamento de contaminantes específicos.

Segundo Civita e De Maio (2004), a vulnerabilidade natural do aquífero representa a sua capacidade de receber e difundir líquidos ou poluentes que possam ser transportados pela água, em função do espaço e tempo. Esta capacidade, representada pelos mecanismos de atenuação do aquífero, dependerá do processo de infiltração, do tempo de deslocamento da água entre a zona insaturada e saturada, inclusive da dinâmica do fluxo subterrâneo. Tais fatores podem interagir sinergicamente com diversos parâmetros naturais e antrópicos, os quais são específicos de cada área sob avaliação.

A vulnerabilidade natural à contaminação de um aquífero deve ser entendida como um conceito relativo, que não pode ser mensurado tampouco verificado diretamente, dada a infinidade de parâmetros que interagem e pela dificuldade de comprovação em campo de um determinado índice obtido (VBRA; ZAPOROZEC, 1994). Ainda que não seja possível comprovar a vulnerabilidade com rigor e exatidão matemática, o objetivo de toda e qualquer avaliação é diferenciar zonas ou graus de vulnerabilidade, o que implica na "quantificação" do conceito (DALY et al., 2002).

De modo geral, em muitos locais, predomina um quadro de escassez de dados utilizados na avaliação da vulnerabilidade natural e, aqueles que estão disponíveis,

em grande parte, apresentam dificuldades de consistência e elevados custos para sua obtenção, em particular para grandes áreas de estudo. Ainda que todas as informações requeridas para se definir a vulnerabilidade de um aquífero estivessem disponíveis, seria difícil corroborar os resultados obtidos a partir de sua análise e integração. Na prática, os métodos de estimativa de vulnerabilidade tentam simular processos ambientais aproximados para uma determinada realidade.

Dada a incerteza associada aos dados e ao processo de avaliação, o Conselho Nacional de Pesquisas Norte Americano (NATIONAL RESEARCH COUNCIL, 1993) definiu três premissas básicas a respeito do conceito de vulnerabilidade: *(i)* todo aquífero é vulnerável, em maior ou menor grau, à contaminação; *(ii)* a incerteza deve ser admitida em qualquer avaliação de vulnerabilidade; e *(iii)* os sistemas de indexação podem ocultar algumas características e sutilezas.

Portanto, mapas de vulnerabilidade não devem ser utilizados em substituição a pesquisas e investigações *in situ* mais detalhadas, por não serem capazes de fornecer um indicador definitivo da sensibilidade do aquífero, no que se refere à implantação de atividades com elevado potencial de contaminação (ALLER et al., 1987; CUNHA, 2009). Em muitos casos, avaliações mais rápidas podem ser necessárias, a fim de que sejam utilizadas como ferramentas na tomada de decisões. Todavia, tais avaliações devem demonstrar uma perspectiva correta da vulnerabilidade, necessitando de investigações pontuais posteriores, com maior nível de detalhamento (GOGU; DASSARGUES, 2000).

#### **3.2.2 Métodos para a Avaliação da Vulnerabilidade Natural**

Diversos métodos foram desenvolvidos e aplicados no processo sistemático de avaliação da vulnerabilidade à contaminação das águas subterrâneas. Cada método apresenta suas vantagens e limitações e nenhum pode ser considerado o mais adequado para todas as situações, diante da dificuldade de se integrar e ponderar todos os fatores que influenciam no comportamento dos contaminantes, considerando a variabilidade espacial e temporal dos parâmetros e suas inter-relações dentro de um sistema tão complexo, como o ambiente geológico.

No entendimento de Back (2015), os modelos são dependentes da escala de trabalho, do número de pontos amostrais e não são adaptados a todos os contextos hidrogeológicos e morfológicos, cuja aplicação depende de seus pressupostos originais e quase sempre de certo grau de subjetividade.

Os métodos de avaliação de vulnerabilidade natural mais utilizados consideram um poluente genérico disposto na superfície do solo, independente da natureza da fonte, com mobilidade na água, o qual é transportado verticalmente a partir da superfície em direção ao aquífero. Assim, as estimativas são de caráter geral e, portanto, nem sempre conseguem retratar com fidelidade todos os contextos hidrogeológicos e geológicos.

Em contrapartida, devido à variabilidade de características hidrogeológicas, alguns métodos foram concebidos, exclusivamente, para avaliar a vulnerabilidade natural em ambientes específicos. Estes modelos foram projetados a fim de gerar produtos mais realísticos e, para tanto, propõem novas técnicas, conceitos e pressuposições básicas que devem ser adaptadas à área sob avaliação, aos objetivos do trabalho e às situações que o método se propõe a compreender.

Por exemplo, na Europa foram desenvolvidos modelos que inserem na estimativa características inerentes a sistemas cársticos. No caso de zonas litorâneas, foram propostos métodos para estimar a vulnerabilidade à intrusão salina em aquíferos costeiros. Em se tratando de aquíferos livres, alguns sistemas de avaliação vêm sendo sugeridos, a fim de contemplar a fragilidade destes aquíferos, face ao impacto frequente, direto e exercido por atividades antrópicas praticadas na superfície.

Como a vulnerabilidade natural não é considerada uma propriedade quantitativa, mas uma propriedade não mensurável e relativa, é possível flexibilizar a aplicação dos modelos de avaliação à realidade local. Dessa forma, abrem-se precedentes para adaptações, a partir da supressão ou seleção de novos parâmetros que de fato reflitam as características inerentes a cada área de estudo, embora isso possa frequentemente resultar em variações muito grandes nos resultados obtidos, a partir de sistemas de avaliação diferentes (GOLDSCHEIDER, 2003).

Segundo Ribeiro (2005), a grande maioria dos métodos de avaliação da vulnerabilidade são de natureza empírica, o que é veículo para o surgimento de um vasto leque de distintas interpretações por diferentes técnicos. O referido autor ainda ressaltou que tal subjetividade repercute forçosamente na atribuição de valores numéricos a entidades de natureza descritiva. Ainda assim, esforços devem ser despendidos para estabelecer critérios menos arbitrários e mais efetivos, em termos de definição dos parâmetros a serem empregados e o modo pelo qual eles serão integrados, com vistas à proteção dos recursos aquíferos (MARGANE, 2003).

A principal linha de abordagem de vulnerabilidade natural são os *métodos paramétricos ou paramétrico-indexadores*, que utilizam parâmetros indicativos da vulnerabilidade natural, atribuindo-lhes pesos numéricos e integrando-os para gerar o índice de vulnerabilidade (VRBA; ZAPOROZEC, 1994). Nestes métodos, cada parâmetro apresenta um intervalo relativo à sua propriedade, subdivididos em intervalos discretos e hierarquizados com valores específicos, que refletem o seu nível de suscetibilidade à contaminação (GOGU; DASSARGUES, 2000).

Os sistemas paramétricos se baseiam na suposição de que são poucos os principais fatores decisivos para a vulnerabilidade de uma área, cujas condicionantes são conhecidas e podem ser ponderadas (QAMHIEH, 2006). Estes modelos podem oferecer resultados mais robustos quando aplicados a extensas áreas, visto que as informações básicas provêm de dados secundários, como mapas topográficos, climáticos, geológicos e hidrogeológicos (MARGANE, 2003).

Nos últimos trinta anos, os métodos paramétrico-indexadores têm sido amplamente utilizados, sobretudo na Europa e EUA, inclusive em países da América Latina como o Brasil. A difusão de técnicas de Geoprocessamento, aliada à manipulação de dados disponíveis em Sistemas de Informação Geográfica (SIG), constituem fatores decisivos para a adoção destes métodos em estudos sobre a vulnerabilidade das águas subterrâneas.

Desde a sua publicação, o sistema **DRASTIC** é, sem dúvida, um dos métodos mais difundidos e empregados em todo o mundo. No entanto, a atribuição de pesos aos parâmetros e seus intervalos de variação, sempre baseada no julgamento subjetivo e empírico de especialistas da área, inclusive a quantidade e redundância de alguns parâmetros, sempre geraram muitas controvérsias e críticas, materializadas em discussões de trabalhos subsequentes.

Cunha (2009) destacou que, a partir da publicação deste trabalho, diversos métodos do tipo paramétrico-indexadores ou paramétricos foram desenvolvidos para avaliar a vulnerabilidade natural de aquíferos. O referido autor agrupou os novos métodos desenvolvidos em quatro categorias, com base na quantidade e tipo de parâmetros utilizados pelo DRASTIC.

O primeiro grupo representa os métodos que reduziram a quantidade e redundância de parâmetros hidrogeológicos, por exemplo, o **GOD** (FOSTER; HIRATA, 1988), o **AVI** (VAN STEMPVOORT; EWERT; WASSENAAR, 1992) e o método **SINTACS** (CIVITA; DE MAIO, 1997), o qual pode ser incluso nesta categoria, pois apenas modificou a forma de quantificar a recarga.

O segundo grupo corresponde aos métodos que acresceram algum parâmetro ao DRASTIC, por exemplo, o método **DRASTIC-Fm** que considera as características geológicas estruturais (DENNY et al., 2007) e o coeficiente de adsorção e conteúdo de argila ou método **DRARCH** (GUO et al., 2007).

O terceiro grupo é considerado o mais recente e inovador, cuja avaliação da vulnerabilidade natural é pautada nos processos físico-químicos que ocorrem no solo, ao ser afetado por uma carga poluente. Um exemplo desta nova abordagem é o método **SAI**, proposto por Heredia e Cirelli (2007).

O quarto grupo é composto pelos métodos que empregam parâmetros distintos daqueles usados pelo método DRASTIC, ou foram desenvolvidos especificamente para um dado tipo de aquífero, tais como: o **EPIK** (DOERFLIGER; ZWAHLEN, 1997) e o **COP** (VÍAS et al., 2006), que visam avaliar a vulnerabilidade de aquíferos cársticos; o **EKv** (AUGE, 2004), criado especialmente para analisar a suscetibilidade à contaminação de aquíferos livres granulares, que por sinal, é semelhante ao método AVI; e o método **GALDIT**, exclusivo para aquíferos costeiros (LOBO FERREIRA; CHACHADI, 2001).

Um quinto grupo pode ser mencionado, o qual se baseia na abordagem geofísica para avaliar a vulnerabilidade natural, tais como: método **S** (BRAGA; FRANCISCO, 2014) e o Índice de Proteção Baseado em Geofísica - **GPI** (CASAS et al., 2008). O Quadro 1 sintetiza as metodologias apresentadas anteriormente, bem como os parâmetros de entrada de cada modelo.

**Quadro 1 -** Métodos para a avaliação da vulnerabilidade natural de aquíferos.

| <b>Método</b>         | <b>Parâmetros</b>                                                                                                    | <b>Fonte</b>                                      |  |
|-----------------------|----------------------------------------------------------------------------------------------------|---------------------------------------------------|--|
| <b>DRASTIC</b>        | Profundidade do nível de água, recarga,<br>litologia do aquífero, solo, topografia,<br>impacto da zona vadosa e condutividade<br>hidráulica.                                                                                                    | Aller et al.<br>(1987)                            |  |
| <b>SINTACS</b>        | aos utilizados<br>Iguais<br>DRASTIC,<br>no<br>modificando apenas os pesos atribuídos<br>aos parâmetros.                                                                                                    | Civita e De Maio<br>(1997)                        |  |
| <b>GALDIT</b>         | Ocorrência do aquífero, condutividade<br>hidráulica, nível piezométrico, distância à<br>linha da costa, impacto do estado atual da<br>intrusão salina na região e espessura do<br>aquífero.                                                                                                    | Lobo Ferreira e<br>Chachadi (2001)                |  |
| GOD                   | confinamento<br>de<br>das águas<br>Grau<br>litologia/grau<br>de<br>subterrâneas,<br>consolidação da zona insaturada e<br>profundidade do nível d'água.                                                                                                    | Foster e Hirata<br>(1988)                         |  |
| <b>AVI</b>            | Espessura de cada camada sedimentar<br>acima do nível d'água e a condutividade<br>hidráulica de cada uma destas camadas.                                                                                                    | Van Stempvoort,<br>Ewert e<br>Wassenaar<br>(1992) |  |
| <b>EPIK</b>           | Intensidade de carstificação próxima à<br>superfície,<br>espessura<br>da<br>cobertura<br>protetora, condições da infiltração (pontual<br>ou difusa) e desenvolvimento da rede<br>cárstica.                                                                                                    | Doerfliger e<br>Zwahlen (1997)                    |  |
| <b>COP</b>            | Capacidade de proteção da zona<br>não<br>saturada, concentração<br>de<br>fluxo<br>em<br>superfície e precipitação.                                                                                                    | Vías et al.<br>(2006)                             |  |
| <b>DRASTIC-</b><br>Fm | utilizados<br>DRASTIC,<br>Iguais<br>aos<br>no<br>inserindo apenas a componente estrutural<br>Fm (meio fraturado).                                                                                                    | Denny et al.<br>(2007)                            |  |
| <b>DRARCH</b>         | Profundidade<br>do<br>nível<br>da<br>água<br>subterrânea, razão entre a espessura<br>acumulada de camadas argilosas e a<br>espessura total da zona não saturada,<br>recarga líquida, espessura do aquífero,<br>condutividade hidráulica e coeficiente de<br>adsorção de contaminantes pela zona não<br>saturada. | Guo et al.<br>(2007)                              |  |
| EKv                   | Profundidade<br>nível<br>do<br>da<br>água<br>subterrânea e permeabilidade vertical da<br>Auge (2004)<br>zona não saturada.                                                                                                    |                                                   |  |
| $S_i$                 | Condutância Longitudinal Unitária.                                                                                                    | Braga e<br>Francisco (2014)                       |  |
|                       |                                                                                                    | (continua)                                        |  |

| <b>Método</b> | <b>Parâmetros</b>                                                                                                    | <b>Fonte</b>                |
|---------------|----------------------------------------------------------------------------------------------------|-----------------------------|
| <b>GPI</b>    | Espessura e condutividade elétrica da<br>zona não saturada.                                                                                         | Casas et al.<br>(2008)      |
| <b>SAI</b>    | Profundidade do nível d'água, espessura<br>da zona não saturada, conteúdo de<br>carbono e de argila no solo, capacidade de<br>troca catiônica e pH. | Heredia e<br>Cirelli (2007) |

**Quadro 1 -** Métodos para a avaliação da vulnerabilidade natural de aquíferos.  *(conclusão)*

Fonte: Elaborado pelo autor

# **3.2.3 Limitações Gerais dos Métodos de Avaliação da Vulnerabilidade Natural**

Ao longo das últimas décadas, embora tenham sido utilizadas técnicas avançadas e mais precisas para a determinação, ponderação e cruzamento dos parâmetros, a partir da análise multicritério com suporte de SIG, ainda assim persistem uma série de dúvidas e críticas, quanto aos pressupostos adotados pelos principais métodos de avaliação de vulnerabilidade natural, cujas limitações para o uso devem sempre ser levadas em conta, em quaisquer situações.

O principal pressuposto adotado pelos métodos existentes se baseia em um poluente genérico, disposto na superfície, o qual migra verticalmente para o aquífero e apresenta comportamento similar ao da água, representando uma situação hipotética na qual se avalia uma vulnerabilidade *"universal",* para todos os tipos de contaminantes.

De fato, trata-se de uma simplificação bastante generalista, visto que os sistemas hidrogeológicos podem ser complexos, onde um poluente com propriedades físico-químicas distintas da água, mesmo que disposto na superfície, pode alcançar o aquífero a partir de fluxos verticais e/ou horizontais e, até mesmo, seguir caminhos preferenciais constituídos por sistemas de fraturas.

Segundo Qamhieh (2006), a maioria das abordagens para a avaliação da vulnerabilidade assumem os depósitos superficiais como inalterados, com percolação espacialmente uniforme, no momento da atribuição de pesos aos atributos das variáveis. Caminhos preferenciais para o fluxo subterrâneo, como raízes e cavidades, fendas, juntas e canais de circulação são ignorados. No entanto, estes podem ser os principais fatores que afetam a vulnerabilidade, ao constituírem um modo mais direto e rápido para os contaminantes atingirem o aquífero.

Consoante Aller et al. (1987), transgredir qualquer pressuposto, como por exemplo, analisar as consequências da inserção direta de poluentes nas águas subterrâneas, conduz necessariamente a erros de interpretação.

Em linhas gerais, todos os sistemas de avaliação estão baseados na velocidade do percurso de uma gota de água lançada na superfície do terreno em direção ao aquífero, sendo que esta velocidade é muito variável, tanto na zona não saturada como saturada, para diferentes aquíferos e tipos de contaminantes (KALINSKI et al., 1993). Por exemplo, em aquíferos cársticos, o fluxo subsuperficial é mais concentrado e o tempo de percurso pode ser muito reduzido (MARGANE, 2003).

Do ponto de vista científico, os resultados de estudos de vulnerabilidade seriam mais consistentes, caso a análise fosse direcionada a cada tipo de contaminante, ou, sendo isso inviável, para cada classe de contaminante ou grupo de atividades potencialmente poluidoras. Por outro lado, avaliações específicas para cada tipo ou grupo de contaminantes produziriam inúmeras representações para cada área, dificultando a análise, exceto em avaliações para o controle de fontes difusas de contaminação. Ademais, a escassez e inconsistência da maioria dos dados disponíveis, assim como a insuficiência de recursos humanos e financeiros, acabam quase sempre direcionando a análise para a geração de um índice de vulnerabilidade único e integrado, de caráter mais geral, ao invés de uma série de índices parciais (FOSTER et al., 2006).

Outra questão importante a ser considerada em estudos de vulnerabilidade natural é a quantidade e tipos de dados de entrada em cada modelo de avaliação. Há métodos que necessitam de sete parâmetros, como o DRASTIC, e outros que exigem apenas dois, como os métodos AVI e Si. Margane (2003) alertou que os modelos mais simples geralmente são voltados a locais com baixa disponibilidade de dados e, apesar da praticidade e simplicidade de aplicação, podem ser falhos na apropriação dos resultados.

A respeito disto, segundo Cunha (2009), a aparente facilidade de aplicação gerou usos indiscriminados, e por vezes, baseados em informações de baixa qualidade. Paralta, Francés e Ribeiro (2005) sinalizaram que a seleção de parâmetros deve sintetizar a influência de um conjunto de fatores que, direta ou indiretamente, contribuem para avaliar a vulnerabilidade dos aquíferos, evitando redundâncias.

Em sistemas paramétrico-indexadores, as variáveis analisadas em ambiente SIG devem ser independentes. Todavia, ainda permanecem dúvidas quanto à correlação entre as variáveis nestes modelos (DUCCI, 2010). Tomando como exemplos os métodos DRASTIC e SINTACS, se a condutividade hidráulica é influenciada pela distribuição granulométrica, que varia em função do material do qual é formado o aquífero, e as duas variáveis integram o modelo de avaliação da vulnerabilidade, é possível que o peso da condutividade hidráulica superestime o índice de vulnerabilidade. Assim, há a possibilidade também de que as duas variáveis medidas individualmente não traduzam o efeito de ambas sobre a atenuação de poluentes, devido a efeitos sinérgicos (BACK, 2015).

Grande parte destas limitações são devidas à dificuldade de verificação dos resultados em campo. Assim, Napolitano e Fabbri (1996) propuseram o emprego da análise de sensibilidade para a calibração e validação de modelos de estimativa da vulnerabilidade. Conceitualmente, a análise de sensibilidade tem como objetivo avaliar a contribuição de fatores individuais nos mapas de vulnerabilidade, com o auxílio de técnicas de geoprocessamento operadas em SIG. Embora esta proposição aproxime o processo de avaliação de prováveis resultados de campo, a vulnerabilidade natural à contaminação ainda representa um conceito subjetivo, relativo e não mensurável de modo direto.

Ainda que os mapas de vulnerabilidade natural à contaminação constituam importantes instrumentos para a proteção dos aquíferos, Cutrim e Campos (2010) alertaram que cautela e ponderações são necessárias, no que se refere a interpretações e utilização dos resultados, visto que todo modelo de avaliação de vulnerabilidade natural envolve muitas simplificações geológicas e hidrogeológicas. Ademais, os mapas são gerados com base em dados disponíveis no momento de sua produção e, algumas destas informações, podem variar temporal e espacialmente. Desse modo, é necessário que tais produtos sejam periodicamente atualizados, a fim de melhor cumprir suas finalidades.

De forma complementar, Civita, Fiorucci e Vigna (2007) atentaram para o fato de que, na avaliação da vulnerabilidade natural, outras dificuldades surgem na extrapolação de características mensuradas em um ponto para toda uma área, com base, às vezes, em quantidades limitadas de informações, podendo conduzir a uma interpretação distorcida da realidade. Ainda segundo estes autores, tratamentos estatísticos necessitam ser aplicados aos dados coletados pontualmente, de modo que cada ponto transfira para a vizinhança informações relativas ao parâmetro estudado, dentro de uma amplitude pré-determinada. Dessa maneira, dentre os métodos de interpolação disponíveis, os melhores são aqueles que utilizam a Geoestatística com aproximações probabilísticas, pois refletem as incertezas da estimativa dos fenômenos envolvidos.

# **3.3 PERIGO DE CONTAMINAÇÃO DE AQUÍFEROS**

O perigo de contaminação é definido como sendo o resultado da interação entre a carga poluente antrópica e a vulnerabilidade natural do aquífero à contaminação, conforme mostra a Figura 11 (FOSTER; HIRATA, 1988).

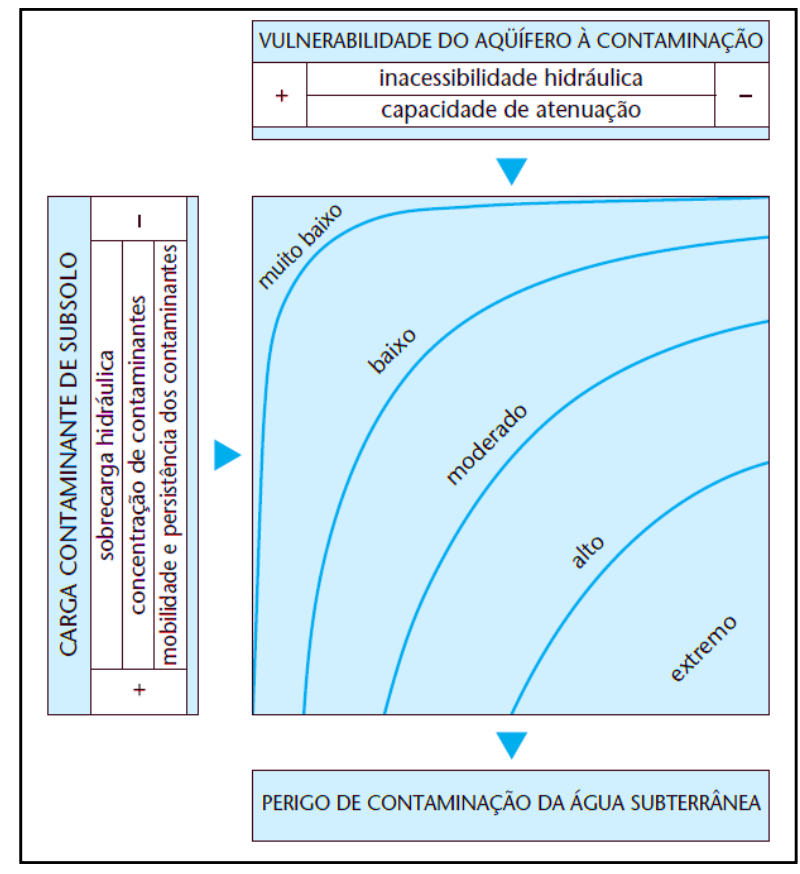

**Figura 11 -** Esquema conceitual do perigo de contaminação das águas subterrâneas.

Fonte: Foster et al. (2006).

O conceito de "risco" inicialmente proposto pelos referidos autores em 1988, foi redefinido por Foster et al. (2006) para o termo "perigo" de contaminação das águas subterrâneas, ampliando seu significado, conforme justificado a seguir.

> A mudança de terminologia é necessária para adequar-se àquela ora utilizada por outras áreas de avaliação de risco a ecossistemas e à saúde humana e animal, onde risco é agora definido como o produto de "perigo vezes escala do impacto". O escopo desse guia se restringe (nessa terminologia) à avaliação dos perigos de contaminação da água subterrânea e desconsidera potenciais impactos sobre a população humana ou os ecossistemas aquáticos que dependem do aquífero, assim como o valor econômico dos recursos aquíferos (FOSTER et al., 2006, p. 80).

Foster e Morris (2000) definiram o perigo como sendo a probabilidade de as águas subterrâneas serem contaminadas a níveis inaceitáveis, por atividades realizadas na superfície do solo, considerando sua importância como fonte de abastecimento e os padrões de potabilidade requeridos para o consumo humano.

Para a Comissão Europeia de Cooperação em Ciência e Tecnologia (COST 620, 2003a), o conceito de perigo engloba a fonte da contaminação, os caminhos percorridos pelos contaminantes e o alvo, representado pelo aquífero ou manancial de abastecimento. Neste contexto, três aspectos são fundamentais: os processos de atenuação; o trânsito entre a fonte de contaminação e o aquífero; e o tipo e a quantidade de poluente em relação à quantidade de água disponível para dilui-lo, sendo que este último aspecto deve considerar o tipo de transporte subterrâneo.

Quanto mais móvel e persistente for a carga poluente, maior será o seu potencial para contaminar um aquífero. Caso a quantidade de poluentes lançados no solo seja grande, a capacidade de atenuação natural poderá ser superada (MATIAS, 2010). Em outras palavras, os aspectos físico-químicos e microbiológicos locais interagem com uma provável carga poluidora, e conforme o modo de disposição no solo e/ou subsuperfície, o contato ou não com a zona saturada e a capacidade de controle/modificação de poluentes, o aquífero exibirá maior ou menor grau de perigo de contaminação (IRITANI; ODA; FERNANDES, 2002).

O perigo de contaminação de um aquífero não pode ser estimado somente a partir da avaliação de um critério, pelo contrário, seu entendimento deve resultar de uma análise multifatorial e no cruzamento entre diversas variáveis, baseando-se na vulnerabilidade natural da área e sua associação com potenciais cargas poluidoras, quer sejam pontuais, quer sejam difusas.

É imprescindível salientar que uma determinada área pode apresentar alta vulnerabilidade sem, contudo, apresentar perigo elevado de contaminação, em virtude da ausência de carga contaminante significativa, e vice-versa. A propósito, em diagnóstico socioambiental realizado no litoral norte do Estado de Pernambuco, a Agência Estadual de Meio Ambiente do Estado de Pernambuco (CPRH, 2003) descreveu com bastante clareza esta relação entre a vulnerabilidade e perigo.

> ...é possível existir um aquífero com um alto índice de vulnerabilidade, mas sem perigo de poluição, caso não haja carga poluente, ou de haver perigo de poluição excepcional apesar do índice de vulnerabilidade ser baixo. É importante precisar a diferença entre vulnerabilidade e perigo de contaminação. O perigo é causado não apenas pelas características intrínsecas do aquífero, mas também pela existência de atividades poluentes, fator dinâmico que, em princípio, pode ser modificado e controlado (CPRH, 2003).

Com o intuito de reafirmar a distinção entre os conceitos de perigo e vulnerabilidade natural, foi proposto o termo "*vulnerabilidade específica*", que é bastante comum na literatura europeia e norte-americana. O propósito da avaliação de vulnerabilidade específica é apresentar o resultado da interação entre características naturais de um aquífero e cargas contaminantes impostas, podendo ser considerada, portanto, como um sinônimo do perigo de contaminação.

Segundo Gogu e Dassargues (2000), esta abordagem considera os fatores hidrogeológicos e os atributos e comportamentos dos diversos tipos de contaminantes, cuja análise direciona-se a um contaminante específico, classes de contaminantes ou atividades antrópicas e seus potenciais impactos sobre o uso da terra.

No que se refere às propostas de classificação de cargas poluentes e aos modelos para a estimativa do perigo, são duas as principais abordagens utilizadas: o cruzamento entre a vulnerabilidade natural e **fontes pontuais**, que constitui uma ação de caráter local, voltada a atividades ou empreendimentos com potencial poluidor; e a interação entre a vulnerabilidade intrínseca e **fontes difusas**, de natureza mais abrangente, direcionada a uma região ou um município, cuja representação ocorre em mapas de uso e cobertura da terra.

A respeito disto, alguns trabalhos foram desenvolvidos nos últimos anos para adaptar os métodos DRASTIC, SINTACS e GOD à avaliação do perigo, ao integrar o fator uso do solo aos demais parâmetros destes modelos. Nesta linha de pesquisa,

podem ser mencionados os trabalhos de Ribeiro et al. (2001), Foster et al. (2006), Mimi e Assi (2009), Hamza et al. (2010), Abuquerque Filho et al. (2011), Meira, De-Campos e Pereira (2014), Kazakis e Voudouris (2015), Entezari, Yamani e Aghdam (2016), Trabelsi et al. (2016), Busico et al. (2017) e Sullivan e Gao (2017).

Assim como o método GOD, que é amplamente utilizado para a avaliação da vulnerabilidade natural à contaminação, o sistema *POSH* – *Pollutant Origin, Surcharge Hydraulically* é um modelo bastante difundido e empregado para classificar o potencial de contaminação de atividades e empreendimentos*,* devido a sua simplicidade conceitual e facilidade de utilização.

Este método se baseia na probabilidade de existência de contaminantes e de sobrecarga hidráulica capaz de promover seu transporte até as unidades aquíferas, classificando em três níveis qualitativos (Reduzido, Moderado e Elevado) o potencial de fontes difusas e pontuais para gerar cargas contaminantes no subsolo (FOSTER et al., 2006).

A respeito deste sistema, os autores ainda destacaram que, de modo análogo aos métodos de vulnerabilidade, é necessário adaptar a aplicação do modelo *POSH* às peculiaridades locais, adotando algumas suposições simplificadoras, tais como: associar a presença de um contaminante com o tipo de atividade antrópica geradora e estimar a provável sobrecarga hidráulica, a partir do consumo de água por esta atividade.

Em última instância, além de fornecer orientações gerais aos usuários, o método *POSH* tem como finalidade auxiliar o Poder Público a estabelecer prioridades, direcionando as ações a programas de monitoramento da qualidade dos aquíferos ou a inspeções ambientais de instalações em campo.

# **CAPÍTULO 4 – CONDUTÂNCIA LONGITUDINAL UNITÁRIA E A VULNERABILIDADE NATURAL DE AQUÍFEROS**

Desde a apresentação dos parâmetros de *Dar Zarrouk* por Maillet (1947) e sua aplicação direta em pesquisas de águas subterrâneas demonstrada por Henriet (1975), foram publicados diversos trabalhos que propuseram a condutância longitudinal unitária como um instrumento para avaliar o grau de proteção dos aquíferos à contaminação, ainda que não constitua um dos métodos mais utilizados dentre aqueles já consolidados na literatura, como o DRASTIC e GOD. A seguir, será apresentada uma discussão sucinta sobre alguns destes trabalhos.

Ehirim e Nwankwo (2010) empregaram a técnica da sondagem elétrica vertical (arranjo *Schlumberger*) na caracterização geológica/geofísica e estimativa do grau de proteção das águas subterrâneas, em áreas institucionais da Universidade Port Harcourt e da Ascon Nigéria Limitada (empresa do setor de óleo e gás natural), distrito de Choba, Estado de Rivers, Nigéria. Os resultados revelaram uma litologia dominada por areias com granulometria variada, bem como porosidade e coeficiente de transmissividade elevados, sem intercalações de argilas, xistos ou folhelhos. A partir destas características e dos valores de condutância longitudinal unitária calculados, os referidos autores concluíram que este sistema aquífero apresenta baixa capacidade de proteção frente a contaminantes.

A partir da integração entre os resultados da interpretação de sondagens elétricas verticais, imageamentos 2D e dados geológicos e hidroquímicos, Gemail et al. (2011) delinearam o quadro da intrusão salina em aquíferos no norte do delta do rio Nilo, Egito. Além disso, a vulnerabilidade à contaminação foi estimada com base na condutância longitudinal unitária, cujos valores foram plotados em um gráfico em função do segmento contendo os ensaios geofísicos. Os resultados indicaram elevada vulnerabilidade na porção sul da área de estudo, onde existem aquíferos formados por material com predomínio de areia, armazenando águas levemente salobras, com resistividades entre 11 Ω.m e 23 Ω.m e localizadas abaixo de uma cobertura argilosa. Na porção norte, as águas são salgadas, apresentam resistividade inferior a 6 Ω.m e zonas com vulnerabilidade localizada, intercaladas por coberturas argilosas.

Okiongbo e Akpofure (2012) realizaram dezenove sondagens elétricas verticais no interior e no entorno do município de Yenagoa, no extremo sul da Nigéria, visando,

sobretudo, avaliar a vulnerabilidade do aquífero na área de estudo, através da condutância longitudinal unitária. A capacidade de proteção de camadas argilosas foi claramente ilustrada no mapa de vulnerabilidade obtido, já que reduzem de modo significativo a permeabilidade. Os autores ainda destacaram que valores de condutância longitudinal unitária maiores do que 0,5 siemens indicariam boa capacidade de proteção, enquanto valores menores do que 0,3 siemens definiriam áreas naturalmente vulneráveis à contaminação.

Em estudo realizado na planície de inundação do rio Jama'are, na porção oeste da bacia Chad (Nigéria), Mohammed, Olorunfemi e Idonigie (2012) realizaram cento e seis sondagens elétricas verticais em arranjo *Schlumberger*, com o intuito de avaliar a corrosividade do solo e sua capacidade de proteção das águas subterrâneas. Para tanto, foram gerados mapas de resistividade elétrica e de condutância longitudinal unitária da zona não saturada. O mapa de condutância longitudinal unitária mostrou que mais de 95% da área de estudo é caracterizada por apresentar zona não saturada com capacidade de proteção das águas subterrâneas entre fraca e muito fraca.

Para estabelecer os limites entre aquíferos salinos daqueles com baixas concentrações de sais, em uma área da planície do Sinjar, noroeste do Iraque, Al-Yasi, Alridha e Shakir (2013) realizaram oitenta sondagens elétricas verticais (arranjo *Schlumberger*), cuja interpretação quantitativa possibilitou a dedução dos parâmetros de *Dar Zarrouk*. Além disso, foi avaliada a capacidade de proteção dos extratos de cobertura acima da zona saturada, por intermédio dos valores de condutância longitudinal unitária. A elaboração de mapas de resistência transversal unitária e condutância longitudinal unitária, bem como de outros parâmetros geoelétricos, forneceram uma visão esclarecedora sobre a ocorrência e distribuição de águas doces e salgadas na área avaliada. De acordo com os resultados, a parte central da planície do Sinjar apresenta maior grau de proteção das águas subterrâneas, quando comparada a áreas adjacentes.

Atakpo (2013) descreveu a possibilidade de aplicação da condutância longitudinal unitária na estimativa de vulnerabilidade das águas subterrâneas, em campos petrolíferos localizados no Estado de Delta, na Nigéria. Nesta área, foram realizadas dezenove sondagens elétricas verticais, com espaçamento máximo de 1.000 m entre os eletrodos de corrente. Segundo os resultados, em toda a área de estudo, predominam valores de condutância longitudinal unitária menores do que 0,1 siemens, indicando a extrema fragilidade deste sistema aquífero à poluição,

especialmente no caso de rompimento de dutovias com vazamento de hidrocarbonetos no solo.

Braga e Francisco (2014) desenvolveram o método S como um instrumento para a proteção do Sistema Aquífero Bauru (SAB), Estado de São Paulo, Brasil. Neste sistema de avaliação, a vulnerabilidade foi obtida a partir da condutância longitudinal unitária, cujos valores foram organizados em classes com limites bem definidos, com base na relação fundamental entre a espessura e a resistividade elétrica da zona não saturada, bem como no conhecimento empírico sobre estes parâmetros geoelétricos e sua contribuição efetiva para a estimativa da vulnerabilidade de aquíferos livres granulares. Assim, valores de condutância longitudinal unitária menores do que 0,03 definiriam áreas extremamente vulneráveis. Em contrapartida, valores maiores do que 2,5 representariam zonas com vulnerabilidade muito reduzida.

Sendròs et al. (2014) avaliaram o grau de proteção de aquíferos na região da Catalunha, nordeste da Espanha, utilizando a condutância longitudinal unitária. Além disso, discutiram a acurácia dos métodos tradicionais de avaliação, cujos dados de entrada podem apresentar alta variabilidade espacial em extensas áreas de estudo, além do trabalho intensivo e dispendioso para sua obtenção. Nesse sentido, os referidos autores destacaram que a indexação numérica ao parâmetro condutância longitudinal unitária pode conduzir a resultados mais acurados e confiáveis do que qualquer outro índice de vulnerabilidade, geralmente derivado da interpolação de dados de sondagens esparsas.

Com o objetivo de delinear zonas muito propensas à contaminação de aquíferos situados na capital federal da Nigéria, Abuja, Adeniji et al. (2014) utilizaram a condutância longitudinal unitária, cujos parâmetros geoelétricos necessários ao cálculo foram obtidos por meio da interpretação de vinte sondagens elétricas verticais, arranjo *Schlumberger*. De acordo com os autores supracitados, é viável a utilização da condutância longitudinal unitária em estudos voltados à gestão e uso racional dos aquíferos, devido aos custos relativamente baixos envolvidos para sua obtenção, sobretudo em centros urbanos em expansão, onde é necessário planejar o desenvolvimento econômico e infraestrutural em consonância com a proteção dos recursos ambientais, como é o caso de Abuja.

A ponderação, classificação e integração entre mapas temáticos de espessura da zona não saturada, coeficiente de anisotropia, resistência transversal unitária e condutância longitudinal unitária possibilitaram a Ndatuwong e Yadav (2015) identificar aquíferos promissores para a captação de água, inclusive avaliar sua capacidade de proteção à poluição, em uma área de ocorrência de rochas ígneas no distrito de Sonebhadra, Uttar Pradesh, Índia. A análise dos valores de condutância longitudinal unitária mostrou que predominam camadas superficiais com moderada a boa capacidade de proteção de aquíferos, com valores de S entre 0,33 siemens e 7,57 siemens.

Por meio da utilização conjunta de modelos inversos de sondagens elétricas verticais e informações de perfis de poços, Monteiro (2015) analisou o grau de proteção natural do Aquífero Barreiras através da condutância longitudinal unitária, em perímetros sob fertilização química situados na porção leste do litoral do Estado do Rio Grande do Norte, Brasil. De acordo com os resultados, áreas mais susceptíveis à contaminação ocorrem nos setores nordeste e centro-leste, enquanto zonas menos vulneráveis foram identificadas na parte sudoeste da área de estudo.

Em estudo comparativo entre a aplicação da condutância longitudinal unitária (Si) e o sistema GOD, Akpan, Ebong e Emeka (2015) avaliaram a vulnerabilidade intrínseca em Abi, uma área do governo local no Estado de Cross River, Nigéria. Os valores de S foram gerados por meio de inversão unidimensional de sondagens elétricas verticais e de dados de tomografia de resistividade elétrica 2D, adquiridos de forma aleatória na área de estudo. Segundo os autores, a comparação entre os resultados sugere que o método GOD tende sempre a oferecer resultados mais generalistas. Em contrapartida, uma abordagem baseada na condutância longitudinal unitária é capaz de oferecer um produto com maior nível de detalhe, evidenciando maior sensibilidade da abordagem geofísica.

Niaz et al. (2016) executaram dezenove sondagens elétricas verticais usando a configuração *Schlumberger*, para a determinação das propriedades hidrogeológicas e mapeamento de vulnerabilidade, em área pertencente à cadeia de montanhas Sub-Himalaia de Azad Jammu e Caxemira, no Paquistão. Com base no mapa de condutância longitudinal unitária, valores superiores a 0,2 siemens indicariam zonas com moderada a boa capacidade de proteção, enquanto valores inferiores a 0,19 siemens representariam áreas mais vulneráveis à contaminação. O modelo 2D de inversão de resistividades delimitou plumas de contaminação em áreas com baixa a muito baixa capacidade de proteção, sendo que este resultado foi corroborado através de análises químicas da água.

Considerando as dimensões, o volume de água armazenado e a importância para o abastecimento público, Pinto (2016) utilizou a condutância longitudinal unitária para estabelecer níveis de vulnerabilidade natural, em um setor do Sistema Aquífero Guarani (SAG) situado entre os municípios de Bauru e Marília, Estado de São Paulo, Brasil. A partir do processamento e reinterpretação de modelos geoelétricos de setenta e três sondagens elétricas verticais, realizadas pelo Consórcio IPT/PAULIPETRO durante a década de 1980, foram propostas quatro classes de vulnerabilidade, conforme os valores de condutância longitudinal unitária, em siemens: extrema (0 - 0,07), alta (0,071 - 3,00), moderada (3,01 - 6,00) e baixa (6,01 - 14,0). Neste trabalho, os limites de cada classe de vulnerabilidade foram definidos com base nas características da camada de basalto, como sua presença ou não, grau de fraturamento, porosidade e espessura, visto que, nesta área de estudo, o SAG se encontra confinado por estas rochas.

Mosuro et al. (2016) estimaram a capacidade de proteção de solos superficiais e avaliaram o grau de infiltração de líquidos percolados, em uma região onde resíduos sólidos são dispostos de maneira inadequada, no sudoeste da Nigéria. Para a dedução da condutância longitudinal unitária, foram realizadas quarenta e cinco sondagens elétricas verticais (arranjos *Schlumberger* e *Wenner*), com posicionamento de três SEVs muito próximas à área de resíduos. A correlação entre os valores da condutância longitudinal unitária e a capacidade protetora da zona não saturada mostraram que, nas imediações da disposição dos resíduos, as águas subterrâneas são extremamente vulneráveis à contaminação, na eventualidade de infiltração de líquidos percolados.

A abordagem geofísica foi empregada por Madi et al. (2016), para delimitar zonas de vulnerabilidade natural em uma área localizada na região de In Salah, no sudeste da Algéria. Neste trabalho, a condutância longitudinal unitária foi obtida a partir da interpretação de modelos geoelétricos de noventa sondagens elétricas verticais. Os resultados mostraram que, na zona insaturada, há o predomínio de materiais areno-argilosos, conferindo ao aquífero local moderado grau de vulnerabilidade em praticamente toda a sua extensão. Para os referidos autores, ainda que a estimativa da vulnerabilidade através deste método utilize apenas dois parâmetros de entrada, a confiabilidade dos resultados é diretamente proporcional à qualidade dos dados levantados em campo. Além disso, a aplicação da condutância longitudinal unitária encontra dificuldades no estabelecimento e padronização dos limites de cada classe de vulnerabilidade, que por sua vez, representa uma grandeza relativa, podendo tais limites variarem conforme os critérios estabelecidos pelos autores e as peculiaridades da área onde o modelo será aplicado.

Raj, Oliver e Srinivas (2016) propuseram o uso da modelagem por lógica *fuzzy* na avaliação da intrusão salina e vulnerabilidade de aquíferos costeiros, no município de Tuticorin, Estado de Tamil Nadu, Índia. Para tanto, esta pesquisa empregou dados de resistividade elétrica (trinta e quatro SEVs em arranjo *Schlumberger*), incluindo uma abordagem nominal de previsão para a salinidade, com base na análise de dados geoquímicos, e um algoritmo de inversão *fuzzy* para a estimativa das resistividades e espessuras reais das camadas geoelétricas. Os autores concluíram que a utilização conjunta entre dados geoelétricos e a lógica *fuzzy* pode representar uma ferramenta eficaz para a resolução de problemas complexos, principalmente àqueles relacionados à vulnerabilidade de aquíferos.

Em um estudo comparativo entre os modelos DRASTIC e condutância longitudinal unitária, Gemail et al. (2017) estimaram a vulnerabilidade natural na região central do delta do rio Nilo, Egito. Na indexação DRASTIC, os parâmetros foram combinados em ambiente SIG a fim de avaliar a vulnerabilidade do aquífero. A condutância longitudinal unitária foi obtida por meio da execução de trinta e seis sondagens elétricas verticais, recobrindo toda a área de estudo. De acordo com os resultados, há uma correlação de 82% entre os mapas obtidos com o método DRASTIC e via condutância longitudinal unitária, indicando que ambos os modelos ofereceram respostas muito semelhantes quanto à vulnerabilidade da área. Os autores ressaltaram que apesar da aplicação do método DRASTIC ser mais comum, a abordagem geofísica é mais rápida e apresenta menor custo efetivo, pois requer menos dados e etapas de processamento, o que representa uma vantagem em relação aos demais métodos.

## **CAPÍTULO 5 – MATERIAIS E MÉTODOS**

# **5.1 MATERIAIS**

As profundidades do nível d'água subterrânea e as resistividades elétricas das unidades componentes da zona não saturada, necessárias ao cálculo da condutância longitudinal unitária, foram obtidas por meio da aplicação do método da eletrorresistividade e da técnica da Sondagem Elétrica Vertical (SEV) - arranjo *Schlumberger*. Foram empregadas 121 SEVs realizadas por Oliva (2006), mais 10 SEVs executadas por Braga (1997). O Anexo A sumariza as principais informações cadastrais sobre o total de 131 SEVs utilizadas nesta pesquisa.

Para a geração do mapa de declividade, foram utilizados pontos cotados, curvas de nível e rede hidrográfica da área urbana assentada sobre a Formação Rio Claro, na escala 1:10.000, formato *shapefile* (CEAPLA, 2011b). Para o restante da área de estudo, a declividade foi obtida a partir da vetorização de dados altimétricos matriciais, contidos em cinco cartas topográficas, produzidas na escala 1:10.000 pelo IGC (1979). As articulações das folhas utilizadas foram: Ajapi (SF-23-Y-A-I-4-NE-B); Granja Ipê (SF-23-Y-A-I-4-NE-D); Fazenda São José (SF-23-Y-A-II-3-NO-C); Bairro Cachoeirinha (SF-23-Y-A-I-4-NE-F) e Córrego Água Boa (SF-23-Y-A-II-3-NO-E).

Quanto à recarga anual, foi utilizada a vazão de permanência Q95, que é obtida por meio da aplicação da técnica da *Regionalização Hidrológica no Estado de São Paulo* (LIAZI et al., 1988), cujas justificativas para sua adoção serão apresentadas e discutidas mais adiante, no item *5.2.1.1*. *Seleção dos Parâmetros e da Área de Estudo*.

Para representar as fontes potenciais de contaminação, requeridas à aplicação experimental do método SDR-PERIGO, foi utilizado o mapeamento do uso e cobertura da terra da UGRHI 05 – PCJ, no formato *shapefile* (SMA; IG, 2013). Este produto foi gerado a partir de interpretação visual de recortes de imagens orbitais do satélite SPOT, as quais foram ortorretificadas, mosaicadas e separadas conforme o limite das cartas topográficas do IBGE, na escala 1:25.000. As imagens fusionadas e as multiespectrais apresentam 2,5 m e 10 m de resolução espacial, respectivamente. Além das imagens SPOT, foram utilizados como insumos para a elaboração deste mapeamento: trabalhos de campo; mapeamentos dos projetos CANASAT e

 $\mathcal{L}_\text{max}$ 

CAFESAT, do Instituto Nacional de Pesquisas Espaciais (INPE); e informações sobre tipos de cultivos IBGE (2013).

Ademais, foram utilizados outros arquivos vetoriais para a elaboração e finalização dos *layouts* dos mapas, como rodovias estaduais, rede hidrográfica, limites dos Estados e municípios brasileiros (IBGE, 2007). A Tabela 1 e o Quadro 2 mostram os dados e os programas computacionais utilizados nesta pesquisa, respectivamente.

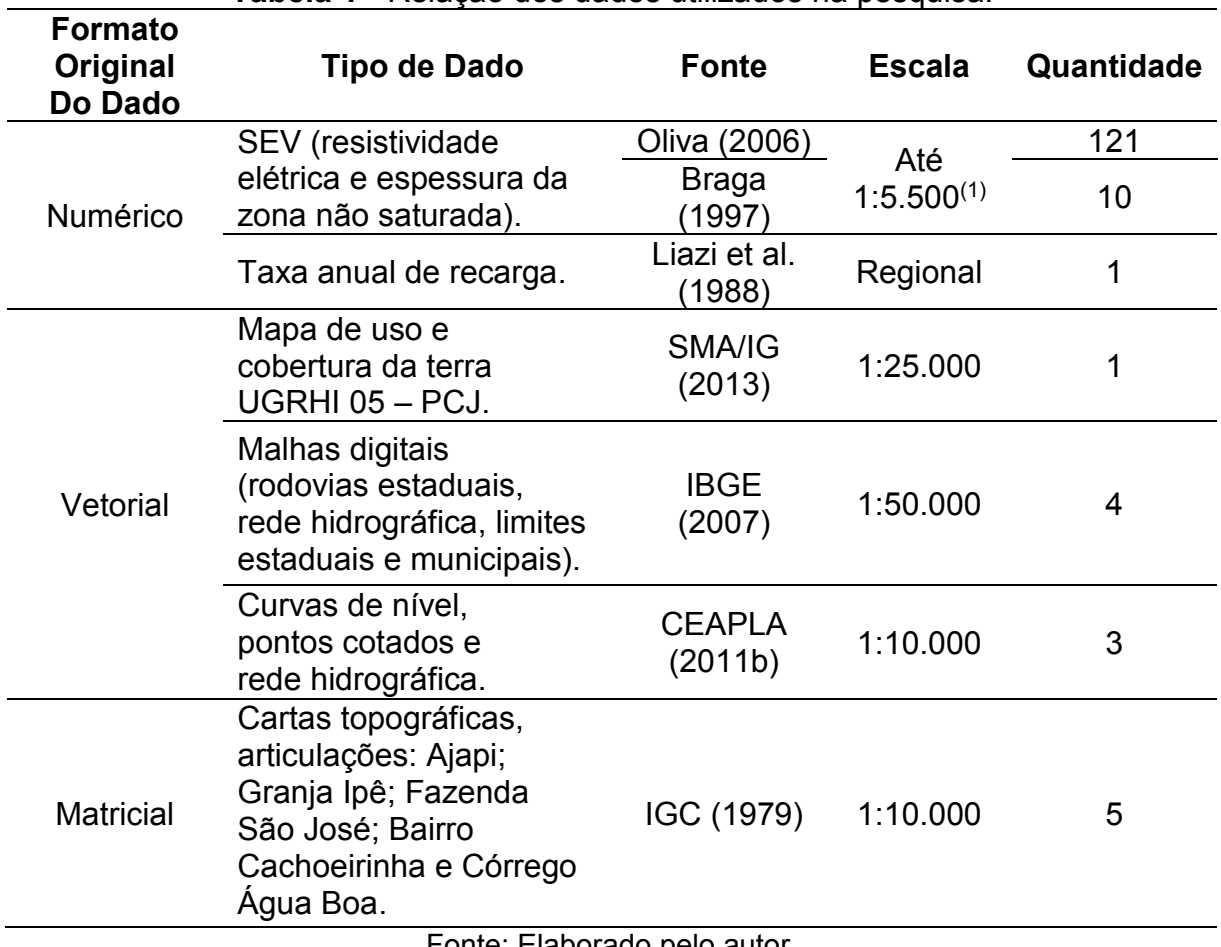

**Tabela 1 -** Relação dos dados utilizados na pesquisa.

Fonte: Elaborado pelo autor.

<sup>(1)</sup> Escala sugerida por Braga (2016), em função da quantidade de SEV e das dimensões da área de pesquisa.

| <b>Softwares</b>                 | <b>Desenvolvedor</b>               | <b>Atividades</b>                                                                                                    |
|----------------------------------|------------------------------------|----------------------------------------------------------------------------------------------------|
| Microsoft<br><b>Office Excel</b> | Microsoft<br>Corporation<br>(2007) | ✓ Organização e sistematização das SEVs;<br>✓ Cálculo de pesos de fator alterados e<br>ajustados para a Análise de Sensibilidade.                                                                                                    |
| <b>1X1D</b>                      | <b>Interpex Limited</b><br>(2008)  | $\checkmark$ Refinamento de modelos geoelétricos, a partir<br>do reprocessamento de SEVs selecionadas.                                                                                                    |
| ArcGIS 10.1                      | ESRI (2012)                        | ✓ Criação de arquivos vetoriais (polilinhas,<br>polígonos e pontos);<br>√Vetorização de feições (curvas de nível, pontos<br>cotados, rede hidrográfica, unidades<br>geológicas);<br>√ Importação de arquivos do Excel para o<br>ambiente SIG (valores de resistividade elétrica,<br>profundidade do nível da água subterrânea<br>(N.A.), e suas respectivas coordenadas em<br>UTM/SIRGAS 2000);<br>Geração e/ou tratamento de mapas temáticos<br>intermediários: profundidade do N.A.,<br>resistividade elétrica, condutância longitudinal<br>unitária, declividade, recarga e uso/cobertura<br>do solo;<br>← Elaboração dos layouts dos mapas finais; |
| <b>IDRISI</b><br>Taiga           | <b>Clark Labs</b><br>(2009)        | ✓ Cálculo dos pesos de fator para os dois<br>experimentos propostos, a partir da Análise<br>Hierárquica de Processos (AHP);<br>✔ Ponderação e integração dos fatores;<br>✓ Geração dos mapas de vulnerabilidade natural<br>e de perigo de contaminação, através do<br>método da Combinação Linear Ponderada<br>$(CLP)$ .                                                                                                    |

**Quadro 2 -** Programas computacionais utilizados na pesquisa.

Fonte: Elaborado pelo autor.

## **5.2 PROCEDIMENTOS METODOLÓGICOS**

Inicialmente, foi elaborado o referencial teórico para maior compreensão do tema estudado, envolvendo conceitos básicos sobre a vulnerabilidade e perigo, os modelos e fatores mais utilizados para a estimativa, bem como o emprego do método da eletrorresistividade, em especial da técnica da SEV, para fornecer parâmetros geoelétricos, hidrogeológicos e hidrodinâmicos. Em seguida, foi realizada uma revisão bibliográfica sobre a aplicação da condutância longitudinal unitária como método de avaliação da vulnerabilidade natural de aquíferos à contaminação, privilegiando artigos científicos internacionais e nacionais recentes.

Após a elaboração do referencial teórico e do levantamento bibliográfico, surgiu uma questão que impulsionou o desenvolvimento deste trabalho: seria possível associar o parâmetro geofísico condutância longitudinal unitária (Si) aos fatores declividade (D), recarga (R) e uso/cobertura do solo (US), para desenvolver novos métodos de avaliação da vulnerabilidade natural e perigo de contaminação de aquíferos livres granulares? Para responder este questionamento, foram desenvolvidos os experimentos 1 e 2, com o intuito de propor novos métodos para estimar a vulnerabilidade e o perigo, respectivamente. O diagrama ilustrado na Figura 12 sintetiza o desenvolvimento da pesquisa, por meio dos experimentos supracitados que serão descritos a seguir.

 **Figura 12 -** Diagrama da pesquisa.

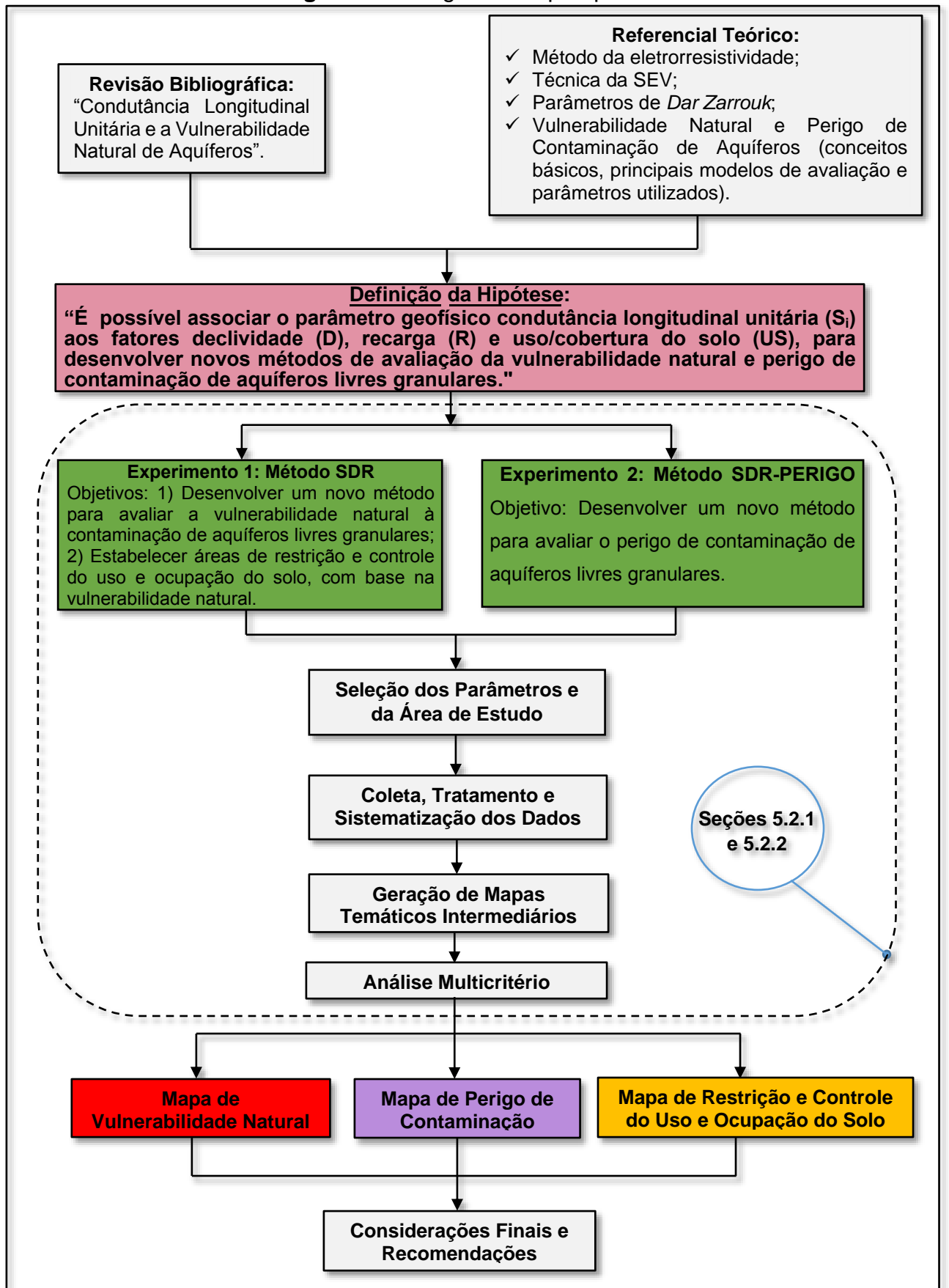

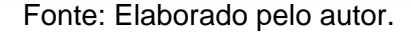

## **5.2.1 Experimento 1 – Método SDR**

## *5.2.1.1 Seleção dos Parâmetros e da Área de Estudo*

É imprescindível ressaltar que o parâmetro geofísico condutância longitudinal unitária contém, mesmo que de modo implícito, dois parâmetros fundamentais à estimativa de vulnerabilidade natural, são eles: *(i)* a profundidade do nível da água subterrânea (N.A.), que corresponde à espessura da zona não saturada em aquíferos livres, ou ainda, à distância a ser percorrida por um contaminante disposto na superfície do terreno até alcançar a zona saturada; e *(ii)* as características dos materiais da zona insaturada, as quais são correlacionáveis aos valores de resistividade elétrica, considerando-se os dados de resistividade aparente, após o processamento e análise.

Além disso, fatores como o tipo de solo, condutividade hidráulica, tipo de aquífero e impacto da zona não saturada, requeridos pelo método DRASTIC, por exemplo, traduzem um certo grau de redundância, pois todos eles dependem das características dos estratos de cobertura do aquífero, ou seja, da composição granulométrica, textural e mineralógica, inclusive do grau de compactação dos materiais que constituem a zona não saturada. Portanto, a utilização apenas da resistividade elétrica, considerada na condutância longitudinal unitária, seria o bastante para representar tais características, simplificando o processo de avaliação da vulnerabilidade.

Portanto, para a aplicação experimental do método SDR, a associação entre a condutância longitudinal unitária e fatores relacionados à infiltração produziria resultados robustos e verossímeis, a partir de um número reduzido de parâmetros. Desse modo, a **condutância longitudinal unitária** foi integrada aos fatores **declividade** do terreno e **recarga** do aquífero. A seleção destes parâmetros pode ser justificada em função do papel extremamente importante desempenhado por eles em estudos de vulnerabilidade natural.

Por um lado, a declividade exerce controle sobre o tempo de permanência da água na superfície do solo e, consequentemente, sobre a infiltração. Na prática, relevos planos constituem sistemas de baixa energia, no que se refere à ocorrência do escoamento superficial direto. Portanto, há o predomínio da infiltração nestes locais, uma vez que a permanência das águas meteóricas na superfície do solo tende

a ser mais prolongada. Além disso, a declividade influencia o desenvolvimento de perfis de solo, que podem interferir na atenuação de contaminantes ao longo da zona não saturada.

De outro lado, a taxa de recarga está relacionada à quantidade de águas pluviais que efetivamente conseguem atingir o aquífero, podendo transportar consigo os poluentes. Além disso, valores elevados de recarga de origem natural ou artificial podem atenuar os efeitos dos poluentes devido ao processo de diluição, fator que não será considerado no âmbito do método SDR. Por isso, parâmetros como a recarga e a declividade compõem sistemas de avaliação bastante consolidados na literatura, como por exemplo, o método DRASTIC.

A Formação Rio Claro foi selecionada como unidade de estudo devido à grande quantidade de dados geológicos, geofísicos, hidrogeológicos e climáticos produzidos no âmbito desta formação, no município de Rio Claro, os quais puderam ser acessados com relativa facilidade, por meio de diversas fontes disponíveis: artigos científicos, teses, dissertações, livros didáticos e materiais cartográficos.

Por apresentar extensão livre, porosidade intergranular, modelo hidrogeológico conceitual simples e de fácil compreensão e estratos de cobertura com poucas variações faciológicas dentro de sua área de ocorrência, o Aquífero Rio Claro é adequado aos objetivos pretendidos pelo método SDR. Neste caso, não foi necessário considerar situações excepcionais, como por exemplo, sistemas de fraturas formando caminhos preferenciais para a água ou nódulos de cimentação localizados, que diminuem a permeabilidade do meio e tornam a avaliação mais complexa, requerendo uma análise mais aprofundada e pontual.

#### *5.2.1.2 Coleta, Tratamento e Sistematização dos Dados*

#### 5.2.1.2.1 Sondagens Elétricas Verticais

Antes de tudo, é importante destacar que, embora as SEVs tenham sido realizadas em períodos hidrológicos distintos, isto não representa um fator impeditivo para que tais dados sejam utilizados conjuntamente, em função da variação insignificante da condutância longitudinal unitária, em termos de vulnerabilidade natural.

Por exemplo, para uma SEV hipotética "X" realizada nos anos de 1997 e 2006, no mesmo ponto "A", com valores de profundidade do N.A. iguais a 5 m e 9 m, respectivamente, e resistividade elétrica da zona não saturada igual a 100 Ω.m (praticamente invariável em áreas inalteradas), as condutâncias longitudinais unitárias, em siemens, seriam iguais a 0,05 e 0,09. Na prática, a partir de ambos os valores de condutância longitudinal unitária seria possível categorizar o ponto "A" como de vulnerabilidade natural muita alta, segundo a classificação proposta por Braga (2016), ainda que o nível da superfície potenciométrica tenha oscilado no período analisado.

É válido ressaltar que, a partir da resistividade elétrica, é possível somente a identificação e caracterização dos diferentes tipos de materiais existentes na zona saturada. Os valores de resistividade da zona não saturada são atípicos e se inserem em uma ampla faixa de variação, não sendo possível identificar diretamente os materiais do horizonte insaturado, em termos granulométricos e texturais. Contudo, os valores de resistividade obtidos para a primeira camada da zona saturada podem ser extrapolados para os sedimentos sobrepostos, desde que haja semelhança entre os materiais, como é o caso da Formação Rio Claro (BRAGA, 2008).

Por outro lado, em determinadas unidades geológicas, é impossível assumir tal semelhança entre os materiais da zona saturada e insaturada. Nestes casos, recomenda-se a utilização do equacionamento desenvolvido por Braga (2016), o qual permite estimar uma *resistividade ajustada* que poderá ser atribuída à zona não saturada, em função das resistividades dos horizontes insaturado e saturado, inclusive do grau de saturação de água e da porosidade da rocha.

Assim, o primeiro passo foi sistematizar o conjunto de SEVs em uma planilha eletrônica, contendo a identificação dos ensaios e os valores de profundidade do N.A. e resistividade elétrica da primeira camada saturada. Foram reprocessados alguns modelos geoelétricos de sondagens elétricas verticais realizadas por Oliva (2006), visto que apresentavam valores de resistividade elétrica da primeira camada da zona saturada maiores do que 300 Ω.m, o que é bastante incomum quando se trata dos sedimentos da Formação Rio Claro, conforme o referencial teórico elaborado sobre a área de estudo.

Após a elaboração da planilha, cada SEV foi importada para o ambiente SIG, a partir das suas coordenadas UTM (Anexo A). Com base na distribuição pontual das SEVs ao longo da área de estudo, foi identificado um "*cluster"* (agrupamento) nas imediações do câmpus da Unesp/Rio Claro, conforme mostra a Figura 13A. Apenas os métodos geoestatísticos de estimação como a krigagem são capazes de tratar as "redundâncias" existentes em *clusters*, isto é, atribuir pesos adequados às amostras do agrupamento. No âmbito deste trabalho, foi utilizado um método determinístico para interpolar os dados e, portanto, optou-se pela remoção do *cluster*, visto que pode influenciar as estimativas de modo bastante tendencioso.

Para tanto, foi calculada a mediana dos campos coordenadas UTM, profundidade do N.A. e resistividade do conjunto de ensaios, a fim gerar apenas uma SEV que representasse o agrupamento. Conforme Crespo (2009), dentre as medidas de posição central, ao contrário do que ocorre com a média aritmética, a mediana não é influenciada por valores extremos ou discrepantes e, por essa razão, foi selecionada para gerar uma SEV representativa do grupo.

Ainda que a malha de amostragem utilizada nesta pesquisa seja relativamente densa, a elaboração do mapa de profundidade do N.A se torna mais coerente e mais próxima da realidade quando são considerados na interpolação dos dados os pontos nos quais o nível potenciométrico intercepta a superfície topográfica. Nestes locais, a profundidade do N.A ou espessura da zona não saturada é igual a zero.

Desse modo, a partir da vetorização das cartas topográficas do IGC (1979) foram extraídas as nascentes dos principais cursos d'água e posicionados alguns pontos ao longo desses canais de drenagem, totalizando 86 locais com profundidade do nível da água subterrânea aflorante, ou seja, profundidade do N.A. igual a zero (Figura 13B).

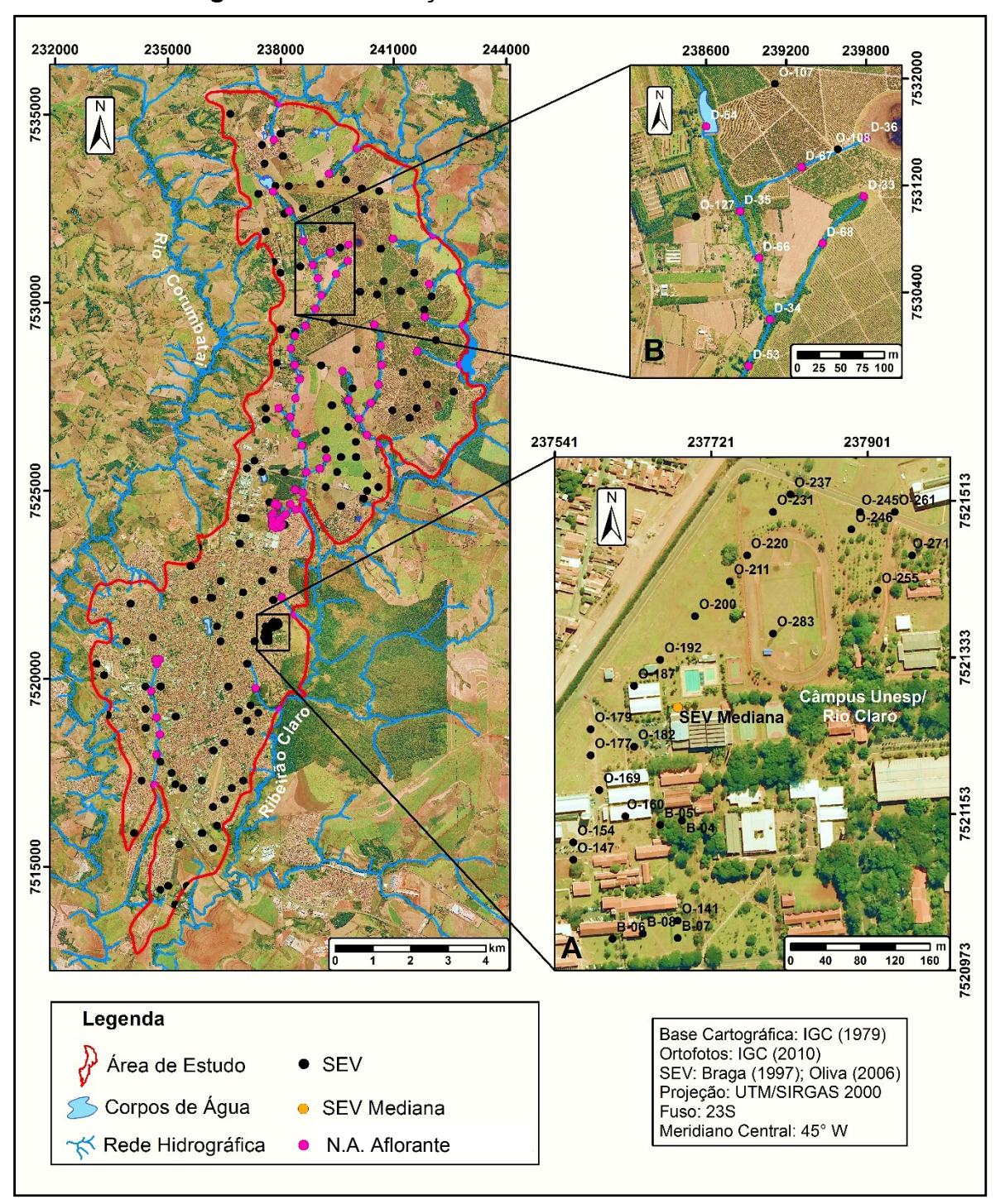

**Figura 13 -** Localização das SEVs na área de estudo**.**

Fonte: Elaborado pelo autor.

#### 5.2.1.2.2 Dados Topográficos

As curvas de nível, rede hidrográfica e pontos cotados das cartas topográficas do IGC (1979) foram vetorizados em ambiente SIG-ArcGIS. Em seguida, estes dados foram integrados à base cartográfica da área urbana da Formação Rio Claro (CEAPLA, 2011b), a qual também foi gerada a partir dos dados topográficos do IGC, na escala 1:10.000.

#### 5.2.1.2.3 Recarga

\_\_\_\_\_\_\_\_\_\_\_\_\_\_\_\_\_\_\_\_\_\_\_\_\_\_

Ao longo dos últimos anos, foram desenvolvidos alguns trabalhos sobre a recarga do Aquífero Rio Claro em áreas urbanas, a fim de aplicar métodos variados para a estimativa deste parâmetro hidrogeológico, tais como: medidas de flutuação do nível d'água (CARNIER; KIANG, 2008; OLIVA; KIANG; SEIXAS, 2010) e simulações numéricas de fluxo das águas subterrâneas (KIANG; NOGUEIRA, 2015).

Contudo, preferiu-se utilizar como valor de reserva reguladora a vazão de permanência Q95, cuja aplicabilidade foi avaliada nos trabalhos de Zanetti, Braga e Santos (2013) e Maluta (2014). Estudos recentes realizados pelo DAEE para determinar a reserva explotável passível de outorga também vêm correlacionando o escoamento básico à recarga de aquíferos livres (informação verbal<sup>2</sup>).

A preferência pela utilização da Q<sup>95</sup> pode ser justificada em função da existência de um pequeno número de poços de monitoramento com dados recentes sobre a variação da profundidade do N.A. no Aquífero Rio Claro. A maioria dos poços existentes se concentram na área urbana assentada sobre a Formação Rio Claro, inviabilizando a estimativa da recarga para toda a área de estudo, por meio de métodos baseados na flutuação do N.A. Além da insuficiência de poços, não há estações fluviométricas na área de estudo, o que também impossibilita o cálculo da recarga através de equações de balanço hídrico e separação das vazões de hidrogramas em escoamento superficial e básico.

Em locais como a área de estudo, onde há a insuficiência de informações atualizadas sobre variações do N.A. e a inexistência de dados fluviométricos, o emprego da técnica da *Regionalização Hidrológica no Estado de São Paulo* (LIAZI et al., 1988) pode representar uma alternativa para estimar a recarga, cujos valores são bastante similares àqueles fornecidos pelos demais métodos, como o da flutuação do

<sup>(</sup>2) Informação fornecida por geólogos do escritório do DAEE-Rio Claro/SP, em maio de 2017.

nível d'água e do balanço hídrico. Em Hidrologia, o termo **regionalização** é empregado para denominar a transferência de informação entre locais com comportamentos hidrológicos semelhantes, permitindo obter informações hidrológicas, por interpolação ou extrapolação, em localidades cujo acervo de dados é limitado ou inexistente (TUCCI, 2009).

Para elaborar a técnica da regionalização hidrológica, Liazi et al. (1988) utilizaram os totais anuais precipitados em 444 postos pluviométricos, as séries de descargas mensais observadas em 219 estações fluviométricas e as séries históricas de vazões diárias de 88 postos fluviométricos, resultantes de estudos regionais de águas subterrâneas que abrangeram todo o Estado, entre os anos de 1972 e 1983. A partir dos dados hidrológicos obtidos e da elaboração das cartas de isoietas médias anuais para o Estado de São Paulo, foram definidas 21 regiões com características hidrológicas semelhantes, categorizadas de "A" a "U" (Figura 14).

**Figura 14 -** Regiões com características hidrológicas semelhantes no Estado de São Paulo.

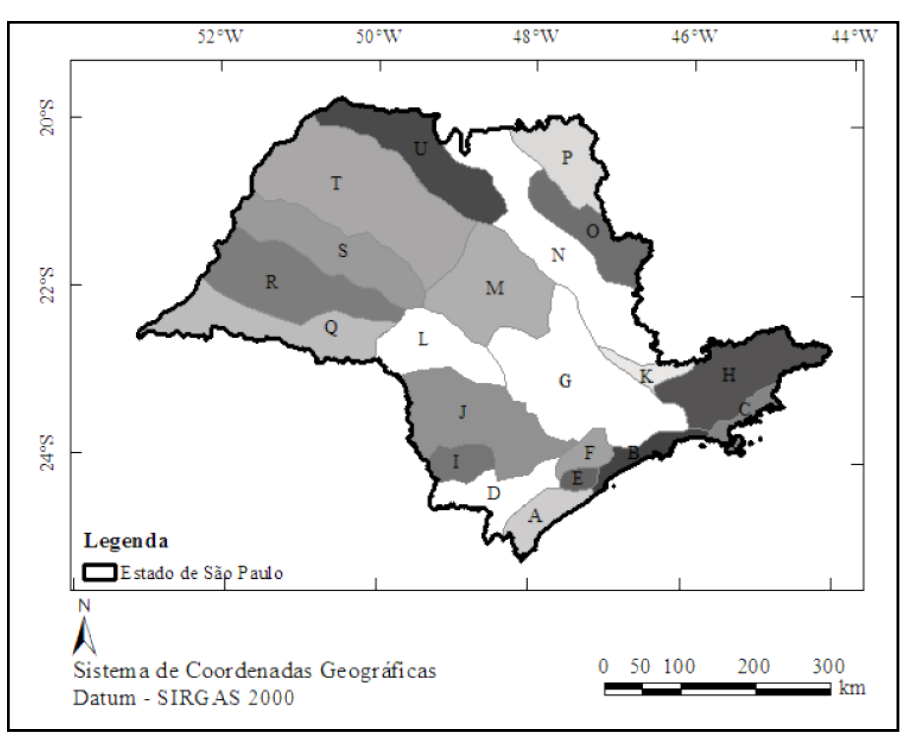

Fonte: Adaptado de Liazi et al. (1988).

Em termos conceituais, a variável Q<sup>95</sup> representa a vazão de um curso d'água que pode ser igualada ou superada durante 95% do período de observação, em uma

determinada bacia hidrográfica, relacionando-se à época de estiagem (TUCCI, 2002). A Q95 corresponde a uma das variáveis resultantes da regionalização hidrológica, podendo ser calculada por meio das Equações 9 e 10.

$$
Q_{95} = q_{95} \quad \overline{Q} \tag{9}
$$

Onde:

 $Q_{95}$  = vazão média de permanência de 95% do período (I/s);

 $q_{95}$  = frequência acumulada em 95% do período (parâmetro probabilístico regional);

 $\overline{Q}$  = vazão média plurianual (l/s).

A vazão média plurianual  $\overline{Q}$  é definida como sendo:

$$
\overline{Q} = [a + (b \cdot \overline{P})] \cdot A \tag{10}
$$

onde:

 $\overline{Q}$  = vazão média plurianual (l/s);

a e b = coeficientes da reta de regressão;

 $\overline{P}$  = precipitação pluviométrica (mm/ano);

A = área de drenagem da bacia hidrográfica (km²).

Para a região hidrológica G, na qual se insere a área de estudo, os coeficientes a e b são iguais a -26,23 e 0,0278, respectivamente, sendo o parâmetro probabilístico q<sup>95</sup> igual a 0,363. Por fim, a recarga é estimada por meio da Equação 11, a seguir apresentada.

$$
R = \frac{Q_{95}}{A} \tag{11}
$$

Onde:

R = recarga (mm/ano);

 $Q_{95}$  = vazão média de permanência para 95% do período (mm<sup>3</sup>/ano);

A = área de drenagem da bacia hidrográfica (m²).
Além disso, é possível extrair a vazão de permanência Q<sup>95</sup> a partir da análise gráfica da curva de permanência de vazões, que apresenta a frequência com que as vazões podem ser superadas ou igualadas em um determinado intervalo de tempo. As curvas de permanência são geradas automaticamente pela rotina computacional desenvolvida pelo Sistema de Gerenciamento de Recursos Hídricos no Estado de São Paulo (SIGRH) e disponibilizadas sem custos ao usuário. Na interface do *software*, já estão incluídas as equações de regionalização, sendo necessário apenas que o usuário insira as coordenadas geográficas ou UTM do exutório do curso d'água principal, a longitude do meridiano central e a área da bacia hidrográfica em km².

Para a estimativa da recarga através da Q95, foi considerada como área de drenagem a bacia hidrográfica do rio Corumbataí (1.714,51 km²), pois a área de estudo não constitui uma bacia hidrográfica drenada por um curso d'água principal, conforme requer a técnica da regionalização hidrológica. Na realidade, a área de estudo abrange parte das sub-bacias do ribeirão Claro e do Médio Corumbataí, configurando uma região de interflúvio. Para fins de cálculo da Q95, foi utilizado como exutório da bacia do Corumbataí o ponto de confluência entre os rios Corumbataí e Piracicaba.

Considerando o ano de 2015, a precipitação média anual calculada foi de 1.435 mm/ano. Os dados pluviométricos foram coletados no banco de dados hidrológicos do DAEE (2015), cujas informações cadastrais da estação pluviométrica utilizada estão dispostas no Quadro 3. A Figura 15 apresenta os dados pluviométricos para este período hidrológico.

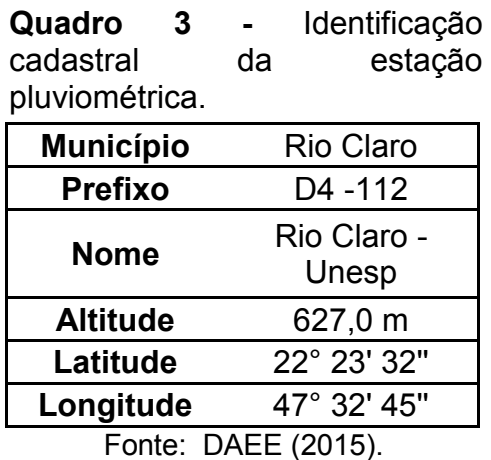

 **Figura 15 -** Dados pluviométricos.

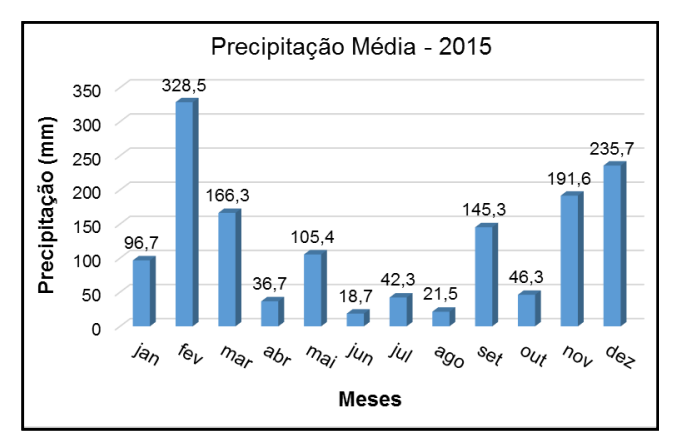

#### Fonte: DAEE (2015).

### *5.2.1.3 Geração de Mapas Temáticos Intermediários*

Após a vetorização das informações topográficas, foi elaborado um arquivo no formato *raster* contendo a altimetria da área de estudo e, a partir deste, foi gerado o mapa de declividade, em porcentagem de inclinação. Com base no valor de recarga adotado para a Formação Rio Claro, foi gerado outro arquivo também no formato *raster*, contendo o valor de reserva reguladora a ser utilizada no método SDR.

Os mapas de profundidade do N.A. e de resistividade elétrica da zona não saturada foram obtidos a partir da interpolação dos dados, empregando o método "*Natural Neighbor"* (Vizinho Natural).

O algoritmo utilizado por esta ferramenta de interpolação localiza o subconjunto de amostras de entrada mais próximo de um ponto de consulta. Em seguida, pesos são aplicados a elas com base em áreas proporcionais para interpolar um valor. Suas propriedades básicas atuam no local, usando apenas um subconjunto de amostras que cercam o ponto a ser estimado. Os valores interpolados são garantidos dentro do intervalo das amostras utilizadas. Neste método de interpolação, tendências não são inferidas. Além disso, não são gerados artefatos (cumes, depressões, vales) que não estejam representados pelos pontos amostrais. A superfície é suavizada em todos os lugares, exceto nos locais das amostras de entrada (SIBSON, 1981; WATSON, 1992).

Após a elaboração dos mapas de profundidade do N.A. e de resistividade elétrica, efetuou-se a operação algébrica de divisão entre eles, através da ferramenta *Raster Calculator* no ArcGIS, a fim de gerar o mapa de condutância longitudinal unitária (Si) para a área de estudo.

#### *5.2.1.4 Análise Multicritério*

No âmbito de análises geoambientais, em muitas das aplicações em SIG é bastante frequente o envolvimento de múltiplos critérios a fim de se atender a um ou mais objetivos, principalmente em estudos concernentes ao planejamento territorial e à gestão de recursos hídricos, inclusive na avaliação da vulnerabilidade natural à contaminação de aquíferos.

A Análise Multicritério (AMC) em ambiente SIG pode ser definida como um processo que combina e transforma dados espaciais georreferenciados em mapas finais para a tomada de decisões complexas, cujas regras definem as relações entre os dados de entrada e os de saída (MALCZEWSKI, 1996).

Ademais, a abordagem multicriterial é um dos procedimentos empregados para a tomada de decisão e sua integração com os SIG foi considerada um avanço significativo, em relação ao procedimento convencional de cruzamento de planos de informação para a priorização de áreas, denominado de sobreposição (*overlay*) de mapas (EASTMAN, 2001).

Assim, os parâmetros selecionados foram integrados para gerar o mapa de vulnerabilidade natural, estruturando o método SDR a partir da AMC. Nesta etapa, foram utilizados três procedimentos da AMC, quais sejam:

**I. Análise Hierárquica de Processos (AHP)**, empregada para definir os pesos de fator ou de critério;

**II. Combinação Linear Ponderada (CLP)**, que constitui um método de integração entre os mapas de fator, a fim de gerar mapas de áreas prioritárias, como por exemplo, o mapa de vulnerabilidade natural à contaminação de aquíferos;

**III. Análise de Sensibilidade (AS)**, a qual permite identificar qual dos fatores produz maiores variações no mapa de vulnerabilidade natural, quando seu peso é variado individualmente, enquanto os outros são apenas ajustados em função do peso alterado, contribuindo para a calibração e validação do método SDR.

A seguir, serão descritos os procedimentos da AMC utilizados.

#### 5.2.1.4.1 Análise Hierárquica de Processos

Proposta por Saaty (1980), a Análise Hierárquica de Processos (AHP) constitui uma ferramenta de suporte à tomada de decisão, que auxilia a definição de prioridades ao racionalizar o processo decisório, tornando-o menos intuitivo e subjetivo.

A AHP foi selecionada para a definição dos pesos de fator devido à sua simplicidade conceitual, facilidade de aplicação e capacidade em estruturar hierarquicamente problemas complexos, de modo a atingir um objetivo e obter um conjunto de alternativas (Figura 16). Além disso, esta técnica se diferencia das demais pela habilidade em manipular atributos tangíveis e intangíveis e pela possibilidade de monitorar a consistência do julgamento do decisor.

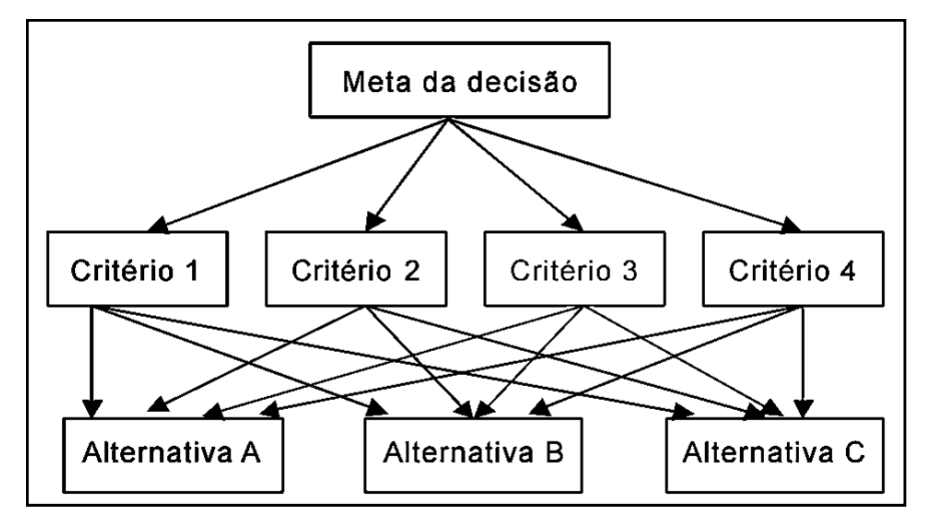

**Figura 16 -** Representação de uma estrutura hierárquica no método AHP.

Fonte: Elaborado pelo autor.

O objetivo da AHP é estabelecer, para cada fator ou critério, sua influência ou importância relativa no processo analisado, no caso do método SDR, a vulnerabilidade natural. Nesse sentido, a AHP constitui um método para a definição dos pesos dos fatores, cujo somatório deve ser igual a 1, para que sejam utilizados na Combinação Linear Ponderada.

Segundo Saaty (1980), estes pesos podem ser calculados por meio do autovetor (principal *eigenvector*) de uma matriz recíproca quadrada. Sendo esta matriz simétrica, é necessário preencher apenas sua metade triangular inferior. As células remanescentes são recíprocas daquelas já preenchidas. Na prática, esta matriz é construída a partir de comparações pareadas entre todos os fatores que influenciam o alcance de um dado objetivo. Os julgamentos paritários são realizados com base na "*Escala Fundamental de Saaty*" ou "*Escala de Nove Pontos*" (Tabela 2).

Escala de  $\mathbf{3}$ 5  $1/9$  $1/7$  $1/5$  $\overline{7}$  $1/3$  $\mathbf{1}$ 9 **Saaty Importância** Extrema-Muito Modera-Modera-Muito Extrema-Fortemente Fortemente Igualmente Fortemente Relativa mente Fortemente damente damente mente Menos Importante Mais Importante

**Tabela 2 -** Escala fundamental de Saaty.

Fonte: Adaptado de Saaty (2008).

Por exemplo, se um analista ou grupo de tomadores de decisão concluírem que a condutância longitudinal unitária é muito fortemente mais importante do que a declividade, na determinação da vulnerabilidade do Aquífero Rio Claro, o valor 7 na escala de Saaty seria alocado na matriz. Na situação oposta, isto é, se a declividade for muito fortemente mais importante do que a condutância longitudinal unitária, o analista escolheria o valor 1/7. Além disso, há a possibilidade de se atribuir os valores pares 2, 4, 6 e 8, que representam decisões intermediárias entre aquelas indicadas pelos números ímpares. Na Tabela 3 é apresentado um exemplo de matriz de comparações paritárias entre fatores, utilizando como referência a escala fundamental de Saaty.

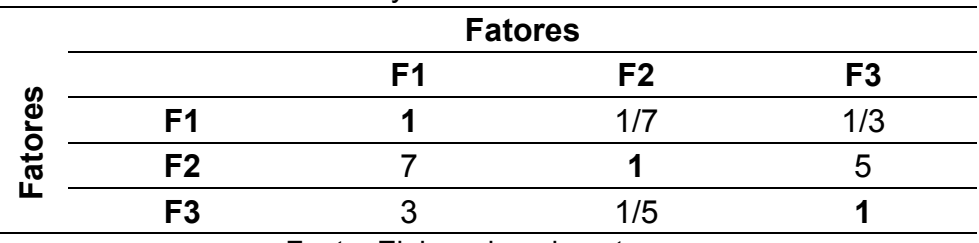

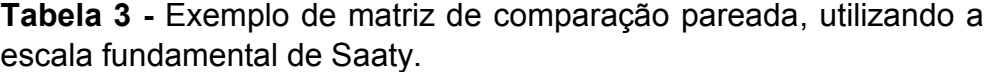

Fonte: Elaborado pelo autor.

Na AHP de Saaty, as declarações verbais são convertidas em números inteiros de 1 a 9. No entanto, foram propostos outros tipos de escalas numéricas para o cômputo dos pesos de fator, utilizando-se como entrada a escala fundamental, tais como: a geométrica, raiz quadrada, potência, logarítmica, balanceada, entre outras (ISHIZAKA; LABIB, 2011). A principal vantagem na utilização destas escalas está na possibilidade de se obter julgamentos ainda mais consistentes do que aqueles derivados da escala fundamental de Saaty (SALO; HAMALAINEN, 1997). Portanto, no âmbito desta pesquisa, optou-se pela utilização da escala de Saaty balanceada, definida na Equação 12 e esquematizada na Tabela 4.

$$
C = \frac{0.45 + 0.05 \cdot w}{1 - (0.45 + 0.05 \cdot w)}
$$
 (12)

Onde:

C = valores na escala balanceada;

w = valores de entrada da escala fundamental de Saaty.

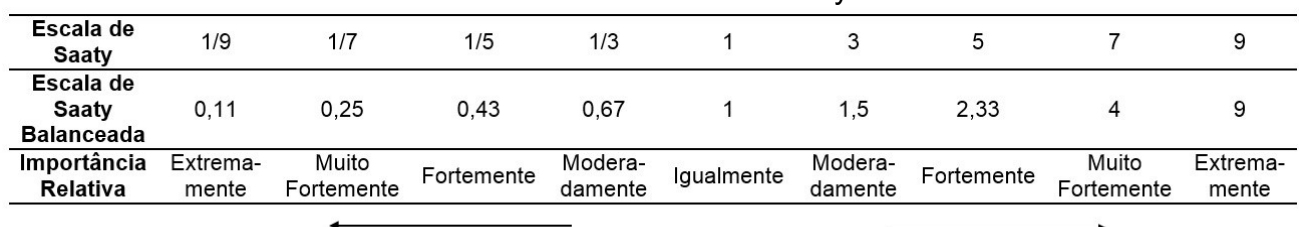

**Tabela 4 -** Escala fundamental de Saaty balanceada.

Menos Importante

Mais Importante

A aplicação da escala balanceada consiste em efetuar os julgamentos paritários conforme a escala fundamental (valores de 1 a 9 e seus recíprocos). Em seguida, os valores de cada comparação pareada são inseridos na Equação 12. Por fim, a matriz quadrada é preenchida com os valores balanceados da escala de Saaty, que serão empregados no cálculo do *autovetor* ou *vetor de prioridades*, a fim de gerar o conjunto de pesos de fator com o melhor ajuste. Na Tabela 5, é apresentado um exemplo de matriz de comparações paritárias entre fatores, aplicando a escala fundamental de Saaty balanceada aos valores contidos no exemplo da Tabela 3.

Fonte: Elaborado pelo autor.

|                  |                |    | <b>Fatores</b> |                |
|------------------|----------------|----|----------------|----------------|
| n<br>Φ<br>⊷<br>ত |                | F1 | F <sub>2</sub> | F <sub>3</sub> |
|                  | F1             |    | 0,25           | 0.67           |
|                  | F <sub>2</sub> |    |                | 2,33           |
|                  | F <sub>3</sub> | .5 | 0.43           |                |
|                  |                |    |                |                |

**Tabela 5 -** Exemplo de matriz de comparação pareada, utilizando a escala fundamental de Saaty balanceada.

Fonte: Elaborado pelo autor.

Alguns *softwares* bastante avançados como o ArcGIS, por exemplo, não dispõem de um procedimento específico para isto. Neste caso, uma excelente aproximação pode ser obtida através do cálculo da média geométrica de cada linha da matriz, seguido da normalização destes valores, isto é, da divisão de cada entrada pela soma da coluna representada pelo autovetor resultante, conforme esquematizado na Tabela 6. Desse modo, os pesos obtidos são bastante próximos daqueles calculados por rotinas computacionais em SIG.

| <b>Tabela o -</b> Exemplo de calculo de autovetor para obtenção dos pesos de fator. |                |     |      |                |                                |                    |              |  |  |
|-------------------------------------------------------------------------------------|----------------|-----|------|----------------|--------------------------------|--------------------|--------------|--|--|
| <b>Fatores</b>                                                                      |                |     |      |                |                                | <b>Autovetor</b>   | Pesos de     |  |  |
| ပ္မိ<br>O<br>ਰ                                                                      |                | F1  | F2   | F <sub>3</sub> | <b>Autovetor</b>               | Normalizado        | Fator $(\%)$ |  |  |
|                                                                                     | F <sub>1</sub> |     | 0.25 | 0.67           | $\sqrt[3]{1.0,25.0,67} = 0,55$ | $0,55/3,51 = 0,16$ | 16,0         |  |  |
|                                                                                     | F <sub>2</sub> | 4   |      | 2,33           | $\sqrt[3]{4.1.2.33}$ = 2.1     | $2,1/3,51 = 0,60$  | 60,0         |  |  |
|                                                                                     | F <sub>3</sub> | 1,5 | 0.43 |                | $\sqrt[3]{1,5.0,43.1}$ = 0,86  | $0,86/3,51 = 0,24$ | 24,0         |  |  |
| Soma                                                                                |                |     |      |                | $0,55+2,1+0,86 = 3,51$         | 1,0                | 100,0        |  |  |
| Fonte: Elaborado pelo autor.                                                        |                |     |      |                |                                |                    |              |  |  |

 **Tabela 6 -** Exemplo de cálculo de autovetor para obtenção dos pesos de fator.

Em virtude de a matriz recíproca apresentar múltiplas maneiras pelas quais a importância relativa dos critérios pode ser estimada, é possível também determinar o grau de consistência obtido a partir do cálculo dos pesos, visto que a AHP admite que a incoerência pode ser inerente ao comportamento humano.

Por isso, Saaty (1980) estruturou um procedimento pelo qual uma **Razão de Consistência (RC)** pode ser obtida. A RC representa a probabilidade de que os valores da matriz tenham sido gerados ao acaso ou randomicamente. Segundo o referido autor, as matrizes recíprocas com valores de RC superiores a 0,10 devem ser

reanalisadas, para que sejam determinadas quais são as inconsistências lógicas dos julgamentos paritários. Em contrapartida, o procedimento valida os pesos sempre que a RC for inferior a este limiar.

No IDRISI, há um módulo denominado *WEIGHT*, que foi desenvolvido especificamente para calcular os pesos de fator e a consistência dos julgamentos na AHP. É importante ressaltar também que a AHP não precisa necessariamente ser executada em ambiente SIG. Existem diversos *softwares* gratuitos disponíveis na internet e, até mesmo, calculadoras *online*, como por exemplo aquela desenvolvida pela *Business Performance Management* (BPMSG, 2016). Nesse sentido, a AHP representa um método de suporte à tomada de decisão acessível, versátil e de fácil utilização.

Com o intuito de tornar a AHP um processo decisório ainda mais consistente, foi realizada uma consulta *AD HOC* a um grupo de especialistas, formado por docentes e pesquisadores de algumas instituições públicas. Ao todo, foram consultados 7 profissionais nas áreas de hidrogeologia, geofísica aplicada e recursos hídricos, incluindo o autor e orientador desta pesquisa. A este grupo, foi enviado por e-mail um resumo dos objetivos da pesquisa, além de uma matriz de comparações paritárias dos fatores empregados no método SDR, a fim de que eles julgassem e justificassem, isoladamente, a importância relativa entre os critérios para a estimativa da vulnerabilidade natural.

Para que fosse obtida apenas uma solução ou conjunto de pesos de fator que sintetizasse a decisão do grupo, foi utilizada uma abordagem da AHP denominada *Agregação de Prioridades Individuais (API)*, proposta por Forman e Peniwati (1998) para ser aplicada em casos nos quais o grupo de especialistas é bastante heterogêneo, e, por algum motivo, haja dificuldades para se reunir, ou então, seja difícil estabelecer uma decisão consensual.

Na API, cada indivíduo efetua seus julgamentos separadamente, de acordo com suas preferências, valores e experiências pessoais, a fim de obter suas prioridades. Em seguida, calcula-se a média geométrica entre os pesos de fator fornecidos pelos especialistas, obtendo-se, assim, os pesos finais a serem empregados no método SDR.

#### 5.2.1.4.2 Combinação Linear Ponderada

Sem dúvida, a Combinação Linear Ponderada (CLP) é um dos métodos mais utilizados na AMC (VOOGD, 1983). A partir da CLP, os parâmetros são combinados pela atribuição, a cada um deles, de um peso de fator calculado previamente na AHP, seguida pela soma dos resultados para gerar um mapa de prioridades, conforme a Equação 13. No caso do método SDR, gera-se o mapa de vulnerabilidade natural.

$$
P = \sum w_i \cdot x_i \tag{13}
$$

Onde:

P = a prioridade (vulnerabilidade natural);

 $w_i$  = peso do fator i;

xi = escore do fator i.

Em algumas situações, a avaliação pode ser limitada espacialmente por uma ou mais restrições booleanas, ou seja, quando se deseja excluir da análise áreas específicas (EASTMAN, 2011). Na prática, o procedimento é readaptado multiplicando-se a prioridade calculada pelo produto das restrições, cujos escores podem ser iguais a 1, quando o local ou pixel for considerado na análise, ou iguais a 0, caso o intuito seja não avaliar a prioridade em determinado pixel, conforme a Equação 14.

$$
P = \sum (w_i \cdot x_i) \cdot \prod c_j \tag{14}
$$

Onde:

P = a prioridade (vulnerabilidade natural);

 $w_i$  = peso do fator i;

xi = escore do fator i;

c<sup>j</sup> = escore da restrição j.

Por exemplo, no âmbito da CLP para a estimativa de vulnerabilidade natural, as prioridades calculadas são representadas pelas classes de vulnerabilidade e, as restrições, são áreas com cursos e/ou corpos d'água em geral. Todos os SIG possuem rotinas computacionais para o emprego deste método, geralmente operadas em calculadoras *raster,* tal como ocorre no ArcGIS e no IDRISI. É importante destacar que, nos principais métodos de avaliação de vulnerabilidade, os fatores são integrados usando a CLP, tais como: o DRASTIC, GALDIT e SINTACS, pois há a multiplicação dos parâmetros por pesos e subsequente soma dos resultados. A representação do processo de avaliação pela CLP é ilustrada na Figura 17.

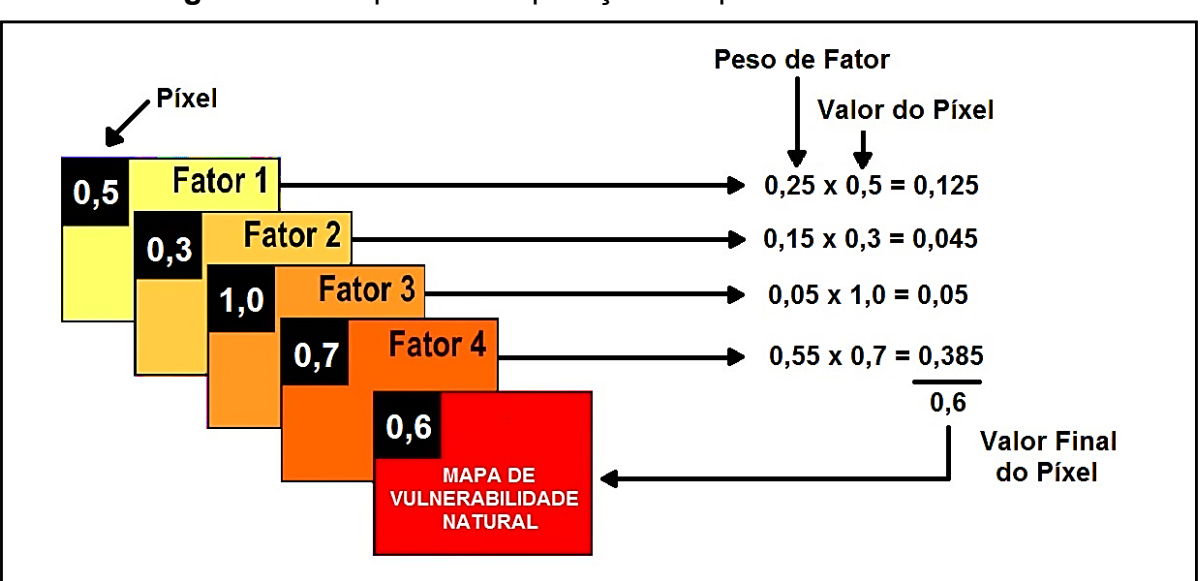

**Figura 17 -** Esquema da aplicação dos pesos de fator na CLP.

Fonte: Elaborado pelo autor.

Todavia, uma questão importante é a padronização dos escores dos fatores, visto que, devido às diferentes escalas das unidades de medida dos critérios, por exemplo, condutância longitudinal unitária em siemens, recarga em mm/ano e declividade em porcentagem, é necessário que os fatores sejam colocados em uma mesma escala, possibilitando a integração dos dados pelo método da CLP. Além disso, a padronização antes do cruzamento dos fatores também minimiza a subjetividade, visto que não há categorização dos parâmetros em intervalos de variação, com posterior atribuição de pesos às classes estabelecidas, tal como ocorre nos métodos DRASTIC e GOD, por exemplo.

É válido ressaltar que o aumento dos escores dos fatores pode **favorecer** ou **desfavorecer** a ocorrência da prioridade a ser avaliada. Por exemplo, no caso do método SDR, quanto maior o escore do fator recarga, maior será a vulnerabilidade natural de uma determinada área. No caso dos fatores condutância longitudinal unitária e declividade, ocorre exatamente o contrário, ou seja, quanto maiores os escores, menor será a vulnerabilidade natural do aquífero.

Em se tratando do SIG-IDRISI, a padronização pode ser realizada por meio de funções de pertinência *fuzzy* (*Linear, Sigmoidal, J-shaped e User-Defined*) a conjuntos específicos de cada fator. Em outras palavras, cada fator é padronizado considerando sua escala de variação, sendo necessário que o decisor possua conhecimento prévio sobre como a prioridade analisada varia, em relação a cada parâmetro a ser utilizado na análise. No IDRISI, o módulo *FUZZY* pode ser empregado para padronizar os fatores, apresentando duas principais escalas de padronização: de 0 a 255, que representa a variação total dos níveis de cinza em imagens de 8 bits, ou de 0 a 1, que por sua vez, foi a escala utilizada para padronizar os fatores.

Para o método SDR, os parâmetros foram padronizados aplicando-se uma função **sigmoide decrescente** aos mapas de condutância longitudinal unitária e de declividade e função **sigmoide crescente** ao mapa de recarga, conforme as Equações 15, 16 e 17, respectivamente. Estas funções de pertinência *fuzzy* podem ser estruturadas com facilidade em qualquer SIG, por meio de calculadoras *raster.* 

$$
S = \begin{cases} 1, \text{ para Si} < 0,03 \\ \cos^2 \left[ \frac{(S_i - 0,03)}{5,94} \right] \times \pi \right], \text{ para } 0,03 < Si < 3 \\ 0, \text{ para Si} > 3 \end{cases} \tag{15}
$$

Onde:

S = escore padronizado do fator condutância longitudinal unitária;

S<sup>i</sup> = escore original do fator condutância longitudinal unitária.

$$
D = \frac{1}{\cos^2\left[\frac{(D_i - 2)}{32} \times \pi\right], \text{ para } 2 < Di < 18}
$$
\n0, para Di > 18

\n(16)

Onde:

D = escore padronizado do fator declividade;

 $D_i$  = escore original do fator declividade.

$$
R = \begin{cases} 0, \text{ para Ri} < 51 \\ \cos^2 \{ \left[ 1 - \left( \frac{Ri - 51}{203} \right) \right] * \frac{\pi}{2} \}, \text{ para } 51 < Ri < 254 \\ 1, \text{ para Ri} > 254 \end{cases} \tag{17}
$$

Onde:

R = escore padronizado do fator recarga;

 $R_i$  = escore original do fator recarga.

No Quadro 4, são apresentados os gráficos das funções de pertinência *fuzzy*  aplicadas aos fatores e os limites mínimo e máximo para a variação de cada fator, os quais representam pontos de controle nas funções.

Após a padronização dos fatores, o cálculo dos pesos de fator pela AHP e a aplicação da CLP, obteve-se o mapa de vulnerabilidade natural, cuja escala de variação de 0 a 1 foi subdivida em cinco classes temáticas, conforme é mostrado na Tabela 7.

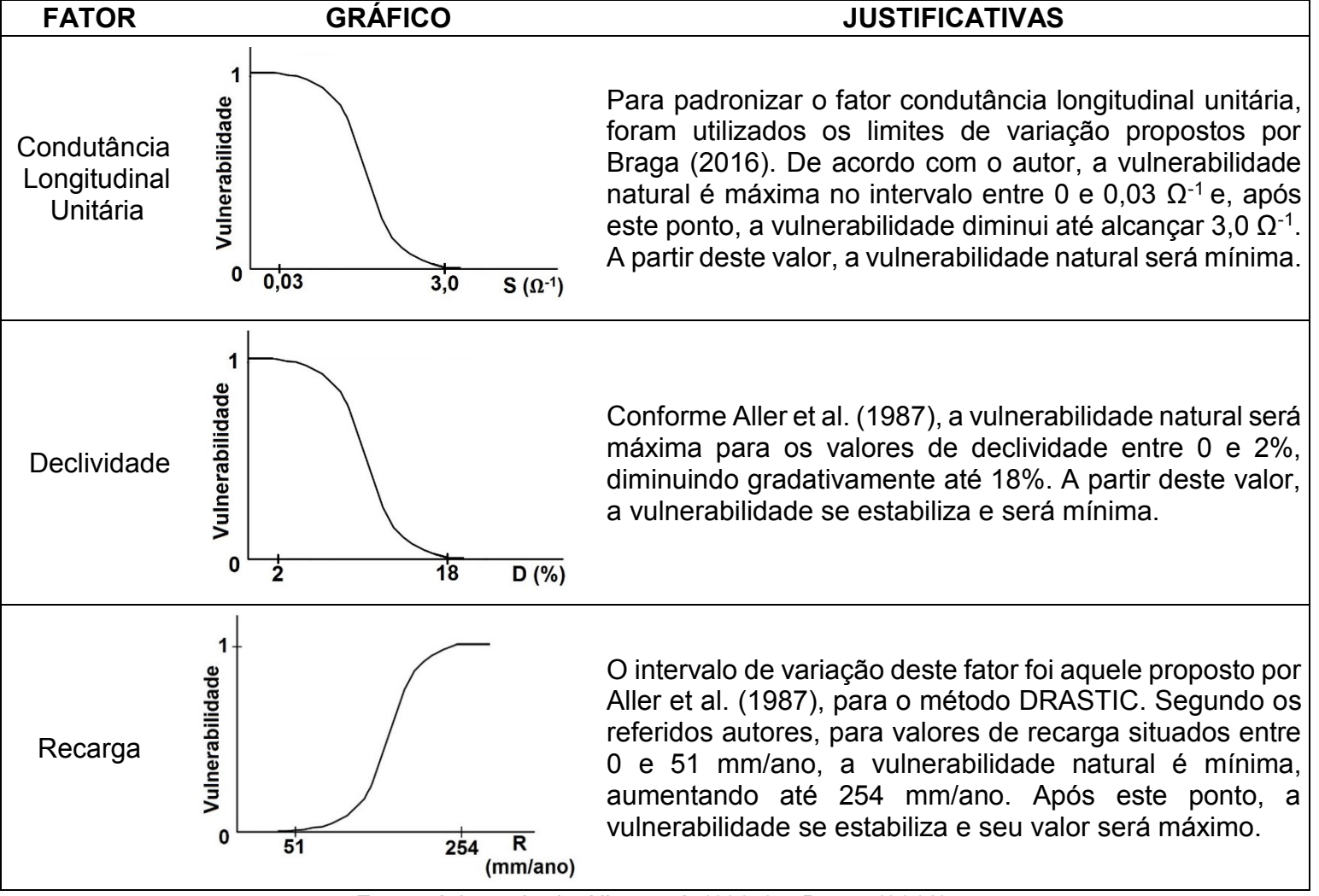

**Quadro 4 -** Gráficos das funções *fuzzy* sigmoidais utilizadas e as faixas de variação dos fatores.

Fonte: Adaptado de Aller et al. (1987) e Braga (2016).

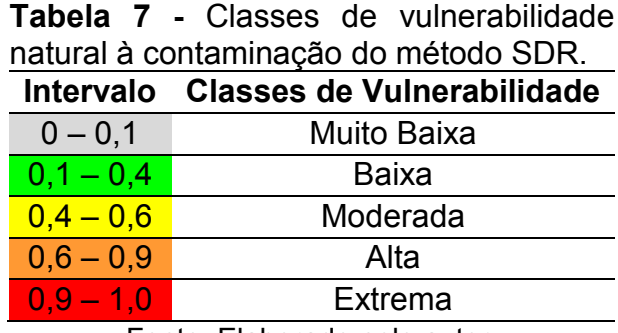

Fonte: Elaborado pelo autor.

Na Figura 18, é apresentado um fluxograma que sintetiza e esquematiza o processo decisório na CLP, empregada para a obtenção do mapa de vulnerabilidade natural através do método SDR.

**Figura 18 -** Representação da CLP aplicada à avaliação da vulnerabilidade natural à contaminação de aquíferos livres granulares.

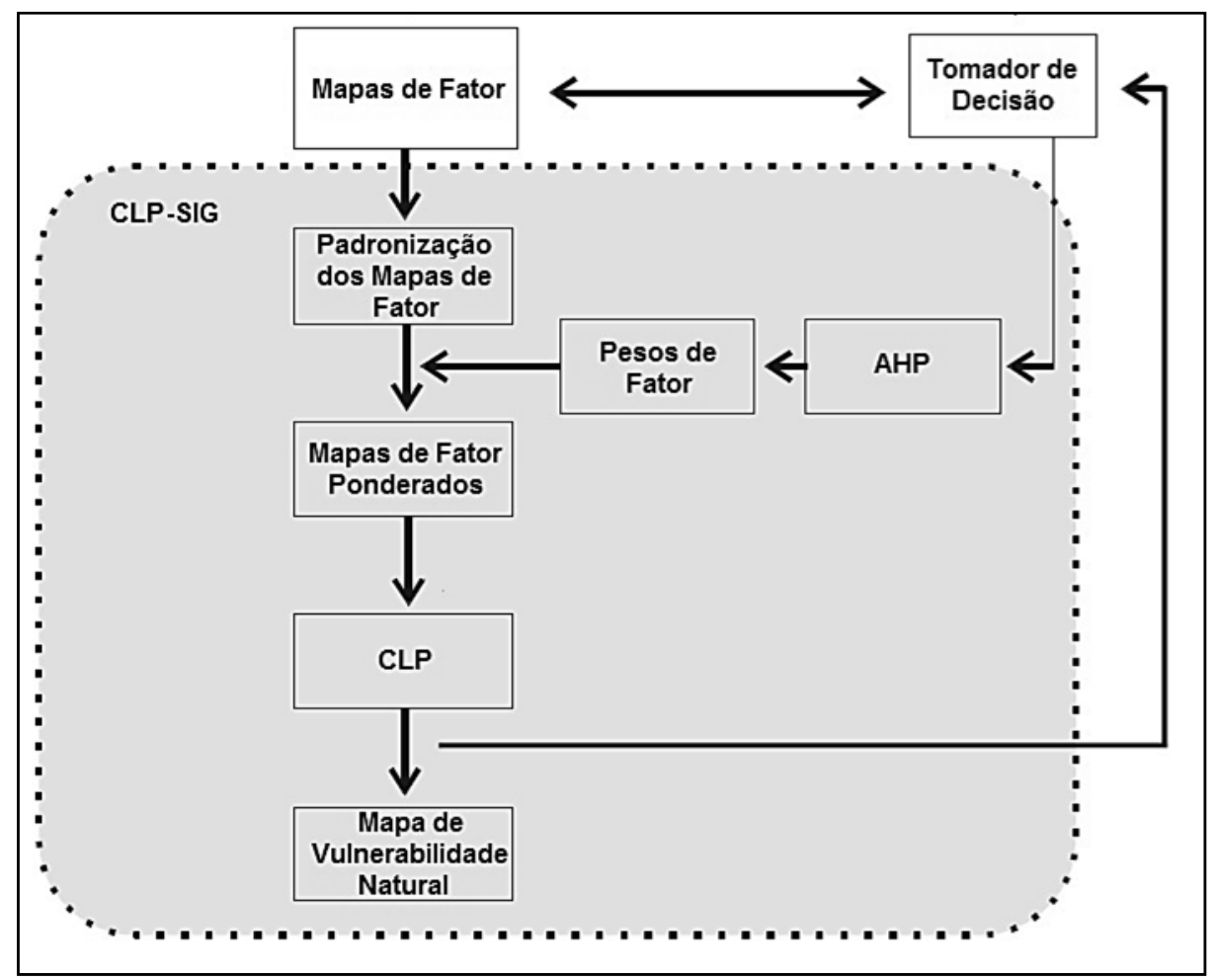

Fonte: Elaborado pelo autor.

O mapa das áreas de restrição e controle do uso e ocupação do solo foi obtido através da classificação do mapa de vulnerabilidade natural em apenas três categorias temáticas (Tabela 8).

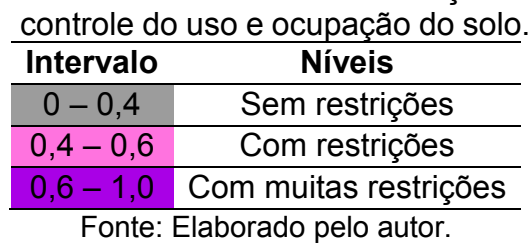

**Tabela 8 -** Classes de restrição e

A função deste produto é facilitar a interpretação do usuário para a tomada de decisão, principalmente dos gestores públicos, conferindo às classes de vulnerabilidade natural uma utilidade prática, ao correlacioná-las a níveis de restrição à instalação de empreendimentos ou atividades com potencial de contaminação, tais como: indústrias, aterros sanitários, postos de combustíveis e áreas destinadas à expansão urbana e ao cultivo de cana-de-açúcar.

## 5.2.1.4.3 Análise de Sensibilidade

De acordo com Saltelli et al. (2004), a Análise de Sensibilidade (AS) explora as relações entre a saída e as entradas na aplicação de um determinado modelo de avaliação. Em outras palavras, corresponde ao estudo de como a variação na saída de um modelo (numérico ou não) pode ser distribuída, qualitativa ou quantitativamente, entre diferentes fontes de variação e como o modelo depende da informação que o alimenta. A AS é crucial para a validação e calibração de modelos numéricos, podendo ser utilizada para verificar a robustez do resultado, em função de pequenas mudanças nos dados de entrada (CHEN; KHAN; PAYDAR, 2010).

Para identificar os fatores que exercem maior influência sobre o mapa de vulnerabilidade natural gerado a partir do método SDR, foi utilizada uma adaptação do método *One-At-a-Time (OAT)*, cuja proposta original é investigar as sensibilidades dos pesos unidimensionais variando a influência relativa de cada fator separadamente, enquanto o restante das entradas não é alterado (DANIEL, 1958;

SALTELLI; TARANTOLA; CAMPOLONGO, 2000). Como o somatório dos pesos de fator deve ser igual a 1 para a aplicação na Combinação Linear Ponderada (CLP), foi necessário ajustar os demais pesos em função de cada peso alterado.

Existem diversos métodos tradicionais para o cálculo de indicadores de sensibilidade das saídas sob simulação de incerteza, tais como: porcentagem de mudança, desvio padrão, coeficiente de correlação de *Pearson*, análise paramétrica, simulação de Monte Carlo, entre outros (U. S. EPA, 2015). Contudo, preferiu-se a abordagem sugerida por Xu e Zhang (2013), que representa uma estrutura de trabalho baseada na análise de sensibilidade espacialmente explícita do método *OAT*. Esta abordagem permite a produção de índices resumidos de sensibilidade para a área de estudo, possibilitando também a visualização espacial de áreas mais sensíveis a variações dos pesos de fator, por meio da observação de mapas de taxas de mudança local gerados a partir das simulações.

O método *OAT* requer a configuração de dois parâmetros: 1) o intervalo de variação (iv); e 2*)* o tamanho do passo da alteração dos pesos (tv). Desse modo, foi atribuído um tamanho de passo de  $\pm$  10% e intervalo de variação de  $\pm$  80%, ou seja:  $iv = \{-80\%, -70\%, -60\%, +60\%, +70\%, +80\% \}.$ 

A análise de sensibilidade foi iniciada a partir da variação do peso do fator condutância longitudinal unitária, em seguida a declividade e, por último, a recarga. Para alterar cada um dos pesos destes fatores, individualmente, foi aplicada a Equação 18.

$$
\overline{p}_j = (1 + tv) \cdot p_j \tag{18}
$$

Onde:

p̅ j = novo peso do fator j alterado pelo método *OAT*;

tv = taxa de variação do peso ou tamanho do passo de alteração;

 $p_i$  = peso original do fator j obtido na AHP.

A Equação 19 apresenta o cálculo dos novos pesos dos demais fatores, que foram ajustados em função do peso alterado via método *OAT*. A aplicação das Equações 18 e 19 garante que os três novos pesos de fator somem sempre 1, condição necessária para a utilização da CLP.

$$
\overline{p}_i = p_i \cdot \frac{(1 - \overline{p}_j)}{(1 - p_j)}
$$
(19)

Onde:

 $\bar{{\sf p}}_{\sf i}$ = novo peso de fator i ajustado em relação ao peso  $\bar{{\sf p}}_{\sf j}$ ;

p<sup>i</sup> = peso original do fator i obtido na AHP;

p̅ <sup>j</sup>= novo peso do fator j alterado pelo método *OAT*;

p<sup>j</sup> = peso original do fator j obtido na AHP.

Em seguida, foram simulados 48 mapas de vulnerabilidade natural através da CLP, a fim de efetuar a análise de sensibilidade. A Equação 20 foi usada para produzir estes mapas, a qual é apresentada a seguir.

$$
V_{S} = (\bar{p}_{j} \cdot m_{j}) + \sum_{\substack{i \neq j}}^{n} (\bar{p}_{i} \cdot m_{i})
$$
 (20)

Onde:

 $V<sub>S</sub>$  = mapa de vulnerabilidade natural simulado;

p̅ <sup>j</sup>= novo peso do fator j alterado pelo método *OAT*;

 $m<sub>i</sub>$  = mapa padronizado do fator i;

 $\bar{{\sf p}}_{\sf i}$ = novo peso do fator i ajustado em relação ao peso  $\bar{{\sf p}}_{\sf j}$ ;

 $m_i$  = mapa padronizado do fator i;

n = número de fatores.

A sensibilidade das simulações foi representada por **Taxas de Mudança Local (TML)**, que foram calculadas entre o mapa de vulnerabilidade original e aqueles resultantes do método *OAT*. Assim, a sensibilidade de cada *pixel* ou local pôde ser visualizada espacialmente em 48 mapas de taxa de mudança gerados no ArcGIS, por meio da Equação 21 mostrada a seguir.

$$
TML = \frac{V_S - V_O}{V_O} \times 100\% \tag{21}
$$

Onde:

TML = mapa de taxa de mudança local (%);

 $V_s$  = mapa de vulnerabilidade natural simulado;

V<sup>o</sup> = mapa de vulnerabilidade natural original.

A fim de estruturar a tomada de decisão, foram produzidos 48 indicadores numéricos de sensibilidade, considerando todas as simulações de mapas de taxa de mudança local. Para tanto, foi aplicado um método estatístico tradicional, isto é, a **Média da Taxa de Mudança Absoluta (MTMA)**, de acordo com a Equação 22.

MTMA = 
$$
\sum_{k=1}^{N} \frac{1}{N} \times \left| \frac{(V_S - V_O)}{V_O} \right| \times 100\%
$$
 (22)

Onde:

MTMA = média da taxa de mudança absoluta (%);

 $V_s$  = mapa de vulnerabilidade natural simulado;

V<sup>o</sup> = mapa de vulnerabilidade natural original;

N = número total de *pixels*.

Na prática, a MTMA resume em um único valor a sensibilidade expressa em todos os *pixels* contidos nos mapas de taxa de mudança. É importante destacar que altos valores de MTMA indicam alta sensibilidade. Para ranquear os fatores conforme a sensibilidade do método SDR quanto à alteração dos pesos, foram elaborados gráficos da MTMA em função das taxas de variação (tv) de cada peso de fator.

### **5.2.2 Experimento 2 – Método SDR-PERIGO**

### *5.2.2.1 Seleção dos Parâmetros e da Área de Estudo*

No método SDR-PERIGO, a **vulnerabilidade natural** obtida através do método SDR foi associada ao **uso e cobertura do solo**. É oportuno destacar que as fontes difusas de contaminação não produzem plumas de contaminação bem definidas, mas normalmente afetam uma área e, portanto, um volume muito maior do aquífero. Em contrapartida, as fontes pontuais, de um modo geral, produzem plumas bem definidas e mais concentradas, o que facilita sua identificação e, em alguns casos, o seu controle. Por outro lado, quando as atividades poluentes de origem pontual são pequenas e múltiplas, acabam representando, ao final, uma fonte basicamente difusa no que diz respeito à identificação e ao controle (FOSTER et al., 2006).

Por isso, preferiu-se a abordagem por fontes de contaminação difusas, visto que oferece uma análise mais ampla do perigo, resultando em produtos temáticos em escala regional, com aplicabilidade por gestores públicos em âmbito municipal, que é exatamente o que se pretende com este trabalho.

A Formação Rio Claro foi selecionada como área de estudo, sendo que todas as justificativas para tal escolha, fundamentadas no experimento 1, também se aplicam ao experimento 2, quais sejam: grande disponibilidade de dados e modelo hidrogeológico conceitual simplificado.

#### *5.2.2.2 Coleta, Tratamento e Sistematização dos Dados*

Para a aplicação experimental do método SDR-PERIGO, foram utilizados os seguintes mapas de fator: vulnerabilidade natural e uso e cobertura da terra (SMA; IG, 2013), cujas fontes de contaminação foram sistematizadas por meio da elaboração de planilhas eletrônicas. Com o intuito de atender ao detalhamento compatível com a escala 1:25.000, este produto foi estruturado em 3 níveis hierárquicos de abstração, configurando um sistema aberto e multinível, que possibilita a inserção de níveis cada vez mais detalhados de informação sobre uso e cobertura da terra (Anexo B).

O nível I comporta o maior grau de generalização da informação, sendo destacados na tabela de atributos os tipos de cobertura da terra da UGRHI 05 – PCJ. O nível II constitui uma subdivisão, incluindo um detalhamento quanto à função ou

atividade a que se destina cada classe de cobertura da terra identificada no nível I. Assim, cada classe de uso definida no nível II integra uma noção de funcionalidade dos objetos que a compõe. O nível III inclui uma subdivisão das classes de uso da terra, apontadas no nível II, em classes de atributos.

A classificação do potencial de contaminação do uso do solo foi baseada nos métodos *POSH* (FOSTER et al., 2006) e IS (RIBEIRO et al., 2001), inclusive nos trabalhos da Empresa Brasileira de Pesquisa Agropecuária - EMBRAPA (GOMES, 2008), do Instituto de Pesquisas Tecnológicas do Estado de São Paulo - IPT (ALBUQUERQUE FILHO et al., 2011), do Instituto Geológico do Estado de São Paulo (IRITANI et al., 2013) e da Comissão Europeia de Cooperação em Ciência e Tecnologia (COST 620, 2003b). A partir da compilação e interpretação destes trabalhos, foi proposto um sistema de classificação do uso do solo quanto ao potencial de contaminação, com aplicabilidade a qualquer área de estudo (Quadro 5).

No caso da Formação Rio Claro, o sistema de indexação do Quadro 5 foi aplicado ao nível II de abstração (Figura 19). Devido à diversidade e complexidade das atividades inerentes à classe de uso *"Grande Equipamento"*, preferiu-se utilizar o nível III para a indexação das fontes contidas nesta classe.

Desse modo, foram atribuídos valores numéricos aos tipos de uso do solo, com variação entre 0 e 1, em função do potencial gerador de cargas poluidoras pelas atividades exercidas (Apêndice A). Posteriormente, foi gerado um mapa de uso e cobertura do solo contendo a indexação proposta, a fim de integrá-lo ao mapa de vulnerabilidade natural.

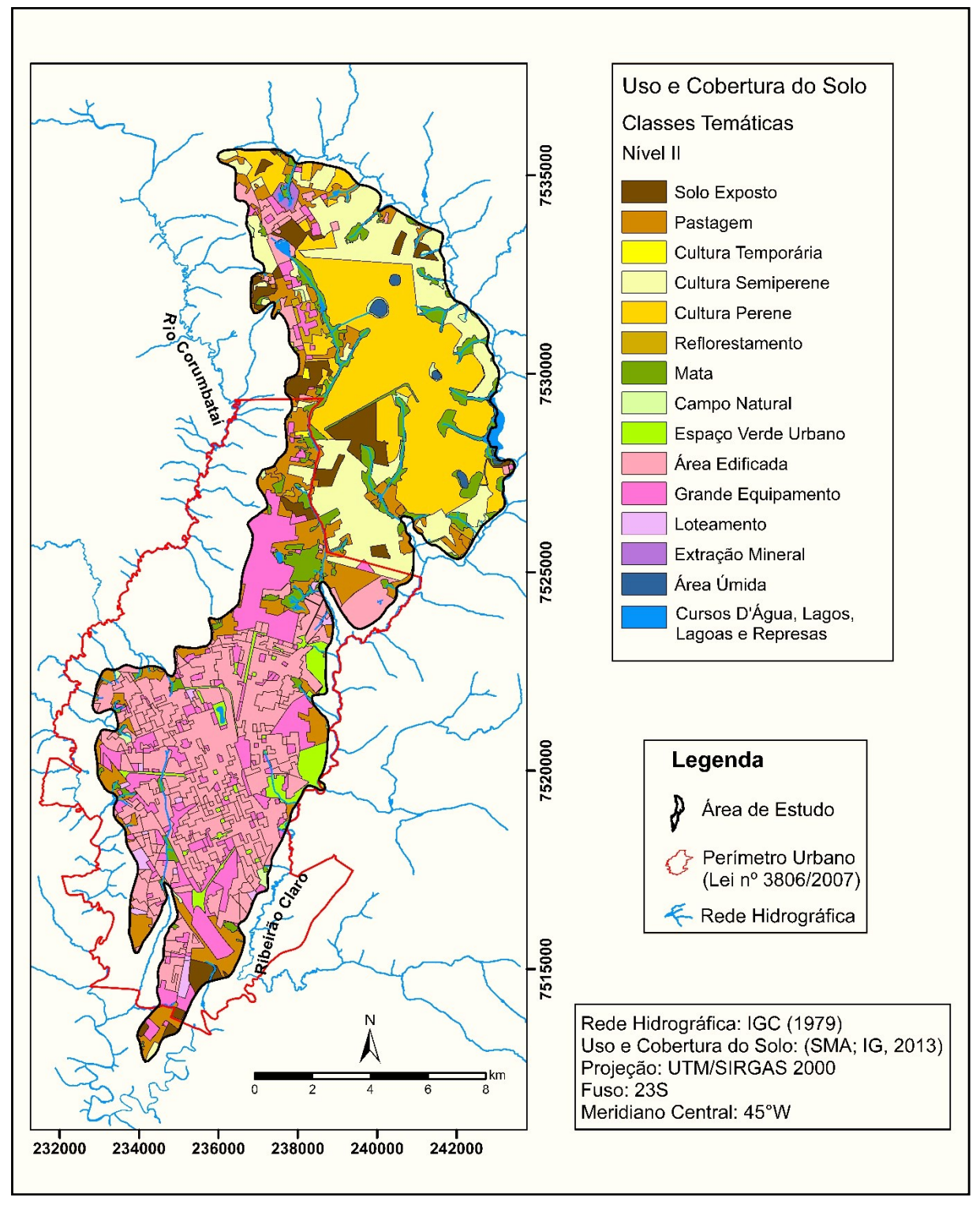

**Figura 19 -** Mapa de uso e cobertura do solo da área de estudo.

Fonte: Adaptado de SMA e IG (2013).

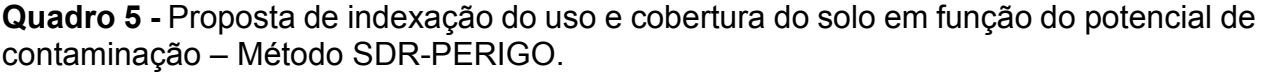

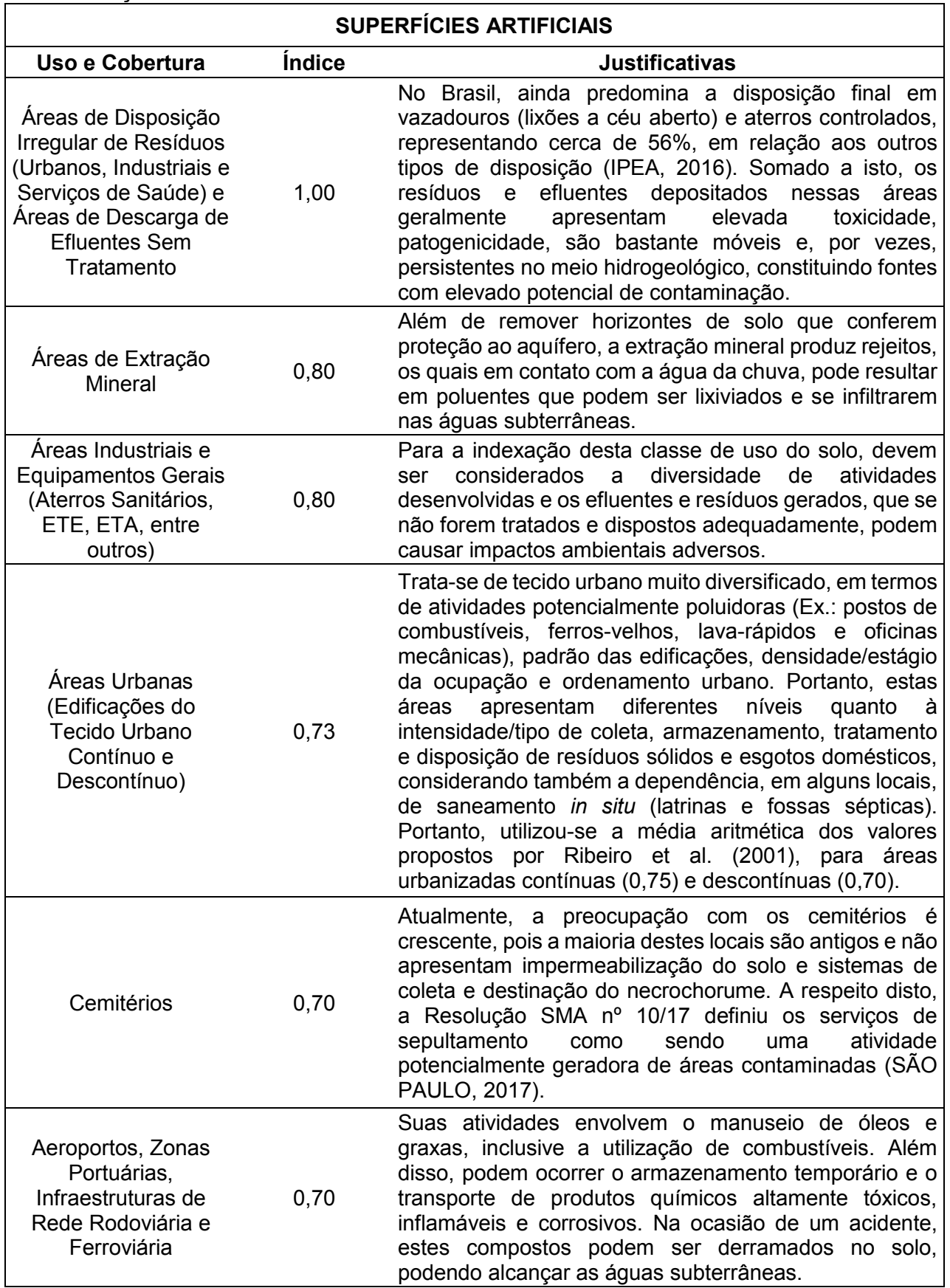

*(continua)*

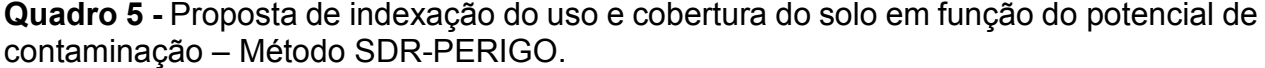

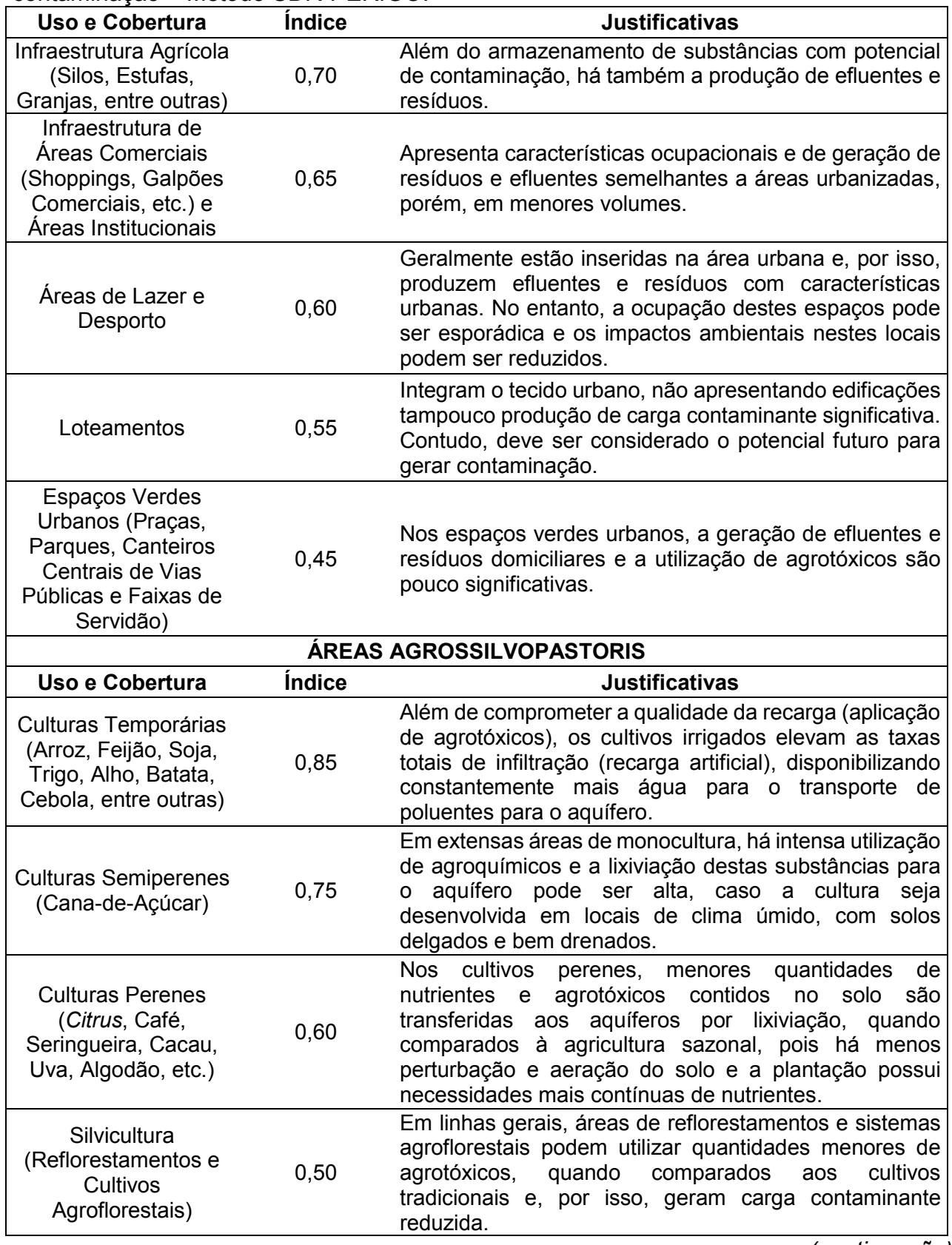

*(continuação)*

**Quadro 5 -** Proposta de indexação do uso e cobertura do solo em função do potencial de contaminação – Método SDR-PERIGO.

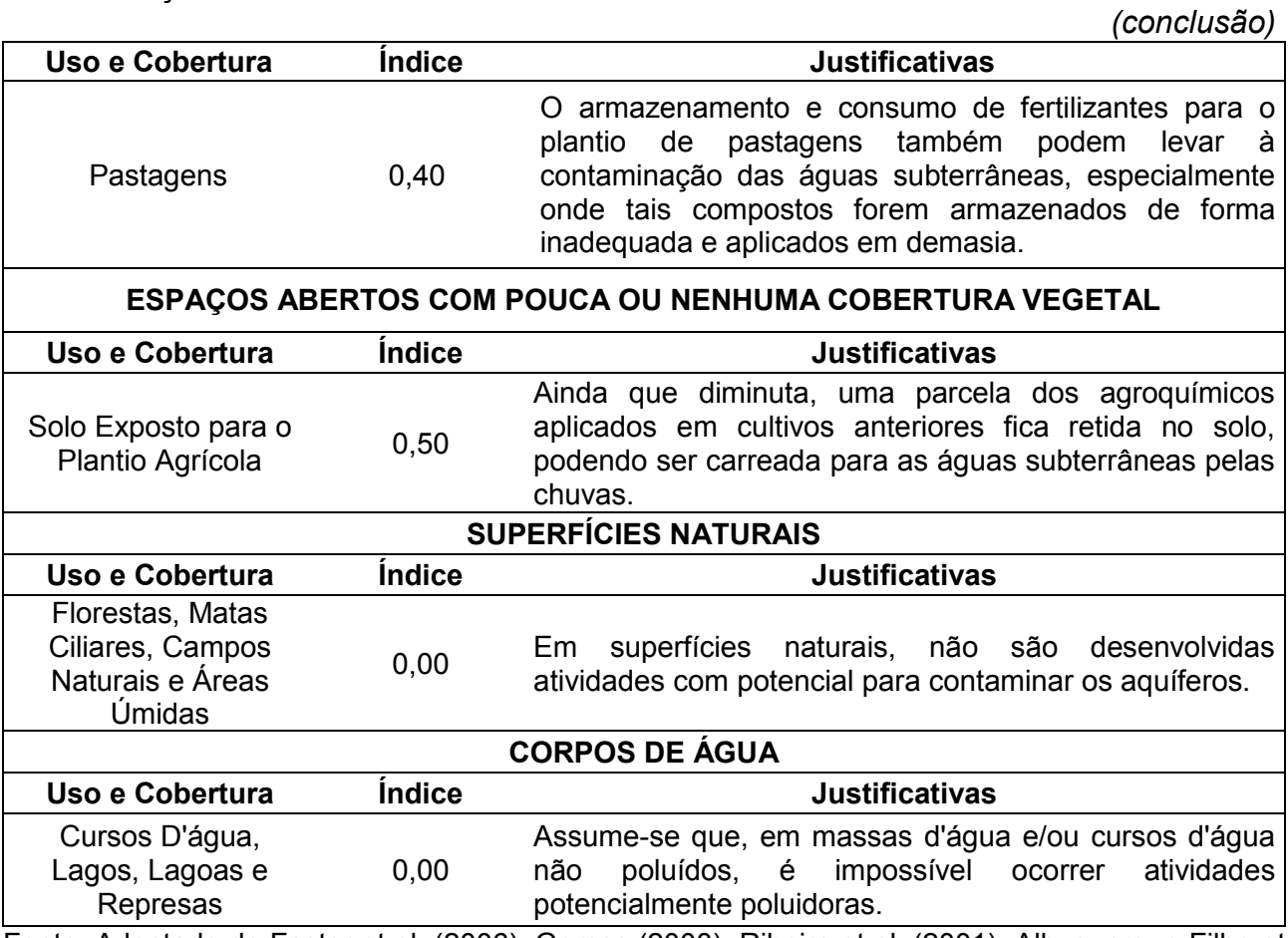

Fonte: Adaptado de Foster et al. (2006), Gomes (2008), Ribeiro et al. (2001), Albuquerque Filho et al. (2011), Iritani et al. (2013) e COST 620 (2003b).

# *5.2.2.3 Análise Multicritério*

No método SDR-PERIGO, a ponderação e a integração entre os fatores seguiram, basicamente, os mesmos procedimentos adotados para o experimento 1. Em primeiro lugar, os pesos de fator foram determinados através da AHP, a partir dos julgamentos paritários realizados pelos 7 especialistas consultados e posterior agregação de suas opiniões, via média geométrica das prioridades calculadas.

Assim como no método SDR, as matrizes quadradas foram construídas através da escala de Saaty balanceada. Uma vez que os mapas de vulnerabilidade natural e de uso e cobertura do solo apresentavam escores variando entre 0 e 1, não foi necessário padronizá-los segundo uma função de pertinência *fuzzy*.

Desse modo, a CLP foi novamente aplicada para gerar o mapa de perigo de contaminação do Aquífero Rio Claro. Em seguida, o mapa obtido foi classificado em três níveis, conforme é apresentado na Tabela 9.

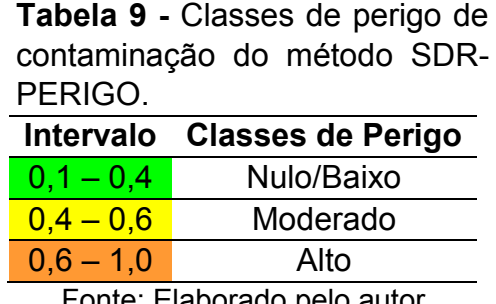

Fonte: Elaborado pelo autor.

Na Figura 20, é apresentado um fluxograma que sintetiza e esquematiza o processo decisório na CLP, utilizada para a obtenção do mapa de perigo de contaminação através do método SDR-PERIGO.

**Figura 20 -** Representação da CLP aplicada à estimativa do perigo de contaminação de aquíferos livres granulares.

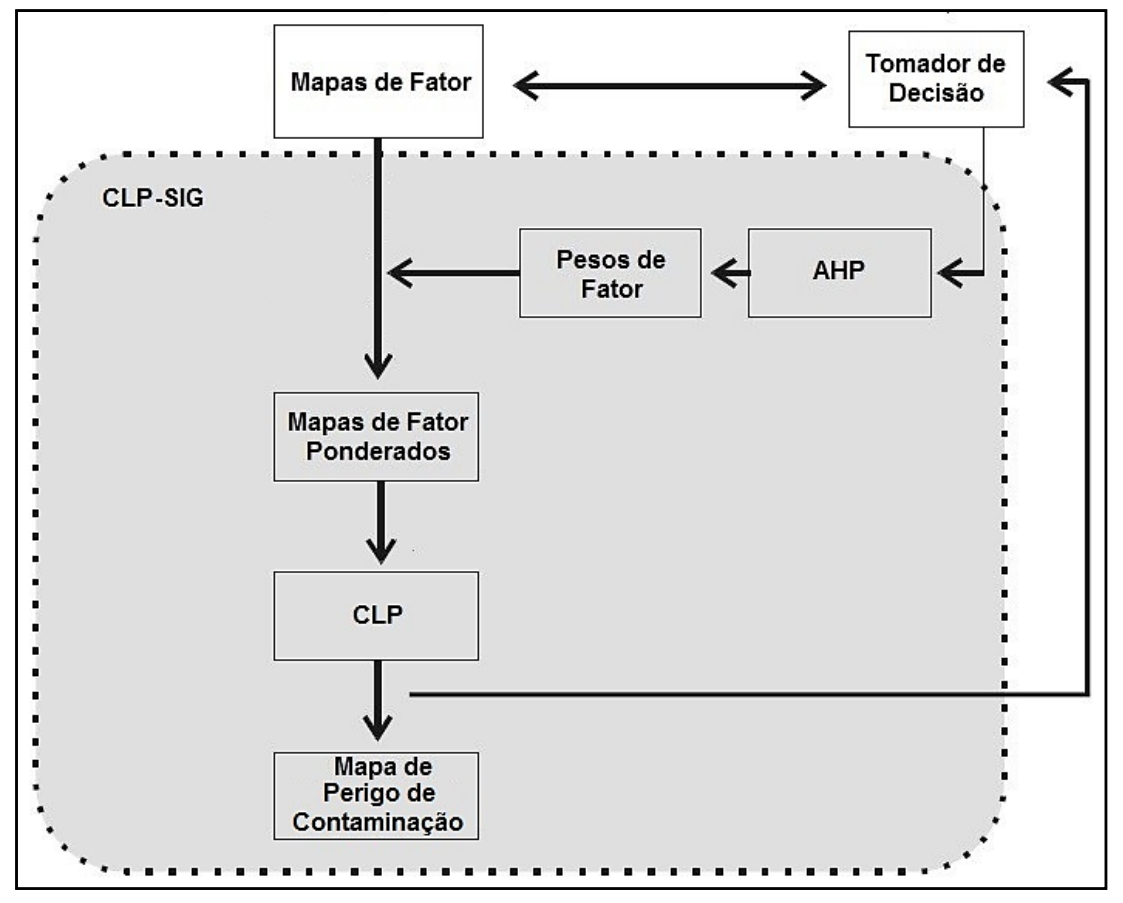

Fonte: Elaborado pelo autor.

## **CAPÍTULO 6 – RESULTADOS E DISCUSSÕES**

# **6.1 EXPERIMENTO 1 – MÉTODO SDR**

## **6.1.1 Mapas Temáticos Intermediários**

#### *6.1.1.1 Condutância Longitudinal Unitária – Fator (Si)*

Considerando que, nesta pesquisa, a condutância longitudinal unitária (Si) expressa a relação entre a profundidade do N.A. e a resistividade elétrica da zona não saturada, é importante que estes fatores sejam analisados individualmente, a fim de melhor compreender o comportamento deste parâmetro geofísico na Formação Rio Claro.

De acordo com as Figuras 21 e 22, há o predomínio de profundidades do N.A. no intervalo entre 6 m e 9 m, abrangendo 30% da superfície total, com profundidade média em torno de 7,6 m. Em segundo plano, estão as profundidades entre 3 m e 6 m, que ocupam aproximadamente 22% da área de estudo.

As menores profundidades do N.A. estão inseridas no intervalo entre 0 a 3 m (14,64%) e são normalmente encontradas nas proximidades das margens dos cursos d'água e das nascentes. Locais onde o nível freático é mais profundo ocorrem, sobretudo, na porção norte da área de estudo, nos interflúvios e na região do Distrito Industrial do município de Rio Claro, prevalecendo profundidades entre 12 m e 15 m  $(11,64\%)$ .

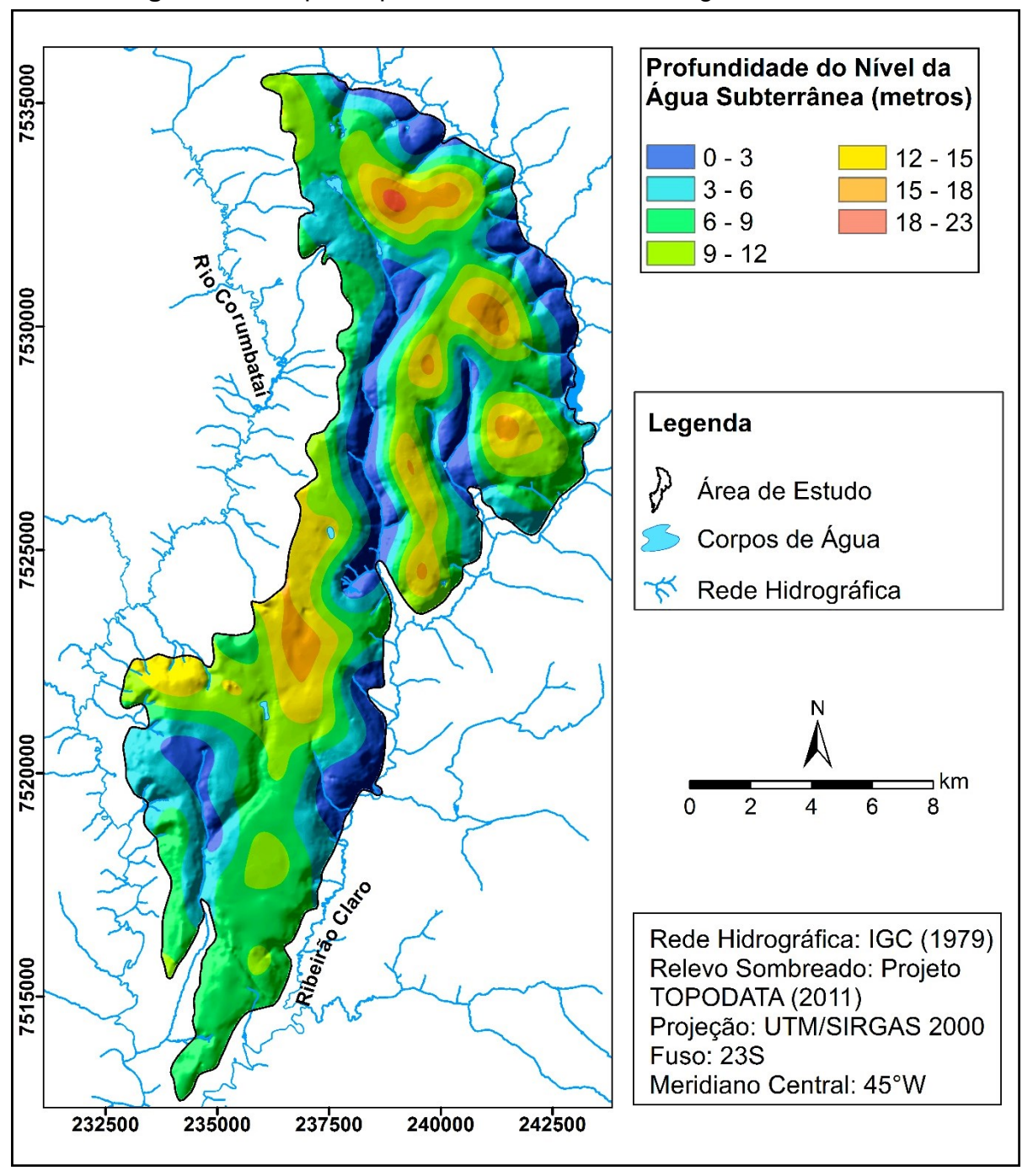

**Figura 21 -** Mapa de profundidade do nível da água subterrânea.

Fonte: Elaborado pelo autor.

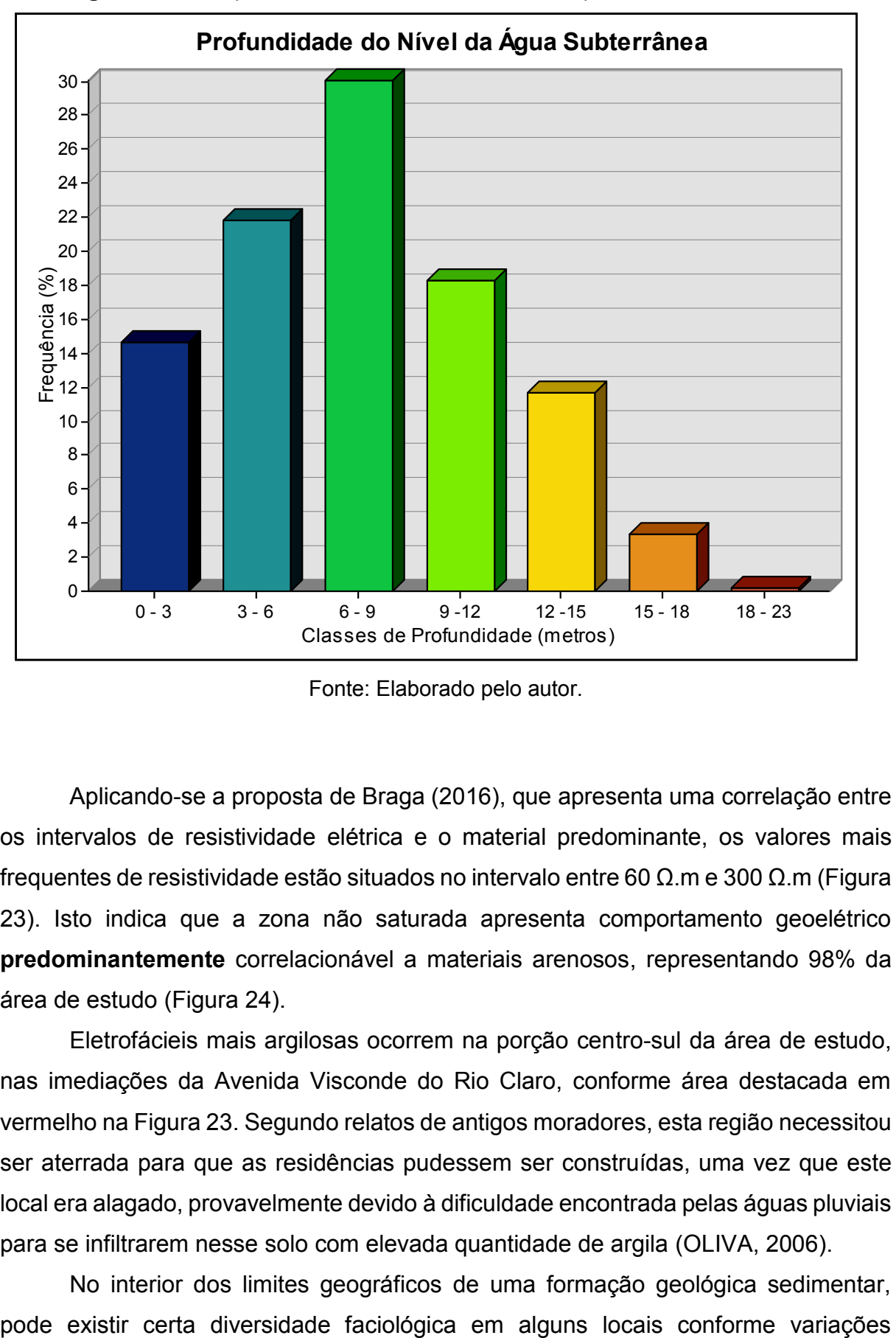

 **Figura 22 -** Frequência relativa dos intervalos de profundidade do N.A.

Fonte: Elaborado pelo autor.

Aplicando-se a proposta de Braga (2016), que apresenta uma correlação entre os intervalos de resistividade elétrica e o material predominante, os valores mais frequentes de resistividade estão situados no intervalo entre 60 Ω.m e 300 Ω.m (Figura 23). Isto indica que a zona não saturada apresenta comportamento geoelétrico **predominantemente** correlacionável a materiais arenosos, representando 98% da área de estudo (Figura 24).

Eletrofácieis mais argilosas ocorrem na porção centro-sul da área de estudo, nas imediações da Avenida Visconde do Rio Claro, conforme área destacada em vermelho na Figura 23. Segundo relatos de antigos moradores, esta região necessitou ser aterrada para que as residências pudessem ser construídas, uma vez que este local era alagado, provavelmente devido à dificuldade encontrada pelas águas pluviais para se infiltrarem nesse solo com elevada quantidade de argila (OLIVA, 2006).

No interior dos limites geográficos de uma formação geológica sedimentar,

paleoambientais, no momento da deposição das unidades. Este fato deve ser entendido como uma justificativa para as variações faciológicas encontradas na Formação Rio Claro.

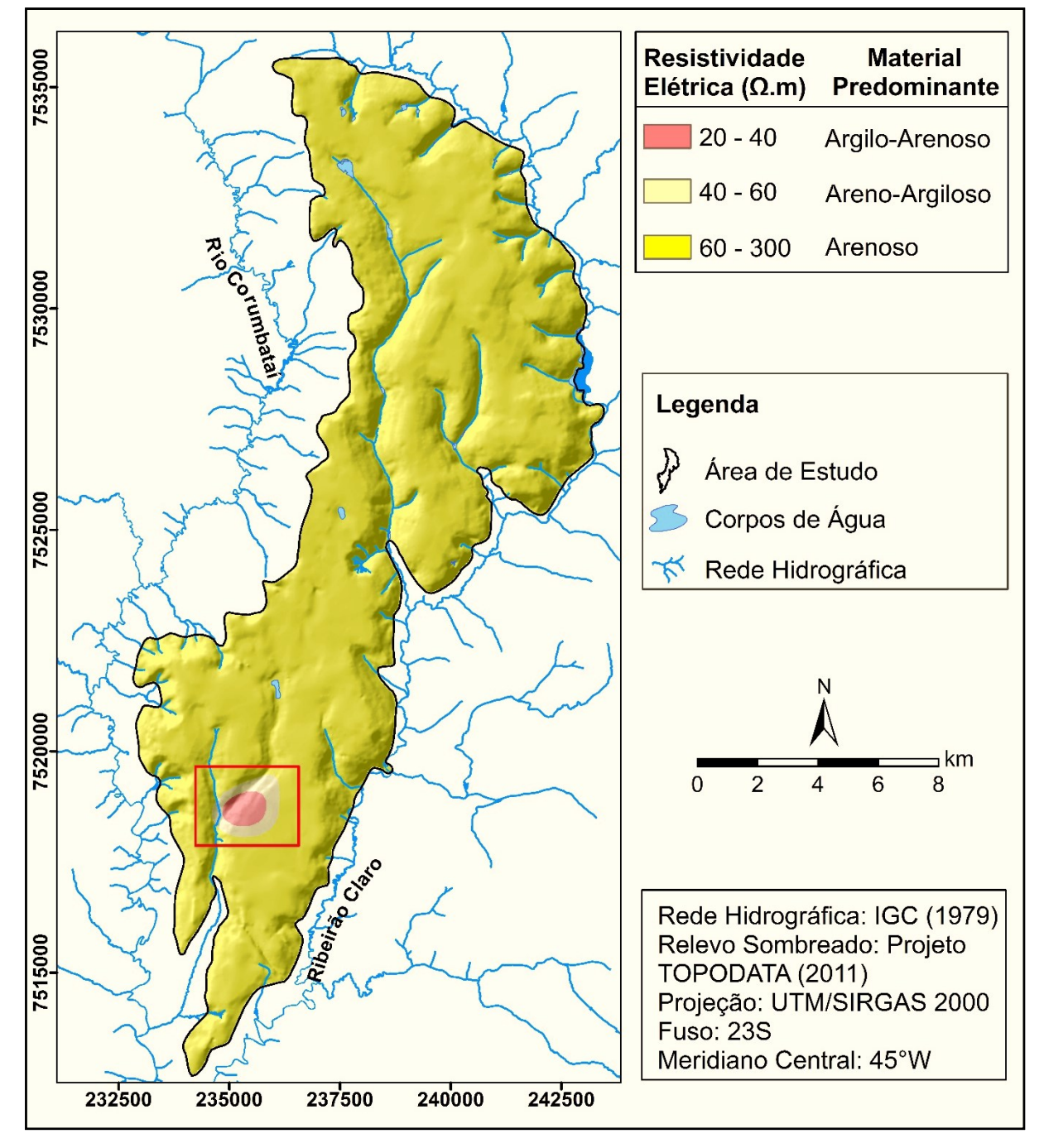

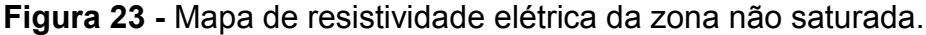

Fonte: Elaborado pelo autor.

**Figura 24 -** Frequência relativa das faixas de variação da resistividade elétrica da zona não saturada.

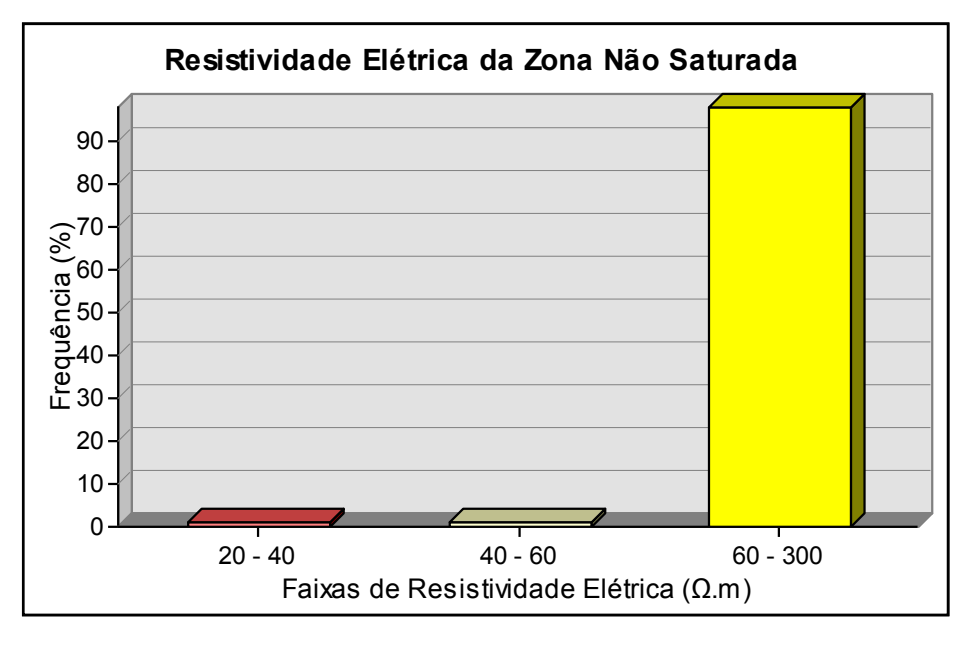

Fonte: Elaborado pelo autor.

Haja vista a pequena variação nos valores de resistividade elétrica, face à relativa homogeneidade da zona não saturada da Formação Rio Claro, em termos de composição granulométrica e textural, a profundidade do N.A. torna-se um fator decisivo para o cálculo da condutância longitudinal unitária.

De acordo com a Figura 25, a condutância longitudinal unitária (Si) varia no intervalo entre 0 e 0,23 siemens, sendo que os menores valores estão situados nas proximidades dos canais de drenagens e das áreas de nascentes, tal como ocorre no mapa de profundidade do N.A. apresentado anteriormente. Os maiores valores de condutância longitudinal unitária são encontrados nos interflúvios, onde a espessura da zona não saturada é maior, e principalmente na região centro-sul da Formação Rio Claro, que engloba grande parte da área urbana e o distrito industrial.

Em linhas gerais, no caso específico da zona insaturada da Formação Rio Claro, os valores de condutância longitudinal unitária são muito baixos. Por essa razão, a área de estudo pode ser classificada como de vulnerabilidade muito alta a extrema, sobretudo nas proximidades da rede de drenagem local. Na Figura 26, é apresentada a proposta de Braga (2016) para a classificação da vulnerabilidade natural do Aquífero Rio Claro, conforme os valores de condutância longitudinal unitária em aquíferos livres granulares.

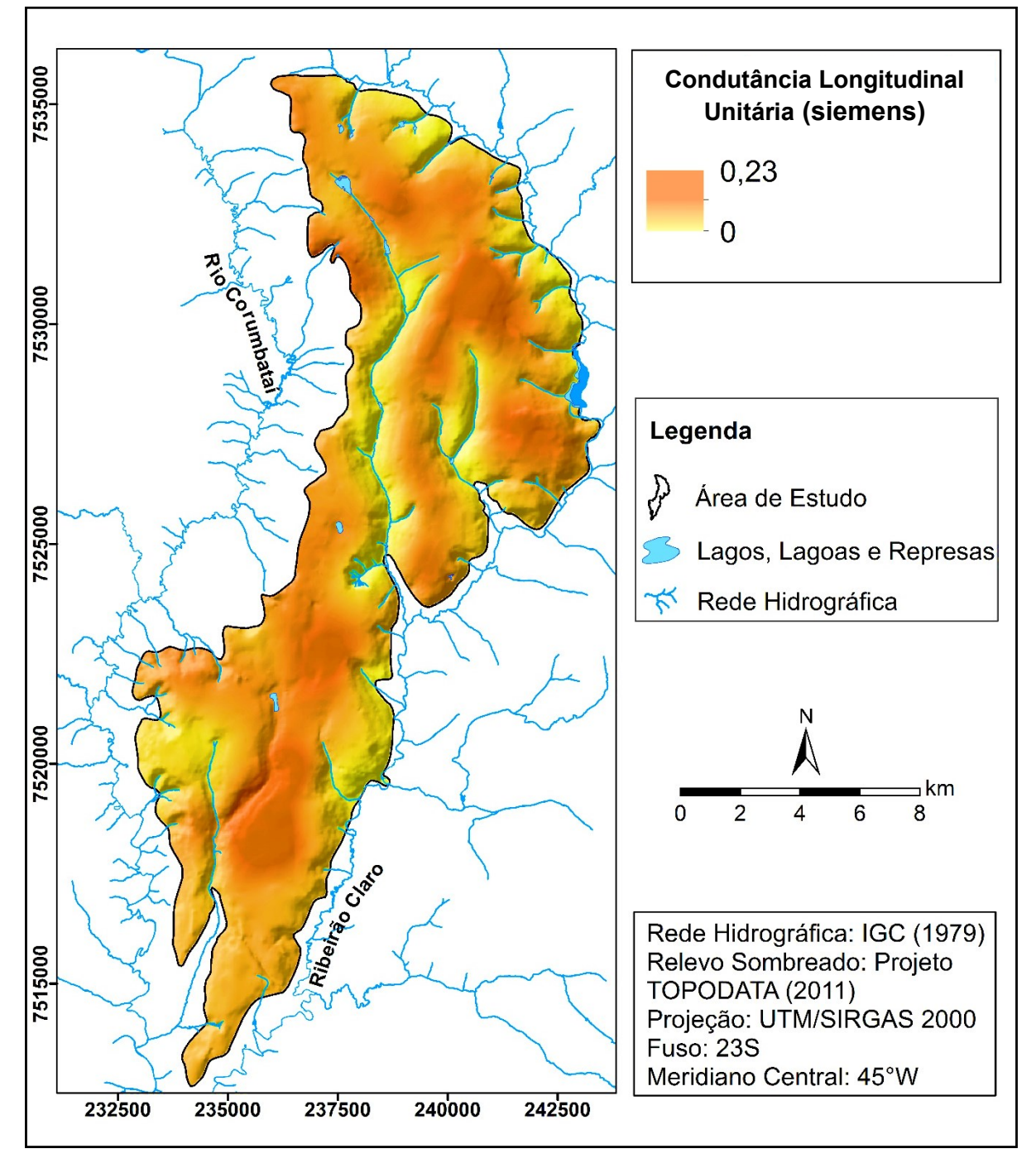

**Figura 25 -** Mapa de condutância longitudinal unitária **–** fator (Si) do método SDR.

Fonte: Elaborado pelo autor.

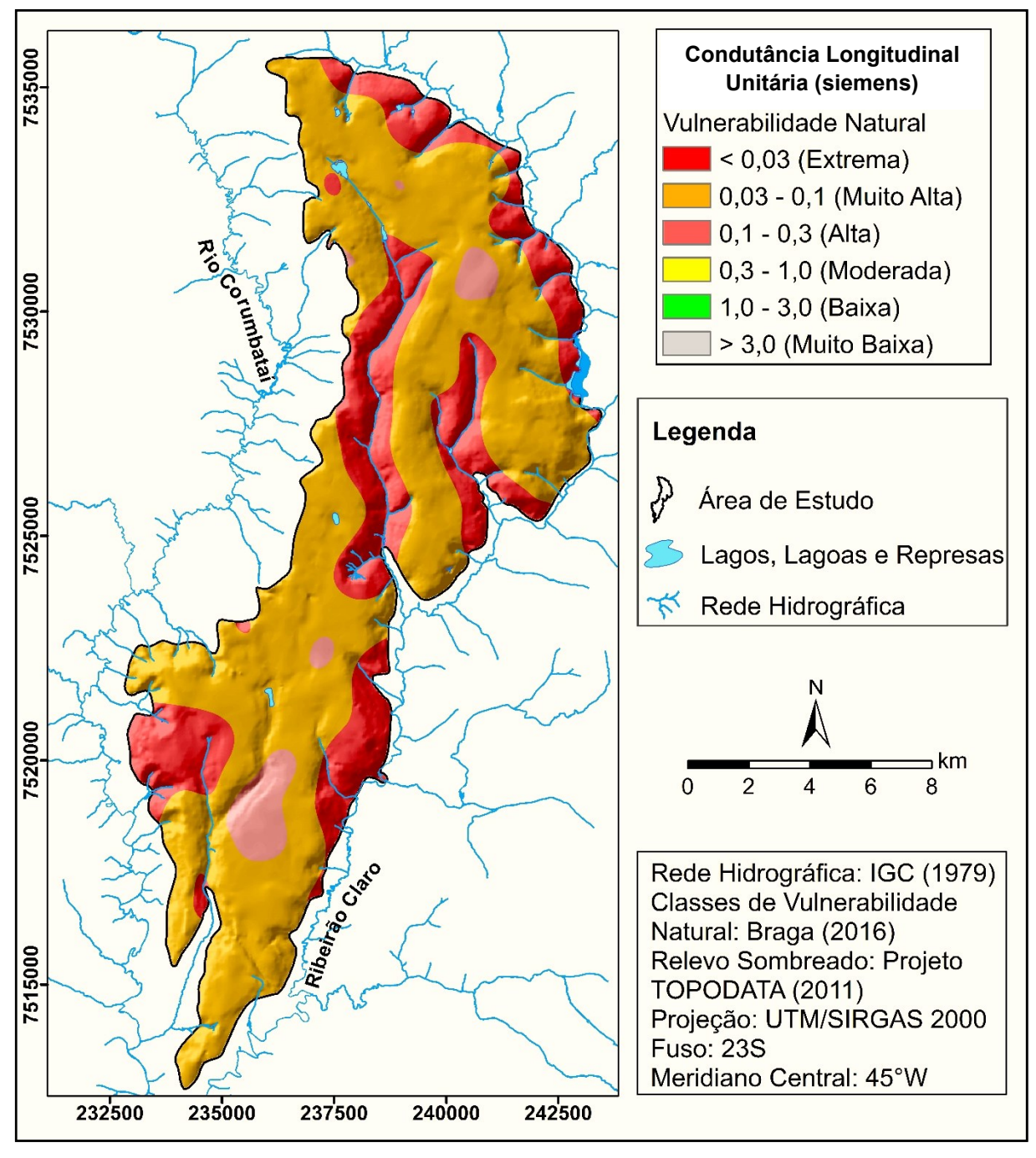

**Figura 26 -** Vulnerabilidade natural conforme os valores de condutância longitudinal unitária (Si).

Fonte: Elaborado pelo autor.

## *6.1.1.2 Declividade – Fator (D)*

A partir da vetorização de dados topográficos (Figura 27), foram gerados os mapas altimétrico e de declividade, apresentados a seguir.

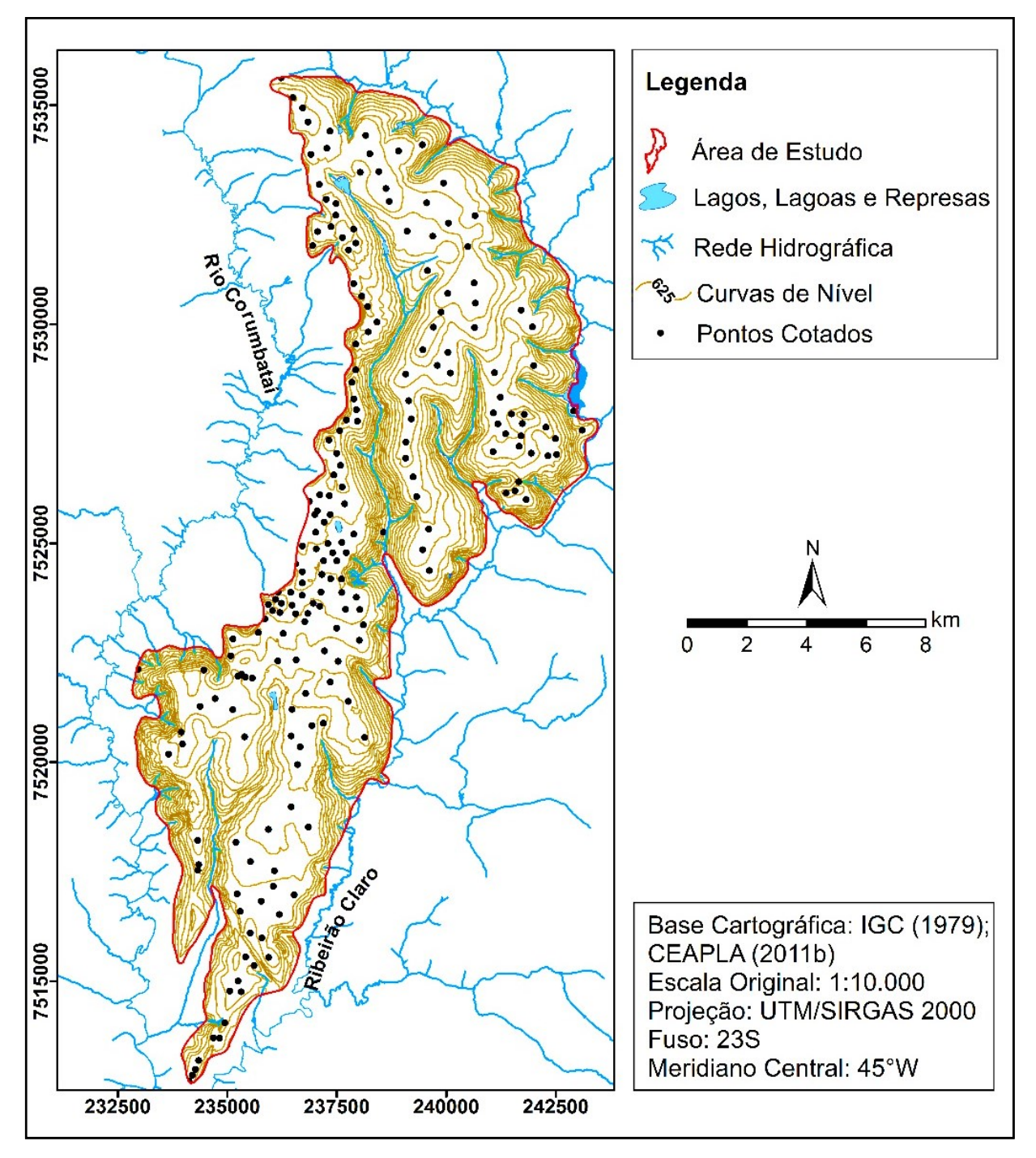

**Figura 27 -** Base topográfica da área de estudo.

Fonte: Elaborado pelo autor.

Com base nas Figuras 28 e 29, predominam cotas topográficas entre 610 m e 630 m, com altitude média em torno de 629 m. Cotas topográficas mais elevadas ocorrem ao norte da área de estudo, decrescendo gradualmente em direção à porção sul da Formação Rio Claro, onde se encontra a área urbana do município de Rio Claro/SP. As menores altitudes estão localizadas ao longo de planícies de inundação dos cursos d'água que cruzam a área, como o ribeirão Claro e o rio Corumbataí.

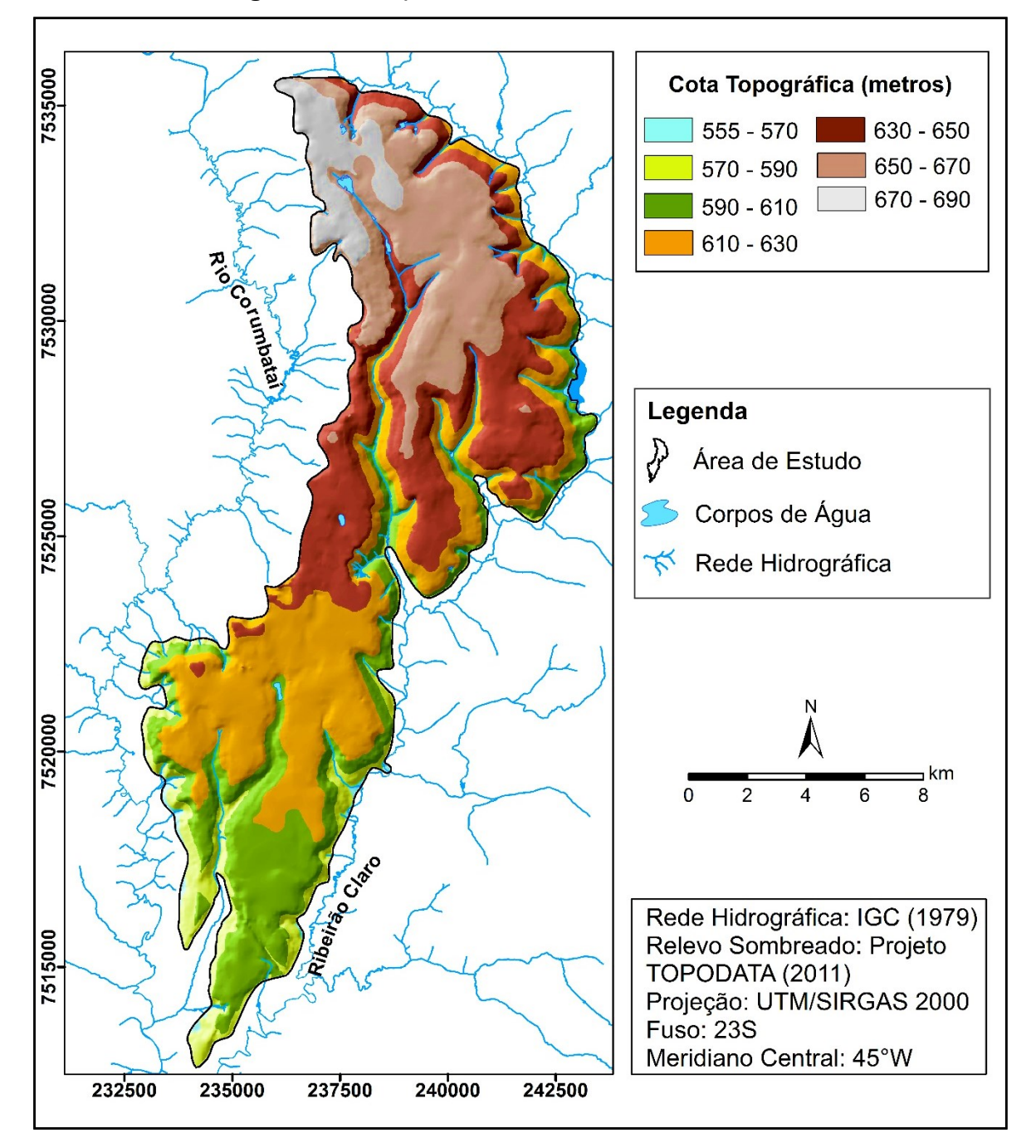

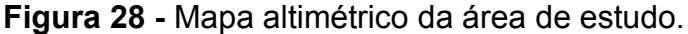

Fonte: Elaborado pelo autor.

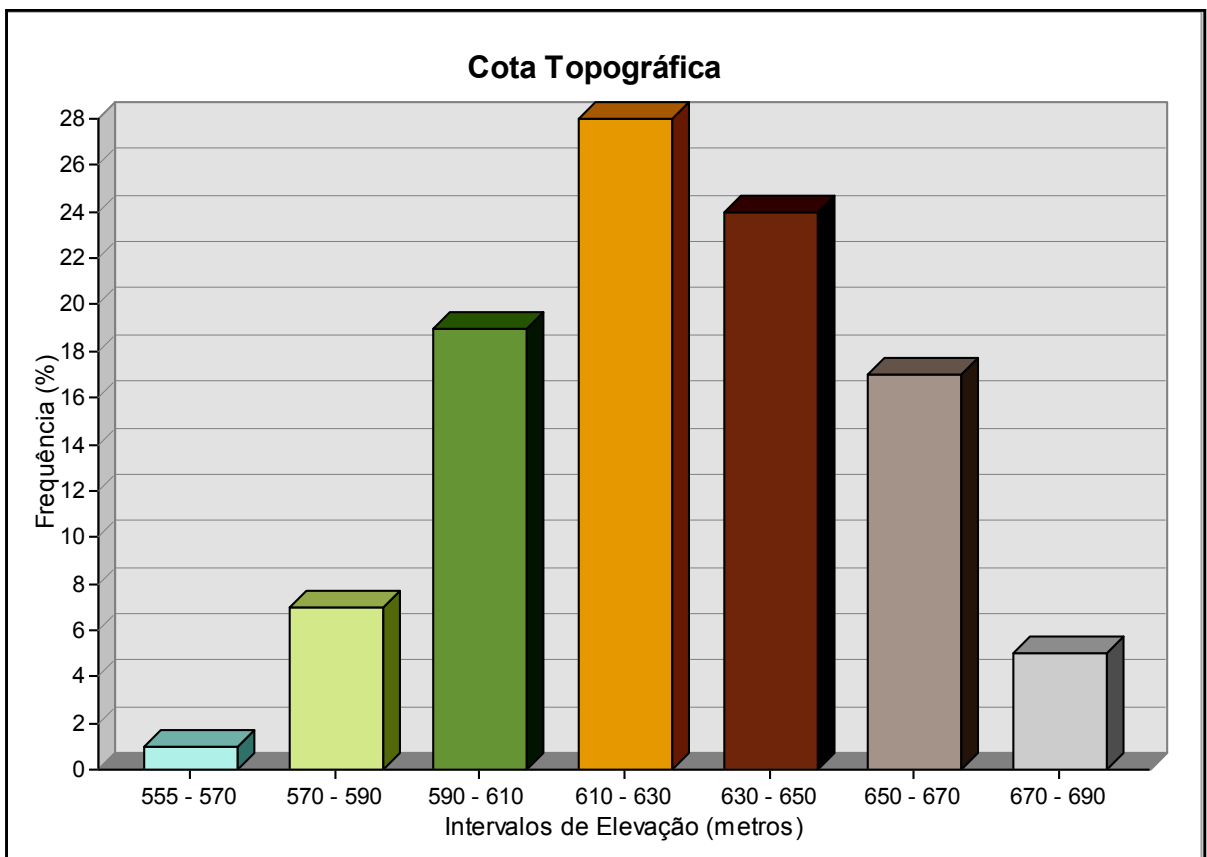

**Figura 29 -** Frequência relativa das classes de elevação.

Fonte: Elaborado pelo autor.

Conforme é apresentado nas Figuras 30 e 31, relevos planos ocorrem em cerca de 50% da superfície total da Formação Rio Claro, onde predominam declividades inferiores a 3%. Em segundo plano, estão as formas de relevo suave-onduladas, que ocorrem em torno de 32% da área de estudo, com declives entre 3% e 8%.

Tendo em vista o predomínio de relevos planos e de materiais arenosos que compõem a zona não saturada, há o favorecimento da infiltração direta das chuvas no solo, em detrimento do escoamento superficial direto.

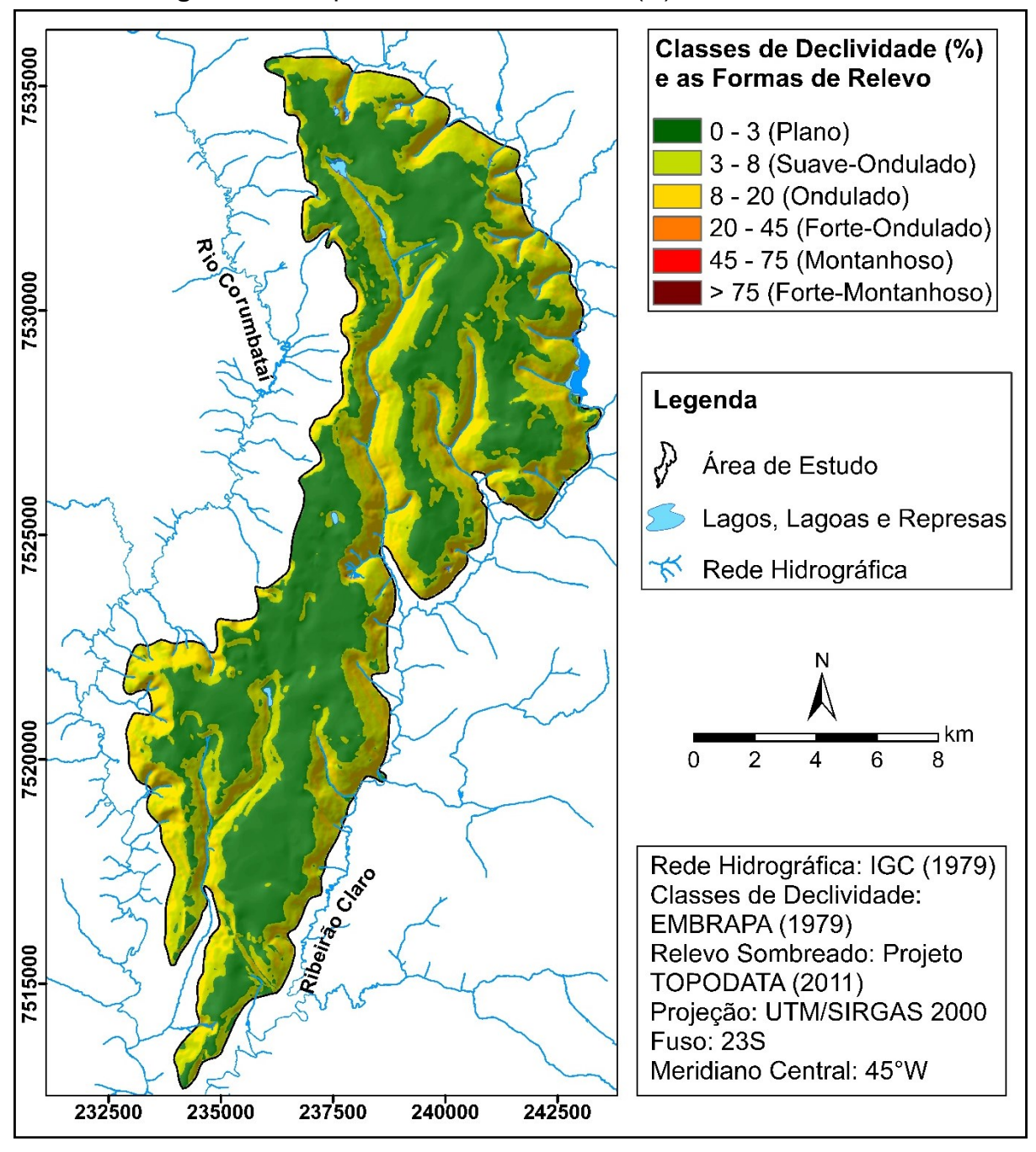

**Figura 30 -** Mapa de declividade **–** fator (D) do método SDR.

Fonte: Elaborado pelo autor.
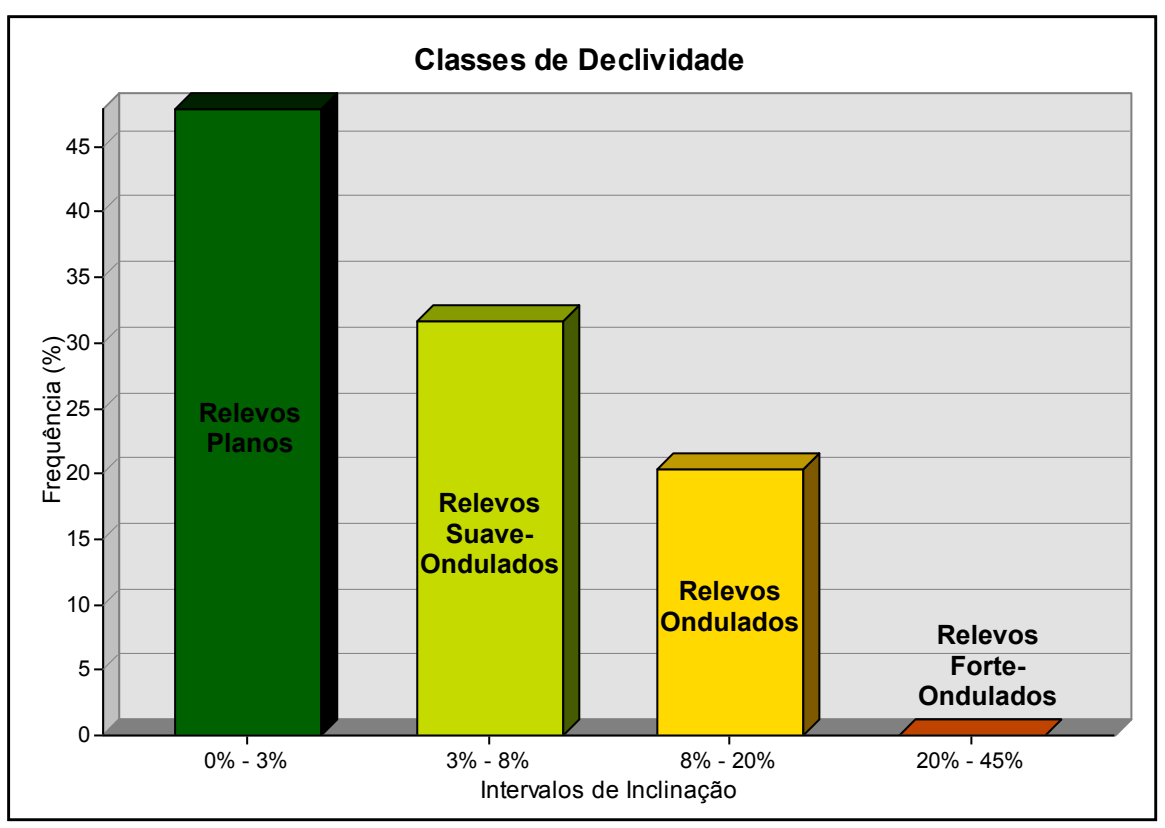

**Figura 31 -** Frequência relativa das classes de declividade e as formas de relevo.

Fonte: Elaborado pelo autor.

# *6.1.1.3 Recarga – Fator (R)*

A aplicação da técnica de Regionalização Hidrológica resultou em um valor de Q<sub>95</sub> igual a 2,682 x 10<sup>8</sup> m<sup>3</sup>/ano. Dividindo-se esta vazão pela área da bacia de drenagem do rio Corumbataí (1.714,51 km²), obteve-se uma reserva reguladora igual a 156,43 mm/ano, a partir da qual foi elaborado o mapa de recarga (Figura 32).

De modo geral, a porção central e os interflúvios constituem áreas de recarga do Aquífero Rio Claro, com infiltração direta das águas pluviais no solo. As áreas de descarga ocorrem junto à rede de drenagem local.

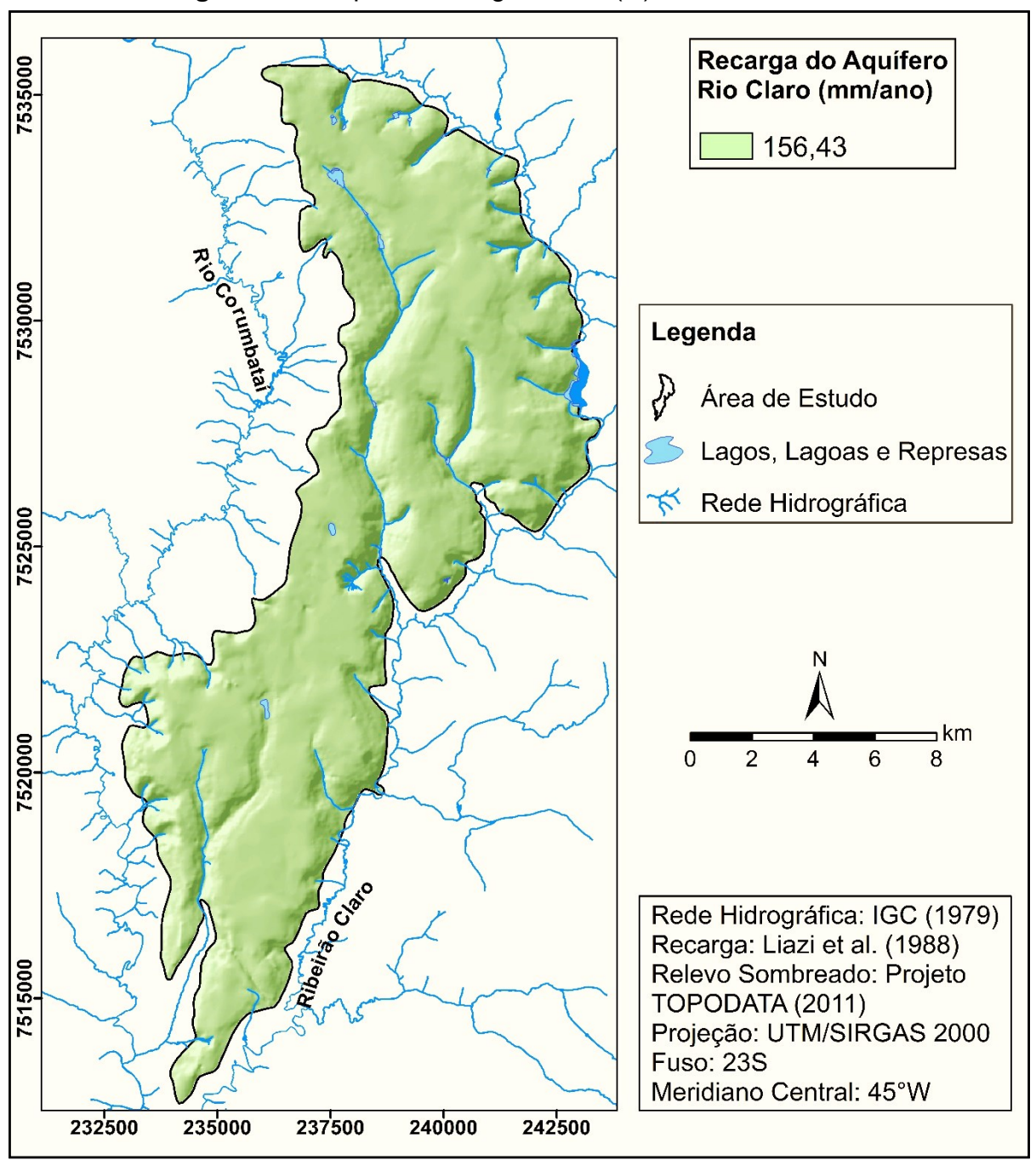

**Figura 32 -** Mapa de recarga – fator (R) do método SDR.

Fonte: Elaborado pelo autor.

### **6.1.2 Análise Hierárquica de Processos**

Assim como os demais modelos de avaliação de vulnerabilidade natural à contaminação de aquíferos, o método SDR é composto por uma série de procedimentos sequenciais, no qual cada etapa depende daquela que a antecede. Nesse sentido, um dos procedimentos mais importantes foi a definição dos pesos de fator através da Análise Hierárquica de Processos (AHP), cujo resultado determina o grau de coerência e a confiabilidade do produto gerado.

A partir da aplicação da AHP e agregação das opiniões dos especialistas através da API, foram obtidos os pesos de fator apresentados na Tabela 10, cuja média geométrica das prioridades resultou nos pesos a serem empregados no método SDR.

| <b>Pesquisador</b>                          | Condutância<br>Longitudinal<br>Unitária | <b>Declividade</b> | Recarga |
|---------------------------------------------|-----------------------------------------|--------------------|---------|
| 1                                           | 0,54                                    | 0,11               | 0,35    |
| 2                                           | 0,53                                    | 0, 15              | 0,32    |
| 3                                           | 0,59                                    | 0,13               | 0,28    |
| 4                                           | 0,57                                    | 0,11               | 0,32    |
| 5                                           | 0,51                                    | 0,20               | 0,29    |
| 6                                           | 0,56                                    | 0,15               | 0,29    |
| 7                                           | 0,50                                    | 0,17               | 0,33    |
| <b>Pesos de Fator</b><br>(Média Geométrica) | 0.54                                    | 0,14               | 0,32    |

**Tabela 10 -** Agregação de Prioridades Individuais (API) e pesos de fator calculados para o método SDR.

Fonte: Elaborado pelo autor.

Em todos os julgamentos paritários realizados, a Razão de Consistência (RC) foi menor do que 0,1, o que, segundo Saaty (1980), indica que os valores de comparação entre os fatores foram gerados aleatoriamente, não sendo necessário reorganizar as matrizes, por meio da alteração das comparações pareadas. No Apêndice B são apresentadas, em detalhe, as 7 matrizes geradas na consulta *AD HOC.*

No contexto da AHP, todos os especialistas consideraram a condutância longitudinal unitária um fator mais importante do que a declividade e a recarga, por conter mesmo que implicitamente, dois parâmetros fundamentais à estimativa de vulnerabilidade natural das águas subterrâneas: a profundidade do N.A. e as características dos materiais da zona não saturada, que são correlacionáveis aos valores de resistividade elétrica.

Segundo o grupo consultado, ainda que a topografia interfira no processo de infiltração, a quantidade de água que efetivamente atinge o aquífero é um fator preponderante, pois viabiliza o transporte de poluentes. Na realidade, a recarga deve ser compreendida como o resultado da interação entre aspectos geológicos, topográficos e climáticos. Em áreas muito planas, de clima úmido e com solos muito permeáveis, a participação da recarga pode ser ainda mais acentuada. Por isso, quando comparado à declividade, o fator recarga foi considerado mais importante. Em outros sistemas de avaliação de vulnerabilidade, como o DRASTIC e o SINTACS, o grau de importância relativa atribuída à recarga também é maior do aquele estabelecido para a declividade.

O fator de maior peso foi a condutância longitudinal unitária (0,54), seguido da recarga (0,32) e, por fim, a declividade (0,14). Esta ponderação tem influência direta sobre a espacialização das áreas de vulnerabilidade natural a serem geradas pela análise. A Equação 23 fornece os índices de vulnerabilidade natural do método SDR, a partir dos pesos de fator calculados.

$$
V_{SDR} = 0.54 \cdot S_i + 0.14 \cdot D + 0.32 \cdot R \tag{23}
$$

Onde:

V<sub>SDR</sub> = mapa de vulnerabilidade natural do método SDR;

 $S<sub>i</sub>$  = mapa padronizado do fator condutância longitudinal unitária;

D = mapa padronizado do fator declividade;

R = mapa padronizado do fator recarga.

#### **6.1.3 Mapa de Vulnerabilidade Natural à Contaminação**

Na Figura 33, são apresentados os mapas padronizados, na escala entre 0 e 1, a partir da utilização de funções de pertinência *fuzzy*. A Figura 34 mostra o mapa de vulnerabilidade natural do método SDR, em escala contínua de valores. O mapa classificado segundo a escala proposta é apresentado na Figura 35.

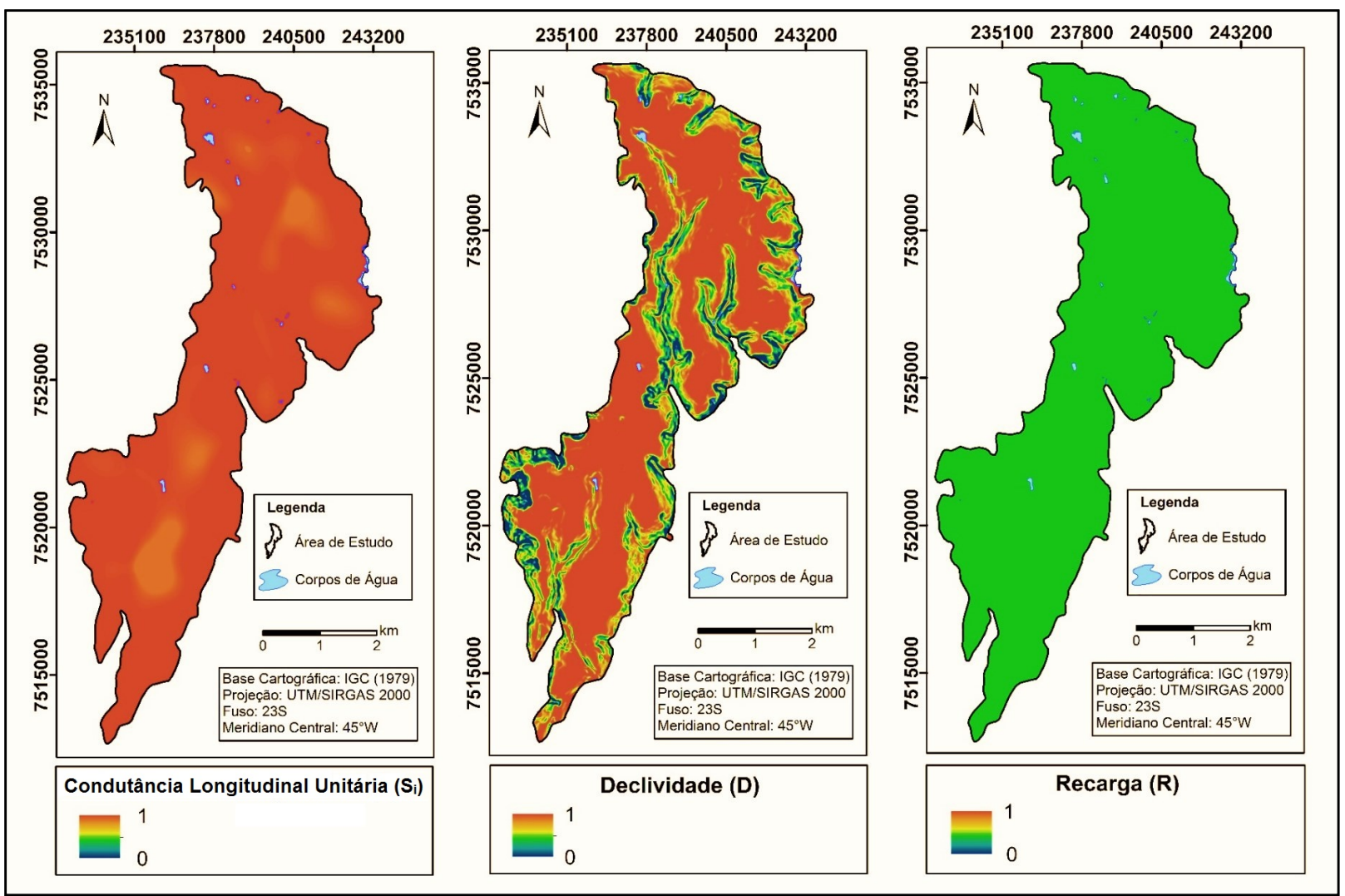

**Figura 33 -** Mapas dos fatores padronizados – Método SDR.

Fonte: Elaborado pelo autor.

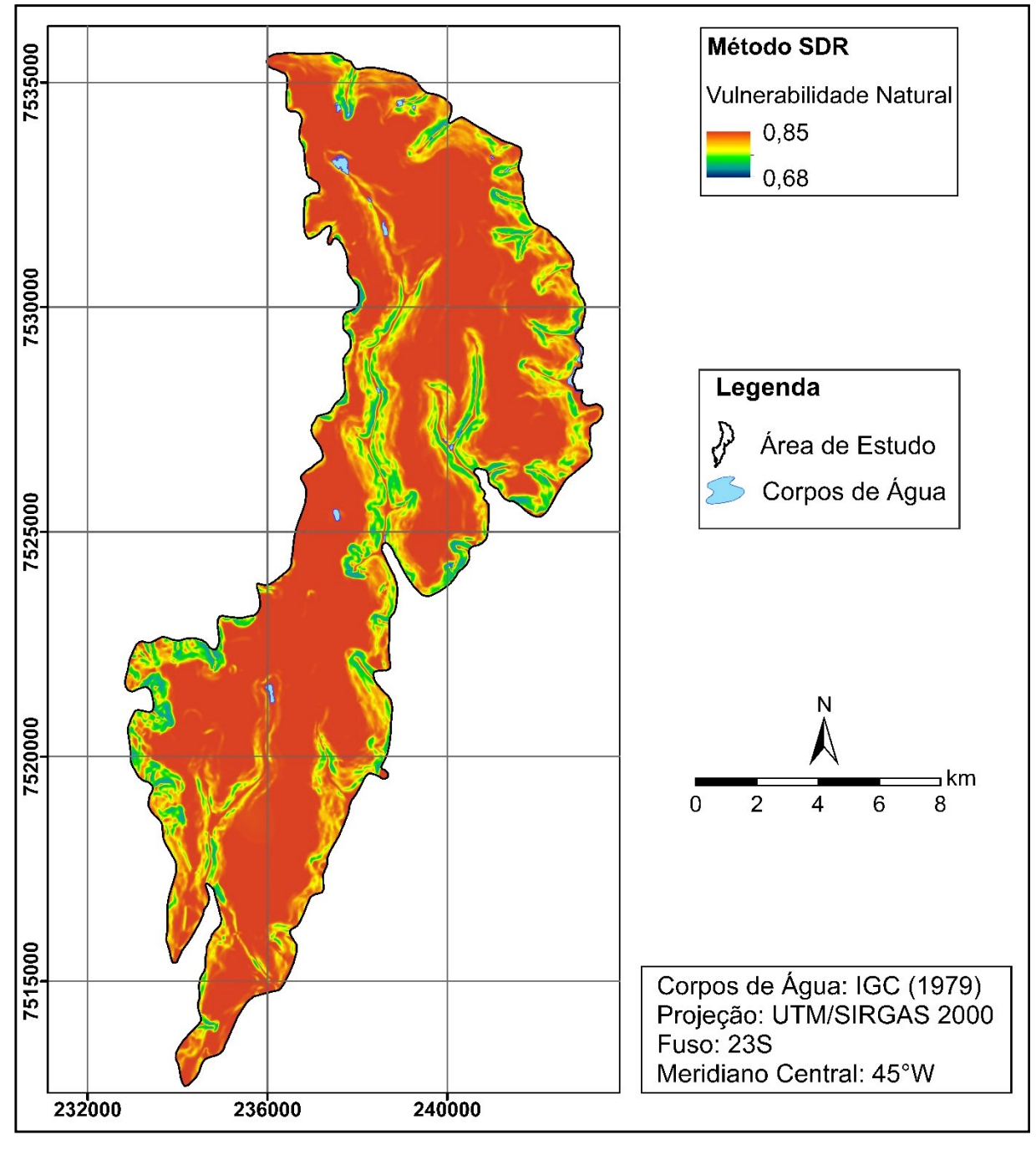

**Figura 34 -** Mapa de vulnerabilidade natural obtido através do método SDR – escala contínua de valores.

Fonte: Elaborado pelo autor.

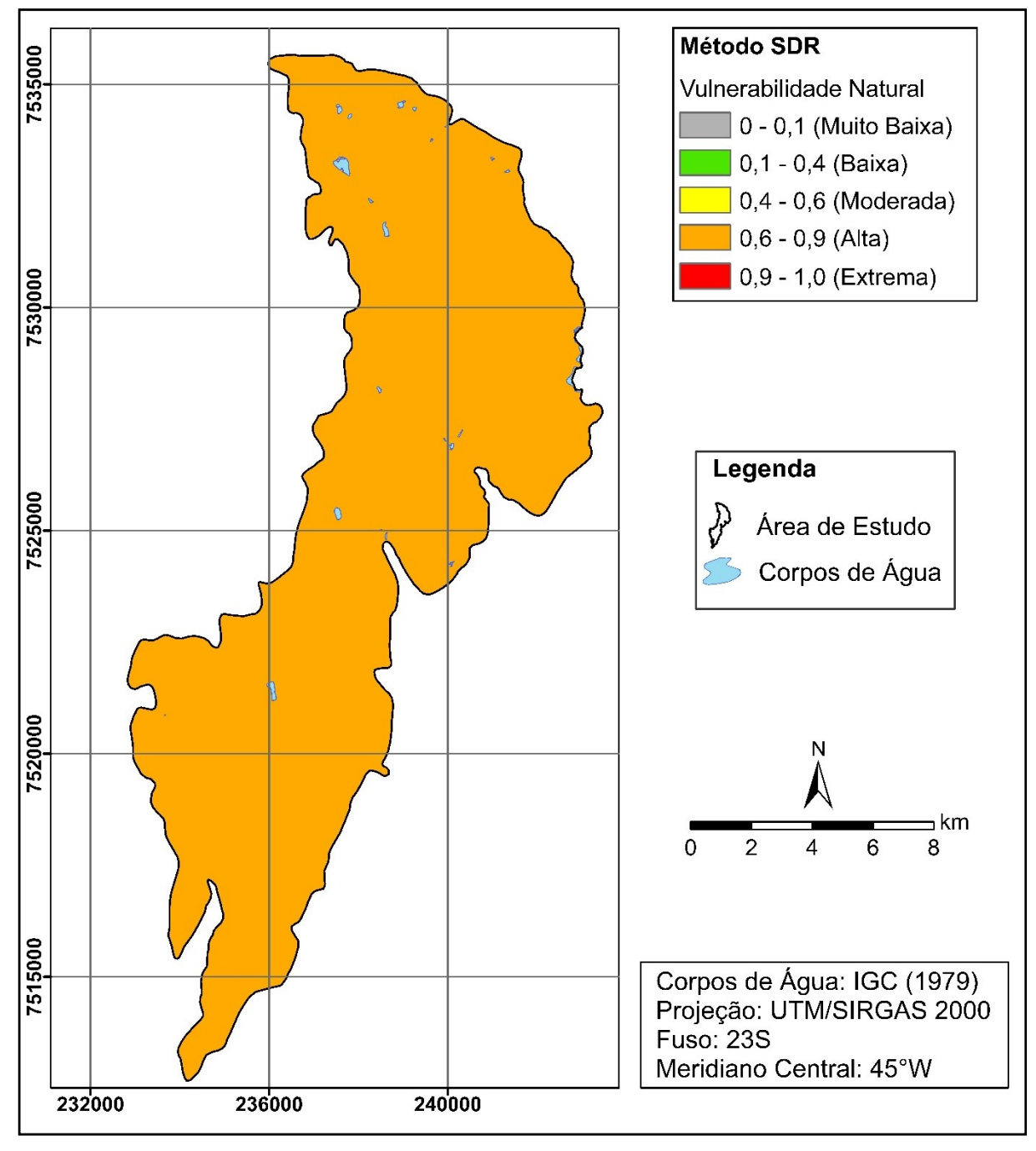

**Figura 35 -** Mapa de vulnerabilidade natural obtido através do método SDR – classificação proposta.

Fonte: Elaborado pelo autor.

De modo geral, todo o Aquífero Rio Claro foi classificado como de vulnerabilidade alta, constituindo, segundo a Resolução SMA nº 14/10, uma área potencialmente crítica para a utilização das águas subterrâneas (SÃO PAULO, 2010). Este resultado é devido, essencialmente, às características da zona não saturada da Formação Rio Claro, onde predominam pequenas profundidades do N.A. e materiais arenosos, muito permeáveis e que se correlacionam a altos valores de resistividade, resultando em baixos valores de condutância longitudinal unitária.

A alta vulnerabilidade não deve ser atribuída apenas a aspectos geológicos da Formação Rio Claro, mas à associação entre eles e fatores relacionados à quantidade de água que efetivamente atinge o aquífero, constituindo de fato o propósito do método SDR. Na área de estudo, prevalecem relevos muito planos, os quais favorecem a infiltração direta das chuvas pela zona não saturada, contribuindo para a recarga do aquífero.

No âmbito do método DRASTIC, por exemplo, seria atribuído peso 6 à recarga obtida através da correlação com a Q<sup>95</sup> (156,43 mm/ano), o que em termos numéricos, pode ser considerada uma quantidade de água significativa para o transporte de poluentes da superfície em direção ao Aquífero Rio Claro.

Em comparação com outros métodos aplicados anteriormente no Aquífero Rio Claro, como o GOD e DRASTIC, o mapa de vulnerabilidade natural obtido a partir do método SDR é bastante similar àqueles oferecidos por estes modelos de avaliação. As pequenas diferenças de classificação entre os métodos resultam principalmente: *(i)* dos pressupostos adotados; *(ii)* da quantidade e tipo de fatores empregados; *(iii)* da malha de amostragem; *(iv)* dos métodos utilizados para interpolar os dados e gerar os mapas temáticos de entrada; *(v)* do modo como os parâmetros são ponderados e integrados em cada sistema; e (*vi*) de como são estabelecidos os intervalos de cada classe temática do mapa de vulnerabilidade final.

Ao aplicar o método GOD, IG, CETESB e DAEE (1997) classificaram toda a superfície ocupada pelo Aquífero Rio Claro como sendo de alta vulnerabilidade. Em estudo comparativo entre o método GOD e o DRASTIC, mais de 90% da área do Aquífero Rio Claro foi considerada como de alta vulnerabilidade, pelos dois sistemas utilizados (ZANETTI; BRAGA; SANTOS, 2013). Na Figura 36, é apresentada a comparação entre estes modelos de avaliação e o método SDR.

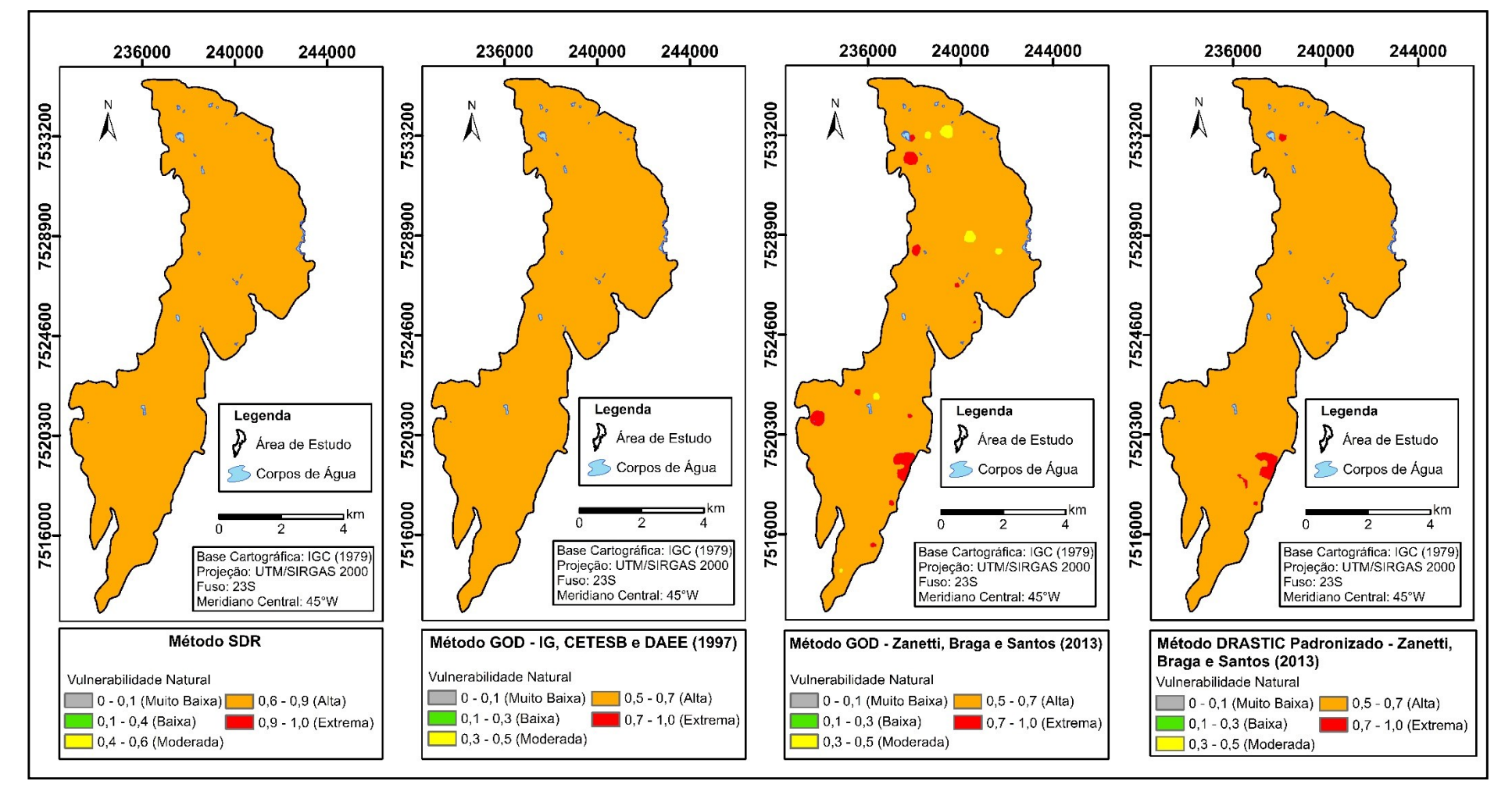

**Figura 36 -** Comparação entre os métodos SDR, GOD e DRASTIC.

Fonte: Elaborado pelo autor.

#### **6.1.4 Análise de Sensibilidade**

A partir da adaptação do método OAT, foram simulados mapas de vulnerabilidade natural por meio da variação dos pesos de fator no intervalo compreendido entre -80% e +80%, com uma taxa de variação dos pesos igual a 10%. Entre cada mapa de vulnerabilidade simulado e o original foram geradas as MTMA (Figura 37), que sintetizam as médias das taxas de mudança absoluta entre estes mapas, baseadas na variação dos pesos de fator.

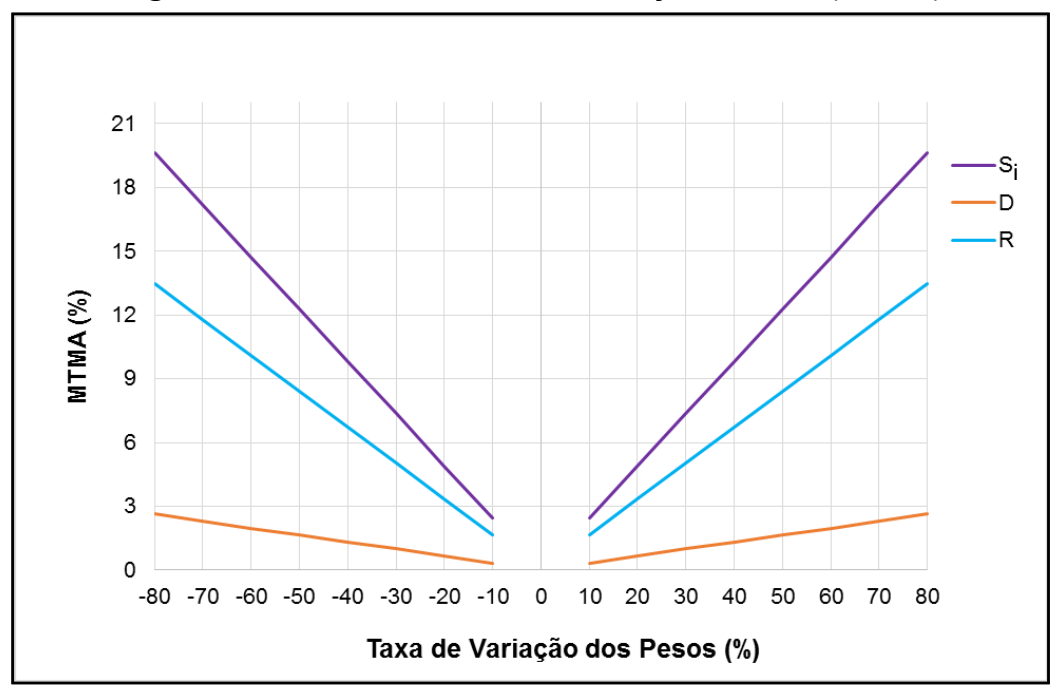

**Figura 37 -** Média da Taxa de Mudança Absoluta (MTMA).

Fonte: Elaborado pelo autor.

A Figura 37 mostra o aumento linear das MTMA com o aumento das taxas de variação dos pesos, porém, com diferentes gradientes ou inclinações das retas, para cada fator avaliado. Considerando intervalos de variação positivos e negativos, para um mesmo critério, as MTMA são iguais em módulo, o que indica sensibilidades semelhantes para taxas de variação positivas e negativas.

Gradientes altos correspondem a maiores modificações nos escores dos mapas de vulnerabilidade gerados com a alteração dos pesos, indicando elevada sensibilidade do modelo à variação do peso. De acordo com os valores das MTMA, a ordem de sensibilidade do método SDR aos fatores é a seguinte:  $S_i$  > R > D. Este

ranqueamento valida os resultados da AHP, pois seguiu a ordem decrescente dos pesos de fator. É válido salientar que este resultado pode ser diferente em outra área de estudo, pois a análise de sensibilidade depende dos pesos associados aos escores dos fatores, que variam conforme as características intrínsecas de cada local.

Em outras palavras, o fator Si, ao qual foi atribuído maior peso na AHP (0,54), é aquele que ofereceu maior sensibilidade ao método SDR. De modo similar, o fator D, que recebeu o menor peso (0,14), representou o fator menos sensível. Tomandose como exemplo a taxa de variação de +80%, o fator S<sup>i</sup> apresentou uma MTMA igual a 19,65%, enquanto que a MTMA do fator D foi de apenas 2,65%.

Como exemplo da visualização espacial da sensibilidade, são apresentados na Figura 38 os mapas de Taxa de Mudança Local (TML), gerados a partir da variação de +80% dos pesos dos três fatores. É importante ressaltar que, para fins de interpretação espacial da sensibilidade, os *pixels* com maiores valores absolutos de TML foram classificados como mais sensíveis, desconsiderando o aumento ou diminuição da vulnerabilidade natural representado pelo sinal da TML.

**Figura 38 -** Mapas de Taxa de Mudança Local (TML) dos escores de vulnerabilidade natural, considerando a taxa de variação dos pesos igual a +80%.

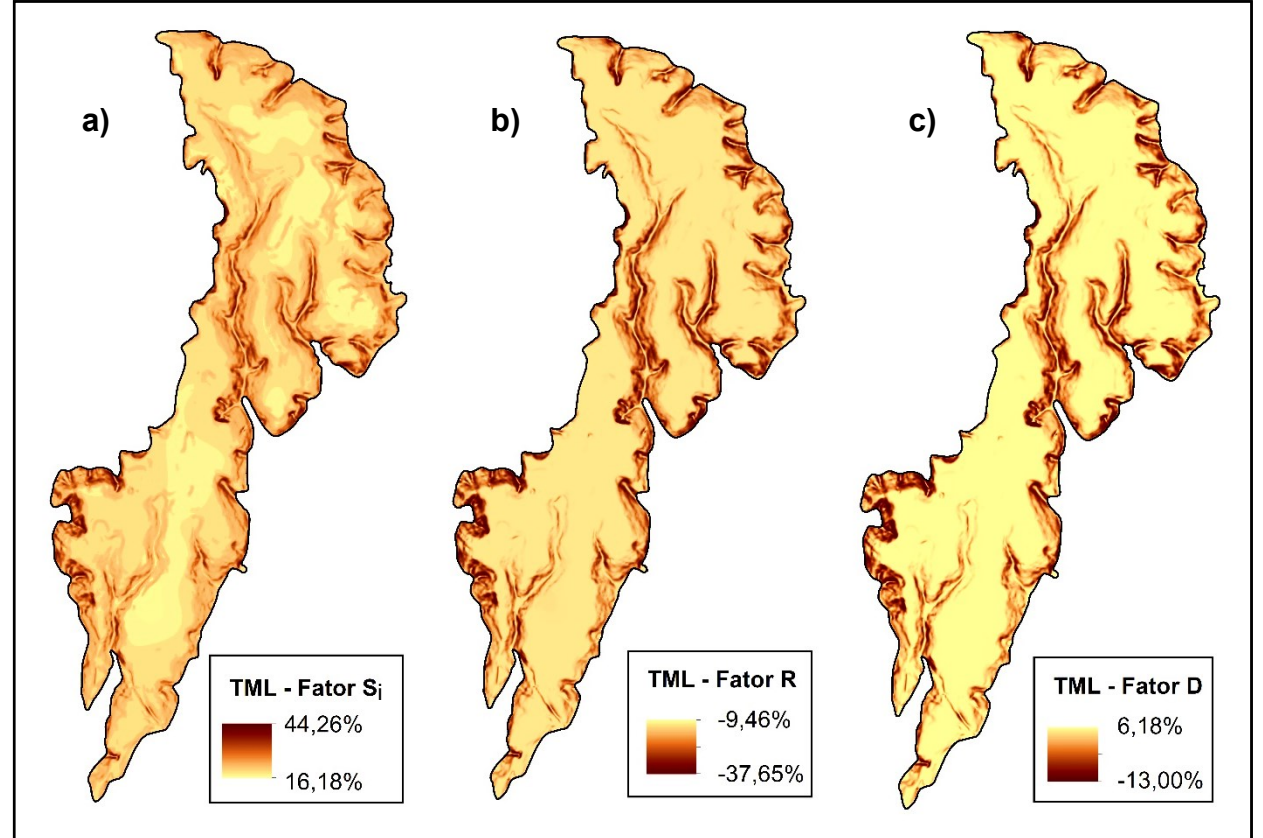

Fonte: Elaborado pelo autor.

No que refere ao fator Si, a variação espacial da sensibilidade foi alta, o que indica que a condutância longitudinal unitária, de fato, representa o critério mais sensível, pois a alteração do seu peso induz a maiores perturbações no mapa de vulnerabilidade. As TML em cada pixel foram positivas (Figura 38a), permitindo afirmar que a alteração do peso de 0,54 para 0,97 resultou em um aumento dos escores de vulnerabilidade.

De modo geral, considerando todos os fatores, áreas menos sensíveis ocorrem onde os escores são altos para todos os fatores (alta vulnerabilidade), sendo pouco afetadas pela alteração de um único peso de critério. No entanto, locais com vulnerabilidade mais baixa são mais sensíveis, especialmente quando a variação do peso ocorre em um fator com maior influência no modelo, como é o caso da condutância longitudinal unitária.

Quanto ao fator R, a variabilidade espacial da sensibilidade é baixa, em comparação com o fator Si. As TML em todos os pixels foram negativas (Figura 38b), comprovando a redução dos escores de vulnerabilidade. A respeito disto, é possível concluir que, com o aumento do peso da recarga de 0,32 para 0,58, houve uma redução significativa do peso do fator Si, de 0,54 para 0,34. Neste caso, a vulnerabilidade foi mais afetada pelo ajuste do fator S<sup>i</sup> do que pelo aumento de 80% do peso do fator R, corroborando o ranqueamento dos critérios quanto à sensibilidade.

Conforme o mapa de TML (Figura 38c), a variação espacial da sensibilidade para o fator D também foi pequena. Como a declividade corresponde ao critério com menor influência relativa, a alteração do peso de 0,14 para 0,25 não foi suficiente para reduzir drasticamente os pesos dos fatores S<sup>i</sup> e R, os quais variaram de 0,54 para 0,47 e de 0,32 para 0,28, respectivamente. Em decorrência disto, houve o aumento nos escores de vulnerabilidade natural em grande parte da área de estudo.

A distribuição das sensibilidades de diferentes variações nos pesos está associada aos escores dos mapas de entrada do modelo. Por exemplo, considerando o mapa de TML do fator D, cujo peso foi variado em +50% (Figura 39b), as áreas com diminuição acentuada da vulnerabilidade, de modo geral, estão localizadas onde os escores padronizados de declividade são baixos (Figura 39a), ou seja, em relevos mais inclinados e menos vulneráveis. Por outro lado, áreas com aumento pronunciado dos índices de vulnerabilidade apresentam escores altos para o fator D, onde predominam relevos planos e mais vulneráveis.

Além disso, os mapas de TML de um mesmo fator, com a mesma taxa de variação, mas com valores positivos e negativos, mostram uma distribuição com alta similaridade (Figuras 39b e 39c). A única diferença é que os sinais dos escores da TML são opostos. Esta inversão indica sensibilidades semelhantes no mesmo pixel para pesos com o mesmo valor de mudança, embora esta possa ser positiva ou negativa.

**Figura 39 -** Mapas de TML dos escores de vulnerabilidade natural, quando o peso do fator D é variado em: b) +50%; e c) -50%.

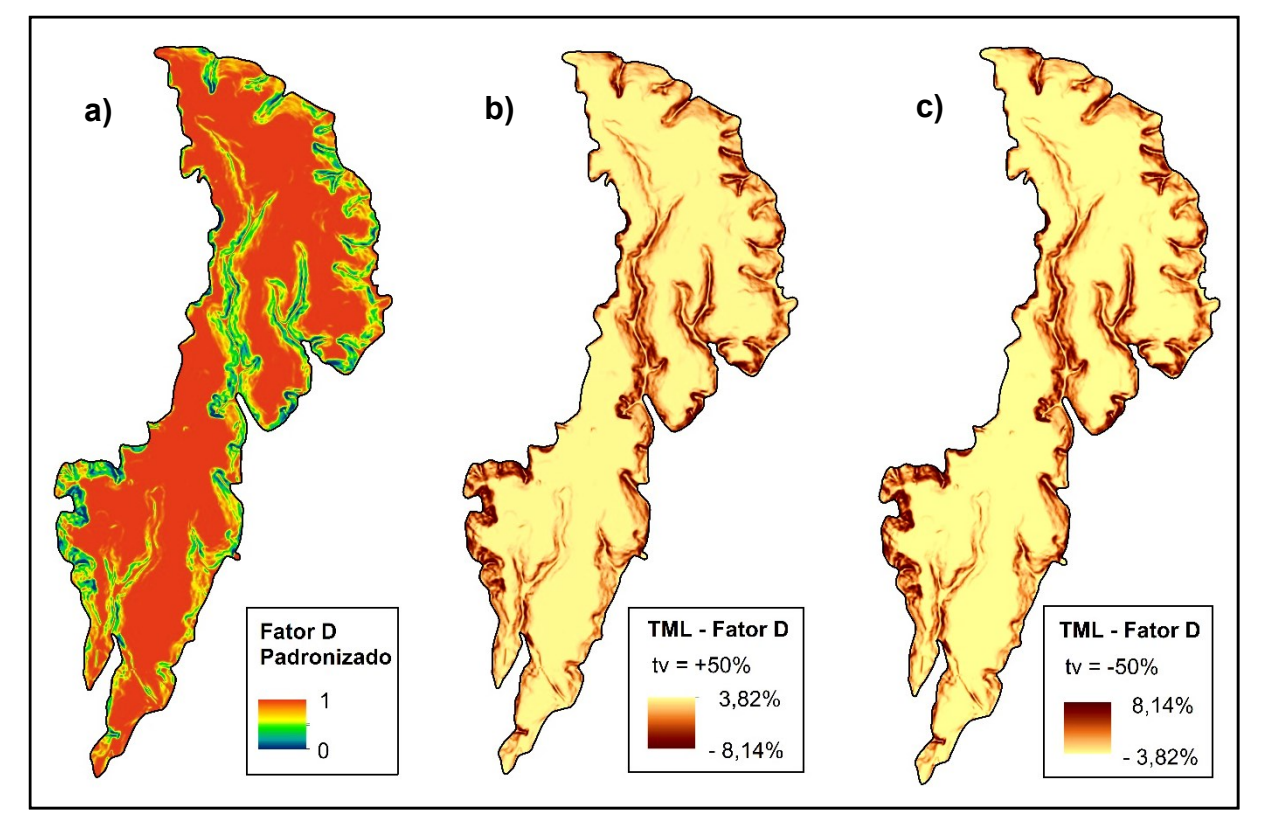

Fonte: Elaborado pelo autor.

Os Apêndices C, D e E apresentam os pesos de fator alterados, inclusive os pesos ajustados em decorrência de cada variação, considerando os três fatores utilizados no método SDR.

# **6.1.5 Mapa de Restrição e Controle do Uso e Ocupação do Solo**

A reclassificação do mapa de vulnerabilidade natural originou o mapa de áreas de restrição e controle do uso e ocupação do solo (Figura 40), no qual toda a superfície ocupada pelo Aquífero Rio Claro apresentou muitas restrições, quanto ao exercício de atividades potencialmente poluidoras.

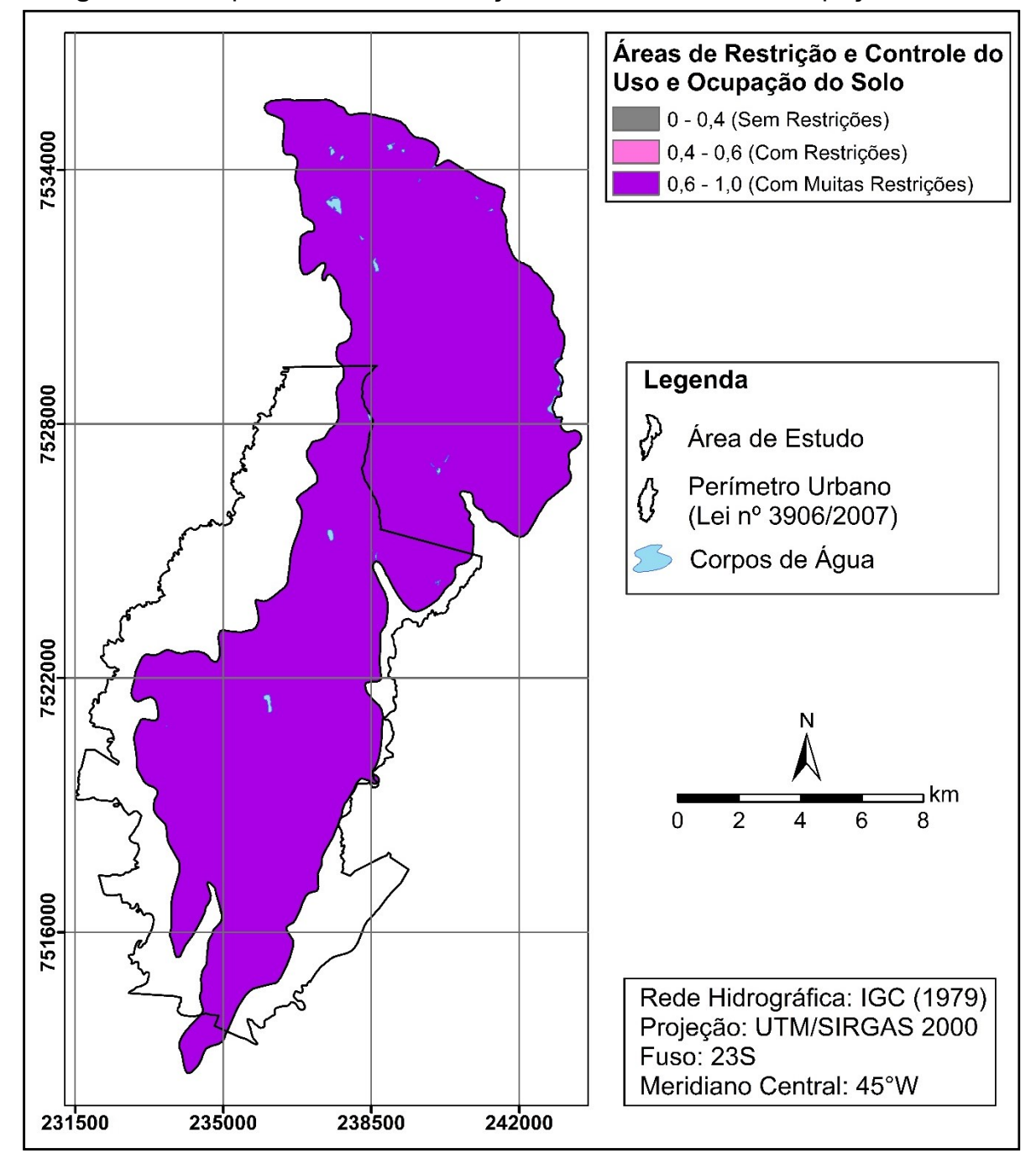

**Figura 40 -** Mapa das áreas de restrição e controle do uso e ocupação do solo.

Fonte: Elaborado pelo autor.

Seria ideal que os mapas de vulnerabilidade natural e de áreas de restrição e controle do uso do solo compusessem o conteúdo mínimo dos Planos Diretores Municipais, o que, na prática, raramente ocorre na maioria dos municípios brasileiros. É importante destacar que a elaboração destes documentos deve sempre ser pautada em estudos de Zoneamento Ecológico-Econômico (ZEE), que foram instituídos pela Lei nº 6.938/81 como um dos instrumentos da Política Nacional de Meio Ambiente -PNMA (BRASIL, 1981).

Segundo o Decreto nº 4.297/02 (BRASIL, 2002), que regulamenta e estabelece critérios para o ZEE no Brasil, este tem por objetivo geral organizar, de forma vinculada, as decisões dos agentes públicos e privados quanto a planos, programas, projetos e atividades que, direta ou indiretamente, utilizem recursos naturais (água, solo e biodiversidade), assegurando a plena manutenção do capital e dos serviços ambientais dos ecossistemas.

Além do mais, um dos objetivos da Lei Federal nº 9.433/97, que institui a Política Nacional de Recursos Hídricos – PNRH (BRASIL, 1997), é articular a gestão de recursos hídricos com o uso do solo (inciso V do artigo 3°). Assim, devem constar nos Planos de Recursos Hídricos, propostas para a criação de áreas sujeitas à restrição de uso, com vistas à proteção dos recursos hídricos (inciso X do artigo 7°).

No caso do município de Rio Claro, os mapas de vulnerabilidade natural e de áreas de restrição e controle do uso do solo podem ser bastante úteis, pois se encontra em ampla discussão e votação na Câmara Municipal a aprovação de um Projeto de Lei Complementar, que instituirá um novo Plano Diretor para a cidade. Em última instância, estes produtos são importantes ferramentas de suporte à tomada de decisão disponibilizados aos gestores públicos municipais, permitindo a implementação de medidas de proteção mais adequadas ao Aquífero Rio Claro.

Desse modo, será possível o gerenciamento de situações mais alarmantes, que são aquelas em que atividades com elevado potencial contaminante ocorrem, ou estão programadas para se desenvolverem na área de estudo. Portanto, a implantação destas atividades poderá ser evitada ou, até mesmo, proibida, e o monitoramento daquelas já em funcionamento deve ser obrigatório.

## **6.2 EXPERIMENTO 2 – MÉTODO SDR-PERIGO**

#### **6.2.1 Análise Hierárquica de Processos**

Tal como ocorre no método SDR, a Análise Hierárquica de Processos (AHP) representa uma etapa de extrema importância, visto que as comparações paritárias determinam a influência relativa de cada fator na estimativa do perigo de contaminação, contribuindo para a estruturação do método.

Com base no desenvolvimento da AHP e na agregação das opiniões dos especialistas via API, foram estabelecidos os pesos de fator mostrados na Tabela 11, cuja média geométrica originou os pesos a serem utilizados no método SDR-PERIGO.

| Pesquisador                                 |                | Vulnerabilidade Uso e Cobertura |
|---------------------------------------------|----------------|---------------------------------|
|                                             | <b>Natural</b> | do Solo                         |
| 1                                           | 0,50           | 0,50                            |
| 2                                           | 0,50           | 0,50                            |
| 3                                           | 0,40           | 0,60                            |
| 4                                           | 0,50           | 0,50                            |
| 5                                           | 0,45           | 0,55                            |
| 6                                           | 0,50           | 0,50                            |
|                                             | 0,40           | 0,60                            |
| <b>Pesos de Fator</b><br>(Média Geométrica) | 0,46           | 0,54                            |

**Tabela 11 -** Agregação de Prioridades Individuais (API) e pesos de fator calculados para o método SDR-PERIGO.

Fonte: Elaborado pelo autor.

Em todos os julgamentos paritários, a Razão de Consistência (RC) foi igual a 0. Neste caso, quando se trata da aplicação da AHP para apenas dois fatores A e B, a inconsistência da análise não será expressa pela RC, mas sim pela experiência do decisor em estabelecer com precisão as relações entre os fatores e, principalmente, suas contribuições para a ocorrência do fenômeno alvo da tomada de decisão.

Por exemplo, um analista pode considerar que o fator A é mais importante do que B, e vice-versa. Nestas duas situações hipotéticas, a RC dos julgamentos será igual a 0, cabendo ao especialista atribuir adequadamente as influências relativas aos fatores. No Apêndice F são apresentadas com detalhes as matrizes geradas na consulta *AD HOC.*

No que refere à AHP, 4 especialistas julgaram os fatores vulnerabilidade natural e o uso e cobertura do solo igualmente importantes, considerando que o perigo de contaminação de um aquífero está estreitamente relacionado à interação, na mesma proporção, entre estes dois fatores. Entretanto, no entendimento de 2 especialistas, as fontes de contaminação representadas pelo uso e cobertura do solo são moderadamente mais importantes do que as características intrínsecas do aquífero expressas pela vulnerabilidade natural. Por fim, apenas 1 especialista posicionou a influência relativa do fator uso e cobertura do solo entre igualmente e moderadamente mais importante do que a vulnerabilidade na estimativa do perigo.

Na literatura pertinente, não existe uma fronteira bem definida sobre as influências relativas da carga poluente e da vulnerabilidade natural. Assim como nos principais modelos de avaliação de vulnerabilidade, a ponderação e integração destes fatores para a estimativa do perigo é ainda muito subjetiva, variando de um método para o outro. A grande dificuldade para estabelecer pesos definitivos para a fonte de contaminação e a vulnerabilidade é que os limites da interação entre eles oscilam de um local ao outro, dependendo muito das características intrínsecas da área e do contaminante ou do grupo de contaminantes envolvidos.

Conforme a média geométrica dos julgamentos, o fator de maior peso foi o uso e cobertura do solo (0,54), seguido da vulnerabilidade natural (0,46). Esta ponderação entre os critérios tem influência direta sobre a distribuição espacial das áreas de perigo a serem geradas pela estimativa. Neste caso, espera-se que produto apresente áreas de maior perigo de contaminação situadas principalmente em locais com vulnerabilidade natural elevada, onde se desenvolvem atividades potencialmente poluidoras, e vice-versa.

Em síntese, a partir da Equação 24 podem ser obtidos os índices de perigo de contaminação do método SDR-PERIGO.

$$
P_{SDR\text{-}PERIGO} = 0,46 \text{ .} \text{ VN} + 0,54 \text{ .} \text{ US} \tag{24}
$$

Onde:

PSDR-PERIGO = mapa de perigo de contaminação do método SDR-PERIGO;

VN = mapa de vulnerabilidade natural (método SDR);

US = mapa de uso e cobertura do solo.

### **6.2.2 Mapa de Perigo de Contaminação**

Na Figura 41, são apresentados os mapas padronizados dos fatores vulnerabilidade natural e uso e cobertura do solo. A Figura 42 mostra o mapa de perigo de contaminação do método SDR-PERIGO, em escala contínua de valores. O mapa de perigo classificado segundo a escala proposta é apresentado na Figura 43.

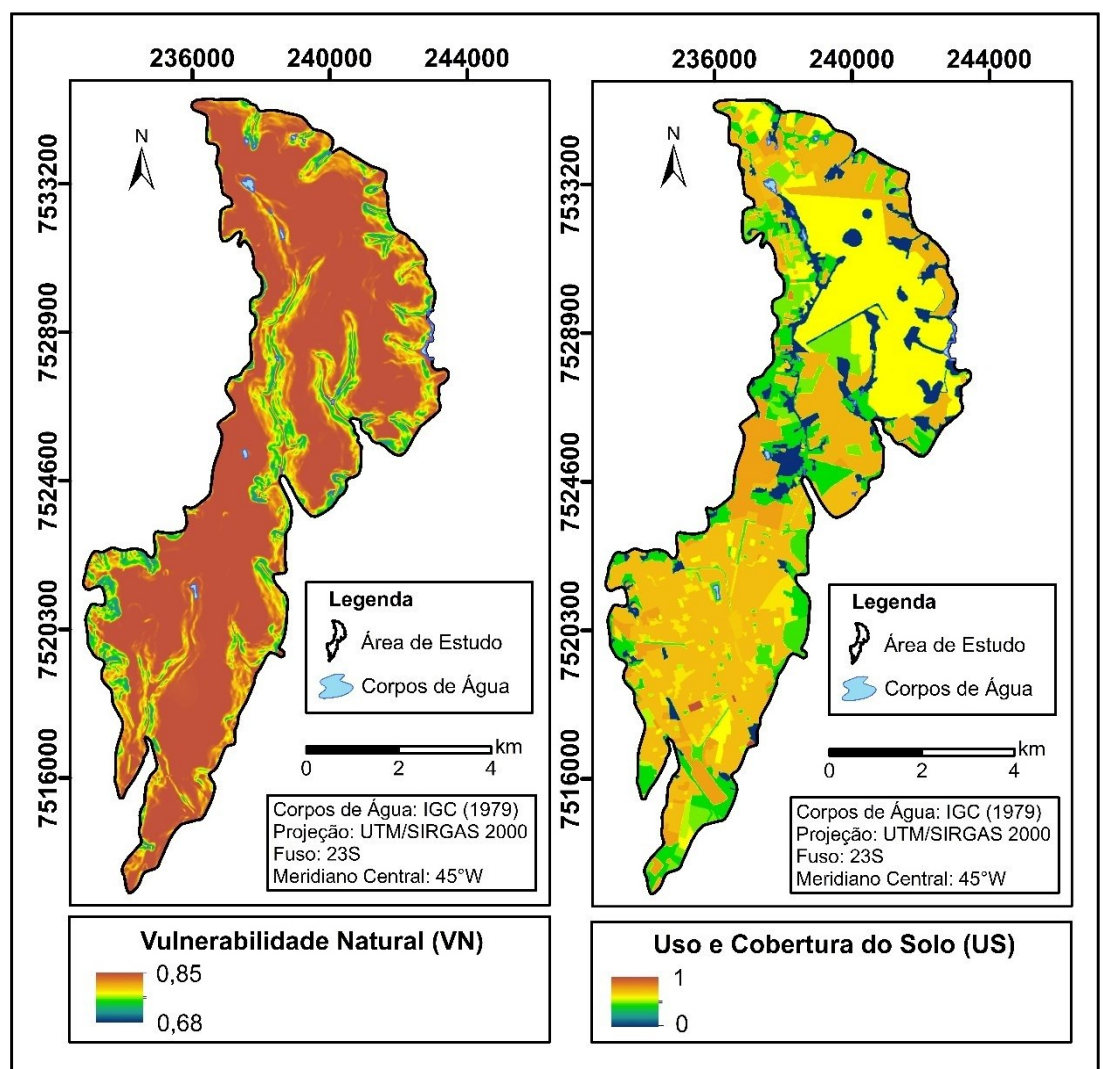

**Figura 41 -** Mapas dos fatores padronizados – Método SDR-PERIGO.

Fonte: Elaborado pelo autor.

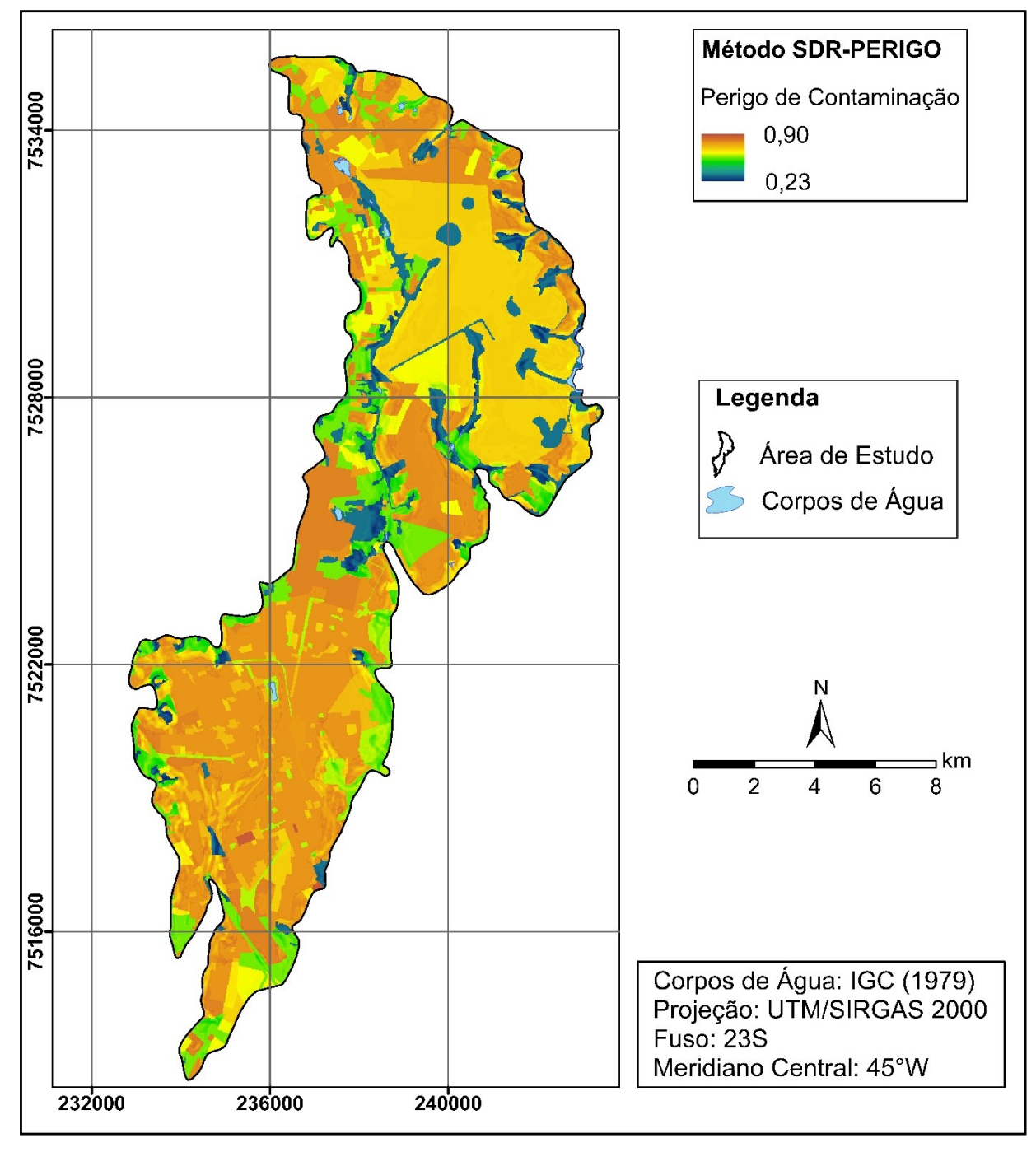

**Figura 42 -** Mapa de perigo de contaminação obtido através do método SDR-PERIGO – escala contínua de valores.

Fonte: Elaborado pelo autor.

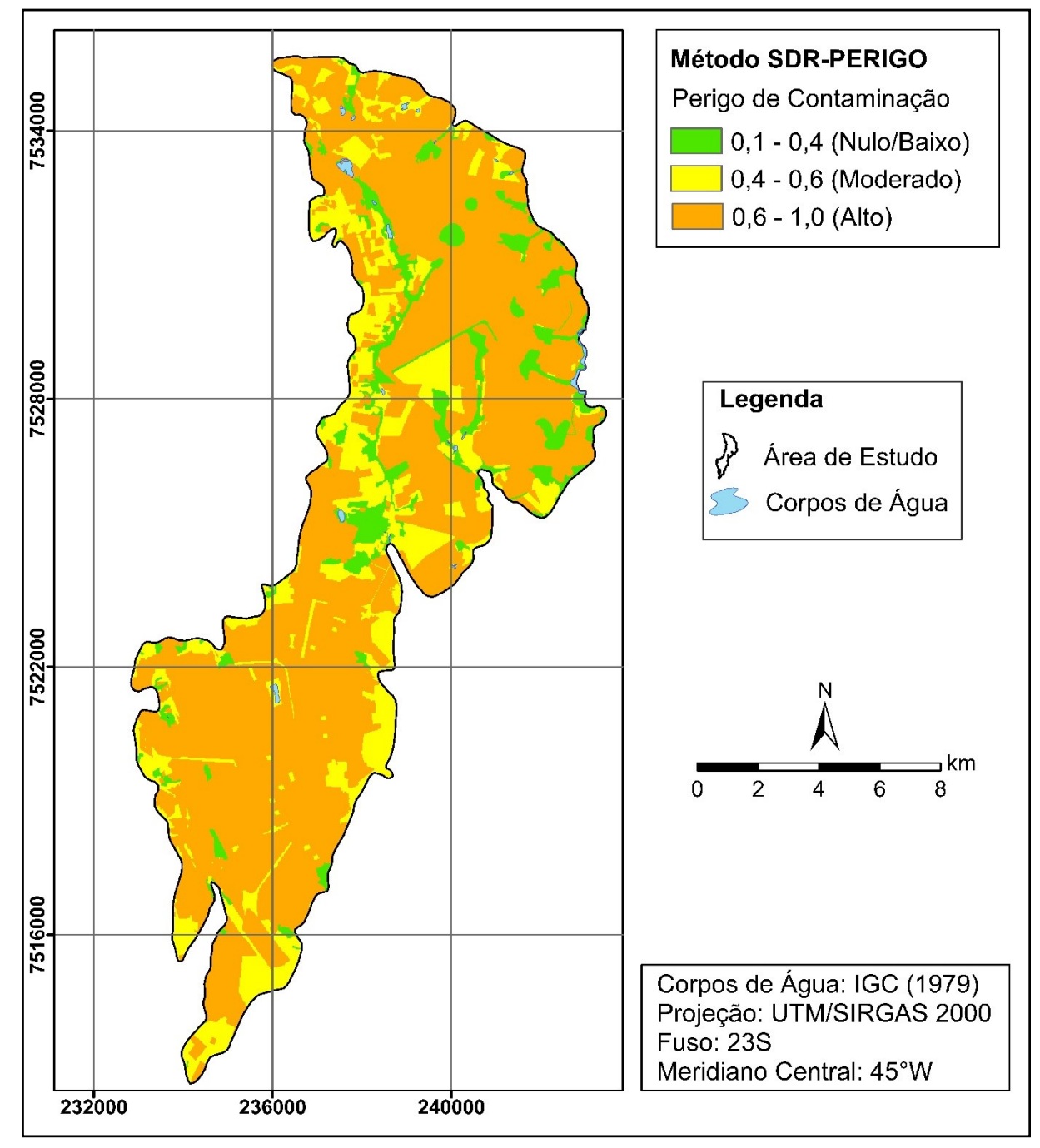

**Figura 43 -** Mapa de perigo de contaminação obtido através do método SDR-PERIGO – classificação proposta.

Fonte: Elaborado pelo autor.

Em grande parte da área de estudo predominam classes de uso e cobertura do solo com índices de potencial de contaminação significativos, como a área urbanoindustrial, cultivos de cana-de-açúcar e de *citrus*, que juntos representam 65% da área total (Figura 44). Como resultado disto e da elevada vulnerabilidade natural, 72% da área de estudo apresentaram alto perigo de contaminação.

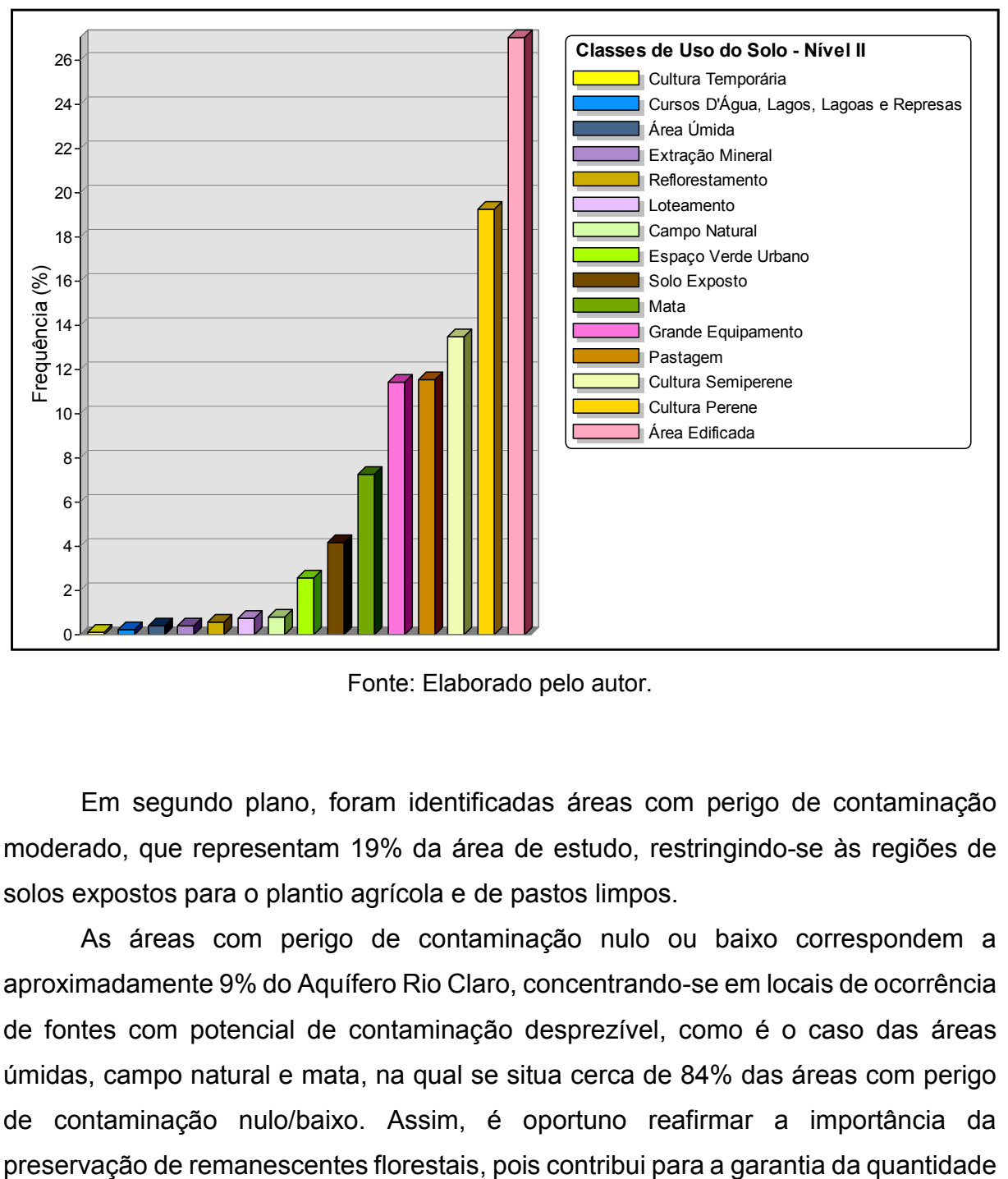

**Figura 44 -** Frequência relativa das classes de uso e cobertura do solo – nível II de abstração.

Fonte: Elaborado pelo autor.

Em segundo plano, foram identificadas áreas com perigo de contaminação moderado, que representam 19% da área de estudo, restringindo-se às regiões de solos expostos para o plantio agrícola e de pastos limpos.

As áreas com perigo de contaminação nulo ou baixo correspondem a aproximadamente 9% do Aquífero Rio Claro, concentrando-se em locais de ocorrência de fontes com potencial de contaminação desprezível, como é o caso das áreas úmidas, campo natural e mata, na qual se situa cerca de 84% das áreas com perigo de contaminação nulo/baixo. Assim, é oportuno reafirmar a importância da e manutenção da qualidade dos recursos hídricos superficiais e subterrâneos. Na Figura 45 e na Tabela 12, são apresentadas a frequência relativa das classes de perigo e a área ocupada por cada classe, respectivamente.

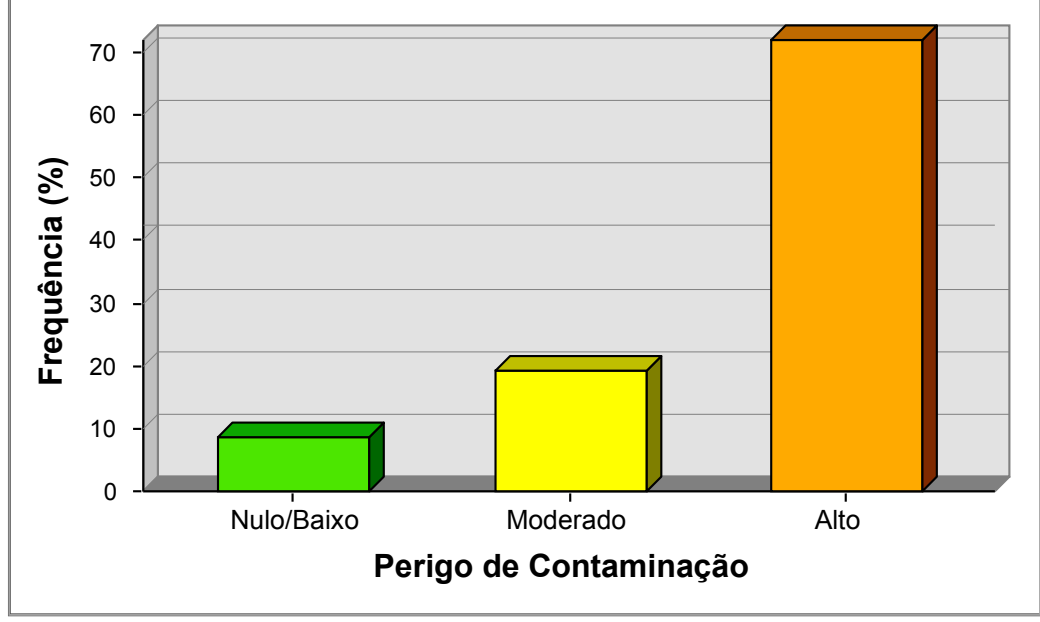

**Figura 45 -** Frequência relativa das classes de perigo de contaminação do Aquífero Rio Claro – Método SDR-PERIGO.

Fonte: Elaborado pelo autor.

| Área (km <sup>2</sup> ) | Frequência<br>Relativa (%) |
|-------------------------|----------------------------|
| 8,52                    | 8,72                       |
| 18,44                   | 19,28                      |
| 68,04                   | 72,00                      |
| 95,00                   | 100,0                      |
|                         |                            |

**Tabela 12 -** Área ocupada pelas classes de perigo de contaminação.

Fonte: Elaborado pelo autor.

Na Tabela 13 e no Quadro 6, são apresentados alguns exemplos da distribuição do perigo entre as classes de uso e cobertura do solo, considerando o nível III de abstração.

| Perigo de    | Classe de Uso e                                                                                                    |              |
|--------------|----------------------------------------------------------------------------------------------------|--------------|
| Contaminação | <b>Cobertura do Solo</b>                                                                                                    | Relativa (%) |
|              | Citrus                                                                                                    | 24,55        |
|              | Cana-de-Açúcar                                                                                                    | 18,74        |
| Alto         | Edificações Horizontais,<br>Densidade de Ocupação Alta,<br>Estágio de Ocupação Consolidado<br>e Ordenamento Urbano Muito Alto | 15,84        |
|              | Edificações Horizontais,<br>Densidade de Ocupação Alta,<br>Estágio de Ocupação Consolidado<br>e Ordenamento Urbano Alto       | 9,40         |
|              | Indústria                                                                                                    | 8,60         |
| Moderado     | Pasto Limpo                                                                                                    | 53,24        |
|              | Solo Exposto para Plantio Agrícola                                                                                            | 21,53        |
|              | Mata                                                                                                    | 83,79        |
| Nulo/Baixo   | Campo Natural                                                                                                    | 9,09         |
|              | Área Úmida                                                                                                    | 4,75         |
|              | Fonte: Elaborado pelo autor.                                                                                                  |              |

**Tabela 13 -** Distribuição do perigo de contaminação entre as classes de uso e cobertura do solo, nível III de abstração.

**Quadro 6 -** Exemplos da distribuição do perigo entre as classes de uso e cobertura do solo, nível III de abstração.

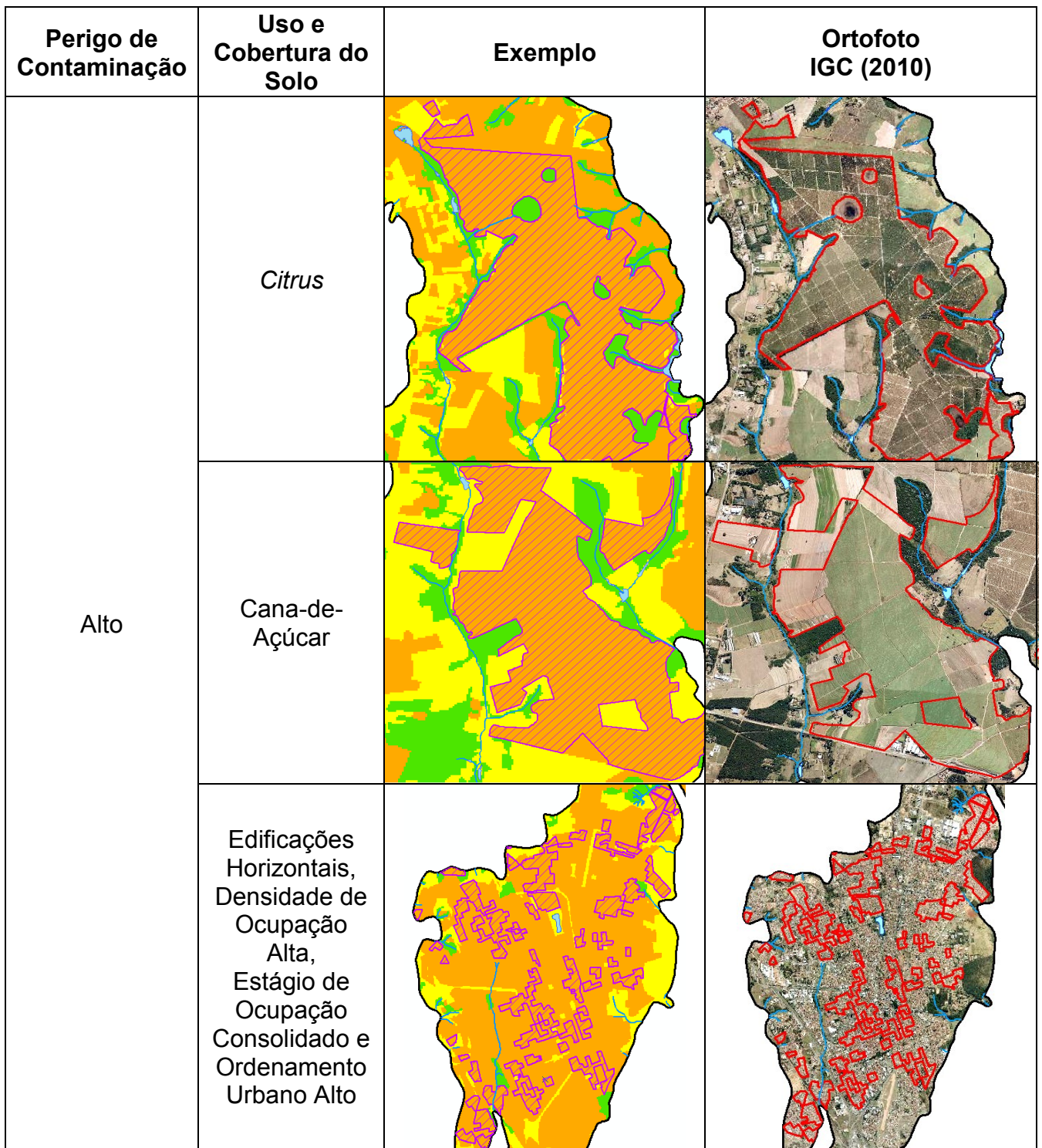

*(continua)*

**Quadro 6 -** Exemplos da distribuição do perigo entre as classes de uso e cobertura do solo, nível III de abstração.

| Perigo de<br>Contaminação | Uso e<br>Cobertura do<br>Solo                                                                                                    | <b>Exemplo</b> | Ortofoto<br>IGC (2010)        |
|---------------------------|----------------------------------------------------------------------------------------------------|----------------|-------------------------------|
|                           | Edificações<br>Horizontais,<br>Densidade de<br>Ocupação<br>Alta, Estágio<br>de Ocupação<br>Consolidado e<br>Ordenamento<br>Urbano Muito<br>Alto |                |                               |
| Alto                      | Indústria                                                                                                    |                | <b>Distrito</b><br>Industrial |
|                           | Cemitérios                                                                                                    |                | Cemiteri                      |
|                           | Mineração                                                                                                    |                |                               |

*(continuação)*

**Quadro 6 -** Exemplos da distribuição do perigo entre as classes de uso e cobertura do solo, nível III de abstração.

| ٠                         |                                          |                | (conclusão)            |
|---------------------------|------------------------------------------|----------------|------------------------|
| Perigo de<br>Contaminação | Uso e<br>Cobertura do<br>Solo            | <b>Exemplo</b> | Ortofoto<br>IGC (2010) |
| Moderado                  | Pasto Limpo                              |                |                        |
|                           | Solo Exposto<br>Para Plantio<br>Agrícola |                |                        |
| Nulo/Baixo                | Mata                                     |                |                        |
|                           | Campo<br>Natural                         |                |                        |
|                           | Área Úmida                               |                |                        |

Fonte: Elaborado pelo autor.

Com base na análise da distribuição do perigo de contaminação entre as classes de uso e cobertura do solo (Tabela 13), as áreas com alto perigo concentramse principalmente em locais de cultivo de cítricos e de cana-de-açúcar, representando 43% do total.

Nos últimos anos, houve uma grande expansão do setor sucroalcooleiro na região centro-sul do Brasil, em detrimento de outras culturas como laranja e café (IBGE, 2015). No município de Rio Claro, os canaviais ocupam cerca de 30% da superfície total (INPE, 2016). Deste percentual, metade está inserida na área de estudo (SMA; IG, 2013).

Segundo o zoneamento agroambiental para a cana-de-açúcar no Estado de São Paulo*,* a área de estudo apresenta aptidão edafoclimática favorável a este tipo de cultivo. Porém, existem algumas restrições ambientais, destacando-se, dentre elas, a alta vulnerabilidade natural à contaminação das águas subterrâneas (SMA; SAA, 2008). Portanto, os possíveis impactos na qualidade do Aquífero Rio Claro devem ser avaliados e monitorados, devido à intensa utilização de defensivos agrícolas e de fertilizantes nitrogenados em áreas naturalmente muito vulneráveis à contaminação.

Nesse sentido, é crescente a preocupação com a fertirrigação dos canaviais por vinhaça, que é um efluente da fabricação do etanol, a partir da destilação fracionada do caldo fermentado da cana-de-açúcar. Caso seja aplicada corretamente, a vinhaça proporciona várias melhorias nas condições do solo, tais como: o aumento da fertilidade (contém significativas concentrações de nitrogênio, fósforo e potássio), do teor de matéria orgânica e da disponibilidade de água. Entretanto, face à dimensão do problema da aplicação excessiva deste efluente e da ausência de controle sobre a disposição nos solos, a vinhaça tem se tornado uma ameaça constante à qualidade das águas subterrâneas.

Por isso, a CETESB (2006) estabeleceu, por meio da norma P4.231/06, os critérios e procedimentos para o armazenamento, transporte e aplicação da vinhaça nos solos do Estado de São Paulo. Segundo esta norma, para que a fertirrigação transcorra de modo seguro e eficaz, é necessária a caraterização tanto do solo quanto da vinhaça, possibilitando o cálculo da dosagem máxima permitida. Por estas razões, deve haver cautela na aplicação da vinhaça como biofertilizante em áreas de recarga de aquíferos livres, como é o caso das regiões canavieiras assentadas sobre o Aquífero Rio Claro.

No contexto urbano, as edificações horizontais, com densidade de ocupação alta, estágio de ocupação consolidado e ordenamento urbano entre alto e muito alto correspondem a 25% das áreas com alto perigo de contaminação. Na prática, esta porção do tecido urbano abriga uma vasta gama de atividades potencialmente poluidoras, sobretudo os postos de combustíveis, que representam 73% das áreas declaradas como contaminadas no Estado de São Paulo, sendo que na área de estudo este número está em torno de 72% (CETESB, 2016b). Além disso, devem ser consideradas as questões relativas ao saneamento básico municipal, tais como: a coleta, o transporte e o tratamento de esgotos domésticos, incluindo a manutenção/troca de redes coletoras obsoletas e o gerenciamento de resíduos sólidos em áreas urbanas muito consolidadas.

As indústrias representam cerca de 9% das áreas com alto de perigo de contaminação e, segundo a CETESB (2016b), das 29 áreas declaradas como contaminadas no município de Rio Claro, apenas 6 são referentes a atividades industriais, que se relacionam principalmente ao setor químico (fabricação de resinas e de fibras de vidro). Entretanto, acredita-se que este número deva ser bem maior, tendendo a aumentar devido a ações rotineiras de fiscalização e de licenciamento ambiental. Portanto, é imprescindível que o controle e o monitoramento ambiental sejam intensificados, sobretudo, no Distrito Industrial do município.

Os cemitérios representam apenas 0,2% das áreas com alto perigo de contaminação. Nos últimos anos, a maior preocupação quanto aos cemitérios é a possibilidade de contaminação dos aquíferos pelo necrochorume, configurando um problema ambiental e de saúde pública. A respeito disto, a Resolução SMA nº 10/2017 definiu os serviços de sepultamento como sendo uma atividade potencialmente geradora de áreas contaminadas.

Tal como ocorre na maior parte do Brasil, no município de Rio Claro os cemitérios estão totalmente integrados à área urbana, devido à ausência de planejamento ambiental pretérito desta atividade, que por sua vez, está profundamente atrelado a questões histórico-culturais e religiosas. Por isso, surgiu a necessidade de regulamentação dos aspectos essenciais relativos ao processo de licenciamento ambiental de cemitérios, materializados na Resolução CONAMA nº 335/03 (BRASIL, 2003).

No cemitério municipal São João Batista, situado na área urbana do município de Rio Claro, não existem medidas mitigadoras e de monitoramento ambiental, com vistas à proteção das águas subterrâneas. Em um estudo sobre métodos geoelétricos aplicados ao diagnóstico ambiental e subsuperficial desta área, Xavier et al. (2017, no prelo) relacionou os baixos valores de resistividade elétrica a locais possivelmente contaminados por necrochorume, sobretudo em regiões de ocupação mais antiga, datadas da construção do cemitério, no século XIX. Portanto, é necessário que o monitoramento nesta área seja constante, pois além de oferecer alto perigo de contaminação às águas subterrâneas exploradas em poços circunvizinhos, há indícios de que já constitua uma área contaminada.

Quanto às regiões de extração mineral, estas foram classificadas com alto perigo de contaminação. Na área estudo, a atividade minerária é caracterizada pela exploração de areia em cava, cujo principal mercado consumidor são os setores industrial e construção civil. A mineração de areia apresenta menor potencial gerador de cargas contaminantes em comparação com a exploração de metais, carvão e petróleo, pois se trata de um bem mineral não metálico, quase sempre constituído por substâncias não perigosas e inertes.

Todavia, deve ser considerada a carga poluente gerada por eventuais vazamentos de óleos, graxas e combustíveis do maquinário utilizado para a escavação, desmonte e lavagem do minério, inclusive os materiais empregados para a recuperação ambiental da área. Conforme Mechi e Sanches (2010), grandes cavas de extração de areia por desmonte hidráulico, próximas a centros urbanos, têm sido aterradas com resíduos inertes provenientes de entulho da construção civil, cuja adequação vem sendo contestada em face da ausência de controle da qualidade desses resíduos, que podem conter substâncias não inertes e, eventualmente, perigosas, podendo contaminar as águas subterrâneas e colocar em risco a saúde humana.

Além destes fatores, este tipo de mineração pode tornar o aquífero ainda mais vulnerável à contaminação, uma vez que há a remoção da zona não saturada, quase sempre expondo a superfície freática e diminuindo a capacidade de degradação dos contaminantes ao longo do perfil geológico. No caso da área de estudo, o monitoramento dos processos de extração e beneficiamento da areia deve ser ainda maior, visto que estas atividades se desenvolvem em porções altamente vulneráveis da Formação Rio Claro.

# **CAPÍTULO 7 – CONSIDERAÇÕES FINAIS E RECOMENDAÇÕES**

Sem dúvida alguma, o Aquífero Rio Claro representa uma reserva hídrica estratégica para complementar as demandas presentes e futuras do abastecimento municipal, tanto na esfera pública quanto privada. Soma-se a isto, o crescente comprometimento da qualidade deste aquífero em decorrência, principalmente, de práticas agrícolas com aplicação intensiva de fertilizantes nitrogenados e defensivos, inclusive de atividades de comércio e armazenamento de combustíveis, que constituem a maior parte das áreas declaradas contaminadas no município.

Portanto, trabalhos com enfoque na avaliação da vulnerabilidade natural e perigo de contaminação deste aquífero devem ser conduzidos, na medida em que permitem estimar áreas mais sensíveis à poluição, além de viabilizarem a identificação e a sistematização de fontes com maior potencial de contaminação. Desse modo, será possível planejar melhor a instalação e a operação de empreendimentos potencialmente nocivos aos recursos aquíferos, destacando regiões prioritárias para o delineamento e implementação de um conjunto de medidas protetivas para as águas subterrâneas.

Em linhas gerais, foram satisfatórios os resultados obtidos a partir da aplicação experimental do método SDR para estimar a vulnerabilidade natural do Aquífero Rio Claro, considerando as respostas esperadas conforme os aspectos litológicos, hidrogeológicos, topográficos e climáticos da área de estudo. De modo complementar, recomenda-se testar a aplicabilidade do método SDR em áreas maiores, com litologias mais heterogêneas e, se possível, comparar ao método DRASTIC.

Em comparação com outros modelos de avaliação empregados anteriormente, como o DRASTIC e o GOD, o método SDR ofereceu praticamente o mesmo resultado, ou seja, a área de estudo como um todo apresentou alta vulnerabilidade natural à contaminação, o que de certo modo, valida sua aplicação. Por isso, o exercício de atividades com potencial poluidor deve ser planejado e gerenciado com muita cautela pelos gestores públicos, visto que a alta vulnerabilidade do aquífero impõe muitas restrições quanto ao uso e ocupação do solo.

Os parâmetros selecionados sintetizaram com bastante clareza a influência de um conjunto de fatores que, direta ou indiretamente, contribuem para a estimativa da vulnerabilidade das águas subterrâneas. Desse modo, é possível avaliar a vulnerabilidade intrínseca de aquíferos livres granulares, a partir da ponderação e integração de apenas três fatores, algo muito interessante considerando o cenário de escassez de dados disponíveis em diversas regiões do Brasil.

A respeito disto, a condutância longitudinal unitária desponta como um parâmetro bastante promissor no âmbito da avaliação de vulnerabilidade natural e perigo de contaminação, por conter, ainda que sinteticamente, dois fatores essenciais à análise: a profundidade do N.A. e as características da zona não saturada. Outra vantagem representada pelo emprego da condutância longitudinal unitária são os custos reduzidos e menor tempo para sua obtenção. Este parâmetro geofísico é um dos produtos da execução de sondagens elétricas verticais, as quais são menos onerosas e oferecem uma avaliação mais rápida e precisa de áreas extensas. Além disso, não há perfurações que possam alterar as condições dos materiais envolvidos e desenvolver caminhos artificiais para a transmissão de contaminantes ao aquífero.

Embora comparações não possam ser estabelecidas, pois não existem contribuições anteriores no que se refere à estimativa do perigo de contaminação do Aquífero Rio Claro empregando outros modelos de avaliação, o método SDR-PERIGO apresentou resultados consistentes, considerando a vulnerabilidade natural e as potenciais fontes de contaminação existentes na área de estudo.

É importante destacar que os índices provenientes do modelo de avaliação proposto podem ser investigados com mais detalhe em cada local, sobretudo naqueles onde o perigo é alto, pois a escala de mapeamento das fontes de contaminação é de caráter regional. Por via de consequência, o mapa gerado exibe um quadro geral, que forçosamente implica na utilização deste produto como reconhecimento preliminar da distribuição espacial do perigo. Logo, o nível de detalhamento oferecido pelo método SDR-PERIGO estará relacionado à escala de apresentação dos dados de entrada, sobretudo das fontes potenciais de contaminação.

Por exemplo, grande parte da área urbana foi classificada com alto perigo de contaminação, entretanto, uma avaliação minuciosa poderia redefinir as categorias de perigo, com o propósito de identificar áreas prioritárias. Para tanto, seria necessário considerar, principalmente, dados sobre o saneamento básico, que podem variar de um bairro a outro, tais como: nível de cobertura e idade da rede coletora de esgotos, existência de fossas sépticas, porcentagem de coleta e o tipo de disposição de resíduos sólidos domiciliares, inclusive o registro de atividades econômicas desenvolvidas em cada local, mesmo que sejam de menor porte, como por exemplo, oficinas mecânicas, ferros-velhos e lava-rápidos.

De forma análoga, esta abordagem pormenorizada e praticamente pontual poderia ser estendida a outros tipos de uso do solo onde o perigo é alto, como as áreas industriais e minerárias. Nestes casos, poderiam ser inseridas em uma nova análise, sempre que possível, informações sobre a natureza da atividade, por exemplo: indústria têxtil, química, de alimentos ou mineração de metais, areia, carvão, inclusive a classe, a concentração, a mobilidade, a persistência e o modo de descarga dos contaminantes no subsolo.

Ainda que uma determinada área apresente perigo de contaminação elevado, este também depende das ações de gerenciamento e controle das cargas poluidoras geradas em cada atividade ou empreendimento. A título de exemplo, áreas industriais que, a princípio, foram classificadas com alto perigo de contaminação, podem ter seus índices reduzidos, caso sejam adotadas medidas para prevenir a contaminação das águas subterrâneas. A propósito, recomenda-se a integração dos índices atribuídos às fontes de contaminação a fatores de redução, cuja finalidade será refletir as condições físicas e operacionais de cada empreendimento, ou seja, as medidas de manutenção e segurança que possam repercutir na proteção do aquífero contra a poluição.

A utilização da análise multicritério para estruturar os experimentos propostos foi de suma importância, uma vez que permitiu definir de modo bastante claro, coerente e simplificado as influências relativas dos critérios na estimativa da vulnerabilidade e do perigo. Nesse sentido, reforçam-se as potencialidades da abordagem multicriterial e das ferramentas de geoprocessamento operadas em SIG como suporte à tomada de decisões relativas à proteção de aquíferos.

O inventário e a sistematização dos dados utilizados nesta pesquisa, inclusive os produtos resultantes da ponderação e integração deles, poderão fornecer subsídios ao Poder Público na elaboração de instrumentos de planejamento do uso e ocupação territorial, com vistas à proteção e uso racional do Aquífero Rio Claro.

Finalmente, os métodos SDR e SDR-PERIGO poderão ser empregados como alternativas àqueles considerados tradicionais, pois ofereceram resultados robustos. Ademais, são vantajosos sob o ponto de vista da praticidade na utilização e do número reduzido de parâmetros requeridos, podendo constituir, futuramente, importantes ferramentas para a proteção de aquíferos livres granulares.

# **REFERÊNCIAS BIBLIOGRÁFICAS**

ADENIJI, A. E.; OMONONA, O. V.; OBIORA, D. N.; CHUKUDEBELU, J. U. Evaluation of soil corrosivity and aquifer protective capacity using geoelectrica investigation in Bwari basement complex area, Abuja. **Journal of Earth System Science**, v. 123, n. 3, p. 491-502, 2014.

AGÊNCIA ESTADUAL DE MEIO AMBIENTE DO ESTADO DE PERNAMBUCO - CPRH. **Diagnóstico socioambiental do litoral norte de Pernambuco.** Recife, 2003. 214 p.

AGÊNCIA NACIONAL DE ÁGUAS - ANA. **Atlas Brasil - Abastecimento urbano de água.** Volume 1 e 2. Brasília: Agência Nacional de Águas, 2015.

AKPAN, A. E.; EBONG, E. D.; EMEKA, C. N. Exploratory assessment of groundwater vulnerability to pollution in Abi, southeastern Nigeria, using geophysical and geological techniques. **Environmental Monitoring and Assessment**, v. 187, n. 4, p. 1-18, 2015.

ALBINET, M.; MARGAT, J. Cartographie de la vulnérabilité à la pollution des nappes d'eau souterraine. **Bulletin BRGM**, Orleans, v. 3, n. 4, p. 13-22. 1970.

ALBUQUERQUE FILHO, J. L.; BARBOSA, M. C.; DE CARVALHO, A. M.; IKEMATSU, P.; CAVANI, A. C. M. Avaliação do perigo de contaminação do Sistema Aquífero Guarani em sua área de afloramento do Estado de São Paulo decorrente das atividades agrícolas. **Águas Subterrâneas**, v. 25, n. 1, p. 1-14, 2011.

ALLER, L.; BENNETT, T.; LEHR, J. H.; PETTY, R. J.; HACKETT, G. Drastic: a standardized system for evaluating groundwater pollution potential hydrogeologic setting. **Environmental Protection Agency (EPA),** Washington (DC), Report 600/2- 87-035, 1987.

ALMEIDA, F. F. M. **Fundamentos geológicos do relevo paulista**. São Paulo: Instituto de Geografia, Universidade de São Paulo, 1964. 99 p.

ALMEIDA, F. F. M. Distribuição regional e relações tectônicas do magmatismo póspaleozóico no Brasil. **Revista Brasileira de Geociências**, v. 16, n. 4, p. 325-349, 1986.

AL-YASI, A. I.; ALRIDHA, N. A.; SHAKIR, W. M. The exploitation of Dar Zarrouk parameters to differentiate between fresh and saline groundwater aquifers of Sinjar plain area. **Iraqi Journal of Science**, v. 54, n. 2, p. 358-367, 2013.

ATAKPO, E. A. Aquifer vulnerability investigation using geoelectric method in parts of Sapele local government area of Delta state, Nigeria. **Nigerian Journal of Basic and Applied Science**, v. 21, n. 1, p. 11-19, 2013.

AUGE, M. Vulnerabilidad de acuíferos. **Revista Latino-Americana de Hidrogeologia**, n. 4, p. 85-103, 2004. Disponível em:

<http://ojs.c3sl.ufpr.br/ojs2/index.php/hidrogeologia/article/view/2652/2193. Acesso em: 08 set. 2016.

BACK, M. **Vulnerabilidade do aquífero livre em leques aluviais do sul de Santa Catarina sob arroz irrigado.** 2015. 460 p. Tese (Doutorado em Geografia) – Centro de Filosofia e Ciências Humanas, Departamento de Geociências, Universidade de Santa Catarina, Florianópolis, 2015.

BJÖRNBERG, A.; LANDIM, P. M. B. Contribuição ao estudo da Formação Rio Claro (neocenozóico). **Boletim da Sociedade Brasileira Geologia**, v. 4, n.15, p. 43-67, 1966.

BONOTTO, D. M.; MANCINI, L. H. Estudo hidroquímico e isotópico dos aquíferos de Rio Claro (SP). **Geochimica Brasiliensis**, v. 6, n. 2, p. 153-167, 1992.

BRAGA, A. C. O. **Métodos geoelétricos aplicados na caracterização geológica e geotécnica - formações Rio Claro e Corumbataí, no município de Rio Claro/SP**. 1997. 169 p. Tese (Doutorado em Geociências e Meio Ambiente) - Instituto de Geociências e Ciências Exatas, Universidade Estadual Paulista, Rio Claro, 1997.

BRAGA, A. C. O. **Métodos da eletrorresistividade e polarização induzida aplicados nos estudos da captação e contaminação de águas subterrâneas:**  uma abordagem metodológica e prática. 2006. 126 p. Tese (Livre-Docência na Disciplina Métodos Geoelétricos Aplicados à Hidrogeologia) - Instituto de Geociências e Ciências Exatas, Universidade Estadual Paulista, Rio Claro, 2006.

BRAGA, A. C. O; MALAGUTTI FILHO, W; DOURADO, J. C. Resistivity (DC) method applied to aquifer protection studies. **Revista Brasileira de Geofísica**, p. 573-581, 2006.

BRAGA, A. C. O. Estimativa da vulnerabilidade natural de aquíferos: uma contribuição a partir da resistividade e condutância longitudinal. **Revista Brasileira de Geofísica**, p. 61-69, 2008.

BRAGA, A. C. O.; FRANCISCO, R. F. Natural vulnerability assessment to contamination of unconfined aquifers by Longitudinal Conductance – (S) method. **Journal of Geography and Geology**, p. 68-79, 2014.

BRAGA, A. C. O. **Geofísica aplicada:** métodos geoelétricos em hidrogeologia. 1. ed. São Paulo: Oficina de Textos, 2016. 160 p.

BRASIL. Ministério do Meio Ambiente. **Lei nº 6.938 de 31 de agosto de 1981.** Dispõe sobre a Política Nacional do Meio Ambiente, seus fins e mecanismos de formulação e aplicação, e dá outras providências. Diário Oficial da União: República Federativa do Brasil, Poder Executivo, Brasília, DF, 02 set. 1981. Disponível em: < https://www.planalto.gov.br/ccivil\_03/leis/l6938.htm>. Acesso em: 23 fev. 2017.

BRASIL. Ministério do Meio Ambiente. **Lei nº 9.433 de 08 de janeiro de 1997.** Institui a Política Nacional de Recursos Hídricos, cria o Sistema Nacional de Gerenciamento de Recursos Hídricos, regulamenta o inciso XIX do art. 21 da

Constituição Federal, e altera o art. 1º da Lei nº 8.001, de 13 de março de 1990, que modificou a Lei nº 7.990, de 28 de dezembro de 1989. Diário Oficial da União: República Federativa do Brasil, Poder Executivo, Brasília, DF, 08 jan. 1997. Disponível em: < http://www.planalto.gov.br/ccivil\_03/leis/L9433.htm>. Acesso em: 24 fev. 2017.

BRASIL. Ministério do Meio Ambiente. **Decreto nº 4.297 de 10 de julho de 2002.**  Regulamenta o art. 9º, inciso II, da Lei no 6.938, de 31 de agosto de 1981, estabelecendo critérios para o Zoneamento Ecológico-Econômico do Brasil - ZEE, e dá outras providências. Diário Oficial da União: República Federativa do Brasil, Poder Executivo, Brasília, DF, 11 jul. 2002. Disponível em: < https://www.planalto.gov.br/ccivil\_03/decreto/2002/D4297.htm>. Acesso em: 23 fev. 2017.

BRASIL. Ministério do Meio Ambiente. **Resolução CONAMA nº 335 de 03 de abril de 2003.** Dispõe sobre o licenciamento ambiental de cemitérios. Diário Oficial da União: República Federativa do Brasil, Poder Executivo, Brasília, DF, 03 abr. 2003. Disponível em: < http://www.mma.gov.br/port/conama/legiabre.cfm?codlegi=359>. Acesso em: 02 mar. 2017.

BRASIL. Ministério da Saúde. **Portaria nº 2.914 de 12 de dezembro de 2011**. Dispõe sobre os procedimentos de controle e de vigilância da qualidade da água para consumo humano e seu padrão de potabilidade. Diário Oficial da União: República Federativa do Brasil, Poder Executivo, Brasília, DF, v. 148, n. 239, 14 dez. 2011. Seção 1, p. 39-46. Disponível em: <http://www.in.gov.br/visualiza/index.jsp?data=14/12/2011 &jornal=1&pagina=39&totalArquivos=192>. Acesso em: 28 jul. 2016.

BUSICO, G.; CUOCO, E.; SIRNA, M.; MASTROCICCO, M.; TEDESCO, D. Aquifer vulnerability and potential risk assessment: application to an intensely cultivated and densely populated area in Southern Italy. **Arabian Journal Geosciences**, v. 10, n. 222, p. 1-13, 2017.

BUSINESS PERFORMANCE MANAGEMENT - BPMSG. **AHP priority calculator**. 2016. Disponível em: <http://bpmsg.com/academic/ahp\_calc.php>. Acesso em: 17 nov. 2016.

CAETANO CHANG, M. R.; FERREIRA, S. R. Datação das Formações Rio Claro e Piraçununga por Termoluminescência. **Revista da Escola de Minas**, v. 61, p. 129- 134, 2008.

CARNIER NETO, D. **Análise das séries temporais de monitoramento de nível d'água em poços no Aquífero Rio Claro**. 2006. 88 p. Dissertação (Mestrado em Geociências e Meio Ambiente) – Instituto de Geociências e Ciências Exatas, Universidade Estadual Paulista, 2006.

CARNIER NETO, D.; CHANG, H. K. Aplicação do método de flutuação de nível da água para a estimativa de recarga - exemplo do Aquífero Rio Claro. **Águas Subterrâneas**, v. 22, n. 1, p. 39-48, 2008.

CASAS, A.; DIAZ, Y.; FONT, X.; HIMI, M.; PINTO, V.; TAPIAS, J. C. Assessing aquifer vulnerability to pollutants by electrical resistivity tomography (ERT) at a nitrate vulnerable zone in NE Spain. **Environmental Geology**, v. 54, n. 3, p. 515–520, 2008.

CENTRO DE ANÁLISE E PLANEJAMENTO AMBIENTAL – CEAPLA. **Atlas ambiental da bacia do rio Corumbataí**, 2011a. Unesp. Disponível em:<http://ceapla2.rc.unesp.br/atlas/> Acesso em: 03 ago. 2016.

CENTRO DE ANÁLISE E PLANEJAMENTO AMBIENTAL – CEAPLA. **Malha digital da área urbana do município de Rio Claro - pontos cotados, curvas de nível e rede hidrográfica, na escala 1:10.000**, 2011b. Unesp.

CENTRO DE PESQUISAS METEOROLÓGICAS E CLIMÁTICAS APLICADAS À AGRICULTURA - CEPAGRI. **Clima dos municípios paulistas**, 2016. UNICAMP. Disponível em: < http://www.cpa.unicamp.br/ >. Acesso em: 02 ago. 2016.

CHANG, H. K.; CAETANO CHANG, M. R.; OLIVA, A. Determinação da condutividade hidráulica da Formação Rio Claro: análise comparativa através de análise granulométrica e ensaios com permeâmetro *Guelph* e testes de *Slug.* **Águas Subterrâneas**, v. 19, n. 2, p. 1-17, 2005.

CHANG, H. K.; OLIVA, A. Mapeamento do lençol freático no município de Rio Claro (SP) empregando a técnica da sondagem elétrica vertical. **Geociências**, v. 16, n. 1, p. 27-34, 2007.

CHANG, H. K.; NOGUEIRA, G. E. H. Simulação numérica de fluxo de águas subterrâneas do Aquífero Rio Claro, porção nordeste do município de Rio Claro, SP. **Águas Subterrâneas**, v. 29, n. 2, p. 175-190, 2015.

CHEN, Y.; KHAN, S.; PAYDAR, Z. To retire or expand? A fuzzy GIS-based spatial multi-criteria evaluation framework for irrigated agriculture. **Irrigation and Drainage**, v. 59, n. 2, p. 178-188, 2010.

CIVITA, M.; DE MAIO, M. **SINTACS**: un sistema parametrico per la valutazione e la cartografia della vulnerabilità degli acquiferi all'inquinamento. Metodologia e automazione. Bologna: Pitagora, 1997. 191 p.

CIVITA, M.; DE MAIO, M. Assessing and mapping groundwater vulnerability to contamination: The Italian "combined" approach. **International Geophysics**, v. 43, n. 4, p. 513-532, 2004.

CIVITA, M. V.; FIORUCCI, A.; VIGNA, B. The spatial temporal variability of nitrates in a section of the Cuneo plain (North West Italy). **American Journal of Environmental Sciences**, v. 3, n. 3, p. 111-116, 2007.

CLARK LABS. **IDRISI GIS Analysis - Taiga,** versão 16.02. *Software*. 2009.

COMPANHIA AMBIENTAL DO ESTADO DE SÃO PAULO – CETESB. **Norma técnica P4.321. Vinhaça – critérios e procedimentos para aplicação no solo**
**agrícola.** 2006. Disponível em: http://www.cetesb.sp.gov.br/wpcontent/uploads/sites/11/2013/11/P4.231\_Vinha%C3%A7a\_-Crit%C3%A9rios-eprocedimentos-para-aplica%C3%A7%C3%A3o-no-solo-agr%C3%ADcola-3%C2%AA-Ed-2%C2%AA-VERS%C3%83O.pdf. Acesso em: 22 set. 2016.

COMPANHIA AMBIENTAL DO ESTADO DE SÃO PAULO – CETESB. **Relatório de qualidade das águas subterrâneas no Estado de São Paulo 2013-2015**. São Paulo, 2016a. Série Relatórios. 308 p.

COMPANHIA AMBIENTAL DO ESTADO DE SÃO PAULO - CETESB. **Texto explicativo:** relação de áreas contaminadas e reabilitadas do Estado de São Paulo, 2016b. Disponível em: http://areascontaminadas.cetesb.sp.gov.br/wpcontent/uploads/sites/45/2013/11/Texto-explicativo-1.pdf. Acesso em: 28 jul. 2016.

COOPERATION IN SCIENCE AND TECHNOLOGY (EUROPEAN COMMISSION) - COST 620. ZWAHLEN, F. (Ed.). **Vulnerability and risk mapping for the protection of carbonate (karst) aquifers**. **Scope – Goals – Results**. 1. ed. Luxemburgo: European Communities, 2003a. 297 p.

COOPERATION IN SCIENCE AND TECHNOLOGY (EUROPEAN COMMISSION) - COST 620. ZWAHLEN, F. (Ed.). **Vulnerability and risk mapping for the protection of carbonate (karst) aquifers. Final Report**. 1. ed. Luxemburgo: European Communities, 2003b. 297 p.

COSTA, W. D. Avaliação de reservas, potencialidade e disponibilidade de aquíferos. In: X CONGRESSO BRASILEIRO DE ÁGUAS SUBTERRÂNEAS, 1998, São Paulo. **Anais eletrônicos...**São Paulo: ABAS, 1998. p. 1-11. Disponível em: < https://aguassubterraneas.abas.org/asubterraneas/article/viewFile/22276/14619 >. Acesso em: 13 out. 2016.

COTTAS, L. R. **Estudos geológico- geotécnicos aplicados ao planejamento urbano de Rio Claro- SP. São Paulo, SP**. 1983. 171 p. 2 volumes. Tese (Doutorado em Geociências) - Instituto de Geociências, Universidade de São Paulo, São Paulo, 1983.

CRESPO, A. A. **Estatística fácil.** 19. ed. São Paulo: Saraiva, 2009. 224 p.

CUNHA, L. S. **Determinação da vulnerabilidade intrínseca à poluição e transporte de contaminação:** uma ferramenta para a gestão de recursos hídricos subterrâneos na área do porto do Pecém, CE. 2009. 209 p. Tese (Doutorado) - Instituto de Geociências, Universidade de Brasília, Brasília, 2009.

CUTRIM, A. O.; CAMPOS, J. E. G. Aplicação dos métodos DRASTIC e POSH para a determinação da vulnerabilidade e perigo à contaminação do Aquífero Furnas na cidade de Rondonópolis-MT. **Revista Brasileira de Recursos Hídricos**. v. 15, n. 2, p.127-147, 2010.

DALY, D.; DASSARGUES, A.; DREW, D.; DUNNE, S.; GOLDSCHEIDER, N.; NEALE, S.; POPESCU, I. C.; ZWAHLEN, F. Main concepts of the "European

approach" to karst-groundwater vulnerability assessment and mapping. **Hydrogeology Journal**, v. 10, n. 2, p. 340-345, 2002.

DANIEL, C. On varying one factor at a time. **Biometrics**, v. 14, n. 3, p. 430-431, 1958.

DENNY, S. C.; ALLEN, D. M.; JOURNEAY, J. M. DRASTIC-Fm: a modified vulnerability mapping method for structurally controlled aquifers in the southern Gulf Islands, British Columbia, Canada. **Hydrogeology Journal**, v. 15, p. 483-493, 2007.

DEPARTAMENTO AUTÔNOMO DE ÁGUA E ESGOSTO DE RIO CLARO – DAAE. **Sistema de tratamento de água**, 2016. Disponível em: <http://www.daaerioclaro.sp.gov.br/pagina.geral.php?pagina=tratamento-agua>. Acesso em: 03 ago. 2016.

DEPARTAMENTO DE ÁGUAS E ENERGIA ELÉTRICA – DAEE. **Estudo de águas subterrâneas - região administrativa 5 (Campinas)**. São Paulo: DAEE, 1981. v. 1 e v. 2.

DEPARTAMENTO DE ÁGUAS E ENERGIA ELÉTRICA – DAEE; UNIVERSIDADE ESTADUAL PAULISTA "JÚLIO DE MESQUITA FILHO" – Unesp. **Mapa Geológico do Estado de São Paulo**. Escala 1:250.000. São Paulo: DAEE, Unesp, SMA, 1984.

DEPARTAMENTO DE ÁGUAS E ENERGIA ELÉTRICA – DAEE. **Banco de dados hidrológico**s, 2015. Disponível em: < http://www.hidrologia.daee.sp.gov.br/>. Acesso em: 14 jun. 2017.

DEPARTAMENTO DE ÁGUAS E ENERGIA ELÉTRICA – DAEE. **Pesquisa de poços profundos por municípios**, 2016. Disponível em: <http://www.aplicacoes.daee.sp.gov.br/usosrec/daeepocosDpo.asp>. Acesso em: 18 ago. 2016.

DOERFLIGER, N.; ZWAHLEN, F. EPIK: a new method for outlining of protection areas in karstic environment. In: GUNAY, G.; JONSHON, A. I. (Ed.). **On Karst Water and Enviromental Impacts**. Antalya, Turkey, Balkema, Rotterdam, 1997. p. 117- 223.

DUCCI, D. Aquifer vulnerability assessment methods: The non-independence of parameters problem**. Journal of Water Resource and Protection**, v. 2, n. 4, p. 298- 308, 2010.

EASTMAN, J. R. Decision support: decision strategy analysis. In:\_\_\_\_\_\_. **Idrisi 32 release 2**: guide to GIS and image processing. Worcester: Clark University, Clark Labs, 2001. v. 2, p. 1-22.

EASTMAN, J. R. **IDRISI Taiga**: Guide to GIS and image processing. Worcester: Clark University, Clark Labs, 2011.

EHIRIM, C. N.; NWANKWO, C. N. Evaluation of aquifer characteristics and groundwater quality using geoelectric method in Choba, Port Harcourt. **Archives of Applied Science Research**, v. 2, n. 2, p. 396-403, 2010.

EMPRESA BRASILEIRA DE PESQUISA AGROPECUÁRIA - EMBRAPA. **Serviço Nacional de Levantamento e Conservação de Solos.** Súmula da 10. Reunião Técnica de Levantamento de Solos. Rio de Janeiro, 1979. 83p. (EMBRAPA-SNLCS. Micelânea, 1).

ENTEZARI, M.; YAMANI, M.; AGHDAM, M. J. Evaluation of intrinsic vulnerability, hazard and risk mapping for karst aquifers, Khorein aquifer, Kermanshah province: a case study. **Environmental Earth Sciences**, v. 75, n. 5, p. 1-10, 2016.

ENVIRONMENTAL SYSTEMS RESEARCH INSTITUTE - ESRI. **ArcGIS professional GIS for the desktop**, versão 10.1. *Software*. 2012.

FORMAN, E.; PENIWATI, K. Aggregating individual judgements and priorities with the Analytic Hierarchy Process. **European Journal of Operational Research**, v. 108, p. 165-169, 1998.

FOSTER, S. S. D. Fundamental concepts in aquifer vulnerability, pollution risk and protection strategy. In: VAN DUIJEVENBODEN, W; VAN WAEGENINGH, H. G. (Eds.). **Vulnerability of soil and groundwater to pollutants.** Noordwijk: TNO Committee on Hydrogeological Research, Proceedings and Information, v. 38, 1987. p. 69-86.

FOSTER, S. S. D.; HIRATA, R. **Avaliação do risco de poluição das águas subterrâneas:** uma metodologia baseada em dados existentes. Organização Mundial de Saúde, Organização Pan-americana de Saúde, Centro Pan-americano de Engenharia Sanitária e Ciências Ambientais. Lima, 78 p.1988.

FOSTER, S. S. D.; MORRIS, B. L. Cryptosporidum contamination hazard assessment and risk management for British groundwater sources. **Water Science and Technology**, v. 41, n. 7, p. 67-77, 2000.

FOSTER, S. S. D.; HIRATA, R.; GOMES, D.; D'ELIA, M.; PARIS, M. **Proteção da qualidade da água subterrânea:** um guia para empresas de abastecimento de água, órgãos municipais e agências ambientais. Edição brasileira: SERVMAR – Serviços Técnicos Ambientais Ltda., 2006. Banco Mundial. 104 p.

FREITAS, R. O.; MEZZALIRA, S.; ODA, G. H.; VIEIRA, P. C.; TORRES, C. C.; HACHIRO, J.; TOMINAGA, L. K.; DEHIRA, L. K.; MASSOLI, M.; AZEVEDO, A. A. B.; PRESSINOTI, M. M. N. Projeto levantamento geológico de formações superficiais. In: Simpósio Regional de Geologia, 2., 1979, Rio Claro, 1979. **Anais...**Rio Claro: SBG, 1979. p. 263-277.

FÚLFARO, V. J.; SUGUIO, K. A Formação Rio Claro, (Neocenozóicos), e seu ambiente de deposição. **Boletim do Instituto Geográfico e Geológico**, n. 20, p. 45- 60, 1968.

FÚLFARO, V. J.; SUGUIO, K. O Cenozóico Paulista: gênese e idade. In: Congresso Brasileiro de Geologia, 28., 1974, Porto Alegre, 1974. **Anais...**Porto Alegre: SBG, 1974, v.1, p. 91-101.

FUNDAÇÃO SISTEMA ESTADUAL DE ANÁLISE DE DADOS – SEADE. **Sistemas de consulta a dados sociais, econômicos e demográficos do Estado de São Paulo**, 2016. Secretaria Estadual de Planejamento e Desenvolvimento Regional do Estado de São Paulo. Disponível em: <http://www.seade.gov.br/banco-de-dados/ >. Acesso em: 02 ago. 2016.

GEMAIL, KH. S.; ABD EL-BARY, M. H.; EL-ALFY, M.; EL-SHISHTAWY, A. M.; GHONEIM, M. F. Assessment of aquifer vulnerability to industrial waste water using resistivity measurements. A case study, along El-Gharbyia main drain, Nile Delta, Egypt. **Journal of Applied Geophysics**, v. 75, n. 1, p. 140-150, 2011.

GEMAIL, KH. S.; EL-ALFY, M.; GHONEIM, M. F.; EL-SHISHTAWY, A. M.; ABD EL-BARY, M. H. Comparison of DRASTIC and DC resistivity modeling for assessing aquifer vulnerability in the central Nile Delta, Egypt. **Environmental Earth Sciences**, v. 76, n. 350, 2017.

GOGU, R. C.; DASSARGUES, A. Current and future trends in groundwater vulnerability assessment. **Environmental Geology,** v.3, n. 6, p. 549-559, 2000.

GOLDSCHEIDER, N. Groundwater vulnerability. In: ZWAHLEN, F (Ed.). **Vulnerability and risk mapping for the protection of carbonate (karst) aquifers. Final Report**. Luxemburgo: COST 620 - Cooperation in Science and Technology, European Commission, 2003. 297 p.

GOMES, M. A. F. (Ed.). **Uso agrícola das áreas de afloramento do Aquífero Guarani no Brasil: implicações para a água subterrânea e propostas de gestão com enfoque agroambiental**. Brasília: EMBRAPA, 2008. 417 p.

GONÇALVES, A. R. L. **Geologia ambiental da área de São Carlos**. 1986. 138 p. Tese (Doutorado em Geologia Geral e de Aplicação) - Instituto de Geociências, Universidade de São Paulo, São Paulo, 1986.

GRIFFITHS, D. H.; KING, R. F. **Geofisica aplicada para ingenieros y geologos**. Madrid: Editora Paraninfo, 1972. 231 p.

GUO, Q.; YANXIN WANG, Y.; GAO, X.; MA, T. A new model (DRARCH) for assessing groundwater vulnerability to arsenic contamination at basin scale: a case study in Taiyuan basin, northern China. **Environmental Geology**, v. 52, p. 923-932, 2007.

HAMZA, M. H.; MAÂLEJ, A.; AJMI, M.; ADDED, A. Validity of the vulnerability methods DRASTIC and SI applied by GIS technique to the study of diffuse agricultural pollution in two phreatic aquifers of a semi-arid region (Northeast of Tunisia). **[Comptes Rendus Geoscience](http://www-sciencedirect-com.ez87.periodicos.capes.gov.br/science/journal/16310713)**, v. 339, n. 7, 493-505, 2010.

HEALY, R. W.; COOK, P. G. Using groundwater levels to estimate recharge. **Hydrogeology Journal**, v. 10, n. 1, p. 91-109, 2002.

HENRIET, J. P. Direct applications of the Dar Zarrouk parameters in ground water surveys. **Geophysical Prospecting**, n. 24, p. 344-353, 1975.

HEREDIA, O. S.; CIRELLI, A. F. Groundwater chemical pollution risk: assessment through a soil attenuation index. **Environmental Geology,** n. 53, p. 249-255, 2007.

HIRATA, R. C. A. **Fundamentos e estratégias de proteção e controle da qualidade das águas subterrâneas:** estudo de casos no Estado de São Paulo. 1994. 233 p. Tese (Doutorado em Geociências) - Instituto de Geociências, Universidade de São Paulo, São Paulo. 1994.

INSTITUTO BRASILEIRO DE GEOGRAFIA E ESTATÍSTICA - IBGE. **Malhas digitais,** 2007. Disponível em: <http://downloads.ibge.gov.br/downloads\_geociencias.htm>. Acesso em: 10 mar. 2014.

INSTITUTO BRASILEIRO DE GEOGRAFIA E ESTATÍSTICA - IBGE. **Manual técnico de uso da terra.** 3. ed. Rio de Janeiro: IBGE, Diretoria de Geociências, Coordenação de Recursos Naturais e Estudos Ambientais, 2013. 171 p. n. 7. Manuais Técnicos em Geociências.

INSTITUTO BRASILEIRO DE GEOGRAFIA E ESTATÍSTICA - IBGE. **Levantamento sistemático da produção agrícola:** pesquisa mensal de previsão e acompanhamento das safras agrícolas no ano civil. Rio de Janeiro: IBGE, Diretoria de Pesquisas, Coordenação de Agropecuária, 2015. 88 p. v. 29, n.12.

INSTITUTO DE PESQUISA ECONÔMICA APLICADA – IPEA. **Boletim regional, urbano e ambiental.** Brasília: IPEA, Diretoria de Estudos e Políticas Regionais, Urbanas e Ambientais, 2016. n. 1, 88 p.

INSTITUTO DE PESQUISAS TECNOLÓGICAS DO ESTADO DE SÃO PAULO – IPT. **Mapa Geológico do Estado de São Paulo**. São Paulo: Divisão de Minas e Geologia Aplicada/IPT, 1981. Escala 1:500.000. 2 v. Série Monografias, 6.

INSTITUTO GEOGRÁFICO E CARTOGRÁFICO DO ESTADO DE SÃO PAULO - IGC. **Cartas topográficas do Estado de São Paulo.** São Paulo: Instituto Geográfico e Cartográfico, 1979. Articulações: Ajapi (SF-23-Y-A-I-4-NE-B), Granja Ipê (SF-23-Y-A-I-4-NE-D), Fazenda São José (SF-23-Y-A-II-3-NO-C), Bairro Cachoeirinha (SF-23- Y-A-I-4-NE-F), Córrego Água Boa (SF-23-Y-A-II-3-NO-E). Escala 1:10.000.

INSTITUTO GEOGRÁFICO E CARTOGRÁFICO DO ESTADO DE SÃO PAULO-IGC. **Ortofotos do Estado de São Paulo.** São Paulo: Instituto Geográfico e Cartográfico, 2010.

INSTITUTO GEOLÓGICO – IG. **Formações geológicas de superfície do Estado de São Paulo.** São Paulo: Instituto Geológico, 1986. Articulações: SF-23-M-II-3 (Araras), SF-23-M-I-4 (Rio Claro). Escala 1:50.000.

INSTITUTO GEOLÓGICO – IG; COMPANHIA DE TECNOLOGIA DE SANEAMENTO AMBIENTAL DO ESTADO DE SÃO PAULO – CETESB; DEPARTAMENTO DE ÁGUAS E ENERGIA ELÉTRICA – DAEE. **Mapeamento da vulnerabilidade e risco de poluição das águas subterrâneas no Estado de São Paulo.** IG, CETESB, DAEE. Coordenado por Ricardo Cesar Aoki Hirata, Caraí Ribeiro de Assis Bastos, Gerôncio Albuquerque Rocha. São Paulo. 1997.

INSTITUTO NACIONAL DE PESQUISAS ESPACIAIS – INPE. **TOPODATA**: banco de dados geomorfométricos do Brasil, 2011. Disponível em: <http://www.dsr.inpe.br/topodata/>. Acesso em: 10 fev. 2016.

INSTITUTO NACIONAL DE PESQUISAS ESPACIAIS – INPE. **Projeto CANASAT:** mapa do cultivo de cana-de-açúcar, 2016. Disponível em: < http://www.dsr.inpe.br/laf/canasat/cultivo.html>. Acesso em: 03 mar. 2017.

INTERPEX LIMITED. **IX1D**, versão 2. *Software*. 2008.

IRITANI, M. A.; ODA, G. H.; FERNANDES, A. J. **Mapeamento da vulnerabilidade natural de aquíferos fraturados pré-cambrianos da região metropolitana de Campinas.** Instituto Geológico, Secretaria do Meio Ambiente do Estado de São Paulo. São Paulo: Instituto Geológico, Volume 1: Relatório Técnico Final. 2002.

IRITANI, M. A.; ROSSINI-PENTEADO, D.; EZAKI, S.; ODA, G. H. Proposta de classificação das fontes potenciais de contaminação da água subterrânea. **Revista do Instituto Geológico do Estado de São Paulo**, v. 34, n. 2, p. 1-26, 2013.

ISHIZAKA, A.; LABIB, A. Review of the main developments in the Analytic Hierarchy Process. **Expert Systems with Applications**, v. 38, n. 11, p .14336-14345, 2011.

KALINSKI, R. J.; KELLY, W. E.; BOGARDI, I.; PESTI, G. Electrical resistivity measurements to estimate travel time through unsaturated groundwater protective layers. **Journal of Applied Geophysics**, v. 30, p. 161-173, 1993.

KAZAKIS, N; VOUDOURIS, K. S. Groundwater vulnerability and pollution risk assessment of porous aquifers to nitrate: modifying the DRASTIC method using quantitative parameters. **Journal of Hydrology**, v. 525, p. 13-25, 2015.

KOFFLER, N. F. Carta de declividade da bacia do rio Corumbataí para análise digital (SIG). **Geografia**, v.19, n.2, p.167-182, 1994.

KÖPPEN, W. **Climatologia: com um estudio de los climas de la tierra.** Buenos Aires/Mexico: Fondo de Cultura Económica, 1948. 478p.

LE GRAND, H. System for evaluating contamination potential of some waste sites. **American Water Work Association Journal**, v. 56, n. 8, p. 959-974, 1964.

LIAZI, A.; CONEJO, J. L.; PALOS, J. C. F.; CINTRA, P. S. Regionalização hidrológica no Estado de São Paulo. **Revista Águas e Energia Elétrica - DAEE**, v. 5, n. 14, 1988.

LOBO FERREIRA, J. P. C.; CHACHADI, A. G. Sea water intrusion vulnerability mapping of aquifers using the GALDIT method. **Coastin – a coastal policy research newsletter**, n. 4, 12 p, 2001.

MADI, M.; MEDDI, M.; BOUTOUTAOU, D.; PULIDO-BOSCH, A. Assessment of aquifer vulnerability using a geophysical approach in hyper-arid zones. A case study (In Salah region, Algeria). **Arabian Journal of Geosciences**, v. 9, n. 6, p. 1-12, 2016.

MAILLET, R. The fundamental equations of electrical prospecting. **Geophysics**, v.12, n. 4.p. 529-556, 1947.

MALCZEWSKI, J. A GIS-based approach to multiple criteria group decision-making. **International Journal of Geographical Information Systems**, v. 10, n. 8, p. 955- 971, 1996.

MALUTA, M. C. **Estimativa da recarga natural do Aquífero Rio Claro: uma abordagem da regionalização hidrológica através da vazão de permanência.** 2014. 72 p. Dissertação (Mestrado em Geociências e Meio Ambiente) - Instituto de Geociências e Ciências Exatas, Universidade Estadual Paulista, Rio Claro, 2014.

MARGANE, A. Guideline for groundwater vulnerability mapping and risk assessment for the susceptibility of groundwater resources to contamination. In: **Management protection and sustainable use of groundwater and soil resources in the Arab region.** Damascus: ACSAD – Arab Centre for the of Arid Zones and Dry Lands and BGR – Federal Institute for Geosciences and Natural Resources of Federal Republic of Germany Study, v. 4, 2003, 54 p.

MATIAS, J. M. G. **Subsistema aquífero da Mata do Urso:** vulnerabilidade natural e risco de contaminação. 2010. 122 p. Dissertação (Mestrado) - Faculdade de Ciências e Tecnologia, Universidade de Coimbra, Coimbra, 2010.

MAZAC, O.; KELLY, W. E.; LANDA, I. A hydrogeophysical model for relations between electrical and hydraulic properties of aquifers. **Journal of Hydrology**, v. 79, p. 1-19, 1985.

MECHI, A.; SANCHES, D. L. Impactos ambientais da mineração no Estado de São Paulo. **Estudos Avançados**, v. 24, n. 68, p. 209-220, 2010.

MEIRA, J. C. R.; DE-CAMPOS, A. B.; PEREIRA, L. C. Vulnerabilidade natural e perigo à contaminação de zona de recarga do Aquífero Guarani. **Águas Subterrâneas**, v. 28, n. 1, p. 31-46, 2014.

MELO, S. M. **A Formação Rio Claro e depósitos associados: sedimentação Neocenozóica na Depressão Periférica Paulista**. 1995. 144 p. Tese (Doutorado em Geociências) - Instituto de Geociências, Universidade de São Paulo, São Paulo, 1995.

MELO, S. M.; COIMBRA, M. A.; CUCHIERATO, G. Fácies Sedimentares da Formação Rio Claro, Neocenozóico da Depressão Periférica Paulista. **Revista do Instituto Geológico do Estado de São Paulo**, v.1 e v.2, n. 18, p. 49-63, 1997.

MEZZALIRA, S.; AZEVEDO, A. A. B.; TOMINAGA, L. K.; PRESSINOTTI, M. M. N.; MASSOLI, M. Léxico estratigráfico do Estado de São Paulo. **Boletim do Instituto Geográfico e Geológico**, v. 5, n. 1, p. 1-161, 1981.

MICROSOFT CORPORATION. **Microsoft Office Excel**. *Software*. 2007.

MIMI, Z. A.; ASSI, A. Intrinsic vulnerability, hazard and risk mapping for karst aquifers: a case study. **Journal of Hydrology**, v. 364, n. 3, p. 298-310, 2009.

MOHAMMED, M. Z.; OLORUNFEMI, M. O.; IDONIGIE, A. I. Geoelectric sounding for evaluating soil corrosivity and the vulnerability of porous media aquifers in parts of the Chad basin Fadama floodplain, northeastern Nigeria. **Journal of Sustainable Development**, v. 5, n. 7, p. 111-126, 2012.

MONTEIRO, A. R. O. **Análise do grau de proteção do aquífero Barreiras em perímetros sob fertilização química a partir de dados hidrogeofísicos – área da bacia do rio Catu-RN**. 2015. 110 p. Dissertação (Mestrado em Geodinâmica e Geofísica) - Centro de Ciências Exatas e da Terra, Universidade Federal do Rio Grande do Norte, Natal, 2015.

MOSURO, G. O.; ADEKOYA, F.; ATOBI, O.; BAYEWU, O. O.; LANIYAN, T. A.; OKUBENA, M.; OLORUNTOLA, M. O.; OMOSANYA, K. O.; POPOOLA, E. Assessment of groundwater vulnerability to leachate infiltration using electrical resistivity method. **[Applied Water Science](http://link.springer.com/journal/13201)**, p. 1-13, 2016.

NAPOLITANO, P.; FABBRI, A. G. Single-parameter sensitivity analysis for aquifer vulnerability assessment using DRASTIC and SINTACS. **HydroGIS 96***:* **Application of Geographic Information Systems in Hydrology and Water Resources Management**, n. 235, p. 559- 566, 1996.

NATIONAL RESEARCH COUNCIL – NRC. **Groundwater vulnerability assessment:** predicting relative contamination potential under conditions of uncertainty. Washington, DC: National Academy Press, 1993.

NDATUWONG, L. G.; YADAV, G. S. Application of geo-electrical data to evaluate groundwater potential zone and assessment of overburden protective capacity in part of Sonebhadra district, Uttar Pradesh. **[Environmental Earth Sciences](http://link.springer.com/journal/12665)**, v. 73, n. 7, p. 3655–3664, 2015.

NIAZ, A.; KHAN, M. R.; MUSTAFA, S.; HAMEED, F. Determination of aquifer properties and vulnerability mapping by using geoelectrical investigation of parts of Sub-Himalayas, Bhimber, Azad Jammu and Kashmir, Pakistan. **Quarterly Journal of Engineering Geology and Hydrogeology**, v. 49, p. 36-46, 2016.

OKIONGBO, K. S.; AKPOFURE, E. Determination of aquifer properties and groundwater vulnerability mapping using geoelectric method in Yenagoa city and its environs in Bayelsa state, south Nigeria. **Journal of Water Resource and Protection**, v. 4, p. 354-362, 2012.

OLIVA, A. **Estudo hidrogeológico da Formação Rio Claro no município de Rio Claro – SP**. 2002. 71 p. Dissertação (Mestrado em Geociências e Meio Ambiente) - Instituto de Geociências e Ciências Exatas, Universidade Estadual Paulista, Rio Claro, 2002.

OLIVA, A. **Estudo hidrofaciológio do aquífero Rio Claro no município de Rio Claro – SP**. 2006. 244 p. Tese (Doutorado em Geociências e Meio Ambiente) - Instituto de Geociências e Ciências Exatas, Universidade Estadual Paulista, Rio Claro, 2006.

OLIVA, A.; CHANG, H. K.; SEIXAS, W. Cálculo de reservas hídricas subterrâneas do Aquífero Rio Claro utilizando simulação Monte Carlo. **Águas Subterrâneas**, v. 24, n. 1, p. 13-30, 2010.

ORELLANA, E. **Prospección geoelectrica em corriente continua**. Madrid: Paraninfo, Biblioteca Tecnica Philips, 1972. 523 p.

PARALTA, E. A.; FRANCÉS, A. P.; RIBEIRO, L. F. Avaliação da vulnerabilidade do sistema aquífero dos Gabros de Beja e análise crítica das redes de monitorização no contexto da directiva quadro da água. **VII Simpósio de Hidráulica e Recursos Hídricos dos Palop`s** (7º SILUSBA). Évora, 2005. 16 p.

PENTEADO, M. M. **Geomorfologia do setor centro-ocidental da Depressão Periférica Paulista**. 1976. 86 p. Tese (Doutorado em Geografia) – Instituto de Geografia, Universidade de São Paulo, São Paulo, 1976. (Boletim, n. 22, Série Teses e Monografias).

PENTEADO-ORELLANA, M. M. Estudo geomorfológico do sítio urbano de Rio Claro (SP). **Notícia Geomorfológica**, v. 21, n. 42, p. 23-56, 1981.

PERINOTTO, J. A. J.; ETCHEBEHERE, M. L. C.; ZAINE, J. E.; SAAD, A. R. Nova contribuição ao conhecimento da Formação Rio Claro (T) na folha Rio Claro (SP). **Geociências**, v. 25, n. 3, p.297-306, 2006.

PINTO, P. E. F. **Condutância longitudinal aplicada à análise da vulnerabilidade natural à contaminação de aquíferos confinados.** 2016. 69 p. Trabalho de Conclusão de Curso (Graduação em Engenharia Ambiental) – Instituto de Geociências e Ciências Exatas, Universidade Estadual Paulista, Rio Claro, 2016.

PONÇANO, W. L.; CARNEIRO, C. D. R.; BISTRICHI, C. A.; DE ALMEIDA, F. F. M.; PRANDINI, F. L. **Mapa geomorfológico do Estado de São Paulo**. São Paulo: Instituto de Pesquisas Tecnológicas, 1981. n. 1183, 94 p.

PORSANI, J. L.; CARLOS, I. M.; ELIS, V. R.; PRADO, R. L. Métodos geofísicos integrados para a caracterização hidrogeológica dos aquíferos da microbacia Andes, Bebedouro, em São Paulo. **Sociedade Brasileira de Geologia**, v. 43, n. 3, p. 597- 614, 2012.

PRADO, H.; OLIVEIRA, J. B.; ALMEIDA, C. L. F. **Levantamento pedológico semidetalhado do Estado de São Paulo. Quadrícula de São Carlos**. Escala 1:100.000. Instituto Agronômico de Campinas, 1981.

QAMHIEH, N. S. A. R. **Assessment of groundwater vulnerability to contamination in the West Bank, Palestine.** 2006. 126 p. Dissertação (Mestrado em Ciências Ambientais) - Faculdade de Pós-Graduação, Universidade Nacional An-Najah, Nablus, Palestine, 2006.

RAJ, A. S.; OLIVER, D. H.; SRINIVAS, Y. Forecasting groundwater vulnerability in the coastal region of southern Tamil Nadu, India - a fuzzy-based approach. **Arabian Journal of Geosciences**, v. 9, n. 5, p. 1-13, 2016.

RIBEIRO, L.; FRANCÉS, A.; PARALTA, E.; FERNANDES, J. **Development and application in the Alentejo region of a method to assess the vulnerability of groundwater to diffuse agricultural pollution:** the susceptibility index. 3. ed. Lisboa: Internacional Conference on Future Groundwater Resources at Risk, 2001.

RIBEIRO, L. F. T. Um novo índice vulnerabilidade específico de aquíferos: formulação e aplicações. In: SIMPÓSIO DE HIDRÁULICA E RECURSOS HÍDRICOS DOS PAÍSES DE LÍNGUA OFICIAL PORTUGUESA (SILUSBA), 7., 2005, Évora. **Anais...**Évora: [s.n.], 2005. p. 16.

SAATY, T. L. **The Analytic Hierarchy Process**. New York: McGraw-Hill, 1980. 287  $D<sub>r</sub>$ 

SAATY, T. L. Decision making with the analytic hierarchy process. **International Journal of Services Sciences**, v. 1, n. 1, p. 83-98, 2008.

SALO, A.; HAMALAINEN, R. On the measurement of preference in the Analytic Hierarchy Process. **Journal of Multi-Criteria Decision Analysis**, v. 6, p. 309-319, 1997.

SALTELLI, A.; TARANTOLA, S.; CAMPOLONGO, F. Sensitivity analysis as an ingredient of modelling**. Statistical Science**, v. 15, n. 4, p. 377-395, 2000.

SALTELLI, A.; TARANTOLA, S.; CAMPOLONGO, F.; RATTO, M. **Sensitivity analysis in practice:** a guide to assessing scientific models. 1. ed. West Sussex: John Wiley & Sons, 2004.

SÃO PAULO. Secretaria de Meio Ambiente do Estado de São Paulo. **Resolução SMA n° 14 de 05 de março de 2010.** Define as diretrizes técnicas para o licenciamento de empreendimentos em áreas potencialmente críticas para a utilização de água subterrânea. Diário Oficial do Estado: São Paulo, Poder Executivo, São Paulo, SP, 05 mar. 2010. Disponível em: < http://www.cetesb.sp.gov.br/licenciamento/documentos/2010 Res SMA 14.pdf>. Acesso em: 24 fev. 2017.

SÃO PAULO. Secretaria de Meio Ambiente do Estado de São Paulo. **Resolução SMA n° 10 de 08 de fevereiro de 2017.** Dispõe sobre a definição das atividades

potencialmente geradoras de áreas contaminadas. Diário Oficial do Estado: São Paulo, Poder Executivo, São Paulo, SP, 10 fev. 2017. Disponível em: < http://arquivos.ambiente.sp.gov.br/legislacao/2017/02/resolucao-sma-010-2017 definicao-das-atividades-potencialmente-geradoras-de-areas-contaminadas.pdf>. Acesso em: 04 ago. 2017.

SECRETARIA DE MEIO AMBIENTE DO ESTADO DE SÃO PAULO – SMA; SECRETARIA DE AGRICULTURA E ABASTECIMENTO DO ESTADO DE SÃO PAULO – SAA. **Zoneamento agroambiental para o setor sucroalcooleiro no Estado de São Paulo.** São Paulo, 2008.

SECRETARIA DE MEIO AMBIENTE DO ESTADO DE SÃO PAULO – SMA; INSTITUTO GEOLÓGICO – IG. **Mapeamento do uso e cobertura do solo da UGRHI 5 (PCJ) - escala 1:25.000.** São Paulo, 2013.

SENDRÒS, A.; DIAZ, Y.; HIMI, M.; TAPIAS, J. C.; RIVERO, L.; FONT, X.; CASAS, A. An evaluation of aquifer vulnerability in two nitrate sensitive areas of Catalonia (NE Spain) based on electrical resistivity methods. **Environmental Earth Sciences**, v. 71, n. 1, p. 77-84, 2014.

SHEVNIN, V.; RODRÍGUEZ, O. D.; MOUSATOV, A.; RYJOV, A. Estimation of hydraulic conductivity on clay content in soil determinated from resistivity data. **International Geophysics**, v. 45, n. 3, p. 195-207, 2006.

SIBSON, R. A brief description of natural neighbor interpolation. In: **Interpolating Multivariate Data**. New York: John Wiley & Sons, 1981. p. 21-36.

SOARES, P. C. O limite glacial/pós-glacial do Grupo Tubarão no Estado de São Paulo. **Anais Academia Brasileira Ciências**, v. 44, p. 333-342 (suplemento), 1972.

SOARES, P. C. Divisão estratigráfica do Mesozóico no Estado de São Paulo. **Revista Brasileira de Geociências**, São Paulo, v. 5, p. 229-251, 1975.

SOARES, P. C.; LANDIM, P. M. B. Depósitos cenozóicos na região centro sul do Brasil. **Notícia Geomorfológica**, v. 16, n. 31, p. 17-39, 1976.

SOUPIOS, P. M.; KOULI, M.; VALLIANATOS, F.; VAFIDIA, A.; STAVROULKIS, G. Estimation of aquifer hydraulic parameters from surficial geophysical methods: a case study of Keritis basin in Chania (Crete - Greece). **Journal of Hydrology,** v. 338, p. 122-131, 2007.

STIGTER, T. Y.; VIEIRA, J.; NUNES, L. M. **Avaliação da susceptibilidade da contaminação das águas subterrâneas no apoio à tomada de decisão. Caso de estudo**: implantação de campos de golfe no concelho de Albufeira (Algarve). In: Proc. 6º Congresso da Água, APRH, Porto, CD-ROM. 2006.

STRAHLER, A. N.; STRAHLER, A. H. **Geografía Física**. 3. ed. Barcelona: Omega, 2005. 550 p.

SULLIVAN, T. P.; GAO, Y. Development of a new P3 (Probability, Protection, and Precipitation) method for vulnerability, hazard, and risk intensity index assessments in karst watersheds. **Journal of Hydrology**, v. 549, p. 428-451, 2017.

TELFORD, W. M.; GELDART, L. P.; SHERIFF, R. E. **Applied geophysics**. 2. ed. New York: Cambrige University Press, 2004. 774 p.

TRABELSI, N.; TRIKI, I.; HENTATI, I.; ZAIRI, M. Aquifer vulnerability and seawater intrusion risk using GALDIT, GQIswi and GIS: case of a coastal aquifer in Tunisia. **Environmental Earth Sciences**, v. 75, n. 669, p. 1-19, 2016.

TROPPMAIR, H. **Atlas da qualidade ambiental e de vida de Rio Claro-SP**. Universidade Estadual Paulista, Instituto de Geociências e Ciências Exatas. Rio Claro, 1992. 72 p.

TUCCI, C. E. M. **Regionalização de vazões**. Porto Alegre: Editora ABRH/UFRGS, 2002. 256 p.

TUCCI, C. E. M. **Hidrologia:** ciência e aplicação. Porto Alegre: Editora ABRH/UFRGS, 2009. 944 p.

U. S. EPA - U. S. ENVIRONMENTAL PROTECTION AGENCY. **Sensitivity and uncertainty analyses:** training module, 2015. Disponível em: <https://www.epa.gov/modeling/environmental-modeling-training-modules#file-168123>. Acesso em: 01 jul. 2017.

VAN STEMPVOORT, D.; EWERT, L.; WASSENAAR, L. **AVI:** a method for groundwater protection mapping in the prairie provinces of Canada. 1992. 23 p.

VÍAS, J. M.; ANDREO, B.; PERLES, M. J.; CARRASCO, F.; VADILLO, I.; JIMÉNEZ, P. Proposed method for groundwater vulnerability mapping in carbonate (karstic) aquifer: the COP method. Application in two pilot sites in Southern Spain. **Hydrogeology Journal**, v. 33, p. 23-33, 2006.

VOOGD, H. **Multicriteria evaluation for urban and regional planning**. London: Pion, 1983. 370 p.

VRBA, J.; ZAPOROZEC, A. Guidebook on mapping groundwater vulnerability. **International Association of Hydrogeologists (IAH)**, v. 16, p. 31-48, 1994.

WATSON, D. **Contouring**: a guide to the analysis and display of spatial data. London: Pergamon Press, 1992.

XAVIER, F. V.; MALAGUTTI FILHO, W.; SILVA, R. W. C.; MOREIRA, C. A. Alterações microbiológicas e bioquímicas no meio subsuperficial do cemitério municipal São João Batista, Rio Claro, SP: investigação confirmatória. **Engenharia Sanitária e Ambiental**, 2017. No prelo.

XU, E.; ZHANG, H. Spatially-explicit sensitivity analysis for land suitability evaluation. **Applied Geography**, v. 45, p. 1-9, 2013.

ZAINE, J. E. **Geologia da Formação Rio Claro na Folha Rio Claro –SP.** 1994. 90p. Dissertação (Mestrado em Geociências) - Instituto de Geociências e Ciências Exatas, Universidade Estadual Paulista, Rio Claro, 1994.

ZAINE, J. E. **Mapeamento geológico-geotécnico por meio do método do detalhamento progressivo: ensaio de aplicação na área urbana do município de Rio Claro (SP)**. 2000. 149 p. Tese (Doutorado em Geociências) – Instituto de Geociências e Ciências Exatas, Universidade Estadual Paulista, Rio Claro, 2000.

ZANETTI, N.; BRAGA, A. C. O.; SANTOS, F. A. M. Estimativa da vulnerabilidade natural do aquífero livre no município de Rio Claro/SP. **Revista Brasileira de Geologia de Engenharia e Ambiental**, v. 3, n. 1, p. 9-20, 2013.

ZOHDY, A. A. R.; EATON, G. P.; MABEY, D. R. **Application of surface geophysics to ground-water investigations:** techniques of water-resources investigation. 1. ed. Washington: United States Geological Survey, 1974. 166 p.

#### **BIBLIOGRAFIA CONSULTADA**

ASSOCIAÇÃO BRASILEIRA DE NORMAS TÉCNICAS. **NBR 6023:** informação e documentação: referências: elaboração. Rio de Janeiro, 2002a.

ASSOCIAÇÃO BRASILEIRA DE NORMAS TÉCNICAS. **NBR 10520:** informação e documentação: citações em documentos: apresentação. Rio de Janeiro, 2002b.

ASSOCIAÇÃO BRASILEIRA DE NORMAS TÉCNICAS. **NBR 14724:** informação e documentação: trabalhos acadêmicos: apresentação. Rio de Janeiro, 2011.

ASSOCIAÇÃO BRASILEIRA DE NORMAS TÉCNICAS. **NBR 6024:** informação e documentação: numeração progressiva das seções de um documento: apresentação. Rio de Janeiro, 2012a.

ASSOCIAÇÃO BRASILEIRA DE NORMAS TÉCNICAS. **NBR 6027:** informação e documentação: sumário: apresentação. Rio de Janeiro, 2012b.

INSTITUTO BRASILEIRO DE GEOGRAFIA E ESTATÍSTICA – IBGE. **Normas de apresentação tabular**. 3. ed. Rio de Janeiro: IBGE, 1993. 62 p.

UNIVERSIDADE ESTADUAL PAULISTA. **Normas ABNT e busca bibliográfica**. São Paulo: Unesp, 2016. 53 p.

RIO CLARO. **Lei nº 3.806, de 28 de dezembro de 2007**. Dispõe sobre a revisão do Plano Diretor do Município de Rio Claro. Diário Oficial do Município de Rio Claro, Rio Claro, SP, 2007. Disponível em:

<http://www.rioclaro.sp.gov.br/pd/arquivos/Lein3806-2007.pdf. Acesso em: 24 jan. 2014.

| <b>SEV</b>       | UTM $E(m)$       | UTM $N(m)$         | <b>SEV</b>       | UTM $E(m)$       | UTM $N(m)$         |
|------------------|------------------|--------------------|------------------|------------------|--------------------|
| $O-03$           | 237800           | 7522900            | $O-65$           | 235000           | 7514500            |
| $O-04$           | 236900           | 7523600            | $O-66$           | 235300           | 7515600            |
| $O-05$           | 237300           | 7525800            | $O-67$           | 235500           | 7514500            |
| $O-06$           | 235700           | 7522100            | $O-68$           | 234100           | 7515900            |
| $O-07$           | 235900           | 7517300            | $O-69$           | 233900           | 7514900            |
| $O-08$           | 234800           | 7514400            | $O-70$           | 236600           | 7519800            |
| $O-09$           | 235200           | 7514000            | $O-71$           | 236400           | 7521000            |
| $O-10$           | 236500           | 7516800            | $O-72$           | 237300           | 7521000            |
| $O-11$           | 236700           | 7517100            | $O-73$           | 237400           | 7519100            |
| $O-13$           | 237500           | 7525500            | $O-74$           | 237100           | 7518900            |
| $O-15$           | 237800           | 7522100            | $O-75$           | 237200           | 7518600            |
| $O-16$           | 236300           | 7521400            | $O-76$           | 237100           | 7520400            |
| $O-17$           | 236400           | 7522600            | $O-77$           | 240000           | 7525900            |
| $O-18$           | 237000           | 7517300            | $O-78$           | 240000           | 7526300            |
| $O-19$           | 234300           | 7517200            | $O-79$           | 237200           | 7519300            |
| $O-20$           | 234400           | 7519800            | $O-80$           | 239600           | 7525900            |
| $O-21$           | 233300           | 7520100            | $O-81$           | 239500           | 7525500            |
| $O-32$           | 235200           | 7519000            | $O-82$           | 240300           | 7525400            |
| $O-33$           | 237500           | 7522600            | $O-83$           | 239800           | 7526700            |
| $O-34$           | 237000           | 7522300            | $O-84$           | 239200           | 7526600            |
| $O-36$           | 237600           | 7526900            | $O-85$           | 239200           | 7526100            |
| $O-37$           | 237600           | 7527200            | $O-86$           | 239200           | 7525100            |
| $O-38$           | 235800           | 7523500            | $O-87$           | 238100           | 7525500            |
| $O-39$           | 234000           | 7522000            | $O-88$           | 236500           | 7518300            |
| $O-40$           | 234400           | 7519200            | $O-89$           | 234600           | 7521100            |
| $O-41$           | 236200           | 7518100            | $O-90$           | 237700           | 7524700            |
| $O-45$           | 235600           | 7523000            | $O-91$           | 238100           | 7524100            |
| $O-46$           | 239600           | 7524600            | $O-92$           | 237100           | 7525600            |
| $O-47$           | 240300           | 7525000            | $O-93$           | 237500           | 7534200            |
| $O-48$           | 240200           | 7524800<br>7525100 | $O-94$           | 238000<br>237900 | 7534500            |
| $O-49$           | 240600           | 7521700            | $O-95$           |                  | 7528400            |
| $O-50$<br>$O-51$ | 236900<br>237600 | 7521400            | $O-96$<br>$O-97$ | 238000<br>237400 | 7530800<br>7532900 |
| $O-52$           | 234800           | 7519800            | $O-98$           | 237600           | 7531100            |
| $O-53$           | 233390           | 7519040            | $O-99$           | 237600           | 7531900            |
| $O-54$           | 233100           | 7520400            | $O-100$          | 238000           | 7529300            |
| $O-55$           | 233900           | 7521000            | $O-101$          | 236870           | 7519150            |
| $O-56$           | 234400           | 7518700            | $O-102$          | 240740           | 7530570            |
| $O-57$           | 234800           | 7517800            | $O-103$          | 240660           | 7531440            |
| $O-58$           | 235200           | 7517200            | $O-104$          | 240230           | 7532490            |
| $O-59$           | 235900           | 7515900            | $O-105$          | 239460           | 7532470            |
| $O-60$           | 236200           | 7515500            | $O-106$          | 238600           | 7532510            |
| $O-61$           | 236300           | 7516100            | $O-107$          | 239120           | 7531960            |
| $O-62$           | 236200           | 7516600            | $O-108$          | 239590           | 7531470            |
| $O-63$           | 235400           | 7517100            | $O-109$          | 240560           | 7530230            |
| $O-64$           | 235100           | 7517500            | $O-110$          | 241190           | 7530310            |

**ANEXO A - SONDAGENS ELÉTRICAS VERTICAIS UTILIZADAS NA PESQUISA.**

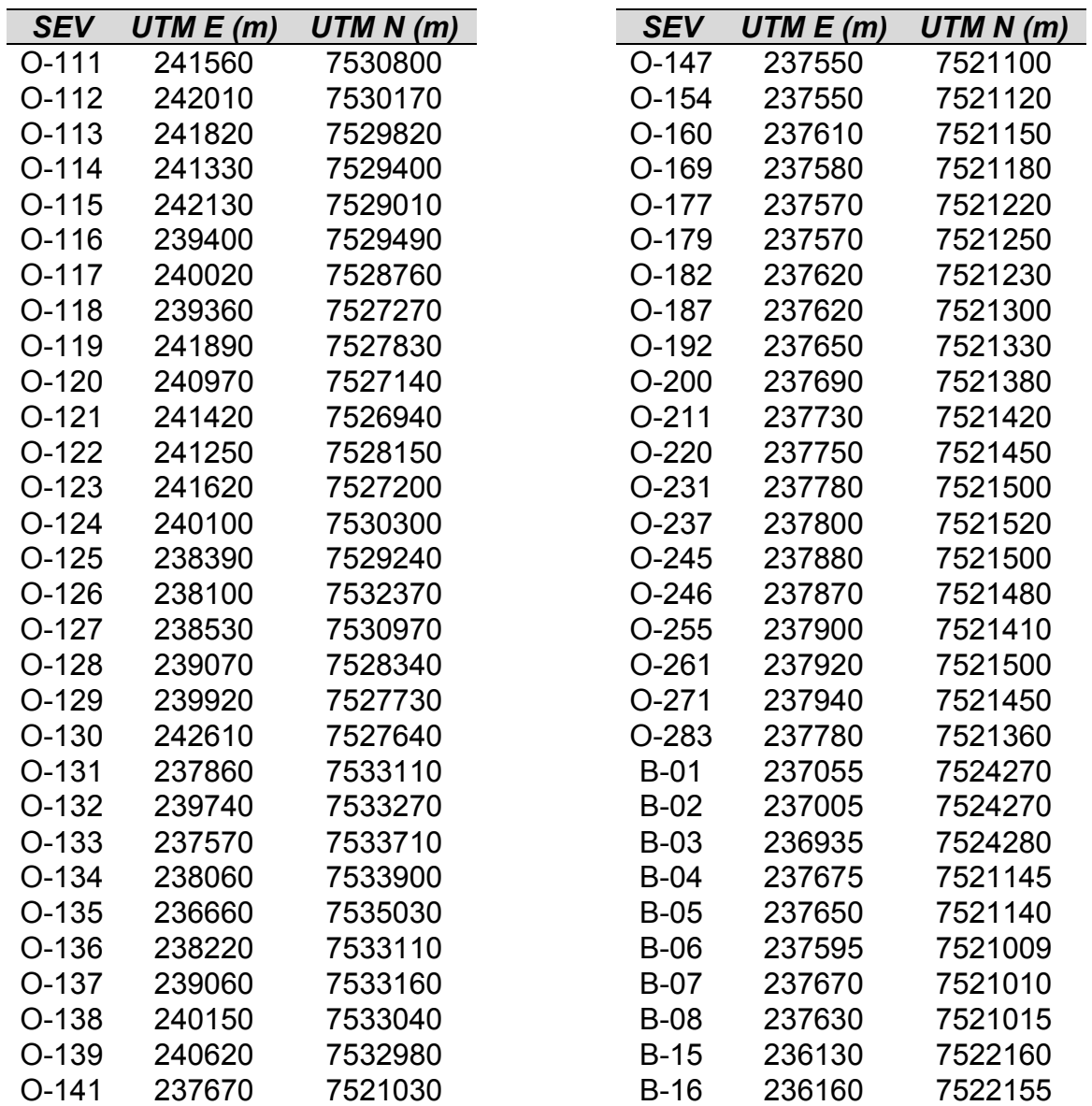

Legenda: "B" – Braga, "O" – Oliva. Fonte: Compilado de Braga (1997) e Oliva (2006).

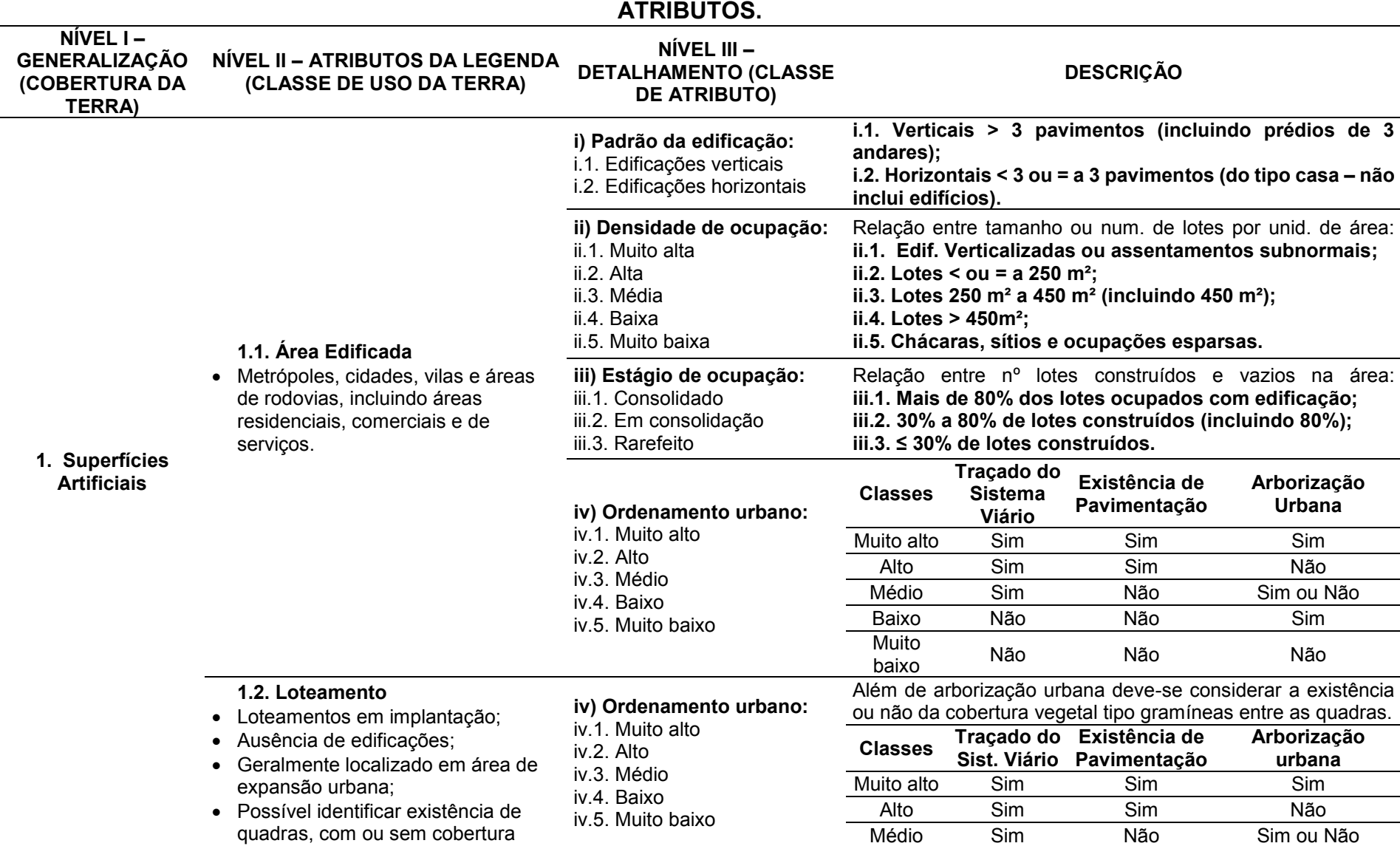

# **ANEXO B - SISTEMA DE CLASSIFICAÇÃO DE USO E COBERTURA DA TERRA – NÍVEIS HIERÁRQUICOS DA TABELA DE**

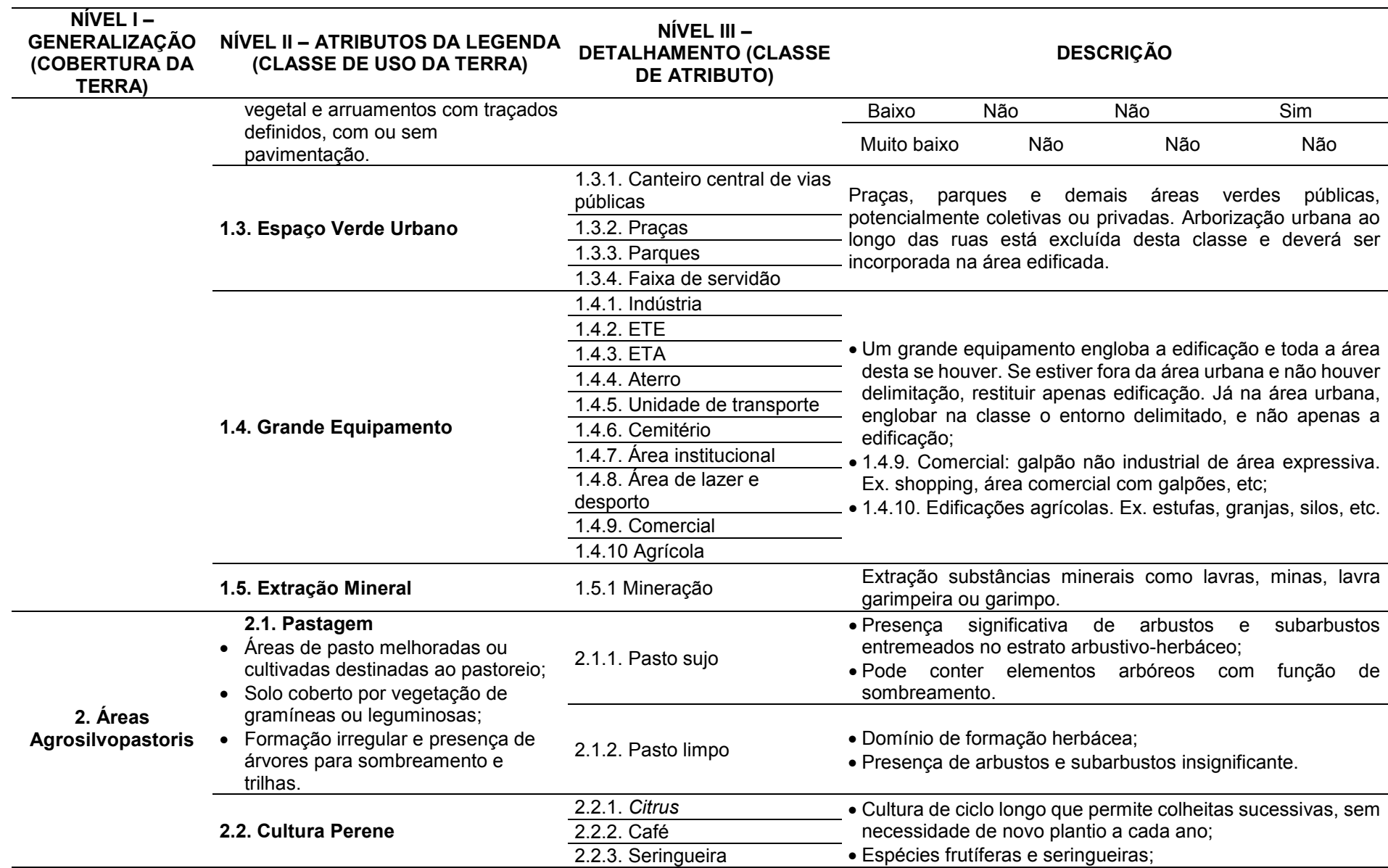

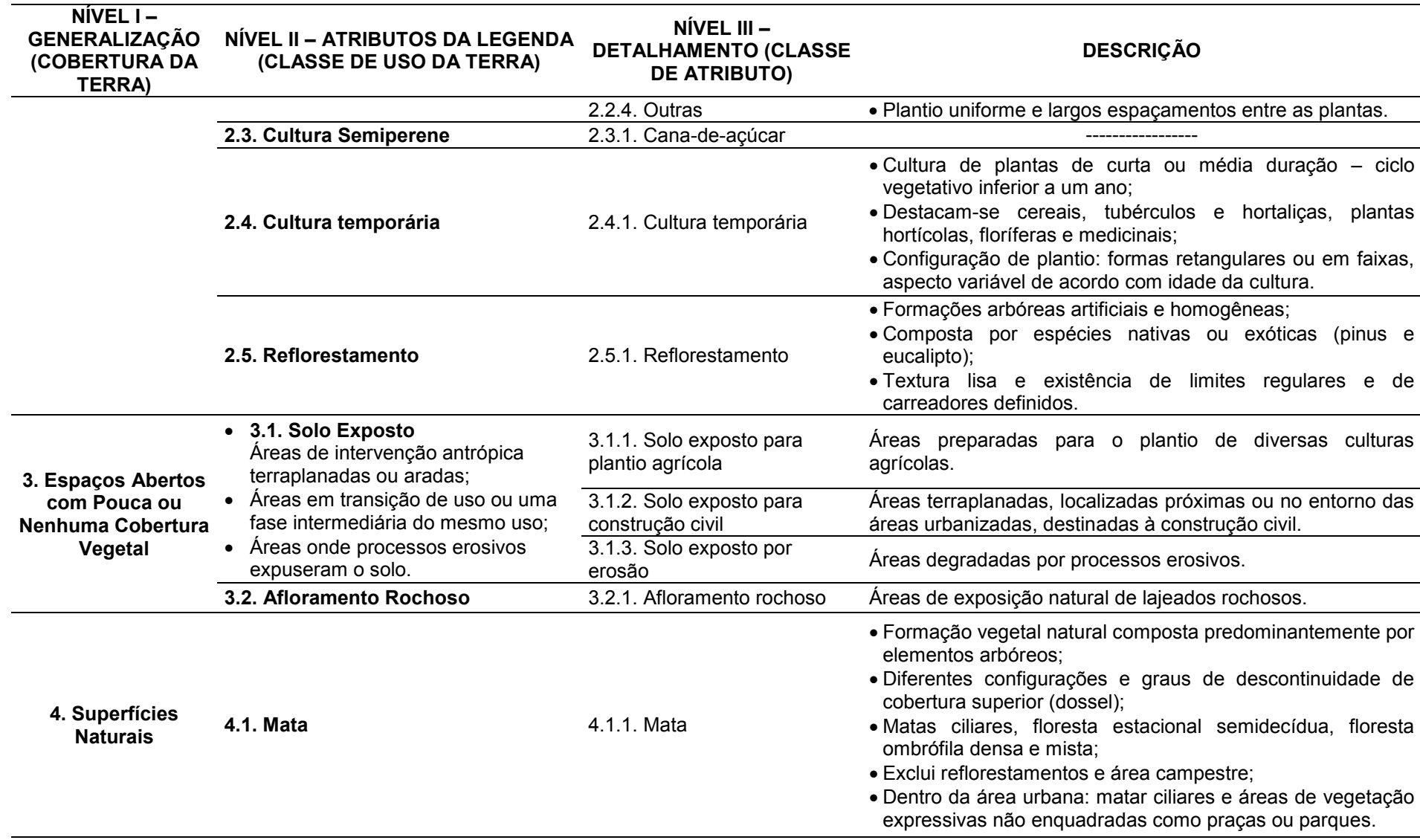

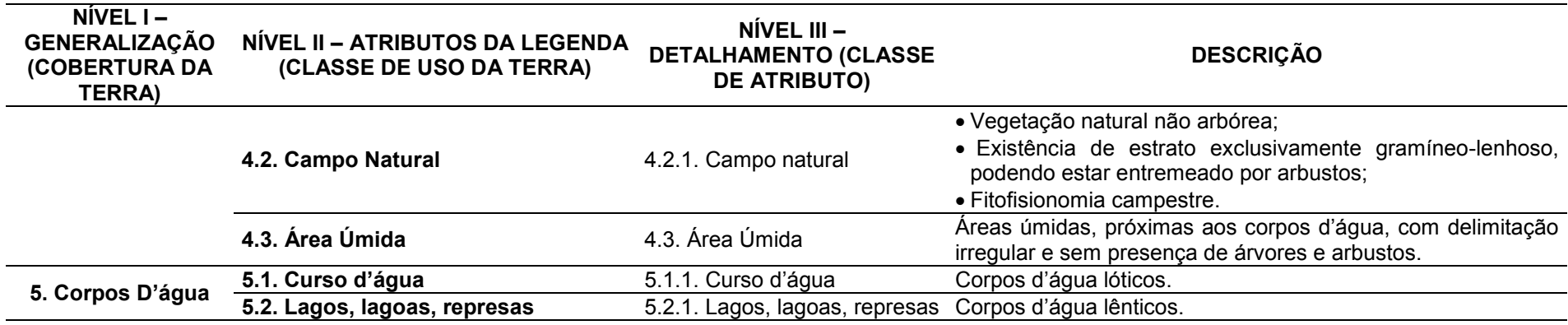

Fonte: Adaptado de SMA e IG (2013).

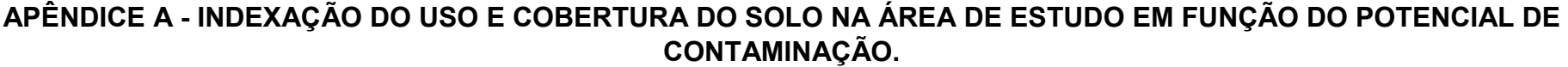

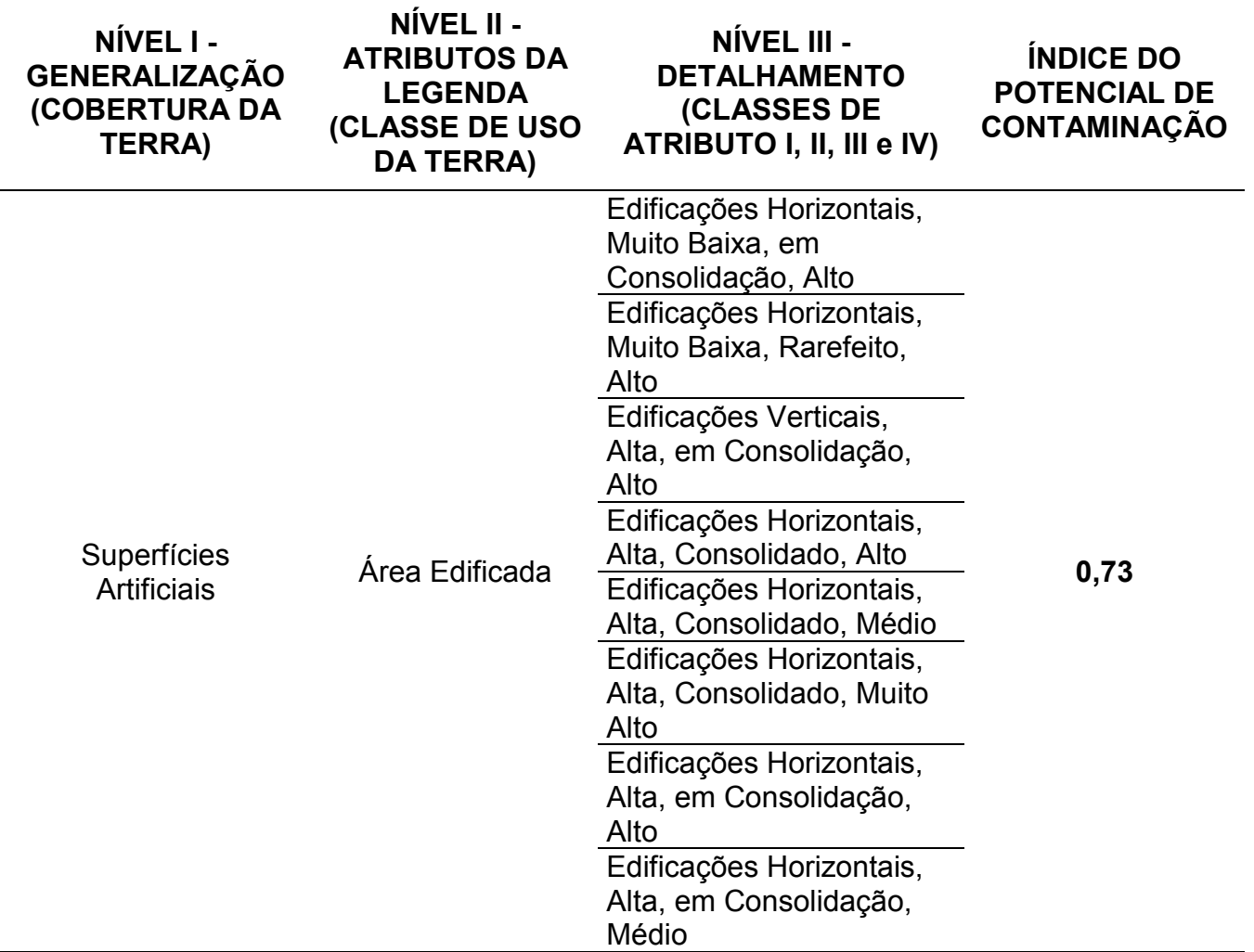

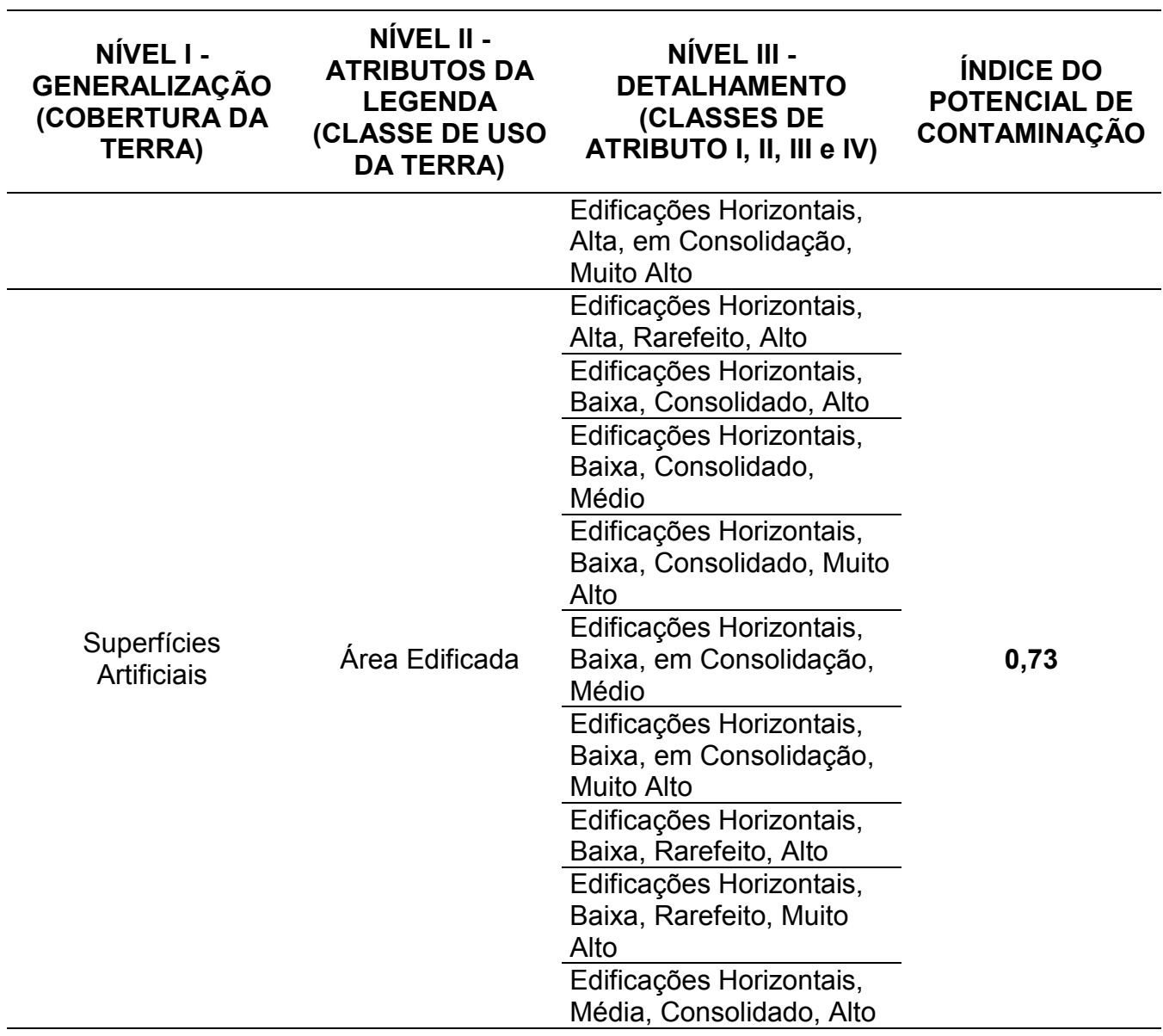

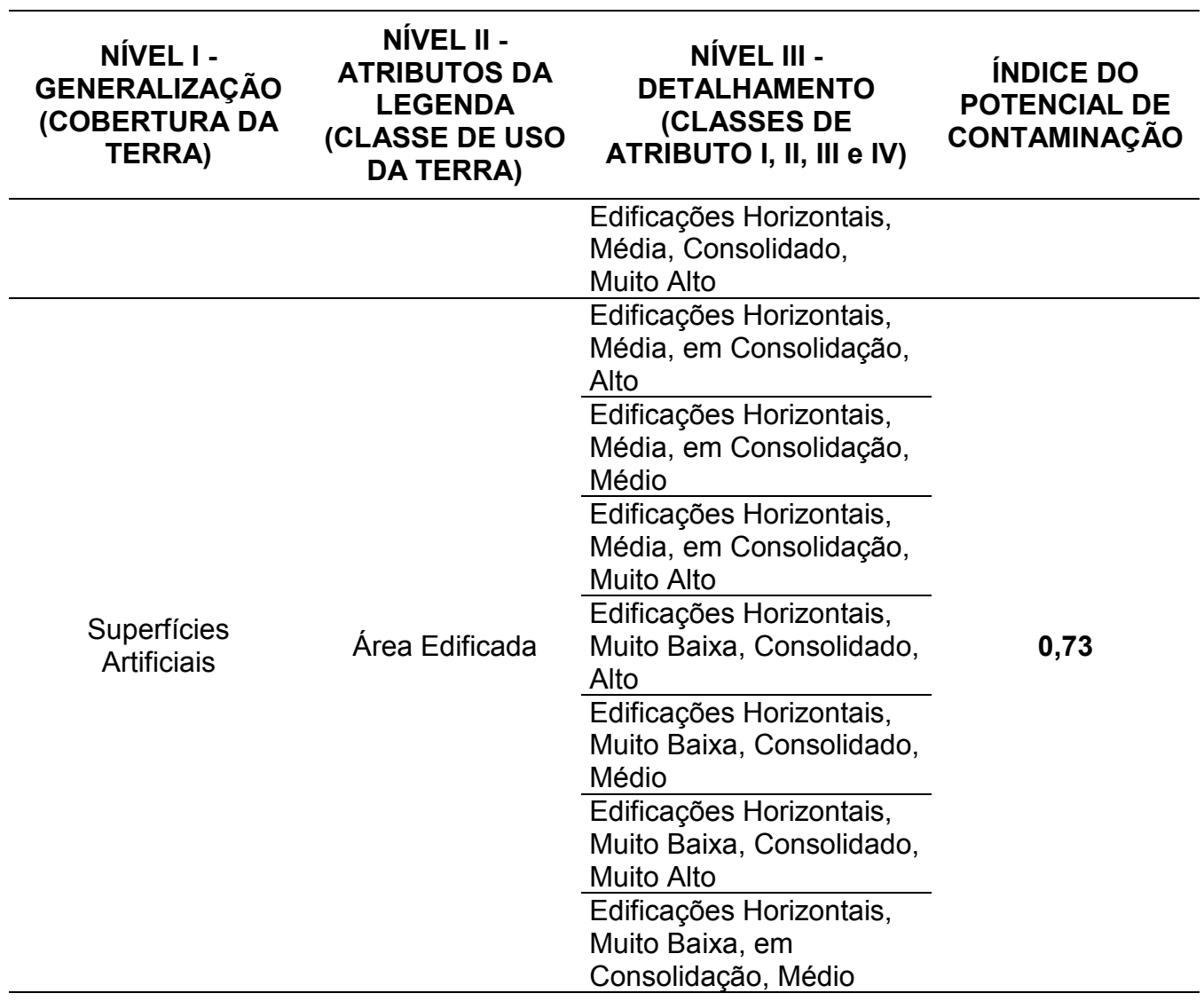

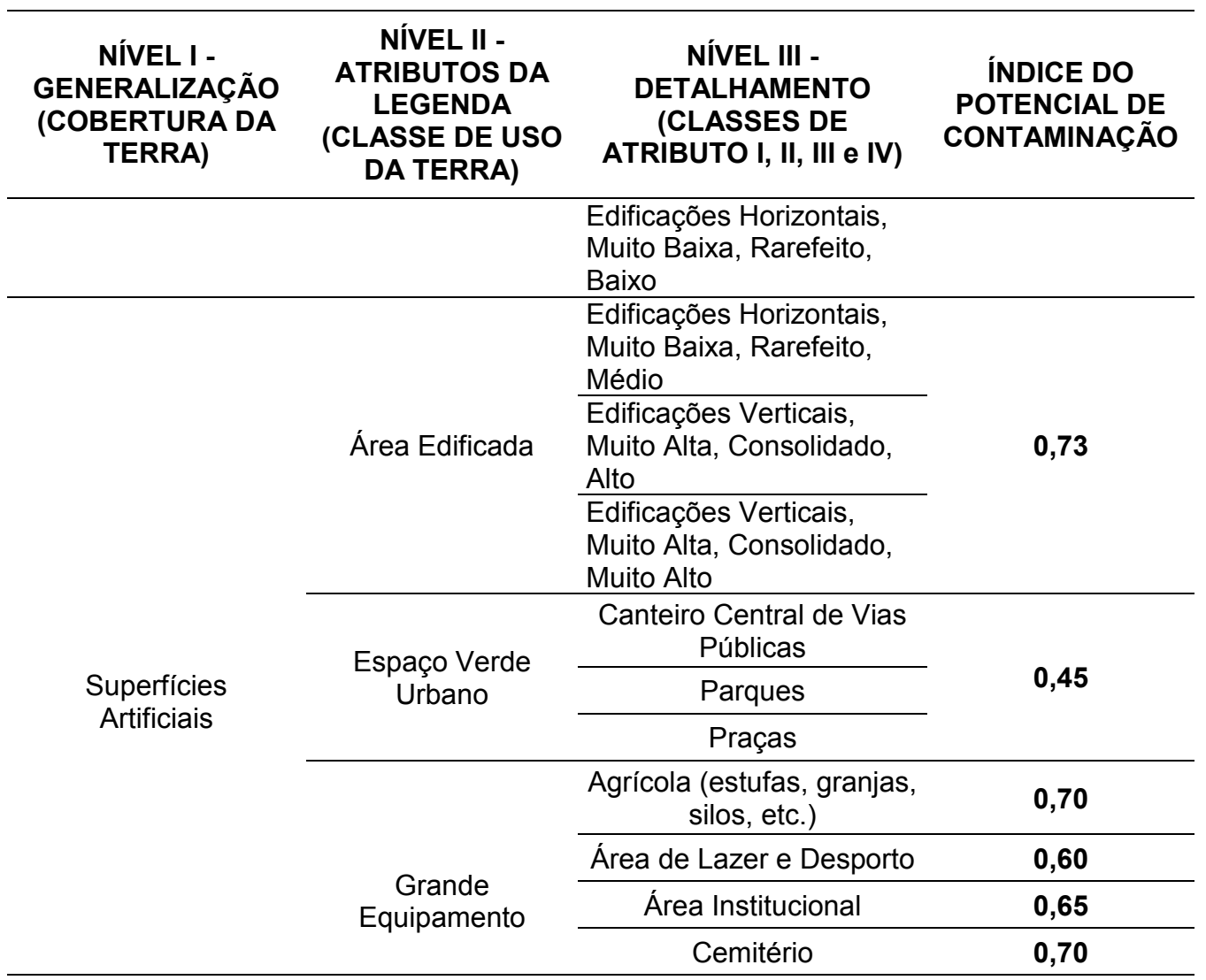

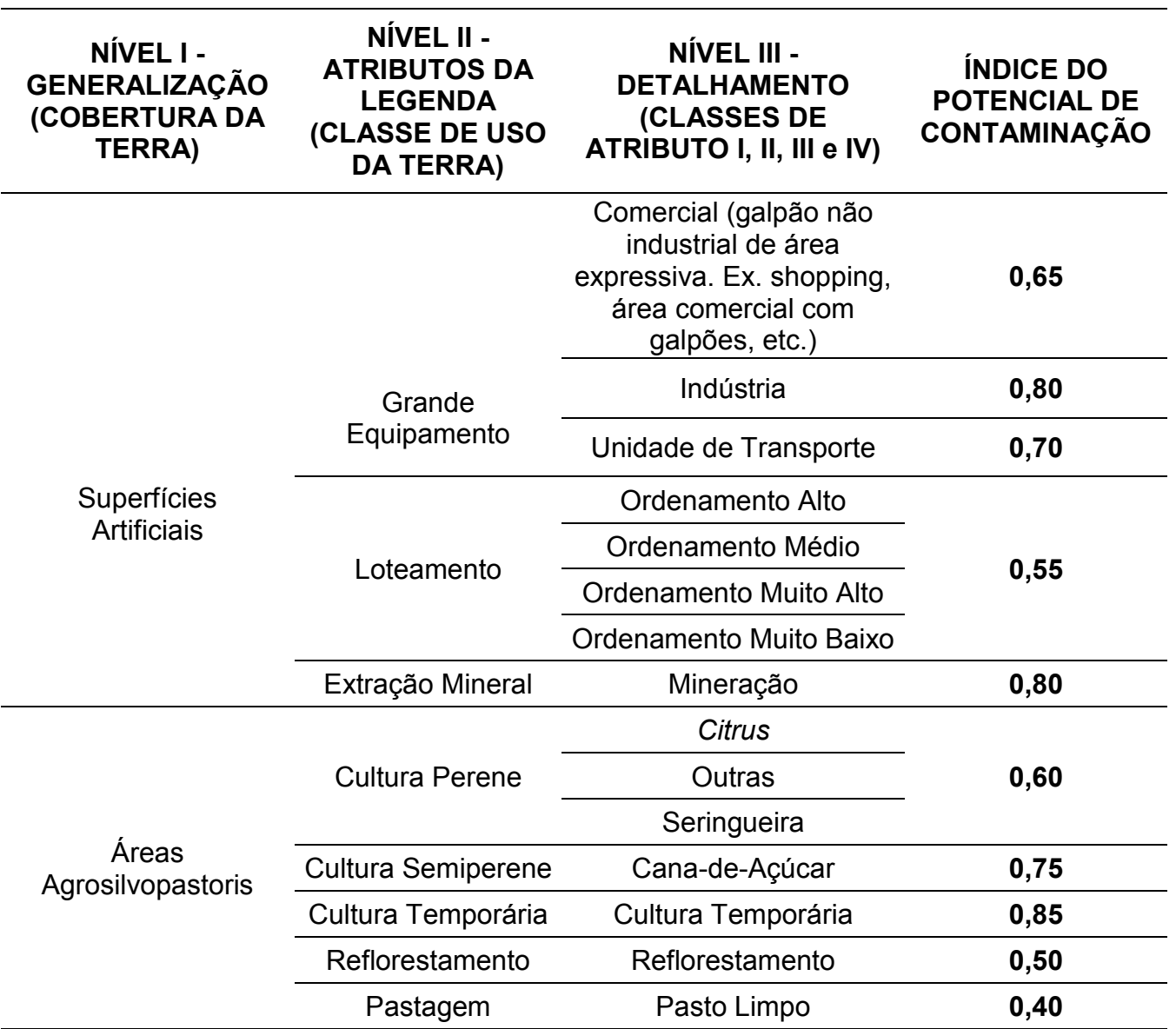

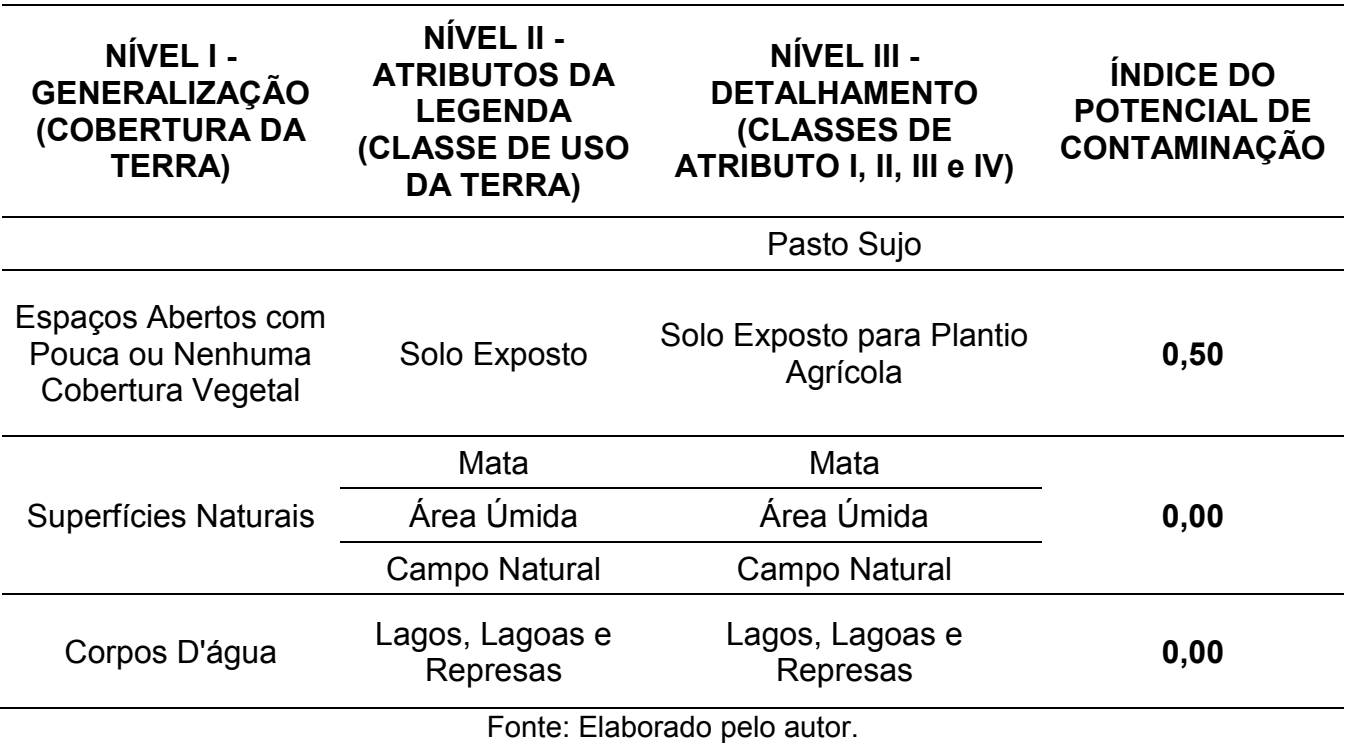

# **APÊNDICE B - MATRIZES DE COMPARAÇÃO PAREADA ENTRE OS FATORES - MÉTODO SDR.**

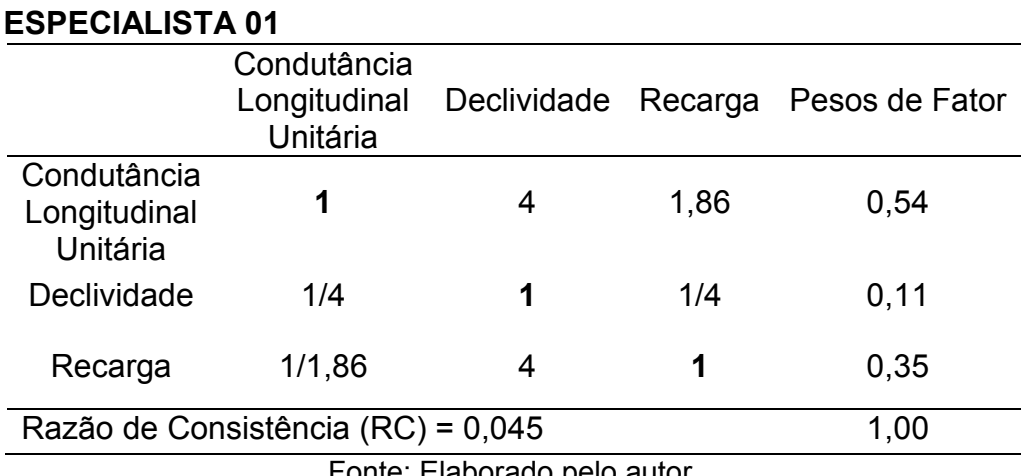

Fonte: Elaborado pelo autor.

#### **ESPECIALISTA 02**

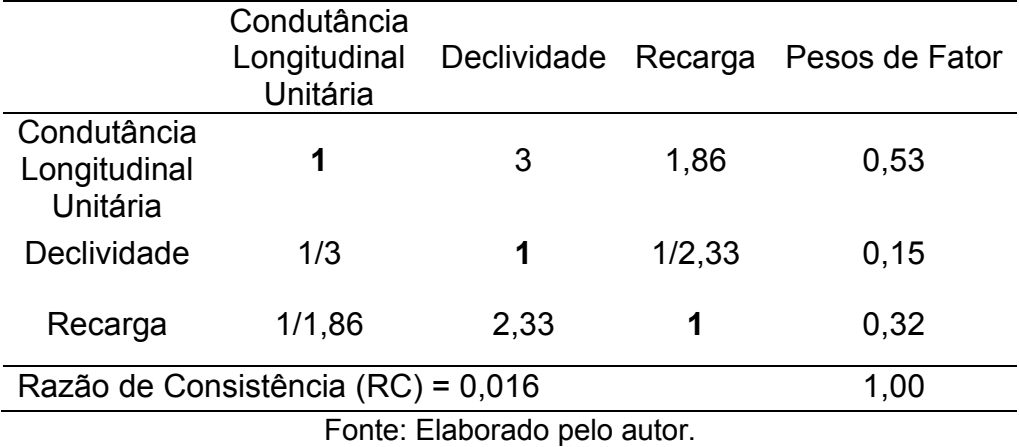

#### **ESPECIALISTA 03**

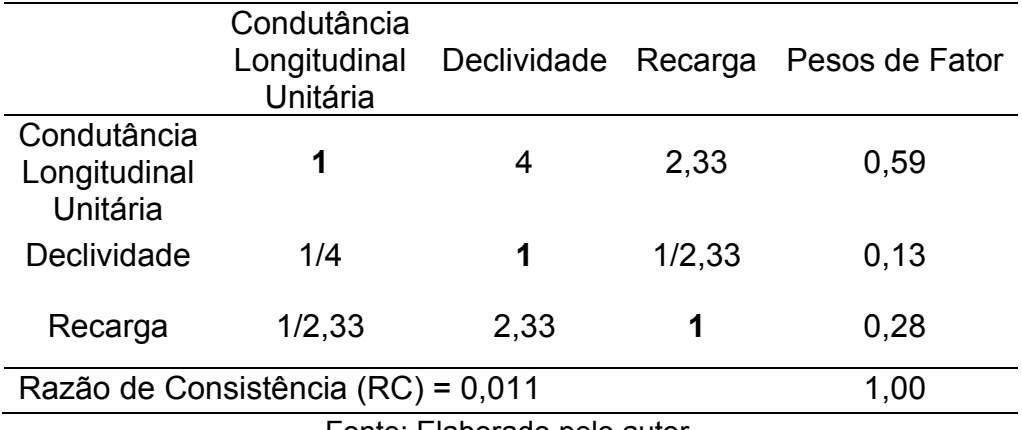

# **ESPECIALISTA 04**

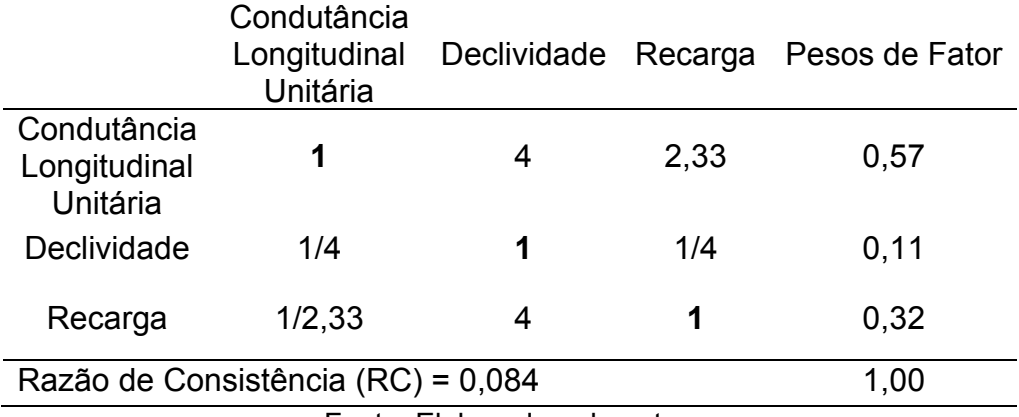

Fonte: Elaborado pelo autor.

## **ESPECIALISTA 05**

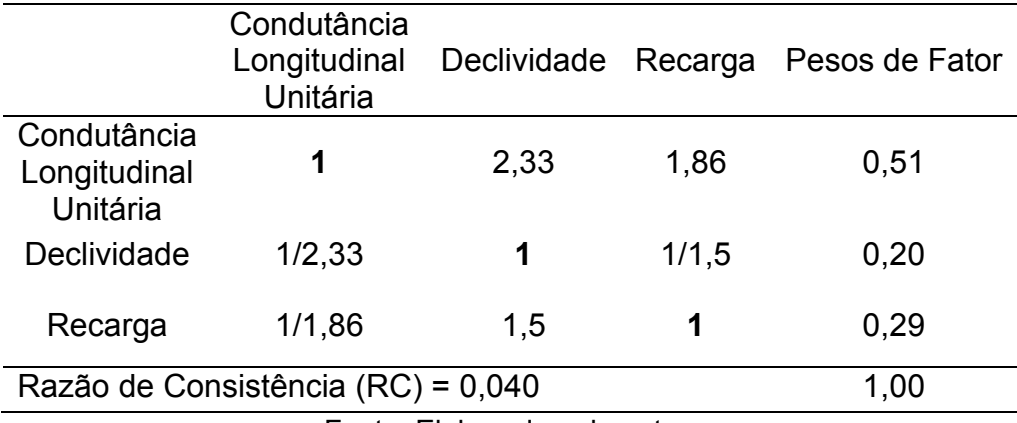

Fonte: Elaborado pelo autor.

#### **ESPECIALISTA 06**

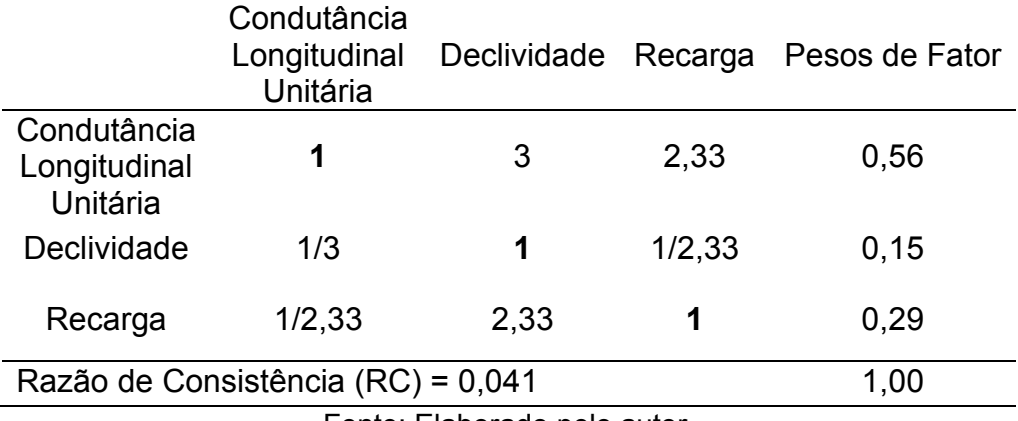

# **ESPECIALISTA 07**

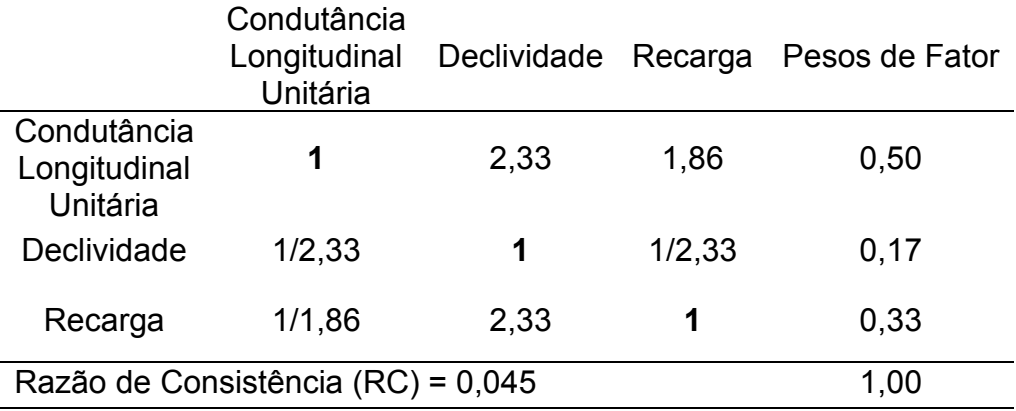

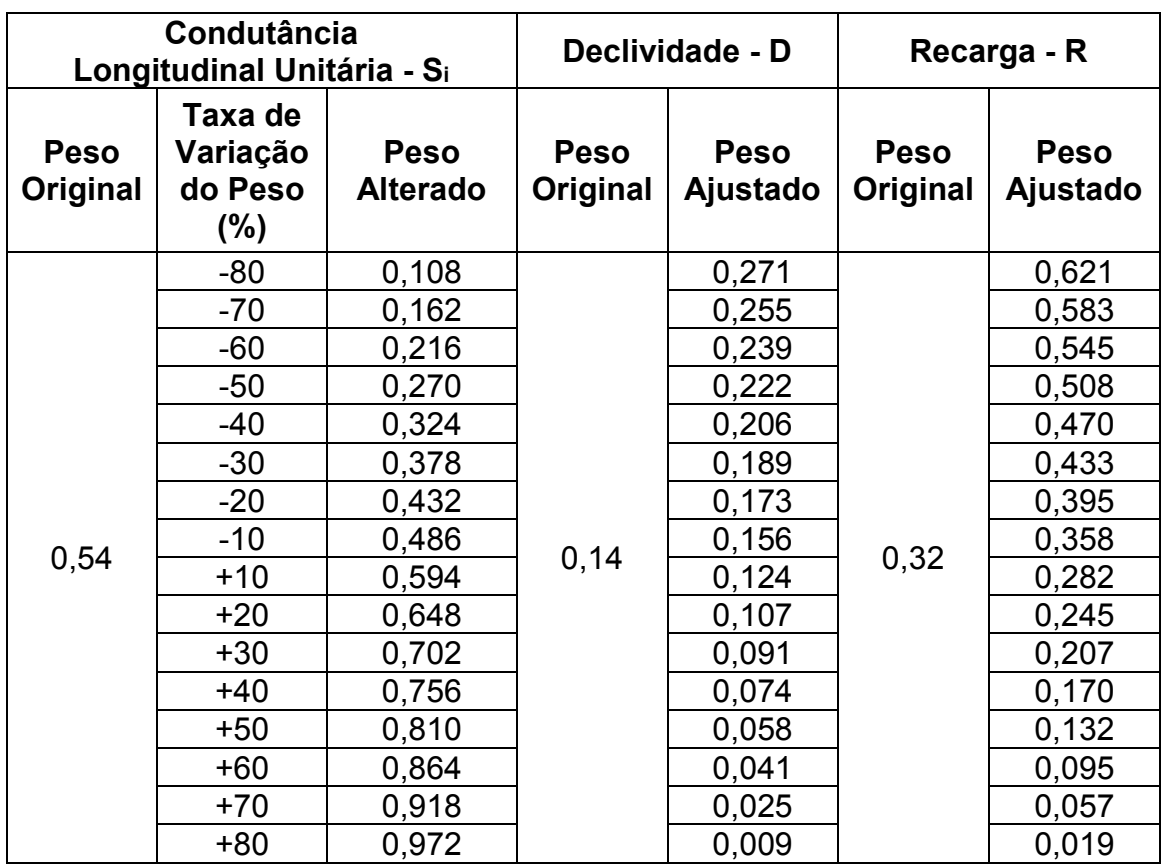

# **APÊNDICE C - PESOS ALTERADOS E AJUSTADOS VIA MÉTODO OAT – FATOR Si.**

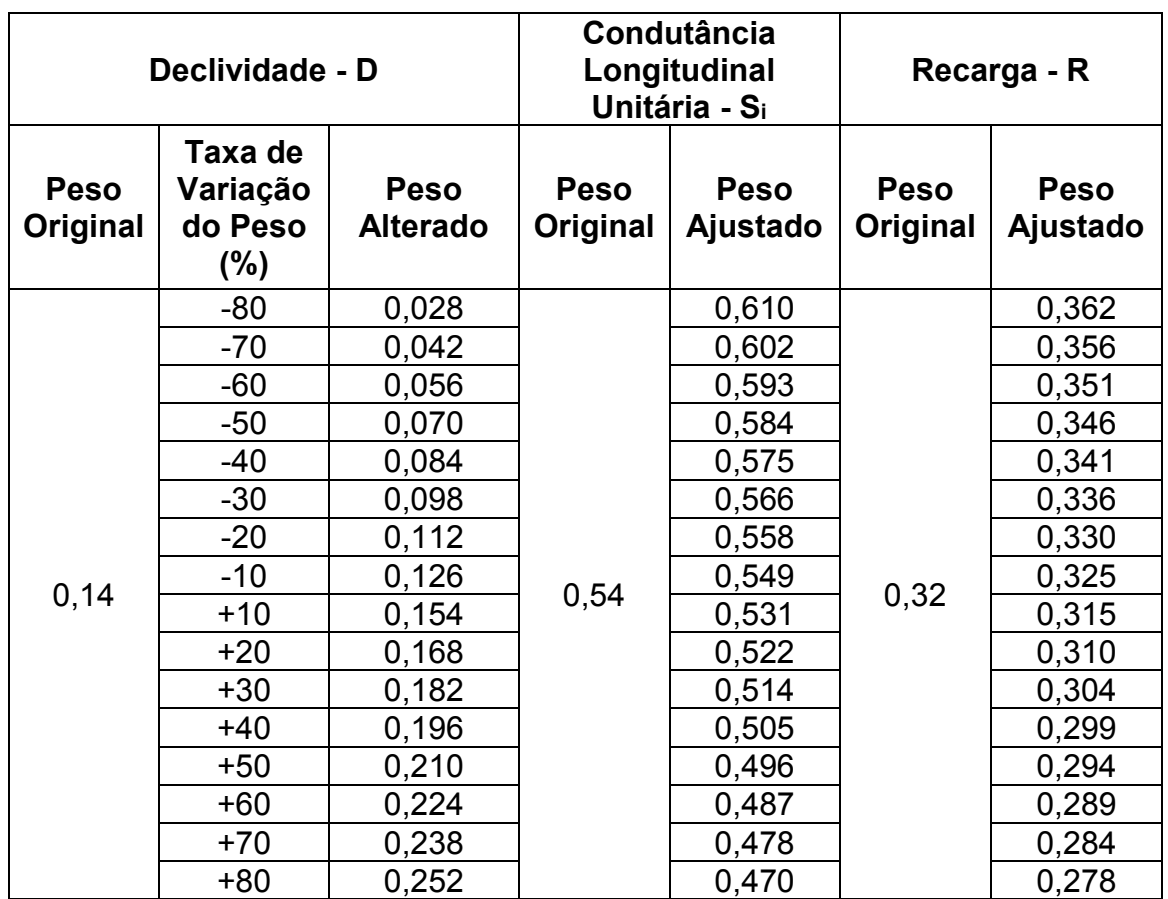

# **APÊNDICE D - PESOS ALTERADOS E AJUSTADOS VIA MÉTODO OAT – FATOR D.**

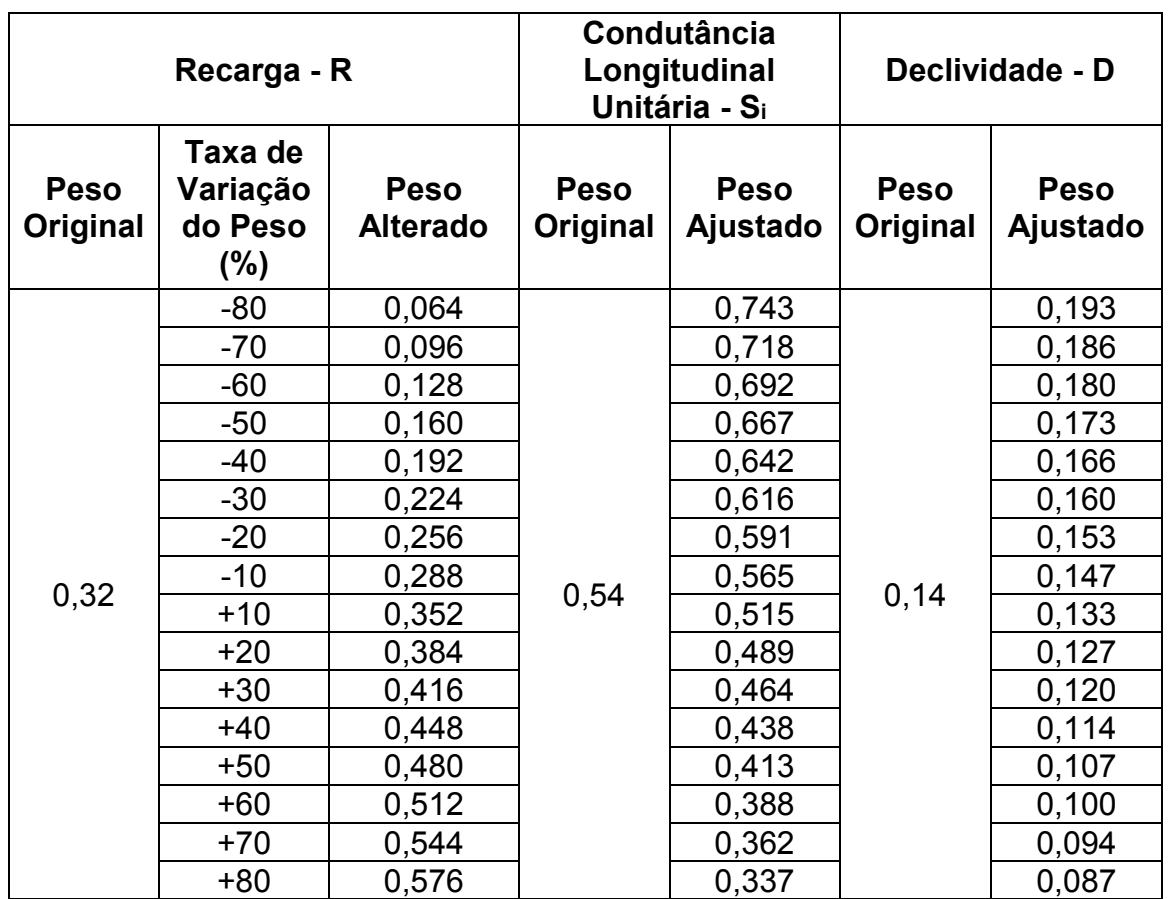

# **APÊNDICE E - PESOS ALTERADOS E AJUSTADOS VIA MÉTODO OAT – FATOR R.**

# **APÊNDICE F - MATRIZES DE COMPARAÇÃO PAREADA ENTRE OS FATORES - MÉTODO SDR-PERIGO.**

#### **ESPECIALISTAS 01, 02, 04 e 06**

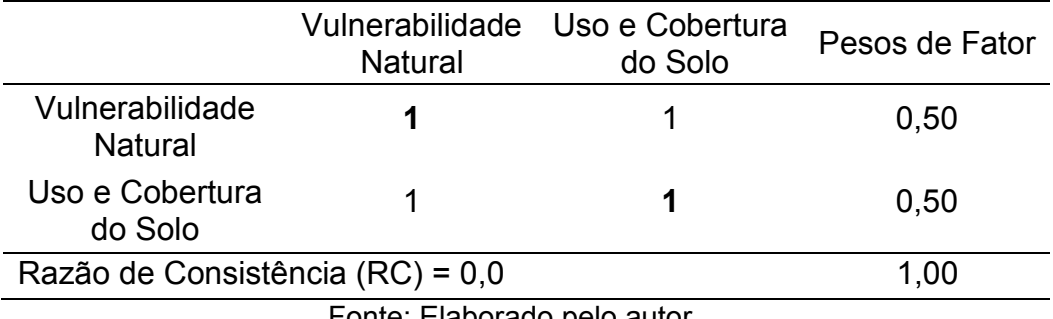

Fonte: Elaborado pelo autor.

#### **ESPECIALISTAS 03 e 07**

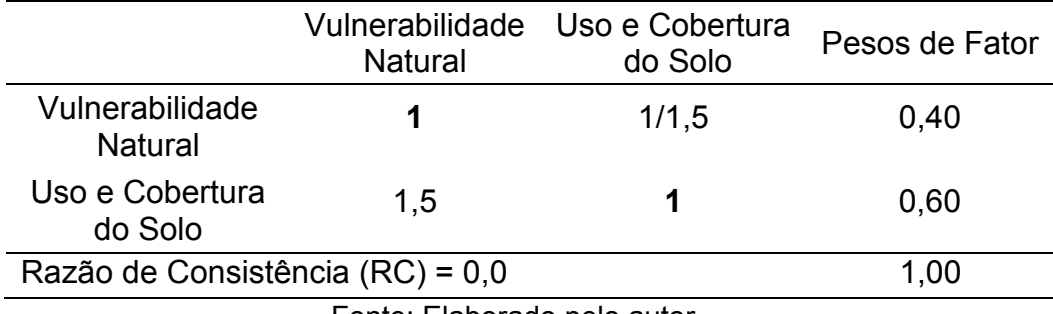

Fonte: Elaborado pelo autor.

#### **ESPECIALISTA 05**

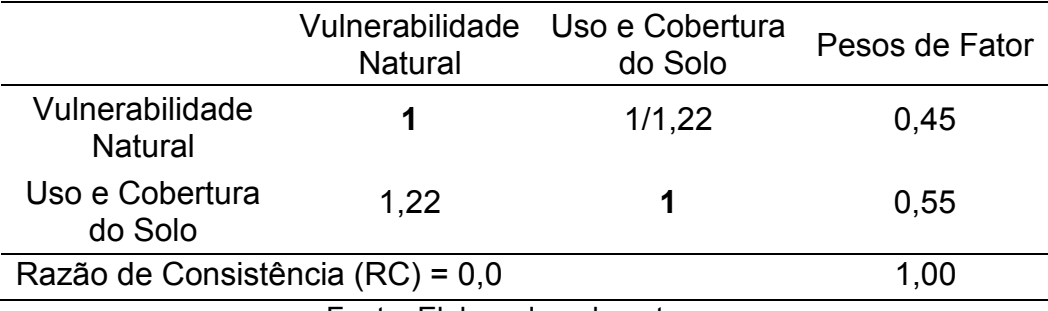